# ФЕДЕРАЛЬНОЕ АГЕНТСТВО ПО ОБРАЗОВАНИЮ Государственное образовательное учреждение профессионального высшего образования Томский политехнический университет

# **А.В. Аристов, Л. К. Бурулько, Л.А. Паюк**

# **МАТЕМАТИЧЕСКОЕ МОДЕЛИРОВАНИЕ В ЭЛЕКТРОМЕХАНИКЕ**

Учебное пособие

Томск 2005

# СОДЕРЖАНИЕ

ВВЕДЕНИЕ

1. ОБЪЕКТЫ И ЭЛЕМЕНТЫ СОВРЕМЕННЫХ ЭЛЕКТРОМЕХАНИЧЕ-СКИХ СИСТЕМ

1.1. Основные понятия и определения

1.2. Основы физической теории электромеханических систем

1.3. Цели и задачи математического моделирования технических и электромеханических систем

1.3. Элементы электромеханических систем

# 2. ОБЩИЕ ВОПРОСЫ МАТЕМАТИЧЕСКОГО МОДЕЛИРОВАНИЯ

- 2.1. Основные понятия и определения
- 2.2. Виды математических моделей
- 2.3. Построение математических моделей
- 2.4. Алгоритмы решения математических моделей

3. МАТЕМАТИЧЕСКОЕ МОДЕЛИРОВАНИЕ ЭЛЕКТРОМЕХАНИЧСКИХ ПРЕОБРАЗОВАТЕЛЕЙ ЭНЕРГИИ

- 3.1. Основные положения математического моделирования электромеханических преобразователей энергии
- 3.2. Обобщенный электромеханический преобразователь
- 3.3. Математическая модель двигателя постоянного тока
- 3.4. Математическая модель асинхронного двигателя
- 3.5. Математическая модель однофазного синхронного генератора
- 3.6. Математическая модель (статического преобразователя энергии) трансформатора

3.7. Математическая модель машины двойного питания 4. МАТЕМАТИЧЕСКОЕ МОДЕЛИРОВАНИЕ УСТРОЙСТВ СИЛОВОЙ ПРЕОБРАЗОВАТЕЛЬНОЙ И МИКРОПРОЦЕССОРНОЙ ТЕХНИКИ

4.1. Математическое моделирование силовой части полупроводниковых преобразователей энергии

 4.1.1. Общая характеристика полупроводниковых преобразователей частоты

4.1.2. Общие положения

 4.1.3. Математическое описание и моделирование процессов в полупроводниковых преобразователях частоты

4.2. Математическая модель неуправляемого выпрямителя

4.3. Математическая модель активного однофазного полупроводникового выпрямителя

4.4. Математическая модель автономного инвертора напряжения

 4.5. Системы управления преобразователей и электроприводов переменного тока

4.5.1. Принципы построения систем управления

4.5.2. Алгоритмы функционирования систем управления

 4.5.3. Моделирование процессов управления в преобразователях с естественной коммутацией

 4.5.4. Математическое моделирование процессов в системах управления с широтно-импульсной модуляцией

# 5. МАТЕМАТИЧЕСКИЕ МОДЕЛИ ЭЛЕКТРОМЕХАНИЧЕСКИХ СИСТЕМ

5.1. Классификация моделей электромеханических систем

 5.2. Математическое описание и представление элементов электромеханической системы

 5.3. Математическое моделирование электромеханической системы с использованием передаточных функций типовых звеньев

 5.4. Математическое моделирование электромеханической системы с использованием частотных характеристик

 5.5. Математическое моделирование электромеханической системы в пространстве состояний

 5.6. Математическое моделирование электродвигателя постоянного тока в пространстве состояний

 5.7. Структурная модель системы управления асинхронным двигателем

6. ЛАБОРАТОРНЫЙ ПРАКТИКУМ

6.1. Сведения о системе MatchCAD

6.1.2. Теоретическая база для решения дифференциальных уравнений

6.1.3. Решение системы дифференциальных уравнений

 6.1.4. Математическое моделирование электромеханических преобразователей

6.2. Лабораторные работы

6.2.1. Лабораторная работа №1 «Исследование и расчет переходных процессов в трансформаторе»

6.2.2. Лабораторная работа №2 «Исследование переходных процессов в электрической машине постоянного тока»

6.2.3. Лабораторная работа №3 «Исследование переходных процессов в асинхронном двигателе»

6.2.4. Лабораторная работа №4 «Исследование системы управления с широтно-импульсной модуляцией»

6.2.5. Лабораторная работа №5 «Математическая модель неуправляемого выпрямителя»

7. СПИСОК ЛИТЕРАТУРЫ

# **ВВЕДЕНИЕ**

Современные технические системы - это динамические системы, характеристики которых изменяются в зависимости от времени и места, поэтому оказывается затруднительным расчет требуемых для них управляющих сигналов. При этом системы могут иметь большое число входов и выходов, что затрудняет осуществлять точное измерение характеристик, получать полную информацию об их функционирование и приобрести полный объем знании о таких системах

В настоящее время возможности вычислительной техники совместно с методом математического моделирования, как метода научного познания, позволяют осуществлять исследования, разработку, проектирование и определять требования по эксплуатации и управлению любой технической системы. Владение же комплексом знаний и умений в области математического моделирования стало необходимым элементом технической культуры и востребованности специалистов на рынке труда, важной частью их профессиональной подготовки и переподготовки.

Эти обстоятельства являются побудительным мотивом для разработки электронного учебного пособия по «Математическому моделированию в электромеханике». Электромеханика, как область науки и техники, выбрана не случайно, так как именно здесь наиболее эффективно используют исследователи и инженеры при решении задач управления электромеханическими системами метод математического моделирования.

# 1. ОБЪЕКТЫ И ЭЛЕМЕНТЫ СОВРЕМЕННЫХ ЭЛЕКТРОМЕХАНИЧЕСКИХ СИСТЕМ

### Основные понятия и определения

Электромеханика - область науки и техники, где занимаются исследованием, разработкой, проектированием и эксплуатацией электромеханических систем.

Электромеханическая система - совокупность взаимодействующих, взаимосвязанных и взаимообусловленных элементов, осуществляющих электромеханическое преобразование энергии (механическую в электрическую, электрическую в механическую), при заданном качестве преобразования.

Из этого определения следует, что по функциональному назначению ЭМС можно подразделить на следующие системы:

1. системы преобразования механической энергии в электрическую энергию, так называемые энергетические системы;

2. системы преобразования электрической энергии в механическую энергию, так называемые технологические системы или системы электрического привода;

3. двигатель-генераторные установки (осуществляющие преобразование, механической энергии в электрическую энергию и наоборот, одновременно (двухмашинный преобразователь) и поочередно (стартер - генератор)).

В том случае, если основной функцией системы являются прием, запоминание и преобразование информации, то такая система относится к классу информационных систем.

Основным элементом электромеханической системы является в большинстве случаев электромеханический преобразователь. Электромеханический преобразователь (ЭМП) - обратимая электрическая машина. ЭМП в соответствии с основными законами, которые положены в основу принцип его работы, может работать в двигательном и генераторном режиме. Если подводимой к ЭМП является механическая энергия, то электромеханическая система и ЭМП работают в генераторном режиме, а в том случае когда подведена электрическая энергия - двигательный режим. В последнем случае предусмотрен источник электрической энергии (ИЭЭ). В генераторном режиме для ЭМП требуется механическая энергия. Ее можно получить от любого источника энергии. В зависимости от типа ЭМП, условий работы и требований, подводимая энергия (механическая или электрическая), как правило, не совпадает с требуемой (по качеству). Это учитывается введением двух преобразователей - преобразователь электрической энергии (ПЭЭ) и преобразователь движения, скорости и момента (ПДСМ). В независимости от сложности ЭМС в ней всегда имеется система контроля, управления и защиты. Назначение последней состоит в том, чтобы собрать необходимую информацию о работе системы и параметрах, определяющих среду, на основе которой формируется сигнал управления, реализуется контроль и защита. Некоторые из указанных элементов могут быть объединены.

Ограничиваясь рассмотрением современных электромеханических систем (современным автоматизированным электроприводом) структуру их можно представить в виде рис. 1.1.

 На рис. 1.1 приведена обобщенная структура многоуровневой системы интерфейсов современного электропривода.

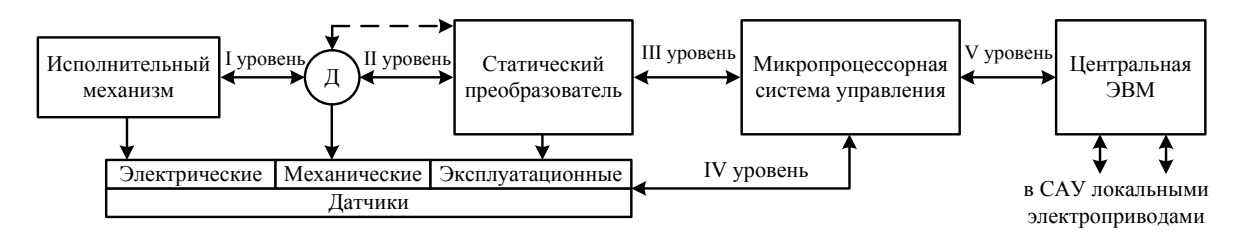

## *Рис. 1.1. Структура многоуровневой системы интерфейсов электропривода*

Интерфейс I уровня характеризуется механико-энергетическими взаимодействиями двигателя и исполнительного механизма и является простейшим и обязательным устройством согласования любого электропривода и представляет собой механическую, гидравлическую или электромагнитную передачу энергии от электрической машины на исполнительный механизм. Функциями интерфейса I уровня является согласование движения двигателя и исполнительного органа механизма, достижение максимального КПД передачи при устойчивой работе во всех режимах. Последнее требование обеспечивается согласованием механических характеристик двигателя и механизма в соответствии с выражением:

$$
\frac{M_{\text{atm}}}{\Delta \omega} = \beta - \beta_c < 0,\tag{1.1}
$$

где  $M_{\mu\nu\mu}$  – динамический момент привода;  $\Delta \omega$  – приращение скорости;  $\beta$  и  $\beta_c$  – жесткости механических характеристик двигателя и механизма.

Быстродействие привода характеризуется электромеханической постоянной времени  $T_{\textrm{\tiny{M}}}$ , имеющей порядок от десятых долей до единиц секунд.

Интерфейс II уровня – электроэнергетический. Для получения двигателем электроэнергии с требуемыми параметрами амплитуды, частоты напряжения, а также для управления и регулирования параметров потока энергии используется статический преобразователь (СП). Так как двигатель является непрерывным нелинейным элементом, а СП – нелинейным дискретным элементом, то возникает необходимость в организации интерфейса II уровня. К примеру, для асинхронного электропривода при получении максимального КПД, коэффициента искажения необходимо питать двигатель квазинепрерывным током ПЧ, обеспечиваемым высокой частотой ШИМ – управления. Данный интерфейс позволяет улучшить энергетические показатели и динамические характеристики привода. Быстродействие этого уровня интерфейса характеризуется электромагнитной постоянной времени  $T_3$ , имеющей порядок сотых и десятых долей секунды.

Интерфейс III уровня – локальное управление и регулирование параметров энергетического канала привода. От построения данного интерфейса зависят функциональные и сервисные возможности привода, точность и быстродействие регулирования параметров. Обмен данных на этом уровне осуществляется со скоростью порядка времени повторения вычислений в микропроцессоре (единицы мс). Аппаратно интерфейс реализован в виде портов, таймеров, цифроаналоговых преобразователей и усилителей формирования сигналов управления силовыми транзисторами.

Интерфейс IV уровня – информационно-измерительная система электропривода. Измеряемыми величинами являются физические величины:

- Электрические величины (ток, напряжение, ЭДС и т.п.);
- механические величины (момент, скорость, перемещение и т.п.);
- эксплуатационные величины (давление, температура, и т.п.).

Интерфейс IV уровня осуществляет: преобразование сигналов с первичных датчиков, гальваническую развязку, усиление, интегрирование и аналого-цифровое или импульсно-цифровое преобразование для представления их в формате микропроцессорной системы управления. Быстродействие данного уровня определяет точность и быстродействие каждого контура регулирования и должно соответствовать быстродействию III уровня. Это обеспечивается выбором принципов преобразования сигналов, характером обмена в цифровой системе и конкретной аппаратной реализацией.

Интерфейс V уровня – между приводной обмен, реализующий координацию работы локальных электроприводов между собой и связь с ЭВМ АСУ II уровня иерархии. Обмен, как правило, осуществляется в последовательном коде с высоким быстродействием, наличием большой оперативной памяти для статистической обработки информации, контроля текущего состояния каждого привода и возможностей интерактивного режима с оператором.

Таким образом, интерфейсный подход к оптимальному синтезу элементов автоматизированного электропривода позволяет с единых методологических концепций обеспечить энергетические, динамические, точностные и надежностные характеристики электромеханической системы в целом.

Интерфейсный подход позволяет так же определить возможности и требования для разработки математических моделей отдельных элементов системы, так и системы в целом. Так, например, для интерфейсов I, II, III уровня, где реализуются механико-энергетические, электроэнергетический взаимодействия и локальное управление и регулирование параметров энергетического канала привода, можно разработать математические модели как для отдельных элементов энергетического канала, так и для всей его структуры.

Математическое моделирование элементов, входящих в состав интер- $\phi$ ейсов  $\forall I, \forall, \forall I$ , так же реализуют как определенную взаимосвязанную между собой группу моделей. Однако процессы в структурной модели данной части системы, рассматривают вне зависимости от процессов в энергетическом канале.

# 1.2. Основы физической теории электромеханических систем

В настоящее время, в связи с чрезвычайным усложнением современных электроэнергетических и электромеханических систем, радиотехнической и электроизмерительной аппаратуры, систем автоматического контроля и управления, быстродействующих компьютеров, возникает необходимость в создании обобщающих методов анализа и синтеза таких систем и устройств, и проектировании их с помощью систем автоматического проектирования  $(CATIP)$ .

Для разработки новых и успешного совершенствования имеющихся обобщающих методов анализа, синтеза и проектирования различного вида технических систем и электротехнических устройств необходимо представить общую основу физической теории их функционирования. Для этого любой процесс, протекающий в системе и электротехническом устройстве, можно охарактеризовать совокупностью физических величин, называемых обобщенными координатами. Функционирование же системы и устройства определяется совокупностью предписанных действий, приводящих к правильному выполнению технического процесса в них. Поэтому технический процесс в целом - это управляемый процесс, связанный с управлением обобщенными координатами.

Изучение процессов, протекающих в системе (устройстве), и их математическое описание облегчается, если физические взаимосвязи между элементами отразить графически на бумаге. Так, например, представление о функционировании технических систем процессы, в которых связаны с преобразованием электрической энергии в механическую энергии и наоборот, можно получить с помощью функциональной структурной схемы, составленной из последовательно соединенных четырехполюсников [9, 11] (рис.1.2).

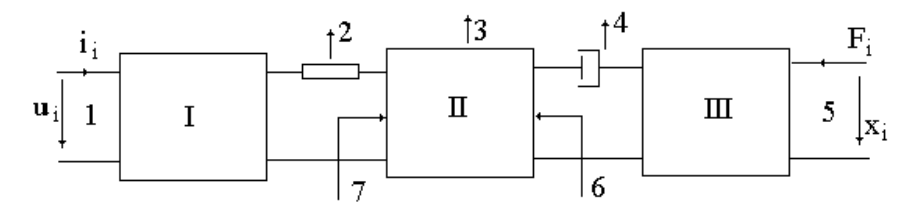

## Рис.1.2. Функциональная схема электромеханической системы

Здесь: I - электрическая часть системы, II - поле связи, III - механическая часть системы; 1 - электрический вход, 2 - электрические тепловые потери, 3 - тепловые потери поля, 4 - механические тепловые потери, 5 - механический вход, 6 - механический вход поля связи, 7 - электрический вход поля связи;  $u_i$ ,  $i_i$  – обобщенные координаты напряжения и ток на входе (выходе) системы;  $F_i$ ,  $x_i$  – обобщенные координаты силы и перемещение на выходе (входе) системы.

В зависимости от выполняемых функций все системы, связанные с процессами преобразования и получения того или иного вида энергии природы в электрическую энергию и наоборот, подразделяют на энергетические, технологические и информационные системы. Первый тип систем предназначен для получения электрической и тепловой энергии. Второй тип систем обеспечивает получение такого вида энергии, который необходим для реализации определенного технологического процесса. Третий тип систем в процессе преобразования энергии обеспечивает получение и передачу информации [3, 4]. Для каждого типа систем электрическая и механическая части, поле связи представляют собой тот или иной тип устройства, принцип функционирования которого влияет на работу системы в целом.

Так, например, электрическая часть современных технических систем представляет собой сложную электронную цепь, составленную из большого числа электронных компонентов или функциональных узлов с обратными связями. Эти электронные цепи могу содержать статические полупроводниковые преобразователи, усилители, модуляторы, демодуляторы и т. д., которые в энергетических и технологических системах обеспечивают преобразование электрической энергии переменного тока в энергию постоянного тока и наоборот, управление потоками этих видов энергии и их накопление. В информационных системах усилительные каскады и полупроводниковые преобразователи обеспечивают преобразование аналогового сигнала в цифрукод и наоборот. Электрическая часть технической системы, в свою очередь, состоит из силовой части и системы управления.

Структурными элементами силовой части и систем управления являются полупроводниковые диоды, транзисторы, тиристоры и микросхемы. Принцип действия их связан с движением заряженных частиц в твердой, газообразной и жидкой средах. Поэтому основами теории электронных цепей является теория электрических цепей.

Математическое моделирование цифровых  $\overline{\mathbf{M}}$ аналого-цифровых устройств электронных цепей осуществляют по двум направлениям: моделирование на электрическом и логическом уровнях [11]. В первом случае составляются топологические модели электронных цепей, в основе которых лежат схемы замещения (макро- и микромодели) компонентов электронных цепей. Во втором случае пользуются ключевыми моделями компонентов электронных цепей.

В качестве поля связи в системах используют электромагнитное поле и электрическую и магнитную составляющую этого поля, а именно электрическое и магнитное поле. Использование поля связи осуществляется с помощью различного типа электромеханических, электрических и электростатических, индукционных и индуктивных преобразователей [8, 17]. Электромагнитные явления в таких преобразователях и их принцип действия связывают с взаимодействием находящихся в покое или движущихся в определенном пространстве зарядов с электрическим или магнитным полем. Основы теории таких преобразователей отражены в уравнениях Максвелла [23,25].

При математическом моделировании таких преобразователей существует также два подхода [22, 25, 26]. В первом случае записываются уравнения равновесия и взаимосвязи для электрических контуров и уравнения движения подвижной части преобразователя (так называемые уравнения Парка -Горева). Во втором случае преобразователь представляют как элемент системы, для которого выводят передаточную (системную) функцию.

Механическая часть современных технических систем состоит из звеньев, обеспечивающих передачи движения и силы в энергетических и технологических системах, а также механизмов для выполнения математических операций и механизмов приборов для информационных систем. Звенья представляют собой плоские и пространственные стержневые механизмы, винтовые и зубчатые механизмы (редукторы), кулачковые механизмы. К их числу можно отнести фрикционные передачи, вариаторы, тормоза и муфты, механизмы для преобразования вращательного движения в поступательное или колебательное движение и т. д. Механизмы для выполнения математических операций и механизмы приборов - это суммирующие, множительные механизмы, механизмы тригонометрических функций, планиметры, интеграторы, гармонические анализаторы, датчики и аппаратура для измерения неэлектрических величин.

Теория механизмов, входящих в состав механической части (механических систем), опирается на уравнения кинематики и динамики, отражающих кинематические и динамические зависимости и взаимосвязи между пространственно-сосредоточенными элементами механизмов. Для кинематики это уравнения равновесия моментов и сил (так называемое правило узлов) и уравнения скоростей (так называемое правило контуров) [17]. Эти уравнения в совокупности отражают принцип Даламбера. Динамика механических систем в полной мере отражена в уравнениях Лагранжа [8, 20, 22].

#### $1.3.$ Цели и задачи математического моделирования технических и электромеханических систем

Компьютер в настоящее время внес радикальные изменения как в управление сложными энергетическими и электромеханическими системами и электротехническими устройствами, так и в их автоматизированное проектирование и исследование протекающих в них процессов. Поэтому основная цель электронного учебного пособия «Математическое моделирование в электромеханике» - это освоение метода математического моделирования и приобретение практических навыков построения и использования математических моделей электротехнических устройств различных типов для изучения и исследования процессов в энергетических и электромеханических системах и электротехнических устройствах электромеханики и электроэнергетики.

При этом все многообразие задач, решаемых путем математического моделирования, в таких дисциплинах как электротехника, электромеханика и электроэнергетика можно свести к следующим основным типам: расчет и проектирование отдельных устройств и системы в целом, анализ процессов в них, оптимизация устройств и систем и их синтез.

Расчет и проектирование состоят в определении параметров и характеристик отдельных элементов, звеньев, блоков, устройств, частей системы и всей системы в целом. Для этого на основе определенных физических зависимостей и закономерностей, заложенных в основу их принципа действия, составляются алгоритмы и методики их расчета, позволяющие рассчитать:

• их нагрузочные (внешние) и рабочие характеристики (зависимости) от мощности и иных параметров;

• их амплитудно-фазочастотные характеристики и передаточные функ ции;

• выходные и потребляемые мощности, энергетические показатели и коэффициенты усиления и передачи как отдельных элементов и частей системы, так и системы в целом.

Как правило, наряду с методиками расчета в этом случае формируются базы данных по электротехническим, конструктивным и другим материалам, из которых изготовляются отдельные устройства систем, а также базы данных по готовым серийным элементам и изделиям.

Задачи анализа сводятся к определению свойств и показателей системы и конкретного ее объекта при изменении их внутренних параметров или внешних воздействий, в исследовании переходных и установившихся режимов работы, условий устойчивости и т. д. Возможны при этом различные виды анализа, а именно:

• анализ системы, ее частей и элементов в частотной области с помощью амплитудно-фазочастотные характеристик;

• анализ во временной области с помощью переходной и импульсной характеристик, первая из которых определяется при входном воздействии ступенчатой единичной функции (1(*t*)=1 при 1(*t*)≥0 и 1(*t*)=0 при 1(*t*)<0) и синусоидальном входном воздействии, вторая — единичного δ-импульса;

• статистический анализ при случайном изменении и анализ чувствительности при детерминированном изменении параметров элементов системы;

• анализ влияния изменений внешних параметров окружающей среды (температурных, электрических, магнитных, радиационных и других) на выходные статические и динамические характеристики системы в целом и ее отдельных объектов и элементов в частности.

Оптимизация состоит в определении такой оптимальной комбинации значений внутренних параметров элементов и устройств системы и системы в целом при их неизменной структуре, при которой одна или несколько внешних характеристик или параметров объекта исследований имеют наилучшие значения согласно выбранному критерию. При этом составляется функция цели, в концентрированной форме отражающая конечный смысл решаемой задачи: поиск оптимальной характеристики объекта с учетом определенных ограничений. Поиск же глобального минимума или максимума функции цели, в зависимости от характера решаемой задачи, осуществляется по нескольким методам, составляющим предмет нелинейного программирования.

Синтез заключается в определении структуры проектируемого объекта и значений параметров его элементов, при которых устройство наилучшим образом, согласно выбранному критерию, отвечает необходимым требованиям. Поэтому очень часто оптимизацию рассматривают как частный случай синтеза. Более того, при оптимизации с перебором нескольких, наиболее подходящих для рассматриваемого случая структур исследуемого объекта, она практически смыкается с синтезом. Поэтому оптимизацию называют также параметрическим синтезом.

При математическом моделировании технических систем и электротехнических устройств с использованием схемотехнического подхода, когда составляются расчетных схемы замещения, задачи анализа и синтеза систем можно рассматривать как задачи анализа и синтеза электрических цепей, методы, решения которых разработаны в электротехнике на основе теории электромагнитного поля и теории электрических и магнитных цепей [26].

• Задача анализа электрических цепей (схем) состоит в определении реакции цепи  $y(t)$  на заданное внешнее воздействие  $x(t)$ .

• Задача синтеза цепи заключается в построении цепи по заданной реакции  $y(t)$  на некоторое внешнее воздействие  $x(t)$ .

Исходными данными в задаче анализа в таком случае являются эквивалентная схема  $\mathbf{c}$ параметрами **BCCX** входящих  $\overline{B}$ Hee элементов и описание внешнего воздействия  $x(t)$ , задаваемого в виде совокупности токов и напряжений идеализированных неуправляемых или управляемых источников. B частном случае задача анализа может сводиться к определению соотношений между реакциями цепи на отдельных выходах  $y_i(t)$ и воздействиями  $x_i(t)$ , приложенными к определенным входам. Такие соотношения называются характеристиками (системными функциями, передаточными функциями) цепи. В зависимости от того, какая величина - частота или время - является аргументом в выражениях, описывающих соотношения между откликом и внешним воздействием, различают частотные и временные характеристики. Определение и исследование соответствующих характеристик представляют собой задачу анализа цепи в частотной области или задачу анализа во временной области.

Задачи синтеза цепей сводятся к нахождению цепи, обладающей заданными характеристиками. В том случае, когда синтез цепи ведется по ее частотным характеристикам, его называют синтезом в частотной области, а при синтезе цепи по ее временным характеристикам - синтезом во временной области.

Синтез электрических цепей (схем) показывает, что различные по топологии и типу элементы цепи могут обладать одинаковыми характеристиками. Поэтому решение задачи синтеза, если оно существует, не является елинственным.

В связи с этим процесс синтеза обычно совмещают с оптимизацией цепей по какому-либо критерию. В ряде случаев задачи синтеза не имеют решения, а заданная характеристика (схема с заданной характеристикой) не является физически реализуемой. Понятие физической реализуемости имеет смысл только тогда, когда определено, из каких типов идеализированных элементов может состоять синтезируемая цепь. Набор таких элементов называют *элементным базисом цепи*. В зависимости от элементного базиса различают задачи синтеза *реактивных* (составленных только из индуктивностей и емкостей), *безындуктивных* (составленных только из сопротивлений и емкостей), *безъемкостных* (составленных только из сопротивлений и индуктивностей), *пассивных* общего вида и *активных* цепей.

Синтез цепи (схемы) осуществляют по входным и передаточным характеристиками заданным относительно внешних зажимов. Если синтез проводят по входным характеристикам, заданным относительно какой-либо пары зажимов, то искомая цепь (схема замещения) может быть представлена в виде двухполюсника. Если синтез проводится по входным и передаточным характеристикам, заданным относительно двух пар внешних выводов, то синтезируемая цепь представляется в виде четырехполюсника. При большем числе пар выводов, относительно которых задаются характеристики, цепь представляется в виде многополюсника.

Реализация и решение задач анализа и синтеза электрических цепей (схем замещения технических и физических систем) требуют выполнение следующих основных этапов.

Для задач анализа:

провести математическое описание процессов с использованием электрической схемы замещения в исследуемой технической системе;

выполнить решение уравнений, с помощью которых проведено описание процессов.

Для задач синтеза:

определить минимальное число элементов определенного типа и значения параметров реализуемой цепи (системы);

осуществить переход от эквивалентной схемы замещения к реальной принципиальной схеме, что составляет задачу *технической реализации*, которая выходит за рамки теории цепей.

## **1.4. Элементы электромеханических систем**

На этапе разработки принципиальных схем электромеханических систем и электротехнических устройств определяют обычно иерархию их построения, которую можно представить в виде своеобразной пирамиды (рис. 1.3.). Такой подход к детализации позволяет в дальнейшем при разработке математических моделей определить базу исходных данных, обосновать принимаемые допущения, выявить функциональные связи, составить структуру схему и провести математическое описание процессов в отдельных частях системы или устройства.

В виде такой пирамиды можно представить любые части системы, выделенные на функциональной схеме (рис. 1.2.).

Для электрической части современной электромеханической системы элементной базой (элементом) являются транзистор, диод, тиристор, дроссель, конденсатор, микросхема и даже, при необходимости трансформатор.

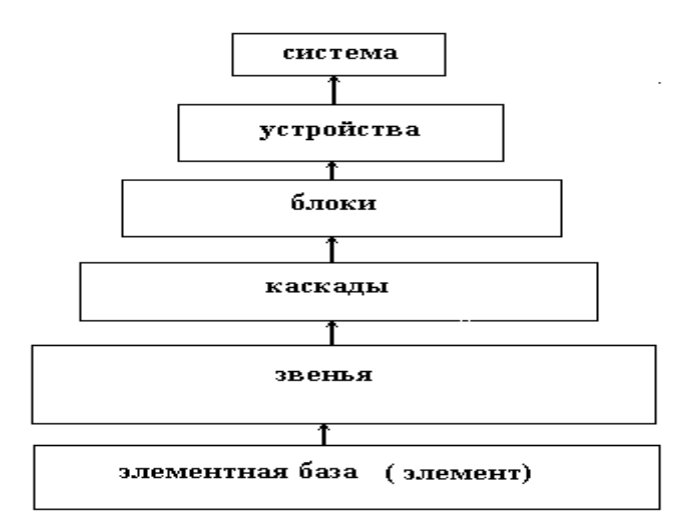

#### Рис.1.3. Пирамида иерархии построения электромеханической системы

В базу исходных данных в этом случае входят характеристики транзистор, диод, тиристор, микросхем; параметры дросселей, конденсаторов, сопротивлений, трансформаторов и электрических исполнительных элементов.

В качестве звена электрической части системы можно принять управляемый или неуправляемый выпрямитель и звено переменного тока (инвертор), которые с помощью LC-фильтра могут быть объединены в единый силовой блок. Система управления силовым блоком и сам блок представляют собой электротехническое устройство, называемое полупроводниковым преобразователем частоты [22,24,28].

Элементом нижнего уровня пирамиды для электромеханических преобразователей и носителями поля связи являются катушка с ферромагнитным сердечником. Принцип же действия различных типов электромеханических преобразователей основан на общих законах электромеханического преобразования энергии. При этом имеющиеся у них единые черты конструктивного исполнения позволяют рассматривать их как сложные системы магнитносвязанных контуров.

Для механической части системы элементами нижнего уровня иерархической пирамиды являются материальное тело (одномерная масса), стержень, точка опоры, кинематическая передача. На вершине пирамиды располагается механическая система, представляющая собой совокупность взаимосвязанных кинематическими парами и звеньями материальных тел.

На втором этапе подготовки к математическому моделированию электротехнических устройств и механизмов разрабатывают и составляют расчетные схемы замещения, с помощью которых осуществляют математическое описание, а затем получают структурную схему и вычислительную модель отдельной части системы и в конечном итоге системы в целом.

Для этого в зависимости от выполняемых функций отдельные части системы. устройства подразделяют  $\overline{M}$ звенья на чувствительные, промежуточные  $\boldsymbol{\mathrm{M}}$ исполнительные элементы, которые  $\overline{B}$ теории автоматического управления представляют в виде типовых динамических звеньев (рис. 5.10.).

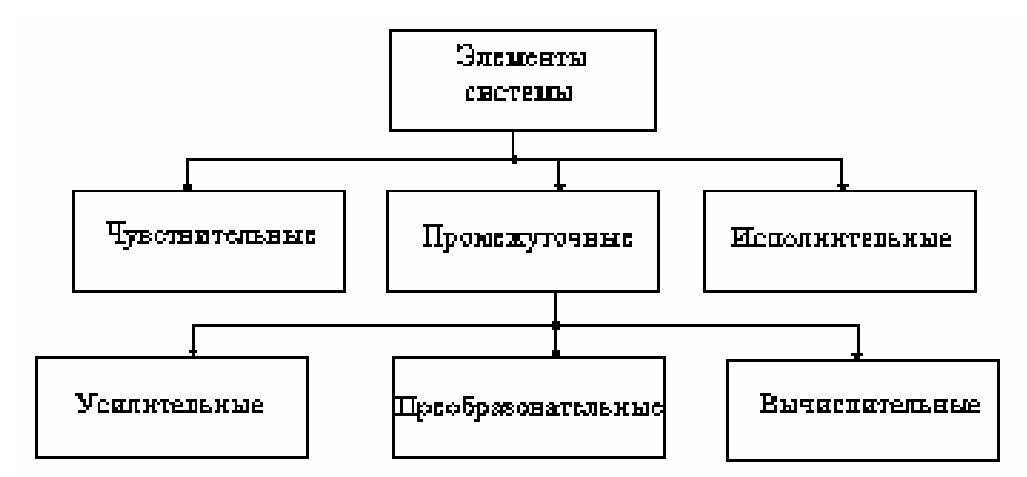

Рис. 1.4. Классификация элементов системы

Чувствительные элементы предназначены для измерения тех или иных управляемого процесса внешней величин ИЛИ среды. Примерами чувствительных элементов могут служить акселерометры, фотоэлементы и фотосопротивления, потенциометрические и индукционные датчики и пр.

Промежуточные элементы осуществляют заданное преобразование входного сигнала. К ним относятся усилительные, преобразовательные и вычислительные элементы. Примеры усилительных элементов - это электронные, электромашинные, магнитные и другие усилители сигналов. Преобразовательные элементы служат для преобразования сигнала той или иной физической природы в электрический сигнал и наоборот.

Вычислительные элементы применяются для решения различных логических задач. возникающих математических  $\overline{M}$  $\overline{B}$ управлении техническим процессом в системе. К ним относят различные счетноустройства; вычислительные машины, решающие применяемые ДЛЯ управления; корректирующие устройства, которые вводят для придания системе требуемых статических и динамических свойств.

Исполнительные элементы системы осуществляют непосредственное воздействие на управляемый технический процесс или объект управления (ОУ). В большинстве случаев это воздействие сводиться к механическому перемещению некоторой заслонки, задвижки, к повороту вала ИЛИ изменению частоты вращения и т. д.

В качестве примера рассмотрим систему преобразователь частоты асинхронный двигатель (ПЧ-АД). Главные цепи системы приведены на рис.  $1.4.$ 

На принципиальной схеме (рис. 1.4) можно выделить следующие звенья: управляемые выпрямители В1, В2; фильтр Ф; инвертор И; асинхронный двигатель АД. Управление силовыми вентилями выпрямителей и инвертора осуществляется с помощью систем управления (СУ), которые не представлены на рис. 1.4.

Связано это с тем, что при идеализации полупроводниковых преобразователей, рассмотрение рабочих и коммутационных процессов осуществляется раздельно.

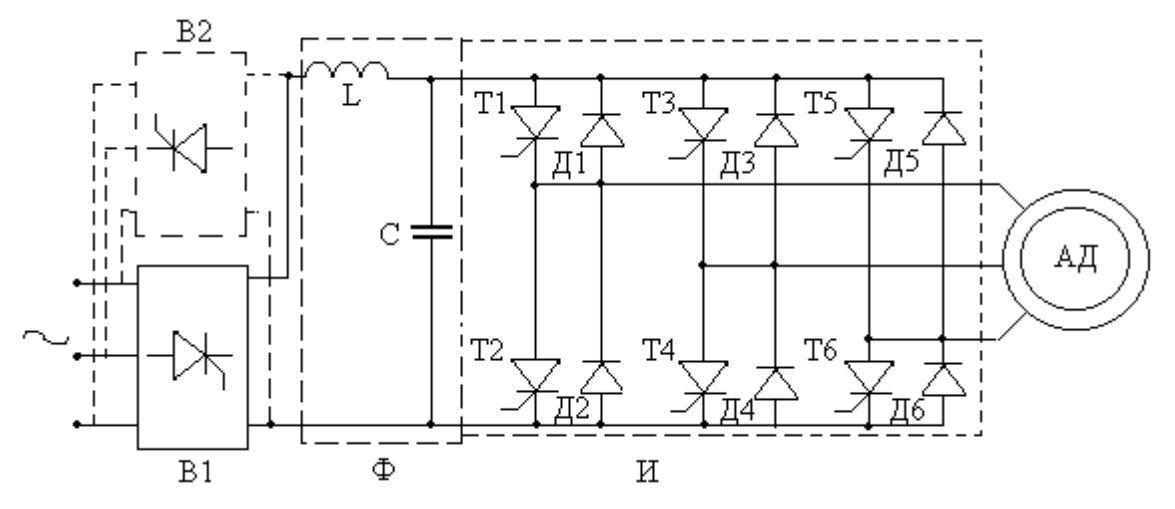

Рис. 1.5. Принципиальная схема инвертора напряжения

Для этого по отношению к базовым элементам (диодам, тиристорам и транзисторам) полупроводниковых преобразователей принимают ряд допушений:

• Все базовые элементы (вентили) представляются идеальными ключами, сопротивление которых в проводящем состоянии равно нулю, а в непроводящем - бесконечности.

• Управляемые вентили рассматриваются как полностью управляемые элементы; влияние устройств искусственной коммутации реальных тиристорных вентильных схем на форму выходного напряжения инвертора не учитывается.

• Время переключения вентилей принимается равным нулю.

• Источники питания инвертора (управляемые выпрямители) представляются идеальными источниками ЭДС с LC-фильтром на выходе; внутреннее сопротивление реального источника учитывается корректировкой параметров дросселя фильтра.

• Потери в конденсаторе фильтра не учитываются.

При составлении схемы замещения в отношении асинхронного двигателя при моделировании системы ПЧ-АД считают, что фазы обмотки статора соединена в звезду и подключена к выходу инвертора по схеме без нейтрального провода. Сопротивления шин отнесено к параметрам двигателя. При этом в схеме замещения (рис. 1.6.) рассматриваемой системы для удобства записи основных соотношений введена средняя точка источника питания инвертора, а двигатель представлен в виде трехфазного источника ЭДС с конечным внутренним сопротивлением [16, 25]. В соответствии с данной схемой замещения осуществляют математическое описание процессов в электрической части системы «преобразователь частоты - асинхронный двигатель» (ПЧ-АД).

В схеме замещения (рис. 1.6.) все вентили, представленные идеальными ключами УК1-УК6, разбиты на блоки катодных и анодных групп соединений. Для ключей анодной группы соединений, согласно

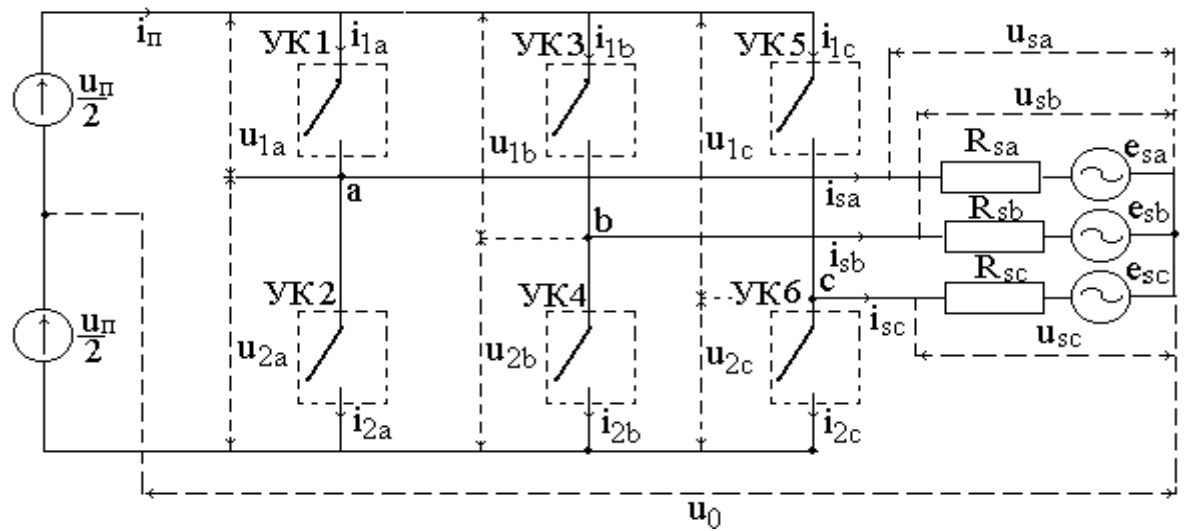

Рис.1.6. Схема замещения инвертора напряжения

представленной схеме замещения, можно выделить напряжения  $u_{1a}$ ,  $u_{1b}$ ,  $u_{1c}$ , для катодной группы –  $u_{2a}$ ,  $u_{2b}$ ,  $u_{2c}$ . Напряжение питания инвертора, подводимое от идеального источника ЭДС, обозначено через  $u_n$ . Напряжение  $u_0$  – разность потенциалов между точкой соединения обмоток статора и средней точки источника питания инвертора.

В случае соединения фаз нагрузки в т-фазную звезду, как это представлено на рис. 1.5., токи в фазах нагрузки инвертора можно записать в виде

$$
i_{sk} = u_{sk} \cdot g_{sk} - e_{sk} \cdot g_{sk} \quad , \tag{1.2}
$$

где  $u_{sk}$  – фазные напряжения,  $e_{sk}$ ,  $g_{sk}$  – ЭДС и проводимость фазы двигателя,  $k$  $-$ обозначение фаз *a*, *b*, *c*.

При любом законе коммутации для каждого вентильного блока, соединенного с фазной обмоткой статора двигателя, можно выделить три допустимых состояния.

1. Ключ УК1 находится в проводящем состоянии, а второй ключ УК2 в непроводящем.

2. Второй ключ УК2 - в проводящем состояние, а первый УК1 в непроводящем.

3. Оба ключа в непроводящем состоянии.

Для каждого из этих состояний напряжения в фазах определяют следующим образом. Например, для напряжения  $u_{sa}$  справедливы выражения

$$
u_{sa} = \frac{u_{\Pi}}{2} - u_0 - u_{1a} \quad , \tag{1.3}
$$

если в проводящем состоянии находится первый ключ УК1;

$$
u_{sa} = -\frac{u_{\Pi}}{2} - u_0 + u_{2a},
$$
\n(1.4)

если в проводящем состоянии находится второй ключ УК2;

$$
u_{sa} = R_{sa} \cdot i_{sa} - e_{sa},\tag{1.5}
$$

если оба ключа в непроводящем состоянии.

Состояние первого вентильного ключа УК1 в соответствии с принятыми допущениями можно представить в виде  $f_{1a}=1$ ,  $u_{1a}=0$ , то значение напряжения *usa* = (*u*п/2) – *u*0, согласно с выражением (1.4). Если в проводящем состоянии находится второй ключ УК2, то  $f_{2a}=1$ ,  $u_{2a}=0$ , а значение напряжения  $u_{sa} = -(u_{n}/2) - u_0$  и при одновременном отключении ключей  $u_{sa} = -e_{sa}$ . Здесь  $f_{1a}$ ,  $f_{2a}$  – коммутационные (пороговые) функции, характеризующие состояние вентильного ключа.

Таким образом, для определения значений фазных напряжений необходимо определить значение напряжения *u*0. При симметричной нагрузке сумма фазных токов равна нулю, т.е.  $\sum i_{sk} = 0$ , тогда значение  $u_0$  можно определить по выражению

$$
u_0 = \frac{\sum_{k=1}^{m} \left(\frac{u_{\text{II}}}{2} - u_{1k} - e_{sk}\right) \cdot g_k}{\sum_{k=1}^{m} g_k}.
$$
 (1.6)

Так как при симметричной нагрузке напряжения и проводимости фаз равны, то напряжение *u*<sup>0</sup> можно определить в виде

$$
u_0 = \frac{1}{m} \sum_{k=1}^{m} \left( \frac{u_{\Pi}}{2} - u_{1k} - e_{sk} \right).
$$
 (1.7)

Выражение для тока, потребляемого инвертором, можно получить из условия равенства мгновенных мощностей в цепях переменного и постоянного токов:

$$
u_n \cdot I = \sum_{k=1}^m u_{sk} \cdot i_{sk} \tag{1.8}
$$

Как динамический элемент системы в большинстве случаев инвертор (усилитель мощности) представляют без учета электрических параметров обмотки статора электродвигателя в виде безынерционного звена [15,19].

Рассмотренный пример показывает, что токи и напряжения в базовых элементах принципиальной схемы преобразователя являются в общем случае не только функциями от ЭДС источника питания и сигналов управления вентилями инвертора, но и зависят от токов и ЭДС двигателя. Благодаря этим взаимосвязям можно составить блок-схему математической модели всей системы ПЧ-АД (рис. 1.7.). Каждая из математических моделей, входящих в блок - схему, более детально будут рассмотрены в последующих главах.

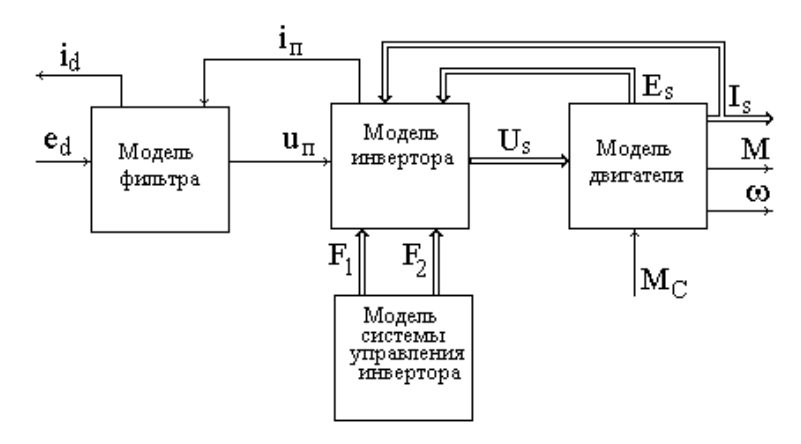

Рис. 1.7. Блок – схема математических моделей электропривода переменного тока

Представленная на рис 1.7. блок-схема моделей отдельных устройств системы существенно упрощается, если перейти к структурному моделированию, при котором фильтр, инвертор, двигатель и система управления рассматривают, как динамическое звено, имеющее свою передаточную функцию. При этом систему управления относят в большинстве случаев к классу чувствительных, преобразовательных и вычислительных элементов системы. Такое представление системы проведено в разделе 5 настоящего пособия.

# 2. ОБЩИЕ ВОПРОСЫ МАТЕМАТИЧЕСКОГО МОДЕЛИРОВАНИЯ

## 2.1. Основные понятия и определения

Математическое моделирование в настоящее время является одним из важных методов современного научного исследования физических свойств реальных объектов. Математическое моделирование основывается на формальной однозначности математического описания объекта моделирования и модели. Таким образом, изучение процесса сводится к анализу его математического описания. Математическое моделирование, как метод научного познания, зависит от целого ряда факторов - социальных, экономических, технических, от уровня развития смежных наук и от конкретных физических представлений о материи и мироздании в целом.

Метод математического моделирования получил свое начало с уравнений Лагранжа, с помощью которых Лагранж аналитическим (математическим) путем пытался объяснить все явления в механической картине мира [16.22]. Раскрытие сущности электрических и магнитных явлений М. Фарадеем и построение теории электромагнетизма Д. Максвеллом показали, что основными законами мироздания являются законы электродинамики. Математическая разработка теории Д. Максвелла завершилась широким использованием математических уравнений для описания и объяснения процессов и известных фактов в различных смежных областях науки.

Однако метод математического моделирования не является единственным методом моделирования, так как понятие моделирования многозначно.

Моделирование вообще, как философская категория - это метод опосредованного познания. Понятие моделирования непосредственно связано с такими понятиями как оригинал, модель, подобие.

Оригинал - это объект, подлежащий исследованию, т. е. реально существующий или проектируемый объект, а также явление, режим или процесс.

Модель - аналог оригинала, т. е. вспомогательный объект, находящийся в определенном соответствии с оригиналом, но более удобный для решения задачи конкретного исследования. Модель отражает необходимые, существенные для решения конкретной задачи свойства оригинала, особенности его повеления и имеет илентичные с ним черты. Функции модели может выполнять специально созданная экспериментальная установка для наблюдения за определенным явлением и техническое устройство; чертеж или схема, отражающие конструктивное исполнение, структурные и функциональные связи оригинала; символическое описание (знаковое, в том числе текстовое) описание оригинала и математические уравнения.

Модель должна отвечать определенным требованиям, а именно: она должна быть простой, наглядной, удобной для проведения исследований, достаточно полной и достоверной; и затраты на ее создание должны быть значительно меньше затрат на создание оригинала. При этом для одного и того же объекта могут быть разработаны различные модели, соответствующие различным целям его изучения и исследования.

Между моделью и оригиналом должно существовать известное подобие. Оно заключается или в сходстве физических характеристик модели и оригинала, или в сходстве выполняемых функций, либо в тождестве поведения модели и оригинала. Таким образом, понятие модели всегда требует ввеление понятия полобия.

Подобие - это взаимнооднозначное соответствие между исследуемым объектом (моделью) и оригиналом, при котором правила перехода от параметров модели к параметрам оригинала известны, а математическое описание допускает их преобразование к тождественному виду.

Технические системы, являющиеся объектами исследования и изучения в электротехнике, электромеханике и электроэнергетике, представляют собой в большинстве системы сложного типа, содержащие многочисленные элементы, объединенные в подсистемы. Методы анализа и синтеза их очень громоздки и для их практического выполнения нужны многие допущения, что приводит к искажениям полученных результатов. Методы расчета таких систем, применяемые на практике, требуют экспериментальной проверки. В реальной системы возможности проведения экспериментов очень трудоемки и экономически невыгодны. Поэтому в качестве экспериментальной системы пользуются ее моделью. В настоящее время для технических систем широко используют так называемые физические и математические модели.

При физическом моделировании природа оригинала и модели одинаковая. Физические модели воспроизводят весь комплекс свойств изучаемых явлений. В простейших моделях пересчет характеристик процессов с модельных на реальные объекты производится простым умножением показателей модели на масштабные коэффициенты. Необходимое физическое подобие модели и оригинала обеспечивается при равенстве всех критериев подобия в сходственных точках. При физическом моделировании в дополнение к геометрическому подобию предусматривается подобие скоростей, сил, материальных сред и т. д.

Основное достоинство физического моделирования - наглядность (физическая модель воспроизводит практически все стороны исследуемого оригинала). Основной недостаток - малая гибкость (необходимость измелибо нения какого параметра связана. как правило, с существенными переделками всей модели), отсутствие универсальности, т. к. для каждого нового оригинала необходимо создавать новую модель. Для сложных технических объектов сроки и стоимость физического моделиробольшими. вания оказываются чрезмерно Поэтому с развитием персональных компьютеров и созданием информационных сетей, банков данных в настоящее время основное внимание уделяется математическому моделированию.

Математическое моделирование является важнейшим методом современного научного исследования, основным аппаратом системного анализа и представляет изучение объекта в тех или иных условиях путем решения уравнений его математической модели.

При математическом моделировании используется математическое описание объекта (оригинала), при этом оригинал и модель имеют различную природу. У математически подобных объектов процессы, обладая различной физической природой, описываются идентичными математическими уравнениями. По сравнению с физическим моделированием, математическое моделирование более универсальный метод, так как допускает с помощью одной модели решение целого класса задач, имеющих одинаковое математическое описание. Кроме этого обеспечивается простота перехода от одной задачи к другой, можно вводить переменные параметры, возмущающие воздействия и различные начальные условия; имеется возможность моделирования по частям, что особенно важно при исследовании сложных объектов.

Математическое моделирование развивается в двух основных направлениях, а именно: аналоговое (структурное) моделирование и математическое моделирование с использованием вычислительных цифровых машин.

Аналоговое моделирование реализуется с использованием метода аналогий, что привело к появлению аналоговых вычислительных машинмоделирующих  $(ABM)$ . установок Такие машины оперируют с математическими переменными, представленными в виде физических величин (чаше всего напряжением постоянного тока). Современные АВМ строятся по блочному принципу и состоят из отдельных решающих блоков. Решаюшие блоки представляют собой элементы электронного типа, которые осуществляют математические операции, такие как сложение-вычитание, умножение-деление, интегрирование - дифференцирование.

Следует указать на возможность двух различных подходов к решению залач на АВМ.

В первом случае АВМ используется для чисто математического моделирования исследуемой системы дифференциальных уравнений без отражения в модели реальной структуры объекта. Во втором случае АВМ используется для построения структурной модели, когда решающие элементы соединены между собой в соответствии со структурной схемой исследуемой системы.

При использовании структурного метода модель системы представляется в виде блоков, имитирующих работу отдельных физических узлов (электрических машин, усилителей, стабилизирующих устройств и т. д.). При этом каждый блок выполняется из моделей типовых динамических звеньев. Таким образом, структурное аналоговое моделирование воспроизводит не только процессы в системе, но и ее структуру, которую представляют комбинацией элементарных звеньев. В теории автоматического регулирования различают следующие типовые элементарные звенья: усилительное, дифференцирующее, интегрирующее, апериодическое колебательное, запаздывающее [11].

Основное достоинство АВМ - высокая надежность и скорость решения, простота программирования, решение задачи на АВМ не требует специальных математических знаний. Результаты решения обычно фиксируются приборами и выводятся на экран осциллографа. Зависимости, полученные в результате решения на АВМ, представляют собой явления, рассматриваемые в функции времени.

Недостатки АВМ - малая универсальность, невысокая точность решения, АВМ плохо приспособлена для решения алгебраических уравнений, дифференциальных уравнений частных Производных  $\bf{B}$ и решения задач оптимизации. Кроме этого необходимо провести предварирешения работу полготовке залачи тельную  $\Pi$ <sup>O</sup> ЛЛЯ H<sub>2</sub> ABM. а именно: преобразовать исходную систему уравнений к виду, удобному для решения на АВМ, т.е. осуществить переход от исходных математических уравнений к машинным; составить таблицы и графики для воспроизведения нелинейных зависимостей, необходимых для настройки решающих элементов; определить масштабы и передаточные коэффициенты и подготовить данные для контроля решения.

Математическое моделирование с использованием вычислительных цифровых машин (ЦВМ) реализуется на элементах, производящих математические операции дискретно. При моделировании с помощью ЦВМ математическое описание объекта или явления представляют в виде программы. ЦВМ более универсальны, чем АВМ, превосходят их по точности и логическим возможностям.

Большие логические возможности ЦВМ позволяют моделировать тепловые и электромагнитные поля, осуществлять оптимизационные расчеты проектирование устройств технических  $\mathbf{M}$ систем, начиная при с разработки технического задания и заканчивая изготовлением чертежей. При подготовке поставленной задачи к решению на ЦВМ необходимо выбрать математическое описание, подготовить данные, выбрать численный метод решения, разработать алгоритм и программу с учетом конкретного типа ЦВМ и особенностей реализации алгоритмического языка, провести отладку и тестирование программы, анализ результатов и корректировку программы.

В последнее время в научном познании все большее значение приобретает кибернетическое моделирование. При таком моделировании не стремятся к выявлению какого-либо сходства в отношении внутренних свойств моделируемых объектов. Центральное место при кибернетическом моделировании занимает характеристика поведения сложной динамической системы в определенной среде. Признаком подобия служит наличие одинаковых функций на входе и выходе "черного ящика". Модель "черного ящика" - модель, созданная без учета внутренних свойств объекта, без учета физической сущности процессов, протекающих в нем. Модель, так же как и оригинал, реагирует на внешние воздействия, исследование функциональных зависимостей выражает сущность объекта, однако внутренний причинный механизм связи явлений с сущностью может быть неизвестен. Кибернетическая модель, воспроизводящая функциональную зависимость между параметрами, характеризующими внешние воздействия на систему, и параметрами, определяющими реакцию системы на эти внешние воздействия, также является математической моделью.

Специфику кибернетических моделей можно охарактеризовать тем, что в них объекты отражаются главным образом исходя из информационных процессов и процессов управления. Для кибернетического моделирования существенно единство функционального подхода и оптимизации, как средство получения данных для наилучшего управления системой.

## 2.2. Виды математических моделей

Математическая модель представляет собой описание оригинала с помощью математической символики, т. е. это система математических объектов (чисел, переменных, матриц, множеств и т. п.) и отношений между ними, которая характеризует некоторые свойства оригинала.

Конкретизируя общее определение, данное выше, можно назвать математической моделью электротехнического объекта совокупность формул и уравнений, описывающих элементы и процессы, протекающие при работе объекта. Таким образом все параметры объекта связаны между собой системой математических уравнений. Отсюда можно сделать вывод, что математическая модель формируется по результатам ранее проведенных исследований. При этом установленные закономерности отображаются в математической форме.

Если обозначить вектор выходных параметров как  $Y = (y_1, y_2, ..., y_m)$ , а внутренних как  $X = (x_1, x_2, ..., x_m)$  и внешних как  $Q = (q_1, q_2, ..., q_m)$ , можно записать:

$$
Y = F(X, Q). \tag{2.1}
$$

Система соотношений (2.1) является примером математической модели объекта. Однако получить модель вида 2.1 удается только для очень простых объектов. Чаще математическое описание объекта задается в форме системы уравнений, в которой фигурирует вектор фазовых переменных V:

$$
LV(Z) = f(Z) \tag{2.2}
$$

Здесь  $L$  – некоторый оператор,  $Z$  – вектор независимых переменных, в общем случае включающий время и пространственные координаты,  $f(Z)$  заданная функция независимых переменных.

Фазовые переменные характеризуют физическое или информационное состояние объекта, а их изменения во времени - переходные процессы в объекте.

Конечная цель математического моделирования - определить количественные соотношения между параметрами оригинала посредством изучения тех функциональных зависимостей, которые содержатся в математической молели.

# Классификация математических моделей

Классификация математических моделей является условной, так как зависит от области применения этих моделей, методов разработки и реализации и т. д. Классификация затруднена также тем фактом, что, как правило, одна и та же модель отвечает различным классификационным признакам.

Математические модели, используемые в системах автоматизированного проектирования, по характеру отображаемых свойств объекта делятся на структурные и функциональные.

Структурные модели предназначены для отображения структурных свойств объекта. Различают структурные топологические и геометрические топологических модели. B. моделях отображается состав и взаимосвязи элементов объекта. Топологические модели могут иметь форму графов, таблиц (матриц), списков и т. д.

В геометрических моделях отображают не только взаимное расположение элементов объекта в пространстве, но и геометрические свойства объ-Геометрические модели **MOTVT** быть представлены ектов. в аналитической (как совокупность уравнений, линий и поверхностей), алгебрологической каркасной и кинематической форме. Геометрические модели применяются при решении задач конструирования.

Структурные модели делятся на иерархические уровни. На низших иерархических уровнях преобладают геометрические модели, а на высших топологические модели.

Функциональные математические модели предназначены для отображения физических или информационных процессов, протекающих в объекте при его функционировании или изготовлении.

Как правило, функциональные модели более сложные, чем структурные, так как в них отражаются и сведения о структуре объектов.

Обычно функциональные модели представляют собой системы уравнений, решение которых дает значения фазовых переменных в установившихся состояниях и в переходных режимах.

Функциональные модели делятся на аналитические и алгоритмические.

Аналитические модели представляют собой явные выражения выходных параметров как функций входных (2.1). Однако получить такие выражения можно лишь при принятии существенных допущений и ограничений, снижающих точность и сужающих область адекватности моделей.

Алгоритмическая модель - математическая модель, представленная в перерабатывающего  $\phi$ opme алгоритма, множество входных данных в множество выходных. Они выражают связи выходных параметров с внутренними и внешними параметрами в форме алгоритма. Алгоритмической моделью является система уравнений (2.2), дополненная алгоритмом выбранного численного метода решения и алгоритмом вычисления вектора выходных параметров, как функционалов решения системы уравнений  $V(Z)$ .

Среди алгоритмических моделей важный класс составляют имитационные модели, предназначенные для имитации физических или информационных процессов в объекте при задании различных зависимостей входных воздействий от времени. Примерами имитационных моделей являются модели электронных схем в виде систем обыкновенных дифференциальных уравнений или модели систем массового обслуживания, предназначенные для имитации процессов прохождения заявок через систему.

В соответствии с видом модели используются различные формы их представления:

• инвариантная  $\boldsymbol{d}$ (запись соотношений молели с помощью традиционного математического языка, независимого от метода решения уравнений модели);

аналитическая, алгоритмическая форма (запись соотношений модели и выбранного численного метода решения в форме алгоритма),

• схемная (графическая) форма (представление модели на некотором графическом языке, например на языке графов, эквивалентных схем и т. д.).

Если состояние системы меняется со временем, то модели называют динамическими, в противном случае - статическими.

Динамические модели используются при анализе переходных процессов в системе, при синтезе систем с требуемыми динамическими показателями качества и разработке систем управления объектом регулирования. Статические модели позволяют рассчитать статические характеристики и провести анализ установившихся (стационарных) процессов в системах.

В зависимости от используемого математического аппарата, математические модели подразделяются на детерминированные, в которых при изменении любого параметра системы значения выходных величин определяется однозначно и статистические, в которых результат определяется с определенной степенью достоверности, т. е. неоднозначно, определяется заданными параметрами.

Модели можно также классифицировать по степени адекватности описания поведения реальной системы, т. е. по степени детализации описываемых свойств и процессов объекта. Уровень абстрагирования в описании объекта определяет иерархический уровень. Моделирование большинства технических объектов можно выполнить на микро-, макро- и метауровнях.

*На микроуровне* математические модели описывают физическое состояние и процессы в сплошных средах. Независимыми переменными в таких моделях являются пространственные координаты и время. В качестве зависимых переменных выступают фазовые переменные, такие как потенциалы, напряженности полей и т. д.

Анализ моделей сводится к решению краевых задач математической физики (интегральных, интегро-дифференциальных или дифференциальных уравнений в частных производных).

С помощью таких моделей рассчитываются электрические, магнитные, тепловые поля.

*На макроуровне* из числа независимых переменных исключают пространственные координаты. В качестве зависимых переменных фигурируют электрические напряжения, токи, силы, скорости, температуры и т. д. Они характеризуют проявление внешних свойств элементов при взаимодействии между собой и внешней средой в схемах или конструкциях.

Модели на макроуровне представляют собой системы алгебраических или обыкновенных дифференциальных уравнений, для их получения и решения используют соответствующие методы.

С помощью таких моделей исследуются переходные (динамические) режимы работы объектов.

*На метауровне* с помощью дальнейшего абстрагирования от характера физических процессов удается получить приемлемое по сложности описание информационных процессов, протекающих в объектах. При этом в качестве элементов принимают достаточно сложные совокупности деталей.

В моделях не описываются внутренние для элементов фазовые переменные, а фигурируют только фазовые переменные, относящиеся к взаимным связям элементов. Для многих объектов модели на метауровне по-прежнему представляются системами обыкновенных дифференциальных уравнений.

На метауровне в основном моделируют две категории технических объектов: объекты, являющиеся предметом исследования теории автоматического управления, и объекты, являющиеся предметом исследований теории массового обслуживания.

# **Требования к математическим моделям**

Основными требованиями к математической модели являются: *адекватность***,** *точность***,** *универсальность* **и** *экономичность.*

Под *адекватностью* понимается способность математической модели отображать заданные свойства объекта с погрешностью не выше заданной. Как правило, адекватность модели имеет место лишь в ограниченной области изменения внешних параметров – области адекватности.

Модель считается адекватной, если отображает заданные свойства объекта с заданной точностью. Точность определяется как степень совпадения значений выходных параметров модели и оригинала (объекта).

Степень универсальности математической модели характеризует полноту отображения свойств реального объекта. Математическая модель отражает лишь некоторые свойства объекта. Так, модели, предназначенные для отображения протекающих физических процессов, не описывают такие свойства, как геометрическая форма составляющих его элементов.

Универсальность модели определяется числом и составом учитываемых в модели внешних и выходных параметров.

Точность (и адекватность) модели и ее универсальность находятся в обратной зависимости. Чем точнее модель, чем выше степень ее адекватности оригиналу, тем уже класс объектов, который может быть описан этой моделью. И наоборот, чем универсальние модель и шире класс объектов, который она описывает, тем с большей степенью приближения она соответствует свойствам каждого реального объекта.

Экономичность модели характеризуется затратами ресурсов для ее реализации (например, затратами машинного времени).

Требование широких областей адекватности, высокой степени универсальности - с одной стороны, и высокой экономичности - с другой, являются противоречивыми. Поэтому при разработке модели необходимо стремиться к наилучшему компромиссному удовлетворению этих требований.

# 2.3. Построение математических моделей

Наиболее сложным и одним из важных моментов при математическом моделировании является вывод математических уравнений, описывающих состояние и характеристики системы в целом.

При схемотехническом подходе для вывода математических уравнений пользуются в основном следующими методами:

- метод контурных токов;
- метод узловых потенциалов;  $\mathbf{u}$
- метод уравнения состояния (метод переменных состояний).

Методы контурных токов и узловых потенциалов достаточно подробно изложены в учебной литературе [8,9,16]. При составлении топологических уравнений получают системы уравнений в интегро-дифференциальной форме, которые затем преобразуют в дифференциальные или интегральные уравнения [16].

Метод уравнений состояния или метод переменных состояний относится к более универсальным методам и в настоящее время широко используется для анализа и синтеза процессов в электронных и электрических цеавтоматического регулирования, пях. теории при анализе и синтезе адаптивных и самонастраивающихся систем управления [17]. Метод основан на формировании и решении двух матричных уравнений:

$$
\vec{X} = \mathbf{A} \vec{X} + \mathbf{B} \vec{U};
$$
\n(2.3)

$$
\overrightarrow{Y} = \mathbf{F} \overrightarrow{X} + \mathbf{F} \overrightarrow{U};
$$
 (2.4)

где  $\overrightarrow{X}$  =  $\mathbf{K}_1, X_2, X_3, \dots, X_n$ <sup>T</sup> – вектор переменных состояний; *n* – порядок сложности схемы (системы)  $\overrightarrow{X} = \frac{d}{dt} \overrightarrow{X}$ ;  $\overrightarrow{X}$  – вектор размером q независимых источников (управляющих, возмущающих) воздействий;  $\vec{Y}$  – вектор размером m выходных (искомых) переменных;  $\mathbf{A}$ ,  $\mathbf{B}$ ,  $\mathbf{L}$ ,  $\mathbf{D}$  – матрицы размером, соответственно,  $n \times n$ ,  $n \times q$ ,  $m \times n$ ,  $m \times q$ .

Систему дифференциальных уравнений первого порядка, разрешенных относительно производных (2.3), называют системой уравнений переменных состояний или уравнениями состояния УС. Соотношение (2.4) - система алгебраических уравнений переменных выхода.

Рассмотрим, используя схемотехнический подход, на конкретной электрической схеме (рис. 2.1.) метод составления динамических уравнений в пространстве состояний.

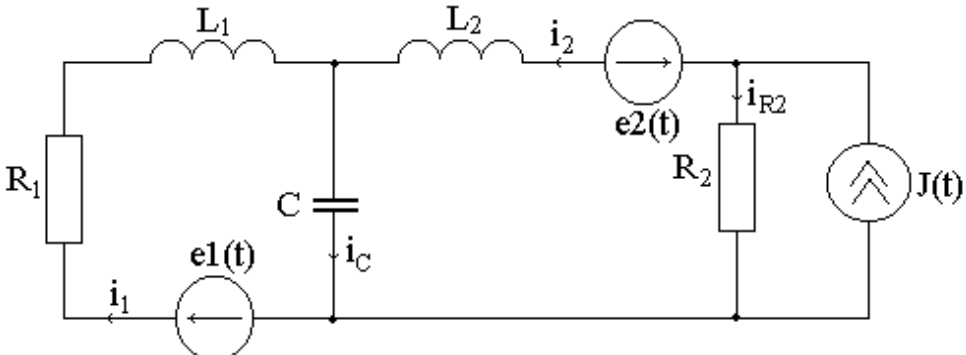

Рис. 2.1. Электрическая схема замещения

При составлении динамических уравнений с помощью метода переменных состояний поступают следующим образом:

1) временно заменяется каждая индуктивность  $L_i$  идеальным источником тока величиной  $i_i$ , а каждая емкость  $C_{K}$  – идеальным источником напряжения и.:

2) в полученной схеме, состоящей из источников и сопротивлений, определяются напряжения  $u_i$  (на источниках тока, заменяющих индуктивность) и токи  $i_{\kappa}$  (через источники напряжения, заменяющие емкость);

3) в левой части уравнений производится замена  $u_i = L_i \frac{di}{dt}$ , а  $i_{\kappa} = C_{\kappa}(du_{\kappa}/dt)$ , в результате чего получается система дифференциальных уравнений первого порядка, выраженных через переменные состояния  $i_i$  токи через индуктивности, и  $u_k$  напряжения на емкостях;

4) если в схеме содержатся емкостные контуры, состоящие только из идеальных источников напряжения и конденсаторов или индуктивных источников тока и индуктивных элементов, то каждый из таких контуров уменьшает число уравнений на единицу.

Для конкретизации вышеперечисленных этапов представленной процедуры проведем их для схемы рис. 2.1. Тогда получится резистивная схема  $(pnc. 2.2.)$ .

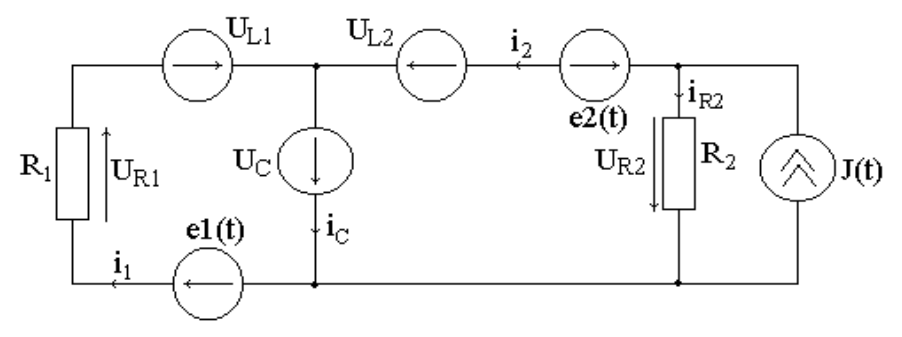

#### Рис. 2.2. Резистивная схема

На основании анализа полученной резистивной схемы можно записать следующую систему уравнений:

$$
U_{L1} = e1(t) - U_{R1} - U_C;
$$
  
\n
$$
U_{L2} = -e2(t) - U_{R2} - U_C + R2 \cdot J(t);
$$
  
\n
$$
i_C = i_1 + i_2.
$$
\n(2.5)

Так как  $U_{LI} = L1(di_1/dt)$ ,  $U_{L2} = L2(di_2/dt)$ , а  $i_C = C(dU_C/dt)$ , то можно получить следующую систему динамических уравнений, описывающих процессы в схеме:

$$
\frac{di_1}{dt} = -\frac{R1}{L1}i_1 - \frac{1}{L1}U_C + \frac{1}{L1}e_1(t);
$$
\n
$$
\frac{di_2}{dt} = -\frac{R2}{L2}i_2 - \frac{1}{L2}U_C - \frac{1}{L2}e_2(t) + \frac{R2}{L2}J(t);
$$
\n
$$
\frac{dU_C}{dt} = \frac{1}{C}i_1 + \frac{1}{C}i_2.
$$
\n(2.6)

Общий вид уравнений состояния можно записать в виде:

$$
\vec{X} = \mathbf{A}\vec{X} + \mathbf{B}\vec{U},\tag{2.7}
$$

где в рассматриваемом случае:

$$
\vec{X} = \vec{i}, i_2, U_c, \vec{I}, \vec{U} = \vec{i}_1(t), e_2(t), J(t) \vec{I}
$$

вектора переменных состояний  $i_{Li}(t)$  и  $u_{Ck}(t)$  и электродвижущих сил  $e_i(t)$  и токов  $J_i(t)$  источников питания.

Тогда матрицы параметров [А] переменных состояний и управляющих воздействий [В] можно записать в виде:

$$
\mathbf{M} = \begin{bmatrix} -\frac{R1}{L1} & 0 & -\frac{1}{L1} \\ 0 & \frac{R2}{L2} & -\frac{1}{L2} \\ \frac{1}{C} & \frac{1}{C} & 0 \end{bmatrix}, \qquad \mathbf{B} = \begin{bmatrix} \frac{1}{L1} & 0 & 0 \\ 0 & -\frac{1}{L2} & \frac{R2}{L2} \\ 0 & 0 & 0 \end{bmatrix}.
$$

Определив необходимые для исследования выходные величины, составляют следующее уравнение для этих величин в матричной форме

$$
\vec{Y} = \mathbf{r} \cdot \vec{X} + \mathbf{D} \vec{U}.
$$
 (2.8)

## 2.4. Алгоритмы решения математических моделей

Вторым важным моментом при математическом моделировании является решение уравнений, описывающих процессы в системе. В зависимости от сложности полученного математического описания процессов в рассматриваемой системе и конечной цели исследований решение уравнений можно осуществлять:

- классическим методом;
- операторным методом;  $\mathbf{R}^{\text{max}}$
- $\blacksquare$ численными методами.

Использование каждого из этих методов требует большого практического навыка при решении конкретных задач анализа и синтеза систем.

Широкое использование при математическом моделировании нашел метод комплексных амплитуд, который по своей сути является символическим методом [12, 17, 25]. Этот метод, разработанный в конце IX века, для анализа процессов и синтеза электрических цепей при входном гармоническом воздействии, является математической основой частотных методов анализа и синтеза систем автоматического управления.

Решение задачи анализа, при использовании этого метода, сводится в первом приближении к решению линейного дифференциального уравнения с постоянными коэффициентами, правая часть которого является гармонической функцией времени:

$$
a_n \frac{d^n y}{dt^n} + a_{n-1} \frac{d^{n-1} y}{dt^{n-1}} + \dots + a_1 \frac{dy}{dt} + a_0 y = A_m \sin(\omega t + \varphi)
$$
 (2.9)

 $v$  – искомая реакция системы (элемента, цепи);  $a_0$ ,  $a_1$ ,  $\cdots$   $a_n$  – коэффицигле енты, определяемые параметрами элементов системы и коэффициентами управления.

В установившемся режиме работы системы (цепи, элемента) искомая реакция y(t) имеет единственное периодическое решение:

$$
y(t) = Y_m \sin(\omega t + \varphi). \tag{2.10}
$$

Поэтому, используя идею функционального преобразования, при котором операции над исходными функциями (оригиналами) заменяются простыми операциями над их символами, представляют гармонические функции времени с помощью комплексных чисел [22].

Таким образом, гармонической функции времени на комплексной плоскости соответствует вектор, модуль которого равен амплитуде рассматриваемой функции, а аргумент – ее начальной фазе ф, (рис. 2.4.):

$$
a(t) = A_m \sin(\omega t + \varphi_a) = a(t) = A_m e^{j\omega t} e^{j\varphi_a};
$$
  
\n
$$
y(t) = Y_m \sin(\omega t + \varphi_y) = y(t) = Y_m e^{j\omega t} e^{j\varphi_y};
$$
  
\n
$$
A_m = \overline{a}(t)|_{t=0} = A_m e^{j\varphi_a}; \qquad Y_m = y(t)|_{t=0} = Y_m e^{j\varphi_y}.
$$

где  $\varphi_0 = \varphi_a - \varphi_v$  — фазовый сдвиг между входной и выходной величинами.

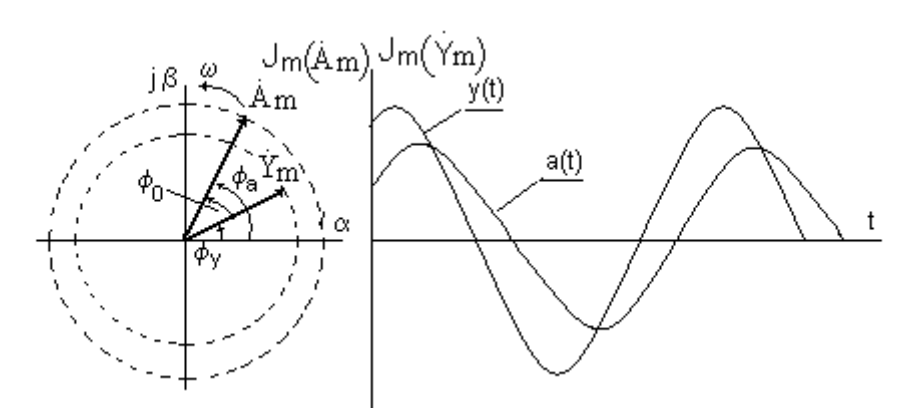

Рис.2.4. Вектор гармонической функции на комплексной плоскости Уравнение (2.9) в символической форме можно записать в виде:  $\oint_{n} (j\omega)^n + a_{n-1}(j\omega)^{n-1} + \cdots + a_1 j\omega + a_0 \sum_{m} e^{j\varphi_y} e^{j\omega t} = A_m e^{j\varphi} e^{j\omega t}.$  $(2.11)$ 

Метод комплексных амплитуд оказался основополагающим при разработке векторно-матричного метода описания и анализа процессов в машинах переменного тока [5,6], при разработке математических моделей асинхронных электроприводов с автономными инверторами напряжения (АИН) и тока (АИТ) [8,9] и векторного способа управления асинхронным двигателем [3,4,7]. Приведенные и рассмотренные выше методы математического описания процессов и методы решения, полученных при этом уравнений, позволяют провести анализ и синтез систем во временной области.

В то же время широкое распространение, как в инженерной практике, так при научных исследованиях, получили методы, которые позволяют проводить анализ и синтез систем в частотной плоскости. В этом случае исследуемая система, электрическая цепь, электронное устройство представляются в виде структурной схемы, связанных между собою типовых звеньев и элементов. Каждый элемент и звено описываются своей передаточной функцией. Для вывода передаточной функции дифференциальное уравнение, с помощью которого описываются процессы в типовом звене, представляют в операторной форме. Окончательно передаточная функция - это отношение операторных изображений выходной величины и к входной величине. Порядифференциального котородок уравнения,  $\mathbf{c}$ помощью го описывают процессы в типовом звене, не поднимается выше второго порядка [5, 8, 15].

Так, например, процессы в типовом колебательном звене описываются следующим дифференциальным уравнением [16]:

$$
a_2 \cdot \frac{d^2 x(t)}{dt^2} + a_1 \cdot \frac{dx(t)}{dt} + a_0 \cdot x(t) = K \cdot y(t),
$$
 (2.12)

где  $a_2$ ,  $a_1$ ,  $a_0$  – коэффициенты, в общем случае зависящие от геометрических размеров, электрических параметров и отражающие особенности физики протекающих в звене процессов.

Передаточная функция такого звена, как было уже отмечено, представляет отношение операторного изображения выходного сигнала к входному сигналу, а именно:

$$
W(p) = \frac{y(p)}{x(p)} = \frac{K}{T^2 \cdot p^2 + 2 \cdot T \cdot \xi \cdot p + 1},
$$
\n(2.13)

где  $T^2$  – представляет в общем случае произведение постоянных времени, определяющих процессы в электрической и механической частях системы и выражающихся отношением  $a_2/a_0 = T^2$ , а произведение 2.  $\xi$ - $T=a_1/a_0$  характеризует демпфирующие свойства колебательного звена.

Для перехода в частотную область анализа и синтеза отдельного звена и системы в целом, заменяют р на *ј*о и получают частотную передаточную функцию [12, 17, 22]. Использование передаточной частотной функции позволило разработать ряд методов для анализа и синтеза систем, таких как метод амплитудно-фазовых частотных характеристик, амплитудных и фазовых частотных характеристик, вещественных частотных характеристик, логарифмических амплитудных и фазовых частотных характеристик. Исследования, проводимые в частотной области, позволяют оценить устойчивость работы системы в целом и отдельного звена в частности в зависимости от параметров звена (системы). Это критерии Гурвица, Найквиста, Михайлова и метод D-разбиений [4, 5, 8, 12,17]. Точностные показатели системы, частота (полоса) пропускания системы (звена) сигнала без искажения, запасы устойчивости системы по амплитуде и фазе - это метод логарифмических амплитудных и фазовых частотных характеристик.

Передаточную частотную функцию колебательного звена по выражению (2.13) можно записать в виде:

$$
W(j\omega) = \frac{K}{T^2 \cdot (j\omega)^2 + 2 \cdot T \cdot \xi \cdot j\omega + 1}
$$
 (2.14)

ИЛИ

$$
W(j\omega) = U(j\omega) + V(j\omega).
$$

Годограф вектора  $W(i\omega)$ , представленный в осях  $U(i\omega)$ ,  $V(i\omega)$ , 0, является характеристикой амплитудно-частотной колебательного звена. а при наличии передаточной частотной характеристики системы - амплитудно-частотной характеристикой всей системы.

Модуль передаточной частотной функции, а именно;  $A(\omega) = |W(j\omega)|$ , представленный в виде зависимости от частоты является амплитудной частотной характеристикой звена (системы). Для колебательного звена его можно определить в виде:

$$
A(\omega) = \frac{K}{\sqrt{(1 - T^2 \cdot \omega^2)^2 + (2 \cdot \xi \cdot T^2 \cdot \omega)^2}}.
$$
 (2.15)

Аргумент передаточной частотной функции, а именно  $\varphi(\omega)$ =arg  $W(i\omega)$ , представленный в виде зависимости от частоты, является фазовой частотной характеристикой. Для колебательного звена эту функцию можно представить в виде:

$$
\varphi(\omega) = \arctg \frac{V(j\omega)}{U(j\omega)},
$$
\n(2.16)

где  $U(j\omega) = \frac{K \cdot (1 - T^2 \cdot \omega^2)}{(1 - T^2 \cdot \omega^2)^2 + (2 \cdot \xi \cdot T \cdot \omega)^2}$  – вещественная составляющая ча-

стотной передаточной функции;

$$
V(j\omega) = \frac{K \cdot 2 \cdot \xi \cdot T \cdot \omega}{(1 - T^2 \cdot \omega^2)^2 + (2 \cdot \xi \cdot T \cdot \omega)^2} - \text{MHUMA} \text{S OCTAB} \text{JJHOUU} \text{A} \text{V} \text{J} \text{COT}
$$

ной передаточной функции.

Зависимости  $A(\omega)$  и  $\varphi(\omega)$  представленные в логарифмическом масштабе являются логарифмическими амплитудными и фазовыми частотными характеристиками [11,12,13, 15, 17].

Все основные этапы метода математического моделирования детально можно рассмотреть на примере моделирования магнитно - связанных контуров. Магнитно-связанные контуры являются элементом, часто встречающимся в современных электрических аппаратах и машинах и различных средствах автоматического управления.

Пусть на ферромагнитном сердечнике расположены две обмотки, каждая из которых связана с общим (полезным) потоком Ф и собственным потоком рассеяния  $\Phi_{s_1}$  и  $\Phi_{s_2}$  (рис. 2.5.).

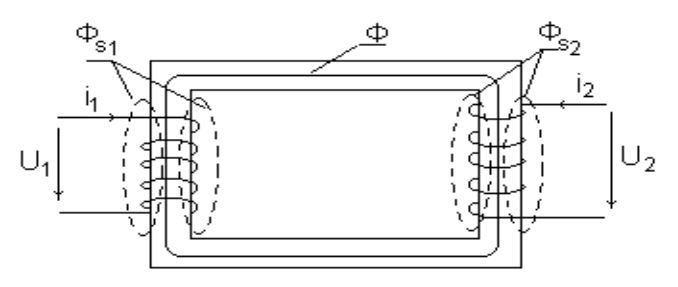

Рис. 2.5. Ферромагнитный сердечник с обмотками возбуждения

В цепи каждой обмотки действуют приложенные извне напряжения  $U_1$ и  $U_2$ , под действием которых по обмоткам протекают токи  $i_1$  и  $i_2$ . Такой конструктивной формой исполнения обладает двухобмоточный трансформатор, схема замещения которого, при допущении отсутствия потерь в стали, имеет следующий вид (рис. 2.6.) [16,19].

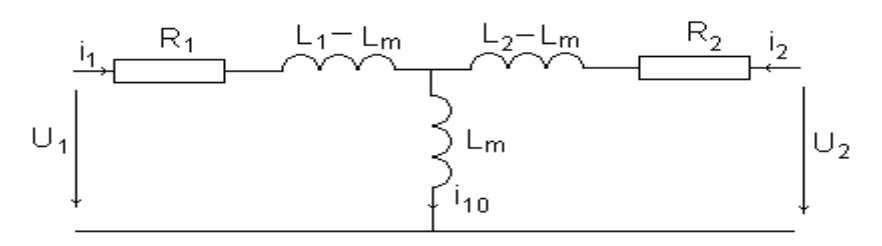

Рис. 2.6. Схема замещения

На рис. 2.6.  $L_1 = L_{1\sigma} + L_m$ ;  $L_2 = L_{2\sigma} + L_m -$  собственные индуктивности первой и второй обмоток;  $L_m$  – взаимная индуктивность обмоток;  $L_{1\sigma}$  и  $L_{2\sigma}$  – индуктивности рассеяния обмоток.

Пользуясь методом контурных токов, связь между токами и напряжениями в обмотках трансформатора можно выразить в виде следующей системы линейных дифференциальных уравнений [22]:

$$
u_1 = R_1 \cdot i_1 + L_1 \frac{di_1}{dt} + L_m \frac{di_2}{dt};
$$
  
\n
$$
u_2 = R_2 \cdot i_2 + L_2 \frac{di_2}{dt} + L_m \frac{di_1}{dt}.
$$
\n(2.17)

В установившемся режиме работы трансформатора, при переменном синусоидальном токе с частотой  $\omega = 2\pi f$ , решение для токов можно получить алгебраически, если заменить символ дифференцирования d/dt комплексом јо. В этом случае исходные дифференциальные уравнения превращаются в алгебраические комплексные уравнения:

$$
\begin{aligned}\n\dot{U}_1 &= Z_{11}\dot{I}_1 + Z_{12}\dot{I}_2; \\
\dot{U}_2 &= Z_{21}\dot{I}_1 + Z_{22}\dot{I}_2;\n\end{aligned} \tag{2.18}
$$

где  $Z_{11} = R_1 + jX_{11}$ ;  $Z_{22} = R_2 + jX_{22}$ ;  $Z_{21} = Z_{12} = jX_m$ ;  $X_{11} = \omega L_1$ ;  $X_{22} = \omega L_2$ ;  $X_m = \omega L_m$ .

Решение систем уравнений (2.17) и (2.18), с помощью которых описываются установившиеся и переходные процессы в магнитно-связанных контурах, тем или иным методом позволяет разработать ряд математических моделей многих электромеханических преобразователей.

1. Классический метод расчета

Алгоритм программы, которая необходима для решения системы урав-ШВЭМ. нений  $(2.12)$ классическим методом  $\mathbf{c}$ помощь лолжен содержать:

блок исходных данных, в который входят, в зависимости от постав- $\bullet$ ленной задачи, те или иные параметры обмоток и источников питания (в рассматриваемом случае это мгновенные или действующие значения напряжений, значения активных сопротивлений  $R_1$ ,  $R_2$ , взаимной индуктивности  $L_m$ , частоты питающей сети f. индуктивных сопротивлений рассеяния первой обмотки  $X_1$  и второй обмотки  $X_2$ );

блок анализа исходных и расчета дополнительных данных (где  $\bullet$ определяют  $\omega$ ,  $L_{1\sigma}$ ,  $L_{2\sigma}$ ,  $L_{1}$ ,  $L_{2}$ ,  $X_{11}$ ,  $X_{22}$ ,  $X_{m}$  значения комплексных сопротивлений обмоток при необходимости рассчитать коэффициенты затухания переходных процессов в первом и втором контурах и т. д.);

решение системы уравнений (1.4) и определение мгновенных значений принужденных составляющих токов  $i_{1\text{np}}$  и  $i_{2\text{np}}$ ;

• формирование определителя системы  $(1.3)$  и расчет корней характеристического уравнения;

определение начальных условий и постоянных интегрирования  $A_1$  и  $A_2$ первого и  $B_1$  и  $B_2$  второго контуров;

формирование выражений для расчета мгновенных переходных токов и потокосцеплений в первом и втором контурах;

- расчет и анализ процессов во взаимосвязанных контурах.
- 2. Операторный метод расчета

Для разработки математической модели, в основе которой положен операторный метод расчета переходных процессов, необходимо систему уравнений (2.12) записать в операторной форме, а именно:

$$
u_1(p) = R_1 \cdot i_1(p) + L_1 \cdot p \cdot i_1(p) + L_m \cdot p \cdot i_2(p);
$$
  

$$
u_2(p) = R_2 \cdot i_2(p) + L_2 \cdot p \cdot i_2(p) + L_m \cdot p \cdot i_1(p).
$$

Алгоритм программы, которая необходима для решения полученной системы уравнений операторным методом с помощью ЦВЭМ, должен содержать:

• блок исходных данных, как и при классическом методе расчета;

• блок формирования главного определителя системы уравнений, представленной в операторной форме, и дополнительных частных определителей для расчета операторных изображений токов  $i_1(p)$  и  $i_2(p)$  и их расчет;

• формирование и решение характеристического уравнения для определения его корней;

• представление оригиналов операторных изображений искомых переменных с помощью обратных преобразований Лапласа;

• расчет комплексных и временных значений искомых переменных;

• анализ влияния параметров контуров и источников питания на процессы во взаимосвязанных контурах по рассчитанным переходным характеристикам.

3. Численные методы расчета

В настоящее время разработано большое число методов численного интегрирования систем дифференциальных уравнений. К их числу можно отнести метод Рунге-Кутта, явный и неявный методе Эйлера, метод Милна и т. д. Однако, несмотря на большое разнообразие этих методов, алгоритм программ для всех их примерно одинаков и состоит из следующих блоков, а именно:

• графического представления блок формирования исходныхи расчета дополнительных данных;

• блок формирования начальных условий и итерационных циклов;

• блок формирования итерационных уравнений в зависимости от принятого метода численного интегрирования дифференциальных уравнений;

• блок формирования решения дифференциальных уравнений и обработки полученных результатов.

# 3. МАТЕМАТИЧЕСКОЕ МОДЕЛИРОВАНИЕ ЭЛЕКТРОМЕХАНИЧЕСКИХ ПРЕОБРАЗОВАТЕЛЕЙ ЭНЕРГИИ

# 3.1. Основные положения математического моделирования электромеханических преобразователей энергии

Любую электрическую машину можно представить в виде совокупности m-фазных обмоток, расположенных на ее неподвижной и вращающейся частях. Такая обобщенная схема показана на рис. 3.1.

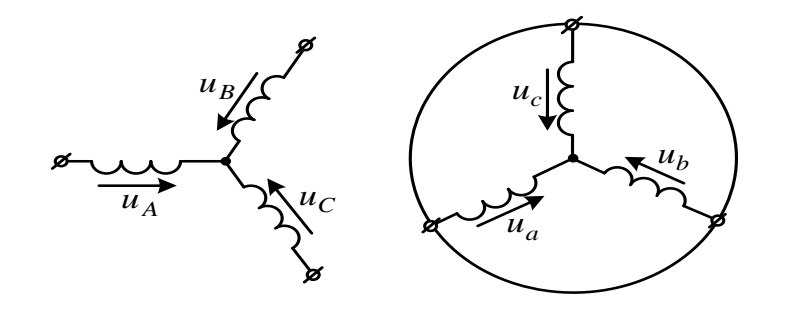

#### Рис. 3.1. Обобщенная схема обмоток электрической машины

Она содержит трехфазную обмотку на неподвижной и трехфазную обмотку на подвижной части машины. Обмотки подключены к симметричным трехфазным источникам напряжения. Математическое описание такой машины базируется на известных законах.

Уравнения равновесия напряжений и ЭДС на обмотках неподвижной и подвижной части базируется на втором законе Кирхгофа.

Для неподвижной части:

$$
u_A = R_A i_A + \frac{d\psi_A}{dt}
$$
  
\n
$$
u_B = R_B i_B + \frac{d\psi_B}{dt}
$$
  
\n
$$
u_C = R_C i_C + \frac{d\psi_C}{dt}
$$
\n(3.1)

Для вращающейся части:

$$
u_{a} = R_{a}i_{a} + \frac{d\psi_{a}}{dt}
$$
  
\n
$$
u_{b} = R_{b}i_{b} + \frac{d\psi_{b}}{dt}
$$
  
\n
$$
u_{c} = R_{c}i_{c} + \frac{d\psi_{c}}{dt}
$$
\n(3.2)

В уравнениях (3.1), (3.2) фигурируют мгновенные напряжения, токи и потокосцепления, а также активные сопротивления обмоток. Обычно обмотки располагают симметрично, и поэтому  $R_A = R_B = R_C = R_s$  - активное сопротивление статорной обмотки,  $R_a = R_b = R_c = R_r$  – активное сопротивление роторной обмотки.

Вторым используемым законом является закон Ампера, который связывает потокосцепления обмоток с токами, протекающими по обмоткам:
для обмоток неподвижной части

$$
\psi_A = L_{AA}i_A + L_{AB}i_B + L_{AC}i_C + L_{Aa}i_a + L_{Ab}i_b + L_{Ac}i_c
$$
  
\n
$$
\psi_B = L_{BA}i_A + L_{BB}i_B + L_{BC}i_C + L_{Ba}i_a + L_{Bb}i_b + L_{Bc}i_c
$$
  
\n
$$
\psi_C = L_{CA}i_A + L_{CB}i_B + L_{CC}i_C + L_{Ca}i_a + L_{Cb}i_b + L_{Cc}i_c
$$
 (3.3)

для обмоток подвижной части

$$
\psi_a = L_{aa}i_A + L_{ab}i_B + L_{ac}i_C + L_{aa}i_a + L_{ab}i_b + L_{ac}i_c
$$
  
\n
$$
\psi_b = L_{ba}i_A + L_{bb}i_B + L_{bc}i_C + L_{ba}i_a + L_{bb}i_b + L_{bc}i_c
$$
  
\n
$$
\psi_c = L_{ca}i_A + L_{cb}i_B + L_{cc}i_C + L_{ca}i_a + L_{cb}i_b + L_{cc}i_c
$$
 (3.4)

Симметричные уравнения для определения потокосцеплений показывают, что потокосцепления каждой обмотки зависит от токов во всех обмотках; эти зависимости проявляются через взаимоиндукцию. В уравнениях (3.3) и (3.4)  $L_{AA}$ ,  $L_{BB}$ ,  $L_{CC}$ ,  $L_{aa}$ ,  $L_{bb}$ ,  $L_{cc}$ , являются собственными индуктивностями соответствующих обмоток, все остальные - взаимными индуктивностями между соответствующими обмотками.

Третьим законом, лежащим в основе анализа, является второй закон Ньютона закон равновесия моментов на валу машины:

$$
J\frac{\vec{\omega}_m}{dt} = \vec{M} - \vec{M}_H,
$$
\n(3.5)

где  $J$  – момент инерции на валу машины, учитывающий инерционность, как самой машины, так и приведенной к валу инерционности рабочего механизма и редуктора,  $\vec{\omega}_m$  – угловая скорость вала машины,  $\vec{M}_H$  (HM) – момент рабочего механизма, приведенный к валу, в общем случае он может быть функцией скорости и угла поворота.

Наконец, четвертым и последним законом, лежащим в основе анализа машины, является закон, сформулированный Ленцем, как правило левой руки. Этот закон связывает векторные величины момента, потокосцепления и тока:

$$
\vec{M} = k \hat{\mathbf{\Phi}} \times \vec{i} \tag{3.6}
$$

Следует сразу подчеркнуть, что, несмотря на полное и строгое математическое описание, использование уравнений  $(3.1) - (3.6)$  для исследования машины встречает серьезные трудности.

Перечислим основные:

в уравнениях (3.5) и (3.6) фигурируют векторные величины, а в уравнениях (3.1) и (3.4) скалярные;

количество взаимосвязанных уравнений равно 16, а количество ко- $\bullet$ эффициентов - 44;

коэффициенты взаимоиндукции между обмотками в уравнениях (3.3), (3.4) являются функцией угла поворота вращающейся части относительно неподвижной, то есть эти уравнения являются уравнениями с переменными коэффициентами;

уравнение (3.6) является нелинейным, так как в нем перемножаются переменные.

На пути упрощения математического описания всех электрических машин переменного тока, удивительно удачным и изящным оказался метод пространственного вектора, который позволил существенно упростить и сократить вышеприведенную систему уравнений; метод позволяет связать уравнения  $(3.1) - (3.6)$  в единую систему с векторными переменными состояния. Суть метода состоит в том, что мгновенные значения симметричных трехфазных переменных состояния (напряжения, токи, потокосцепления) можно математически преобразовать так, чтобы они были представлены одним пространственным вектором. Это математическое преобразование имеет вид (например, для тока неподвижной части электрической машины):

$$
\bar{i} = \frac{2}{3} \oint_{A} + \vec{a} i_{B} + \vec{a}^2 i_{C}, \qquad (3.7)
$$

где  $\vec{a} = e^{j\frac{2\pi}{3}}$ ,  $\vec{a}^2 = e^{j\frac{4\pi}{3}}$  – единичные вектора, учитывающие пространствен-Hoe cмещение обмоток;  $i_A = I_m \cos \omega t$ ,  $i_B = I_m \cos \left(\omega t - \frac{2\pi}{3}\right)$ ,<br>  $i_B = I_m \cos \left(\omega t + \frac{2\pi}{3}\right)$  – симметричная трехфазная система токов статора.

Подставив в уравнение (3.7) значение мгновенных токов, найдем математическое описание пространственного вектора статорного тока:

$$
\vec{i}_S = \frac{2}{3} I_m \left( \cos \omega t + e^{-j\frac{2\pi}{3}} \cos \left( \omega t - \frac{2\pi}{3} \right) + e^{-j\frac{4\pi}{3}} \cos \left( \omega t + \frac{2\pi}{3} \right) \right) = I_m e^{j\omega t}.
$$

На рис. 3.2. представлена геометрическая интерпретация пространственного вектора тока - это вектор на комплексной плоскости с модулем (длиной)  $I_m$ , вращающийся с угловой скоростью  $\omega$  в положительном направлении. Проекции вектора  $\vec{i}_s$  на фазные оси A, B, C определяют мгновенные токи в фазах. Аналогично пространственными векторами можно представить все напряжения, токи и потокосцепления, входящие в уравнения (3.1) – (3.6). Теперь можно переходить к упрощению уравнений.

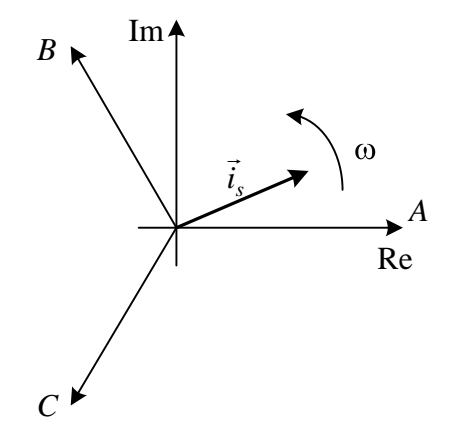

Рис. 3.2. Пространственный вектор тока

Этап первый. Для преобразования уравнений (3.1) и (3.2) в мгновенных значениях к уравнениям в пространственных векторах умножают их на выражения: первые уравнения на  $\frac{2}{3}$ , вторые – на  $\frac{2}{3}\vec{a}$ , третьи – на  $\frac{2}{3}\vec{a}^2$ , и складывают раздельно для подвижной и неподвижной части.

Тогда получают:

$$
\begin{aligned}\n\vec{u}_s &= R_s i_s + \frac{d\vec{\psi}_s}{dt} \\
\vec{u}_r &= R_r i_r + \frac{d\vec{\psi}_r}{dt} \\
\vec{\psi}_s &= L_s \vec{i}_s + L_m(\theta) \vec{i}_r \\
\psi_r &= L_m(\theta) \vec{i}_s + L_r \vec{i}_r\n\end{aligned}
$$
\n(3.8)

где  $L_s$ ,  $L_r$  – собственные индуктивности статора и ротора,  $L_m$   $\bigodot$  – взаимная индуктивность между статором и ротором. Таким образом, вместо двенадцати уравнений  $(3.1) - (3.6)$  получено лишь четыре уравнения  $(3.8)$ .

Этап второй. Переменные коэффициенты взаимной индукции в уравнениях для потокосцеплений (3.8) являются результатом того, что уравнения равновесия ЭДС для статора записаны в неподвижной системе координат, связанной со статором, а уравнения равновесия ЭДС для ротора записаны во вращающейся системе координат, связанной с ротором. Метод пространственного вектора позволяет записать эти уравнения в единой системе координат, вращающейся с произвольной скоростью  $\omega_k$ . В этом случае уравнения (3.8) преобразуются к виду:

$$
\vec{u}_S = R_S i_S + \frac{d\vec{\psi}_S}{dt} + j\omega_k \vec{\psi}_S
$$
\n
$$
\vec{u}_R = R_R i_R + \frac{d\vec{\psi}_R}{dt} + j\mathbf{\Phi}_k - \omega \mathbf{\Psi}_R
$$
\n
$$
\vec{\psi}_S = L_S \vec{i}_S + L_m \vec{i}_R
$$
\n
$$
\vec{\psi}_R = L_m \vec{i}_S + L_R \vec{i}_R
$$
\n(3.9)

где  $\omega = p\omega_m$ ,  $p$  – число пар полюсов в машине.

В уравнениях (3.9) все коэффициенты являются величинами постоянными, имеют четкий физический смысл и могут быть определены по паспортным данным двигателя, либо экспериментально.

Этап третий. Этот шаг связан с определением момента. Момент в уравнении (3.6) является векторным произведением любой пары векторов. Из уравнения (3.6) следует, что таких пар может быть шесть  $(\vec{i}_s, \vec{i}_r)$ ;  $(\vec{\psi}_s, \vec{\psi}_r)$ ;  $(\vec{i}_s, \vec{\psi}_s)$ ;  $(\vec{i}_s, \vec{\psi}_r)$ ;  $(\vec{i}_r, \vec{\psi}_s)$ ;  $(\vec{i}_r, \vec{\psi}_s)$ . Часто в рассмотрение вводится потокосцепления взаимной индукции  $\vec{\psi}_m = L_m \blacklozenge + \vec{i}_r$ . В этом случае появляется ещё четыре возможности представления электромагнитного момента машины через следующие пары:  $(\vec{i}_s, \vec{\psi}_m)$ ;  $(\vec{i}_r, \vec{\psi}_m)$ ;  $(\vec{\psi}_s, \vec{\psi}_m)$ ;  $(\vec{\psi}_r, \vec{\psi}_m)$ . После выбора той или иной пары уравнение момента приобретает определенность, а количество уравнений в системе (4.12) сокращается до двух. Кроме того, в уравнениях (4.8) и (4.9) векторные величины момента и скорости могут быть заменены их модульными значениями. Это является следствием того, что пространственные векторы токов и потокосцеплений расположены в плоскости, перпендикулярной оси вращения, а векторы момента и угловой скорости совпадают с осью. В качестве примера покажем запись уравнений момента через некоторые пары переменных состояния машины.

$$
M = \frac{3}{2} pL_m Mod \blacklozenge \vec{i}_r
$$
  
\n
$$
M = \frac{3}{2} pMod \blacklozenge_s \times \vec{i}_s
$$
  
\n
$$
M = \frac{3}{2} pk_r Mod \blacklozenge_s \vec{i}_s
$$
  
\n(3.10)

Этап четвертый. На этом этапе уравнения приводятся к безразмерным (относительным) величинам. В качестве основных базовых величин выбираются амплитудные номинальные значения фазного напряжения и тока, а также номинальное значение угловой частоты:

$$
U_b = \sqrt{2}U_1, I_b = \sqrt{2}I_1, \omega_b = \omega_1 = 2\pi f_1
$$
\n(3.11)

на этой основе определяются базовые значения всех переменных и коэффициентов, входящих в уравнения, а также базового времени:

$$
R_b = \frac{U_b}{I_b}, L_b = \frac{U_b}{\omega_b I_b}, \psi_b = \frac{U_b}{\omega_b}, M_b = \frac{3}{2} p \frac{U_b I_b}{\omega_b}, t_b = \frac{1}{\omega_b}.
$$
 (3.12)

В дальнейшем используются уравнения только в относительных величинах. Обобщенная система уравнений для описания обобщенной электрической машины принимает вид (3.13). В этих уравнениях все переменные относительные, полученные как результат деления реальных значений на базовые, все коэффициенты также безразмерные, полученные аналогично

$$
\overline{u}_{s} = r_{s} \overline{i}_{s} + \frac{d \overline{\psi}_{s}}{d \overline{t}} + j \alpha_{k} \overline{\psi}_{s}
$$
\n
$$
\overline{u}_{r} = r_{r} \overline{i}_{r} + \frac{d \overline{\psi}_{r}}{d \overline{t}} + j \& k - p \vartheta \overline{\psi}_{r}
$$
\n
$$
\overline{\psi}_{s} = x_{s} \overline{i}_{s} + x_{m} \overline{i}_{r}
$$
\n
$$
\overline{\psi}_{r} = x_{m} \overline{i}_{s} + x_{r} \overline{i}_{r}
$$
\n
$$
m = k \text{Mod } \overline{\psi}_{i} \times \overline{i}_{k}
$$
\n
$$
\overline{T}_{m} \frac{d \vartheta}{d \overline{t}} = m - m_{\mu}
$$
\n(3.13)

Переменные и параметры в относительных единицах:

 $\overline{u} = \frac{\overline{u}}{U_h}, \overline{i} = \frac{\overline{i}}{I_h}, \overline{\psi} = \frac{\overline{\psi}}{\Psi_h}$  – относительные электромагнитные переменные

состояния.

 $\alpha_k = \frac{\omega_k}{\omega_b}$ ,  $\upsilon = \frac{\omega_m}{\omega_b}$  – относительная частота статора и относительная

скорость ротора,

$$
m = \frac{M}{M_b} - \text{orthocurrented in a bary \text{ (a)}
$$
\n
$$
r_s = \frac{R_s}{R_b}, r_r = \frac{R_r}{R_b}, x_s = \frac{\omega_b L_s}{R_b}, x_r = \frac{\omega_b L_r}{R_b}, x_m = \frac{\omega_b L_m}{R_b}, \overline{T}_m = \frac{J \omega_b^2}{M_b} - \text{ orthocum-}
$$

тельные параметры.

В уравнениях (3.12) время принято безразмерным  $\bar{t} = \frac{t}{t_0} = \omega_b t$ ,

Следует заметить, что введение относительных величин позволяет:

- распространять полученные для одного объекта исследования результаты на аналогичные объекты большей мощности;

- существенно сокращает время моделирования и позволяет устранить многие проблемы при моделировании;

- провести структурный синтез систем управления электроприводами в целом.

## 3.2. Обобщенный электромеханический преобразователь

При разработке математических моделей электромеханических преобразователей и в теории электрических машин при их исследовании пользуются так называемым обобщенным электромеханическим преобразователем  $[10, 25]$ .

Обобщенный электромеханический преобразователь является упрощенной идеализированной моделью реальной электрической машины. Описание процессов, в котором осуществляют при следующих основных допущениях:

• реальная нелинейная характеристика намагничивания машины заменяется линейной;

магнитодвижущие силы обмоток синусоидальны;

• магнитная цепь ее ненасыщенна и потери мощности в ней отсутствуют;

параметры обмоток статора и ротора сосредоточены.

Общие законы электромеханического преобразования энергии положенные в основу принципа действия электрических машин различного типа, общие положения по математическому описанию процессов в них и принятые допущения позволяют представить обобщенный электромеханический преобразователь в виде идеализированной двухфазной двухполюсной электрической машины.

На рис. 3.4. показана схема обобщенного электромеханического преобразователя (ОЭМП). Где приняты следующие обозначения:  $U_{su}$ ,  $U_{sv}$ ,  $U_{ru}$ ,  $U_{rv}$ - напряжения, подводимые к обмоткам статора и ротора, расположенным на ортогональных осях  $(u, v, 0)$ , вращающихся в пространстве с частотой  $\omega_k$ ;  $e_{\omega_k}$  $e_{sv}$ ,  $e_{rv}$ ,  $e_{rv}$  – ЭДС вращения, наводимые в обмотках статора и ротора реальной машины.

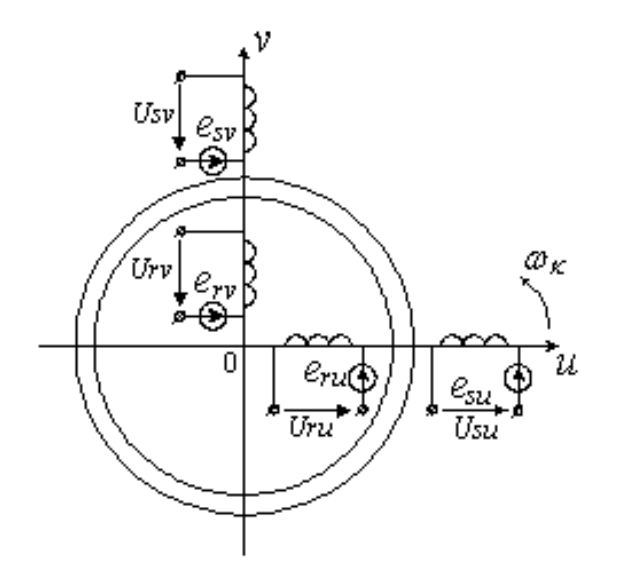

Рис. 3.4. Схема обобщенного электромеханического преобразователя

При исследовании переходных процессов в электрических машинах применяют различные ортогональные системы координат, отличающиеся угловой скоростью вращения координатных осей. Система координатных осей с произвольной угловой скоростью вращения  $\omega_k$  является основополагающей. Обозначается она, как система  $(u, v, 0)$ , а все остальные координатные системы являются её частным случаем. В настоящее время широко используют следующие ортогональные системы координат: (d, q, 0), (α, β, 0),  $(x, y, 0), (g, i, 0).$ 

В системе координатных осей  $d, q, 0$  угловая частота вращения осей  $\omega_k$ равна частоте вращения ротора, т. е.  $\omega_k = \omega$ . Её называют системой координатных осей, неподвижной относительно ротора. Она применяется при иссинхронных и асинхронных электрических машинах с магнитследования ной асимметрией магнитопровода.

Вторая система координатных осей  $\alpha, \beta, 0$  неподвижна относительно статора, т. е.  $\omega_k = 0$ . Она имеет одно преимущество, а именно: ток в фазе, совпадающей с осью α, всегда соответствует реальному фазному току.

Третья система координатных осей  $x, y, 0$  вращается относительно статора с синхронной скоростью, т. е.  $\omega_k = \omega_c$ , т.е. система координат неподвижна по отношению к магнитному полю машины. Она используется при анализе переходных процессов в симметричных машинах.

Если рассмотренные выше координатные системы используются в основном для математического описания переходных процессов, то система координатных осей  $g, i, 0$  применяется как для исследования процессов в электроприводах, так и для создания замкнутых систем регулирования приводом. Она обычно называется саморегулирующей и в отличие от всех остальных систем скорость вращения координатных осей у неё определяется характером самого процесса.

Основой математического описания процессов в ОЭМПЭ являются уравнения Крона, которые описывают преобразование энергии в электрической машине и представляют собой систему дифференциальных уравнений, состоящую из уравнений электрического равновесия напряжений и уравнения механического равновесия движения, при общепринятых допущениях, которые были обозначены выше.

Дифференциальные уравнения равновесия для напряжений статора и ротора в общем случае записываются в следующем виде [11.17]:

$$
\overline{U}_s = \overline{i}_s \cdot R_1 + \frac{d\overline{\psi}_s}{dt} + j \cdot \omega_k \cdot \overline{\psi}_s; \n\overline{U}_r = \overline{i}_r \cdot R_2 + \frac{d\overline{\psi}_r}{dt} + j \cdot \Phi_k - \omega \cdot \overline{\psi}_r,
$$
\n(3.15)

где  $\overline{U}_s$ ,  $\overline{U}_r$ ,  $\overline{i}_s$ ,  $\overline{i}_r$ ,  $\overline{\psi}_s$ ,  $\overline{\psi}_r$  - обобщенные (результирующие) вектора напряжений, токов, потокосцеплений статора и ротора;  $R_1, R_2$ - активные сопротивления статора и ротора;  $\omega_{\kappa}$  - угловая скорость вращения координатных осей;  $\omega$ угловая скорость вращения ротора обобщенной электрической машины.

Для описания электромагнитных переходных процессов в ОЭМПЭ систему уравнений (3.15) необходимо дополнить уравнениями связи между то-

ками и потокосцеплениями, уравнением движения ротора и уравнением движения подвижного элемента.

Уравнения связи между токами и потокосцеплениями и обратно для общего случая в векторной форме имеют следующий вид:

$$
\bar{i}_s = \overline{\psi}_s \cdot \frac{1}{L_s \cdot \sigma} - \overline{\psi}_r \cdot \frac{1}{L_r \cdot \sigma} \cdot K_r;
$$
\n(3.16)

$$
\bar{i}_r = \overline{\psi}_r \cdot \frac{1}{L_r \cdot \sigma} - \overline{\psi}_s \frac{1}{L_s \cdot \sigma} \cdot K_s.
$$
\n
$$
\overline{\psi}_s = L_s \cdot \overline{i}_s + L_m \cdot \overline{i}_r;
$$
\n
$$
\overline{\psi}_r = L_m \cdot \overline{i}_s + L_r \cdot \overline{i}_r,
$$
\n(3.17)

где  $s \cdot L_r$ *m*  $L<sub>s</sub> \cdot L$  $L_n^2$  $1 - \frac{L_m}{L}$  - коэффициент рассеяния Блонделя;  $L_s, L_r$  - индуктивности

обмоток статора и ротора  $L_s = L_{\sigma s} + L_m, L_r = L_{\sigma r} + L_m;$ *s*  $s = \frac{L_m}{L_s}$  $K_s = \frac{L_m}{I}$  - коэффициент взаимосвязи обмотки статора с обмоткой ротора; *Lr*  $K_r = \frac{L_m}{L_m}$  - коэффициент взаимосвязи обмотки ротора с обмоткой статора.

Уравнение движения ротора и уравнение движения подвижного элемента имеют следующий вид:

$$
J_{\Sigma} \cdot \frac{d\omega}{dt} = M - M_c \tag{3.18}
$$

где,  $J_{\Sigma} = J_{\partial} + J_n$ - суммарный момент инерции, который складывается из момента инерции двигателя *д J* и приведенного момента инерции нагрузки на валу двигателя  $J_n$ ;  $M_C$  – момент статической нагрузки на валу двигателя; *M* электромагнитный момент электромеханического преобразователя.

Электромагнитный вращающий момент преобразователя определяется скоростью изменения электромагнитной энергии при изменении угла поворота ротора и рассчитывается как частная производная

$$
M_{\rm b} = \frac{\partial W_{\rm b}}{\partial \alpha}.
$$
 (3.19)

## **3.3 Математическая модель двигателя постоянного тока**

Этапы разработки математических моделей наиболее просто представить на примере двигателя постоянного тока (ДПТ) независимого возбуждения.

Для этого на первом этапе, учитывая конструктивные особенности исполнения ДПТ, расчетную схему двигателя можно представить в виде:

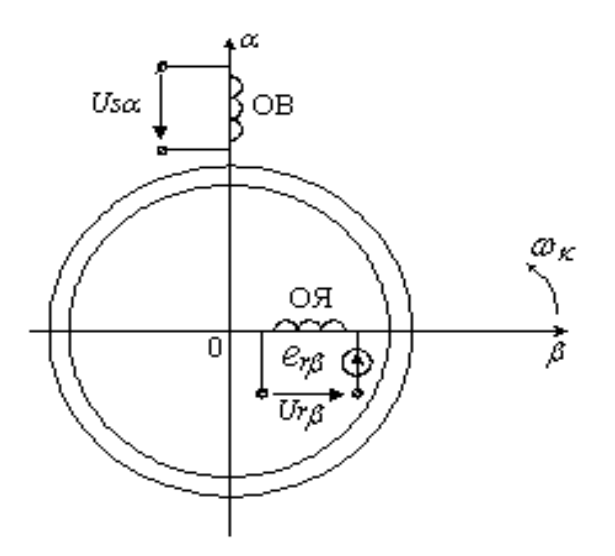

Рис. 3.5. Схема электромеханического преобразователя постоянного тока В представленной схеме при ее разработке в качестве координатных осей приняты оси (α,β, 0), неподвижные в пространстве ( $ω$ <sub>k</sub> = 0), с расположенными на них обмотками ОВ и ОЯ. Это указывает на то, что взаимодействующие магнитные поля в машинах постоянного тока взаимно перпендикулярны и неподвижны относительно друг друга. ЭДС вращения  $e_{rB}$  наводится только во вращающейся части машины (в обмотке якоре (ОЯ)), а в обмотке возбуждения (ОВ) ЭДС вращения не наводится, так как магнитное поле обмотки якоря неподвижно в пространстве.

На втором этапе - этапе математического описания процессов электромеханического преобразования энергии, для электромеханического преобразователя постоянного тока записывают следующую систему уравнений равновесия напряжений, в которых в качестве переменных приняты значения токов обмотках  $OR_{U}$  О $R_{U}$ 

$$
U_{\rm B} = i_{\rm B}R_{\rm B} + L_{\rm B} \frac{di_{\rm B}}{dt};
$$
  
\n
$$
U_{\rm A} = i_{\rm A}R_{\rm A} + L_{\rm A} \frac{di_{\rm A}}{dt} + e_{\rm BP}.
$$
\n(3.20)

где  $U_B = U_{S\alpha}$  – напряжение обмотки возбуждения;  $U_A = Ur_B$  – напряжение обмотки якоря; і<sub>в</sub>, і<sub>я</sub>, R<sub>B</sub>, R<sub>B</sub>, L<sub>B</sub>, L<sub>B</sub> – токи, сопротивления и индуктивности соответственно обмотки возбуждения и обмотки якоря;  $e_{BP} = c_e \omega \Phi - \eta p \sigma \eta p \sigma$ ЭДС обмотки якоря (ЭДС вращения).

Дополнив эти уравнения уравнением механического равновесия и выражением для электромагнитного момента, представленного через токи двух обмоток и приводят полученную систему уравнений к виду Коши. В результате этих действий получают систему уравнений, описывающую процессы в электромеханическом преобразователе постоянного тока, в удобном для математического

молелирования виде [28]:

$$
\frac{di_{\rm B}}{dt} = \frac{1}{L_{\rm B}} (U_{\rm B} - i_{\rm B} R_{\rm B});
$$

$$
\frac{di_{\rm B}}{dt} = \frac{1}{L_{\rm B}} (U_{\rm B} - i_{\rm B} R_{\rm B} - \omega L_m i_{\rm B});
$$

$$
\frac{d\omega}{dt} = \frac{1}{J_{\Sigma}} (L_m i_{\rm B} i_{\rm B} - \hbar \tilde{H}_{\rm C});
$$

$$
M = L_m i_{\rm B} i_{\rm B}.
$$

где  $L_m$  – взаимная индуктивность обмотки якоря и обмотки возбуждения;  $L_B = L_m + L_{\sigma S}$ ;  $L_A = L_m + L_{\sigma r}$ – индуктивности обмоток возбуждения и якоря.

На этом заканчивается этап математического описания процессов в электромеханическом преобразователе энергии постоянного тока, и приступают к разработке расчетной части математической модели. Для этого выбирают тот или иной численный метод расчета дифференциальных уравнений и составляют систему итерационных уравнений.

Для реализации такой модели в среде Mathcad воспользовавшись явным методом Эйлера необходимо сформировать исходные данные, которые включают в себя следующие величины, представленные в относительных единицах:

 $L_m$ =1- взаимная индуктивность обмотки якоря и обмотки возбуждения;

 $L_{\sigma r}$ =0.1- индуктивность рассеяния обмотки якоря;

 $L_{\alpha S}$ =0.1 - индуктивность рассеяния обмотки возбуждения;

 $U_9 = 0.1$  - напряжение в цепи якоря;

 $R_{\rm g}$ =0.1 - сопротивление обмотки якоря;

 $R_B = 0.1$  - сопротивление обмотки возбуждения;

 $J = 500$  - суммарный момент инерции двигателя;

 $M_c = 0$  - момент статической нагрузки (момент сопротивления на валу двигателя);

 $U_B$ =1 - напряжение обмотки возбуждения;

 $N = 500$  - число итераций;

 $dt = 0.18$  - шаг итерации.

Дополнительно рассчитывают полные индуктивности обмотки якоря и обмотки возбуждения по следующим выражениям:

 $L_{\rm B}=L_{\rm \sigma r}+L_m$ ,  $L_{\rm B}=L_{\rm \sigma S}+L_m$ 

Формируют начальные условия для исследуемых переменных ДПТ:

$$
\begin{pmatrix} t_0 \\ ia_0 \\ ic_0 \end{pmatrix} = \begin{pmatrix} 0 \\ 1 \\ 0 \end{pmatrix}
$$

 $\omega_0=0$ 

Определяют число итераций

 $j=0...N$ ,

Система итерационных уравнений в этом случае имеет вид:

$$
\begin{pmatrix}\n t_{j+1} \\
 i_{\mathbf{B}j+1} \\
 i_{\mathbf{B}j+1} \\
 \vdots \\
 i_{\mathbf{B}j+1}\n\end{pmatrix} =\n\begin{pmatrix}\n t_j + dt \\
 i_{\mathbf{B}j} + dt\n\begin{pmatrix}\n U_{\mathbf{B}} - R_{\mathbf{B}i_{\mathbf{B}j}} \\
 L_{\mathbf{B}}\n\end{pmatrix} \\
 i_{\mathbf{B}j+1}\n\end{pmatrix}
$$
\n
$$
\begin{pmatrix}\n i_{\mathbf{B}j+1} \\
 i_{\mathbf{B}j+1} \\
 \vdots \\
 i_{\mathbf{B}j+1}\n\end{pmatrix} =\n\begin{pmatrix}\n i_{\mathbf{B}j} + dt\n\begin{pmatrix}\n U_{\mathbf{B}} - R_{\mathbf{B}i_{\mathbf{B}j}} - \omega_j \cdot L_m \cdot i_{\mathbf{B}j} \\
 L_c\n\end{pmatrix} \\
 \omega_j + \frac{dt}{J_{\Sigma}} (L_m \cdot i_{\mathbf{B}j} \cdot i_{\mathbf{B}j} - M_c)\n\end{pmatrix}
$$
\n(3.21)

$$
M_j = L_m \cdot i_{\mathbf{A}_j} \cdot i_{\mathbf{B}_j}
$$

На рис. 3.6. представлены временные диаграммы электромагнитного момента и угловой скорости вращения двигателя, которые были получены с помощью данной модели.

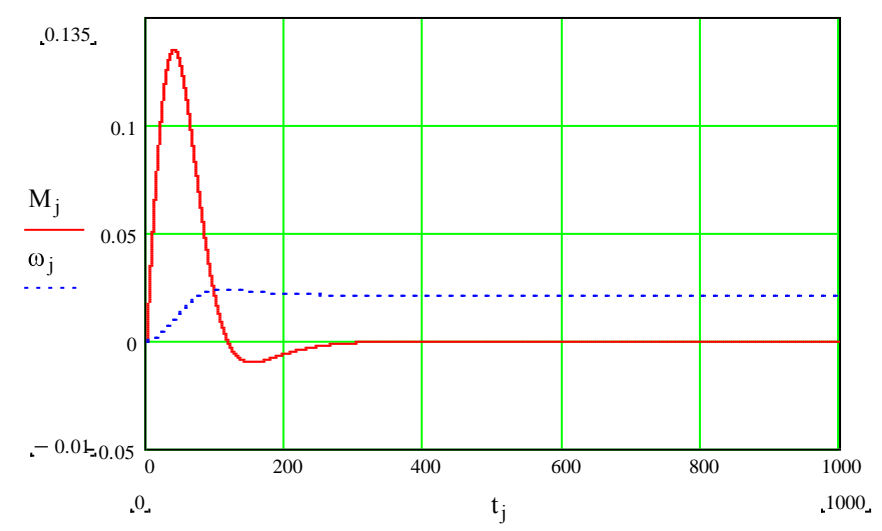

Рис. 3.6. Временные диаграммы электромагнитного момента и угловой скорости вращения двигателя

Представленная математическая модель ДПТ позволяет оценить влияние параметров двигателя и нагрузки на характер переходного процесса пуска двигателя.

### 3.4. Математическая модель асинхронного двигателя

Математическая модель асинхронного двигателя (АД), расчетная схема которого приведена в осях  $(u, v, 0)$  на рис. 3.7., представляет собой систему нелинейных дифференциальных уравнений. Эти уравнения трансформируются в зависимости от системы координат, отличающихся угловой скоростью  $\omega_k$ . Основное преимущество использования различных координатных осей - это возможность выделения интересующей исследователя переменной и получения постоянных коэффициентов.

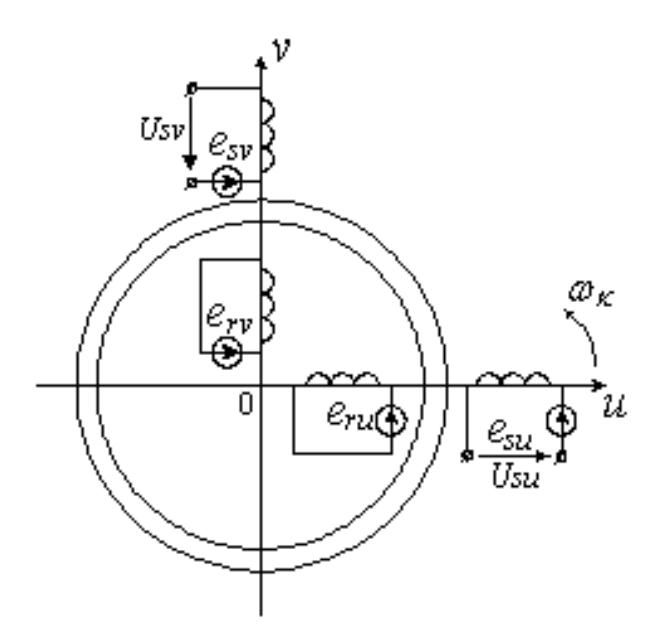

Рис. 3.7. Схема асинхронного двигателя

Уравнения, описывающие переходные процессы в асинхронном двигателе (АД), в системе координат, вращающейся с произвольной скоростью  $\omega_k$ , имеют вид [11,16, 28]:

$$
\vec{U}_s = R_s \vec{i}_s + \frac{d}{dt} \vec{\Psi}_s + j \omega_k \vec{\Psi}_s;
$$
\n
$$
0 = R_r \vec{i}_r + \frac{d}{dt} \vec{\Psi}_r + j (\omega_k - \omega) \vec{\Psi}_r
$$
\n
$$
M = \frac{3}{2} p_n J_m (\vec{\Psi}_s \times \vec{i}_s);
$$
\n
$$
J_\Sigma \frac{d}{dt} \omega = M - M_c
$$
\n(3.22)

где  $\vec{i}_s, \vec{i}_r, \vec{\Psi}_s, \vec{\Psi}_r, \vec{U}_s$  мгновенные значения обобщенных пространственных векторов токов, потокосцеплений и напряжений обмоток статора и ротора,  $R_s$ ,  $R_r$  - активные сопротивления фаз обмоток статора и ротора,  $\omega$ ,  $\omega_k$  - угловые скорости ротора и координатных осей соответственно;  $M$ ,  $M_c$  - электромагнитный момент двигателя, и момент его сопротивления на его валу;  $J_{\Sigma}$  суммарный момент инерции;  $p_n$  - число пар полюсов.

Представив результирующие вектора в виде проекций на комплексной плоскости и можно записать их через вещественные и мнимые части в следующем виде:

$$
U_{s} = U_{su} + jU_{sv};
$$
  
\n
$$
\vec{i}_{r} = i_{ru} + ji_{rv};
$$
  
\n
$$
\vec{i}_{r} = i_{su} + ji_{sv};
$$
  
\n
$$
\vec{\Psi}_{r} = \Psi_{ru} + j\Psi_{rv};
$$
  
\n
$$
\vec{\Psi}_{s} = \Psi_{su} + j\Psi_{sv}.
$$
\n(3.23)

Систему уравнений (3.22) в этом случае для координатных осей  $(x, y, 0)$ , где  $\omega_k = \omega_c$ , можно записать следующим образом:

$$
U_{sx} = i_{sx}R_{s} + \frac{d}{dt}\Psi_{sx} - \omega_{c}\Psi_{sy};
$$
  
\n
$$
U_{sy} = i_{sy}R_{s} + \frac{d}{dt}\Psi_{sy} + \omega_{c}\Psi_{sx};
$$
  
\n
$$
0 = i_{rx}R_{r} + \frac{d}{dt}\Psi_{rx} - (\omega_{c} - \omega)\Psi_{ry};
$$
  
\n
$$
0 = i_{ry}R_{r} + \frac{d}{dt}\Psi_{ry} + (\omega_{c} - \omega)\Psi_{rx};
$$
  
\n
$$
M = \frac{3}{2}p_{n}(\Psi_{sx}i_{sy} - \Psi_{sy}i_{sx});
$$
  
\n
$$
J_{\Sigma}\frac{d}{dt}\omega = M - M_{c}.
$$
  
\n(3.24)

В настоящее время разработано и используется для исследования динамических режимов работы АД во временной области более 50 различных математических моделей [11, 12]. Наиболее устойчивой и быстродействующей моделью является математическая модель АД, представленная в осях  $(x, y, 0)$ , где в качестве переменных используют потокосцепления обмоток статора и ротора  $\Psi_s$  и  $\Psi r$ 

Выражая токи через потокосцепления, и расписывая систему относительно производных, получают систему уравнений (3.25).

В координатных осях  $(x, y, 0)$ , вращающихся в пространстве с угловой скоростью  $\omega_k = \omega_c$ , проекции обобщенного вектора напряжения обмотки  $U_{sx}$  и  $U_{sy}$  представляют собой постоянные величины. В модели статора обычно совмещают вектор напряжения обмотки статора с вещественной осью координатной системы и относительное значение напряжения по этой оси х принимают равным 1, а по оси у - равным нулю.

Математическая модель асинхронного двигателя, как и двигателя постоянного тока, представлена в среде Mathcad с использованием явного метода Эйлера

$$
\frac{d}{dt} \Psi_{sx} = U_{sx} - \alpha_s' \Psi_{sx} + \alpha_s' K_r \Psi_{rx} + \omega_c \Psi_{sy};
$$
\n
$$
\frac{d}{dt} \Psi_{sy} = -\alpha_s' \Psi_{sy} + \alpha_s' K_r \Psi_{ry} - \omega_c \Psi_{sx};
$$
\n
$$
\frac{d}{dt} \Psi_{rx} = -\alpha_r' \Psi_{rx} + \alpha_r' K_s \Psi_{sx} + \omega_c s \Psi_{ry};
$$
\n
$$
\frac{d}{dt} \Psi_{ry} = -\alpha_r' \Psi_{ry} + \alpha_r' K_s \Psi_{rx} - \omega_c s \Psi_{rx};
$$
\n
$$
M = \frac{3}{2} p_n \omega_c \frac{K}{x_c \sigma} (\Psi_{rx} \Psi_{sy} - \Psi_{sx} \Psi_{ry});
$$
\n
$$
\frac{d}{dt} \omega = \frac{p_n}{J_{\Sigma}} (M - M_c).
$$
\n(3.25)

Используя систему уравнений (3.25) расчетную модель асинхронного двигателя можно представить в виде системы итерационных уравнений (3.26) при следующих исходных данных и начальных условиях.

Исходные данные:

 $R_s$  := 0.042,  $R_r$  := 0.074,  $L_s$  := 1.03,  $L_r$  := 1.08,  $L_m$  := 1,  $U_{sx}$  := 1,  $\omega_c := 1, p_n := 1, M_c := 0, J_{\Sigma} = 200.$ 

Дополнительные вычисления (расчет коэффициентов электродвигате- $JIR$ ):

 $\sigma = \frac{L_m^2}{L L}$  – коэффициент рассеяния Блонделя;  $\alpha'_s = \frac{R_s}{L \sigma}$  – коэффициент затухания процессов в обмотке статора при замкнутой обмотке ротора;  $\alpha'_{r} = \frac{\kappa_{r}}{L_{r} \sigma}$  – коэффициент затухания процессов в обмотке ротора при замкнутой обмотке статора;  $K_s = \frac{L_m}{L_s}$  – коэффициент взаимосвязи обмотки статора с обмоткой ротора;  $K_r = \frac{L_m}{L}$  - коэффициент взаимосвязи обмотки статора с

обмоткой ротора.

Начальные условия:

$$
\begin{pmatrix}\n\Psi_{sx0} \\
\Psi_{sy0} \\
\Psi_{rx0} \\
\Psi_{ry0} \\
\omega_0 \\
M_0\n\end{pmatrix} := \begin{pmatrix}\n0 \\
0 \\
0 \\
0 \\
0 \\
0\n\end{pmatrix}, \quad t_0 := 0, \quad dt := 0.01, \quad j = 0...1000
$$

Система итерационных уравнений:

$$
\begin{pmatrix}\n t_{j+1} \\
 \Psi_{sx,j+1} \\
 \Psi_{sy,j+1} \\
 \Psi_{sy,j+1} \\
 \Psi_{ry,j+1} \\
 \Psi_{ry,j+1} \\
 \Psi_{sy,j} + dt \left( -\alpha'_{s} \Psi_{sy,j} + K_{r} \alpha'_{s} \Psi_{ry,j} - \omega_{c} \Psi_{sy,j} \right) \\
 \Psi_{rx,j+1} \\
 \Psi_{ry,j+1} \\
 \omega_{j+1} \\
 \omega_{j+1}\n\end{pmatrix} := \begin{pmatrix}\n t_{j} + dt & \mu_{sx} \\
 \Psi_{sx,j} + dt \left( -\alpha'_{s} \Psi_{sy,j} + K_{r} \alpha'_{s} \Psi_{ry,j} - \omega_{c} \Psi_{sx,j} \right) \\
 \Psi_{rx,j+1} \\
 \Psi_{ry,j+1} \\
 \omega_{j+1}\n\end{pmatrix}
$$
\n
$$
\begin{pmatrix}\n \Psi_{rx,j+1} \\
 \Psi_{ry,j+1} \\
 \Psi_{ry,j+1} \\
 \omega_{j+1}\n\end{pmatrix} = \begin{pmatrix}\n t_{j} + dt & \mu_{sx} \\
 \sigma_{rx,j} + K_{r} \alpha'_{s} \Psi_{ry,j} - K_{r} \alpha'_{s} \Psi_{ry,j} \\
 \sigma_{rx,j} + K_{r} \alpha'_{s} \Psi_{sy,j} - \omega_{c} \omega_{j} \Psi_{rx,j} \\
 \sigma_{rx,j} + K_{r} \alpha'_{s} \Psi_{sy,j} - \omega_{c} \omega_{j} \Psi_{rx,j} \\
 \sigma_{rx,j} + K_{r} \alpha'_{s} \Psi_{sy,j} - \omega_{sx,j} \Psi_{rx,j}\n\end{pmatrix}
$$
\n(3.26)

На рис. 3.8. в качестве представлены временные диаграммы электромагнитного момента и угловой скорости вращения АД.

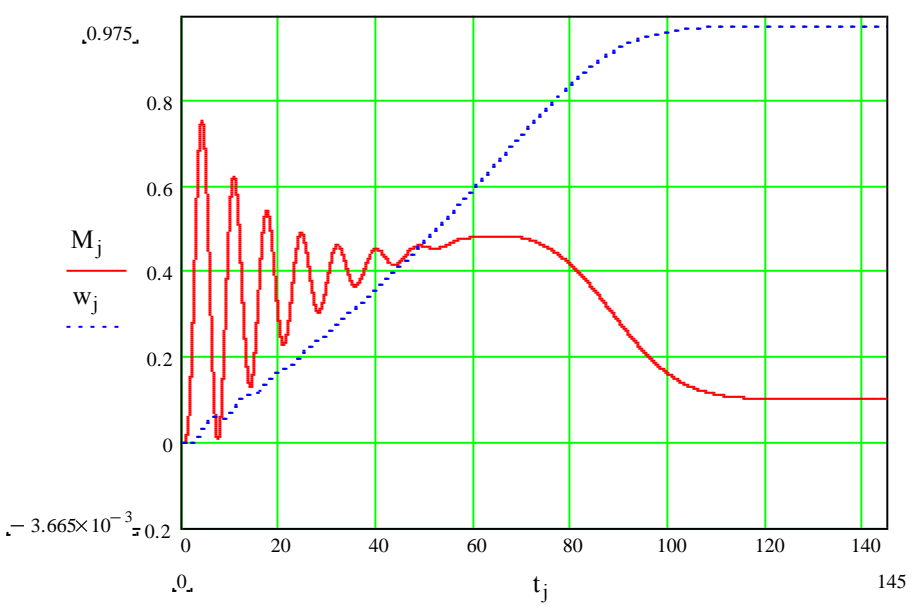

*Рис. 3.8 Временные диаграммы электромагнитного момента и скорости вращения асинхронного двигателя*

Математическая модель АД позволяет определить влияние соотношения параметров двигателя, нагрузки и напряжения сети на его механические характеристики, пусковой ток, момент и скольжение.

#### **3.5. Математическая модель синхронного генератора**

Особенность электромеханического преобразования энергии в синхронных машинах (частности в синхронном генераторе) состоит в том, что на вращающейся части двухполюсном роторе располагается обмотка возбуждения, которая создает направленный по предельной оси ротора поток возбуждения  $\Phi_0$ . При вращении ротора в обмотках статора возникает переменная ЭДС синусоидальной формы и частоты  $\omega_c = 2\pi f_1$ . При подключении обмоток якоря (статора) к нагрузке в них под действием ЭДС возникает переменный ток якоря *i<sub>s</sub>*, который создает переменный магнитный поток реакции якоря  $\Phi_a$ . Поле реакции якоря искажает поле возбуждения и в нагруженной машине возникает сложная картина вращающегося магнитного поля.

Математическое моделирование синхронных генераторов переменного тока осуществляют, пользуясь однопериодной расчетной моделью, схема которой показана на рис. 3.9. Однопериодная модель машины удобна тем, что в ней временные и пространственные углы между векторами совпадают, что дает возможность наложить временную векторную диаграмму токов и напряжений на пространственную картину полей в машине.

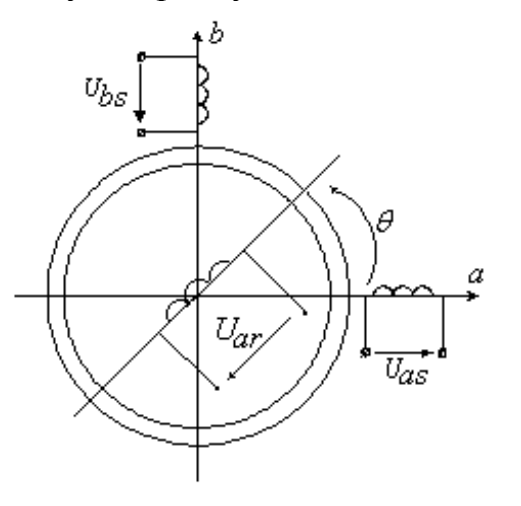

Рис.3.9. Схема синхронного генератора

Математическое моделирование синхронного генератора (СГ) осуществляется с использованием системы взаимно перемещающихся координат  $a, b, 0$ . Допущения, принимаемые при моделировании процессов в синхронных электрических машинах, аналогичны условиям, оговоренным ранее при описании обобщенной электрической машины.

Общие уравнения электрического равновесия для обмоток синхронной ЭМ в координатах  $a, b$  [28] имеют вид

$$
U_{\alpha s} = i_{\alpha s} R_{\alpha s} + \frac{d\Psi_{as}}{dt}; \ \ U_{bs} = i_{bs} R_{bs} + \frac{d\Psi_{bs}}{dt}; \ \ U_{\alpha r} = i_{\alpha r} R_{\alpha r} + \frac{d\Psi_{ar}}{dt}.
$$

Потокосцепления обмоток в соответствии с приведенной схемой определяются из выражений:

$$
\Psi_{as} = L_{as}i_{as} + Mi_{ar}cos\theta; \n\Psi_{bs} = L_{bs}i_{bs} + Mi_{ar}sin\theta; \n\Psi_{ar} = L_{ar}i_{ar} + Mi_{as}cos\theta + Mi_{bs}sin\theta.
$$
\n(3.27)

Как видно из приведенных выражений для потокосцеплений, магнитные связи обмоток статора и ротора изменяются по гармоническому закону.

Подставив (3.27) в уравнения электрического равновесия и взяв производные потокосцеплений по времени при условии, что частота вращения ротора остается неизменной в течение переходных электромагнитных процессов, получают  $\ddot{\phantom{a}}$  $\overline{ }$ 

$$
u_{as} = i_{as}R_{as} + L_{as}\frac{di_{as}}{dt} + M\cos\theta\frac{di_{ar}}{dt} - Mi_{ar}\omega_r\sin\theta;
$$
  

$$
u_{bs} = i_{bs}R_{bs} + L_{bs}\frac{di_{bs}}{dt} + M\sin\theta\frac{di_{ar}}{dt} + Mi_{ar}\omega_r\cos\theta;
$$
 (3.28)

$$
u_{ar} = i_{ar}R_{ar} + L_{ar}\frac{di_{ar}}{dt} + M\cos\theta\frac{di_{as}}{dt} - Mi_{as}\omega_r\sin\theta + M\cos\theta\frac{di_{bs}}{dt} + Mi_{bs}\omega_r\cos\theta.
$$

Представленная система уравнений позволяет исследовать синхронные ЭМ в переходных и установившихся режимах работы. При анализе процессов в синхронных двигателях она дополняется выражением для электромагнитного момента и уравнением движения ротора.

Электромагнитный момент можно определить из выражения

$$
M_{9} = \frac{mp}{2\omega} M (i_{as} e_{as} + i_{bs} e_{bs}),
$$
 (3.29)

где  $e_{as}$  и  $e_{bs}$  – ЭДС вращения, наводимые в обмотках якоря синхронной машины. Их определяют по выражениям

$$
e_{as} = M \cos \theta \frac{di_{ar}}{dt} - Mi_{ar} \omega_r \sin \theta;
$$

$$
e_{bs} = M \sin \theta \frac{di_{ar}}{dt} + Mi_{ar} \omega_r \cos \theta.
$$

Преобразовав систему уравнений (3.29) к виду удобному для решения ( к виду Коши), составляют расчетную модель синхронного генератора. Система уравнений, описывающая электромагнитные процессы в синхронном генераторе при условии, что постоянно включена нагрузка генератора из последовательно соединенных  $R = 2$  Ом и  $L = 2$  мГн, имеет следующий вид:

$$
\frac{di_{as}}{dt} = \frac{R}{L_3}i_{as} - \frac{R_{bs}}{L_3}i_{as} + i_{ar}\omega_r \frac{M \sin(\omega_r t)}{L_3};
$$

$$
\frac{di_{bs}}{dt} = \frac{R}{L_3}i_{bs} - \frac{R_{bs}}{L_3}i_{bs} - i_{ar}\omega_r \frac{M \cos(\omega_r t)}{L_3};
$$
(3.30)
$$
\frac{di_{ar}}{dt} = \frac{U_{ar}}{L_3}i_{ar} - \frac{R_{ar}}{L_3}i_{ar} + i_{as}\omega_r \frac{M \sin(\omega_r t)}{L_3} - i_{bs}\omega_r \frac{M \cos(\omega_r t)}{L_3};
$$

где  $R_{as}$ ,  $R_{bs}$  активные сопротивления обмоток якоря (Ом),  $L_{as} = L_{bs}$  - собственные (полные) индуктивности обмоток якоря (мГн),  $M$  – взаимная индуктивность (мГн),  $R_{ax}$  – активное сопротивление обмотки возбуждения (Ом),  $L_{ar}$  – собственная (полная) индуктивность обмотки возбуждения (мГн),  $\omega_r$ частота вращения ротора (рад/с),  $U_{ar}$  напряжение питания обмотки возбуждения (B).

Расчетные формулы для численного интегрирования системы уравнений (3.29) методом Эйлера с использованием программу MathCAD имеет вид:

$$
\begin{vmatrix} t_{j+1} \\ i_{as_{j+1}} \\ i_{as_{j+1}} \\ i_{as_{j+1}} \end{vmatrix} := \begin{vmatrix} t_j + dt \\ i_{as_j} + dt(\frac{R}{L_3}i_{as_j} - \frac{R_{as}}{L_3}i_{as_j} + i_{ar_j}\omega_r \frac{M \sin(\omega_r t_j)}{L_3}) \\ i_{bs_{j+1}} \\ i_{ar_{j+1}} \end{vmatrix}
$$

$$
\begin{vmatrix} i_{bs_j} \\ i_{ar_{j+1}} \end{vmatrix} := \begin{vmatrix} t_j + dt \\ i_{as_j} + dt(\frac{R}{L_3}i_{as_j} - \frac{R_{bs}}{L_3}i_{as_j} - i_{ar_j}\omega_r \frac{M \cos(\omega_r t_j)}{L_3}) \\ i_{ar_j} + dt(\frac{U_{ar}}{L_3} - \frac{R_{ar}}{L_3}i_{ar_j} + i_{as_j}\omega_r \frac{M \sin(\omega_r t_j)}{L_3} - i_{ar_j}\omega_r \frac{M \cos(\omega_r t_j)}{L_3}) \end{vmatrix}
$$

Некоторые результаты моделирования приведены на рисунках. 3.10., 3.11. На них представлены ток в обмотке возбуждения токи в обмотке якоря и выходное напряжение генератора. Моделирование синхронного генератора проведено при нулевых начальных условиях для токов и постоянной частоте вращения ротора  $\omega_r = 100\pi$  при следующих исходных данных  $R_{as} = 0.165$ ,  $R_{ar} = 0.440, L_{as} = 2.1, L_{ar} = 5.6, M = 1.6, U_{ar} = 27.$ 

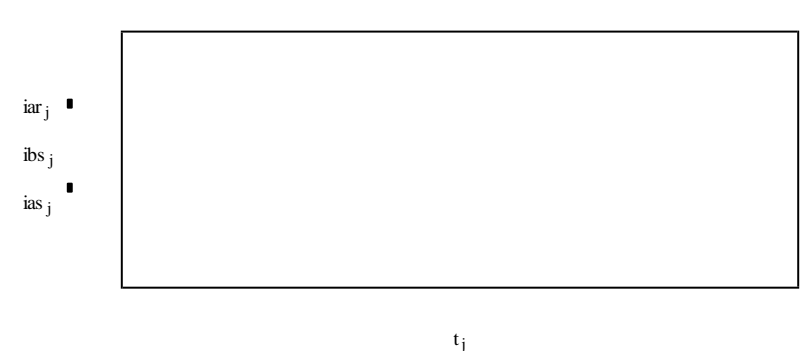

Рис. 3.10. Токи в обмотках возбуждения и якоря

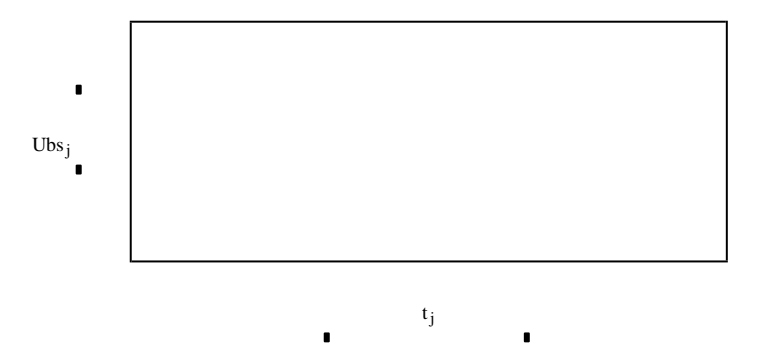

Рис. 3.11. Напряжение на нагрузке обмотки якоря

#### $3.6.$ Математическая модель (статического преобразователя энергии) трансформатора

Для выполнения расчетов и исследования переходных процессов в трансформаторе по уравнениям обобщенного электромеханического преобразователя представим его электрическую схему в координатных осях  $\alpha$ ,  $\beta$ , 0 неподвижных в пространстве в следующем виде рис.3.12.

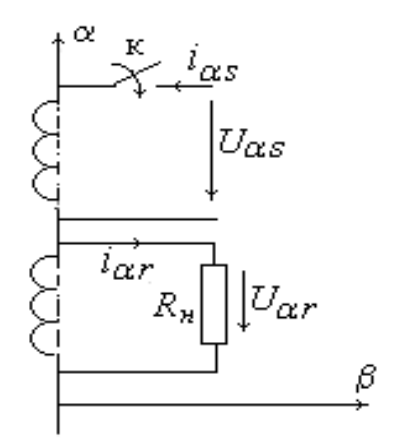

*Рис. 3.12. Расчетная схема трансформатора*

Систему дифференциальных уравнений для схемы рис. 3.12. можно получить из системы уравнений равновесия напряжений (3.24) путем приведения этих уравнений к осям  $(\alpha, \beta, 0)$  и исключения из этой системы 2-го и 4-го уравнений и внесения в контур 3 сопротивления нагрузки,(  $U_{\alpha r} = i_{\alpha r} R_{\rm H}$ ,  $\omega_k = 0$  и  $\omega = 0$ ). Токи в контурах обозначим следующим образом,  $i_{\alpha s}$  – ток в первом контуре,  $i_{\alpha r}$  – ток во втором контуре.

Тогда система уравнений примет вид [1,6]:

$$
U_{\alpha s} = i_{\alpha s} R_s + \frac{d\Psi_{\alpha s}}{dt};
$$
  
\n
$$
0 = i_{\alpha r} R_r + \frac{d\Psi_{\alpha r}}{dt} + i_{\alpha r} R_{\mu};
$$
\n(3.31)

где  $\Psi_{\alpha s} = i_{\alpha s} L_s + i_{\alpha r} L_m; \quad \Psi_{\alpha r} = i_{\alpha r} L_r + i_{s\alpha} L_m, \quad L_s \text{ is a } L_r \text{ -co6}$  собственные индуктивности первичной и вторичной обмоток трансформатора; *Lm* - взаимная индуктивность обмоток.

Подставив значения потокосцеплений в систему уравнений (3.31) получают новую систему уравнений, где в качестве переменных выступают токи в первичной и вторичной обмотках:

$$
U_{\alpha s} = i_{\alpha s} R_s + L_s \frac{di_{\alpha s}}{dt} + L_m \frac{di_{\alpha r}}{dt}
$$
  

$$
0 = i_{\alpha r} R_r + L_r \frac{di_{\alpha r}}{dt} + L_m \frac{di_{\alpha s}}{dt} + i_{\alpha r} R_u
$$
 (3.32)

Для представления математической модели трансформатора необходимо записать первое уравнение системы (3.32) относительно производной для тока  $i_{\alpha S}$ , а второе уравнение относительно производной для тока  $i_{\alpha r}$ , исключив при этом составляющие *dt di*  $L_m \frac{a_l \alpha_r}{a_l}$  $m \frac{dV}{dt}$  *M dt di*  $L_m \frac{d l_{\alpha s}}{dt}$ .

В результате таких преобразований получают в окончательном виде следующую математическую модель трансформатора, работающего под нагрузкой:

$$
\begin{aligned}\n\frac{di_{\alpha s}}{dt} &= U_{\alpha s} \cdot \frac{1}{L_s} - \alpha'_s i_{\alpha s} + \alpha'_r K_s i_{\alpha r}; \\
\frac{di_{\alpha s}}{dt} &= -U_{\alpha s} K_r \frac{1}{L_s} - \alpha'_r i_{\alpha r} + \alpha'_s K_r i_{\alpha s};\n\end{aligned}
$$
\n(3.33)

где *S S*  $S = \overline{L}$ *R* - коэффициент затухания процессов в первичной обмотке трансформатора при замкнутой вторичной; *r r*  $r = \frac{L}{L}$  $\frac{R_r + R_H}{R}$  -коэффициент затухания процессов во вторичной обмотке трансформатора при замкнутой первичной; *r m r s m*  $S = \frac{m}{L_s};$   $K_r = \frac{L}{L}$ *L K L L*  $K_S = \frac{2m}{s}$ ;  $K_r = \frac{2m}{s}$  - коэффициенты связи первичной и вто- $L_n^2$ 

ричной обмоток трансформатора;  $s^L r$ *m*  $L_s L$  $1 - \frac{2m}{\sigma}$  - коэффициент рассеяния трансформатора.

Так как трансформатор является электромагнитным преобразователем, то система уравнений (3.33) является необходимой и достаточной для математического моделирования этого устройства. Расчет переходных процессов производиться при выключении трансформатора, работающего под нагрузкой, с нулевыми начальными условиями:  $t = 0$ ;  $U_{\alpha s} = Um \sin t = 0$ ;  $U_{\alpha r} = R_H i_{\alpha r} =$ 0;  $i_{\alpha s} = i_{\alpha r} = 0$ . Система итерационных уравнений имеет вид:

$$
\begin{vmatrix} t_{j+1} \\ i_{\alpha s_{j+1}} \\ \vdots \\ i_{\alpha r_{j+1}} \end{vmatrix} := \begin{vmatrix} t_j + \Delta t \\ i_{\alpha s_j} + \Delta t \end{vmatrix} \begin{vmatrix} t_j + \Delta t \\ I_m \sin \zeta_j \frac{1}{\mathcal{I}_s \sigma} - \alpha_s i_{\alpha_j}^s + \alpha_s K_r i_{\alpha r_j} \end{vmatrix}
$$
(3.34)  

$$
\begin{vmatrix} i_{\alpha r_{j+1}} \\ i_{\alpha r_j} + \Delta t \end{vmatrix} = \begin{vmatrix} t_{j+1} & t_{j+1} \\ i_{\alpha r_j} + \Delta t \end{vmatrix}
$$

На рис. 3.12. как результат математического моделирования приведены временные диаграммы токов трансформатора.

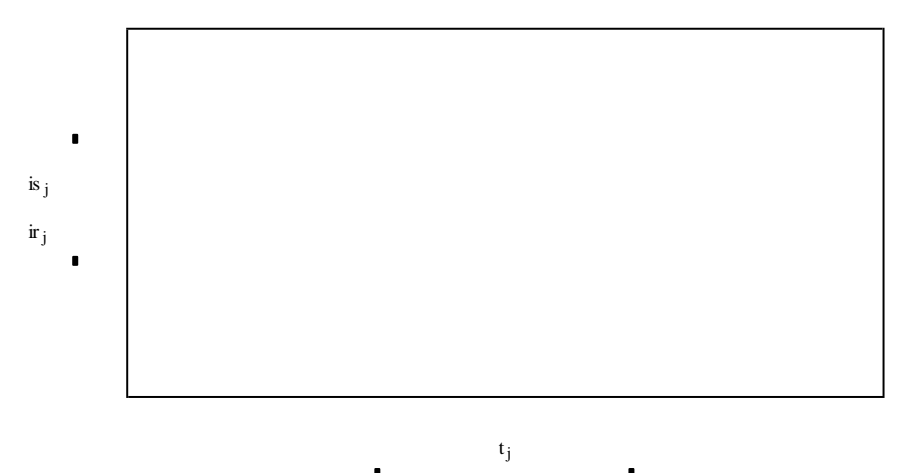

*Рис. 3.12. Временные диаграммы токов трансформатора*

Используя данную математическую модель трансформатора можно провести анализ влияния на показатели качества переходного процесса параметров нагрузки и его собственных параметров, а именно:

1. влияния активного сопротивления трансформатора на:

- ударные значения токов первичной и вторичной обмоток трансформатора;

- установившиеся значения токов первичной и вторичной обмоток трансформатора;

- длительность переходного процесса;

2. влияния характера нагрузки на переходные процессы в трансформаторе;

3. влияние начальной фазы напряжения включения трансформатора на переходные процессы.

## **3.7. Математическая модель машины двойного питания**

Машина двойного питания (МДП) представляет собой ЭМ, у которой напряжения подаются как на статорные, так и на роторные обмотки. Расчетная схема МДП полностью соответствует схеме обобщенного электромеханического преобразователя (рис.3.13.).

Дифференциальные уравнения равновесия для напряжений статора и ротора в общем случае записываются в следующем виде:

$$
\overline{U}_s = \overline{i}_s \cdot R_1 + \frac{d\overline{\psi}_s}{dt} + j \cdot \omega_k \cdot \overline{\psi}_s; \n\overline{U}_r = \overline{i}_r \cdot R_2 + \frac{d\overline{\psi}_r}{dt} + j \cdot \Phi_k - \omega \cdot \overline{\psi}_r,
$$
\n(3.35)

где  $\overline{U}_s$ , $\overline{U}_r$ , $\overline{i}_s$ , $\overline{i}_r$ , $\overline{\psi}_s$ , $\overline{\psi}_r$  - обобщенные (результирующие) вектора напряжений, токов, потокосцеплений статора и ротора;  $R_1, R_2$ - активные сопротивления статора и ротора; ω<sub>κ</sub> - угловая скорость вращения координатных осей; ω угловая скорость вращения ротора МДП.

Уравнения связи аналогичны уравнениям связи обобщенного электромеханического преобразователя, а уравнение движения ротора и уравнение движения подвижного элемента имеют следующий вид [28]:

$$
J_{\Sigma} \frac{d\omega}{dt} + R g \frac{d\chi}{dt} + Cm^{-1} \chi \pm M_c + M_{\text{TP}} sign \frac{d\chi}{dt} = 0; \qquad (3.36)
$$

где  $J_{\Sigma} = J_1 + J_n$ - суммарный момент инерции, который складывается из момента инерции двигателя  $J_1$  и приведенного момента инерции нагрузки на валу двигателя  $J_n$ ;  $R_g$  - коэффициент демпфирующего момента нагрузки;  $C_m$ - коэффициент позиционного момента нагрузки; М<sub>с</sub>-момент статической нагрузки на валу двигателя; М<sub>тр</sub> - момент сухого трения,  $\chi$  - закон движения подвижного элемента.

В общем случае к обмоткам статора и ротора МДП прикладываются следующие напряжения:

$$
U_1(t) = Um_1 \cdot \sin \phi_1 \cdot t + \alpha \frac{d}{dt}
$$
  
\n
$$
U_2(t) = Um_2 \cdot \sin \phi_2 \cdot t + \beta \frac{d}{dt}
$$
  
\n
$$
U_3(t) = Um_3 \cdot \sin \phi_3 \cdot t + \gamma \frac{d}{dt}
$$
  
\n
$$
U_4(t) = Um_4 \cdot \sin \phi_4 \cdot t + \varphi \frac{d}{dt}
$$
 (3.37)

Относительные амплитудные значения напряжений, прикладываемых к обмоткам статора и ротора, запишем в следующем виде:

$$
U_i = \gamma_i \cdot \frac{Um_i}{U_b},
$$

где i – число фаз машины;  $\gamma$ <sub>i</sub>, - коэффициенты сигнала;  $Um_i$  [B] – амплитудные значения номинальных фазных напряжений, прикладываемых к обмоткам статора и ротора.

Далее в исходных данных необходимо задать начальные фазовые сдвиги питающих напряжений  $\alpha$ ,  $\beta$ ,  $\gamma$ ,  $\varphi$  в преобразованной системе координат (рис. 3.13.).

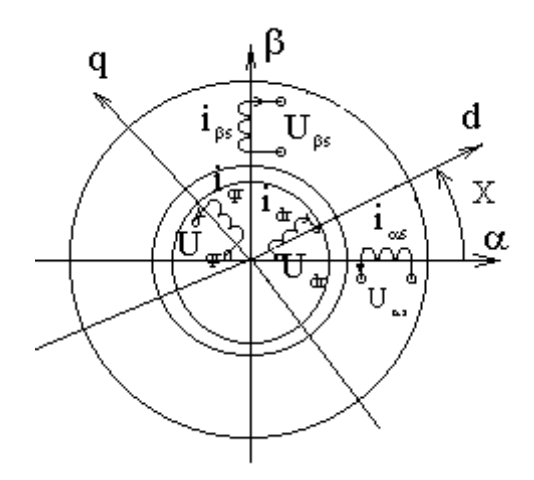

## *Рис. 3.13 Расчетная схема машины двойного питания*

При подключении обмоток статора и ротора к источникам напряжения (так же возможно подключение к источнику тока, тогда все выражения записываются через потокосцепления машины) выражения токов статорных и роток обмоток в не преобразованной системе координат запишутся в виде:

$$
i_{\alpha s} = i_{m1} \cdot \sin \Phi_1 \cdot t + \alpha \cdot \vec{B}
$$
  
\n
$$
i_{\beta r} = i_{m2} \cdot \sin \Phi_2 \cdot t + \beta \cdot \vec{B}
$$
  
\n
$$
i_{\alpha r} = i_{m3} \cdot \sin \Phi_3 \cdot t + \gamma \cdot \cos \chi + i_{m4} \cdot \sin \Phi_4 \cdot t + \phi \cdot \sin \chi;
$$
  
\n
$$
i_{\beta r} = -i_{m3} \cdot \sin \Phi_3 \cdot t + \gamma \cdot \sin \chi + i_{m4} \cdot \sin \Phi_4 \cdot t + \phi \cdot \cos \chi.
$$
\n(3.38)

где  $i_{m1}, i_{m2}, i_{m3}, i_{m4}$ - амплитудные значения фазных потокосцеплений обмоток статора и ротора,  $\alpha, \beta, \gamma, \varphi$  - начальные фазовые сдвиги питающих токов.

В общем случае питание обмоток машины происходит токами различной частоты, поэтому круговые частоты  $\omega_1, \omega_2, \omega_3, \omega_4$  не равны друг другу. Для упрощения выражений примем начальные фазовые сдвиги питающих TOKOB  $\alpha = \beta = \gamma = \varphi = 0$ .

На основе уравнений обобщенного электромеханического преобразователя энергии составлена математическая модель машины двойного питания, записанная относительно токов статора и ротора машины  $\overline{i}_{s\alpha}, \overline{i}_{s\beta}, \overline{i}_{r\alpha}, \overline{i}_{r\beta}$  в осях  $\alpha$ ,  $\beta$ , 0. Расчетные итерационные уравнения математической модели МЛП, при нулевых начальных условиях, запишутся в виде системы (3.39). МДП выполнена на базе асинхронного двигателя с фазным ротором типа 4AK160S8У3 со степенью защиты IP44 и синхронной частотой вращения равной  $n_0 = 750 \left( \frac{\rho \delta}{m H} \right)$ , мощностью  $P_2 = 5.5$  [кВт] [17]. Данная модель поз-

воляет исследовать переходные процессы в МДП при различных режимах её работы. Параметры двигателя представлены в таблице 3.1.

Таблица 3.1.

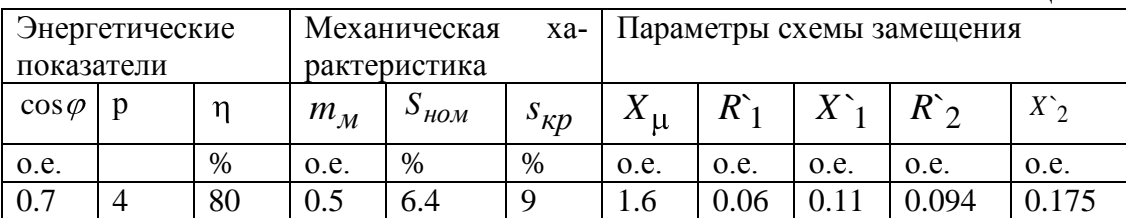

При исследовании переходных процессов в МДП необходимо определить следующие начальные условия: данные о нагрузке, данные о функции регулирования, определить базовые величины и рассчитать параметры двигателя в относительных единицах, а так же рассчитать коэффициенты, входящие в математическую модель системы.

Все величины, входящие в математическую модель записываются в относительных единицах. Базовые величины определяем согласно пункту 3.1 данного пособия.

Кроме базовых величин необходимо определить целый ряд величин, которыми нельзя пренебречь при работе двигателя в специальных режимах работы, согласно [2].

$$
M_{\text{mex}\,b} = \frac{P_b}{\omega_b} \cdot p \ ,
$$

где  $p$  – число пар полюсов ЭМ.

$$
L_{\text{Mex }b} = \frac{Pb \cdot p^2}{\omega b^3},
$$

$$
R_{\text{Mex }b} = \frac{Pb \cdot p^2}{\omega b^2},
$$

$$
C_{\text{Mex }b} = \frac{Pb \cdot p^2}{\omega b}.
$$

Расчетная математическая модель МДП имеет вид:

$$
\begin{pmatrix}\ni_{j}+dt \\
i_{S\alpha_{j}}+dt \\
i_{S\alpha_{j}}+dt\n\end{pmatrix}\n\begin{pmatrix}\n\alpha_{S}U_{1}\sin\phi_{1}U_{j}+\alpha_{S}\alpha_{S}K_{R}\cos\phi_{1}U_{j}+\gamma_{S}\cos\chi_{j}\dots+U_{4}\sin\phi_{2}U_{j}+\phi_{S}\sin\chi_{j}\n\end{pmatrix}
$$
\n
$$
\begin{pmatrix}\n\iota_{j+1} \\
i_{S\alpha_{j+1}} \\
i_{S\alpha_{j+1}} \\
i_{S\alpha_{j+1}}\n\end{pmatrix}\n\begin{pmatrix}\n\alpha_{S}U_{2}\sin\phi_{1}U_{j}+\beta_{S}\cos\chi_{1}\cos\phi_{1}U_{j}+\beta_{S}\cos\chi_{2}\sin\chi_{1}\n\end{pmatrix}\n\begin{pmatrix}\n\iota_{j+1} \\
i_{S\beta_{j}}+dt \\
i_{S\beta_{j+1}}\n\end{pmatrix}
$$
\n
$$
\begin{pmatrix}\n\iota_{j+1} \\
i_{S\beta_{j}}+dt \\
i_{S\beta_{j+1}}\n\end{pmatrix}\n\begin{pmatrix}\n\alpha_{S}U_{2}\sin\phi_{1}U_{j}+\beta_{S}\cos\chi_{1}\sin\phi_{1}U_{j}+\gamma_{S}\sin\chi_{1}\dots+U_{4}\sin\phi_{2}U_{1}+\phi_{S}\cos\chi_{j}\n\end{pmatrix}
$$
\n
$$
\begin{pmatrix}\n\iota_{S\beta_{j+1}} \\
i_{S\beta_{j+1}} \\
i_{S\beta_{j+1}}\n\end{pmatrix}\n\begin{pmatrix}\n\alpha_{R}\cos\phi_{1}\sin\phi_{1}U_{j}+\gamma_{S}\cos\chi_{1}\dots+U_{4}\sin\phi_{2}U_{j}+\phi_{S}\sin\chi_{j}\n\end{pmatrix}\n\begin{pmatrix}\n\iota_{R}\cos\chi_{1}\sin\phi_{1}U_{j}+\gamma_{S}\cos\chi_{1}\n\end{pmatrix}
$$
\n
$$
\begin{pmatrix}\n\iota_{R}\sin\chi_{1}\cos\chi_{1}\sin\chi_{1}\n\end{pmatrix}\n\begin{pmatrix}\n\iota_{R}\cos\chi_{1}\sin\phi_{1}\cos\chi_{1}\n\end{pmatrix}\n\begin{pmatrix}\n\iota_{R}\cos\chi_{1}\sin\phi_{1}\cos\chi_{1}\
$$

Расчетные базовые значения приведены в таблице 3.2. Кроме того, необходимо вычислить коэффициенты математической модели, которые приведены в таблице 3.3. при круговом электромагнитном поле в МДП.

Таблица 3.2.

|          | Основные             |                | базовые     | Вспомогательные базовые величины |                |            |                  |                    |                      |                  |
|----------|----------------------|----------------|-------------|----------------------------------|----------------|------------|------------------|--------------------|----------------------|------------------|
| величины |                      |                |             |                                  |                |            |                  |                    |                      |                  |
| $U_b$    | $\mu$                | $P_b$          | $\omega_b$  | $t_b$                            | $Z_b$          | $L_b$      | $M_{\rm{Mex}}$ b | $L_{\text{MEX}}$   | $R_{\text{MEX }b}$   | $C_{\text{Mex}}$ |
|          |                      |                |             |                                  |                |            |                  |                    |                      |                  |
| B        | A                    | B <sub>T</sub> | рад/        | $\mathbf{c}$                     | O <sub>M</sub> | $\Gamma$ H | $Bm \cdot c$     | $Bm \cdot c^3$     | $Bm \cdot c^2$       | $Bm \cdot c$     |
|          |                      |                | $\mathbf c$ |                                  |                |            | $pa\partial$     | $\overline{pad^3}$ | $\overline{p a o^2}$ | pad              |
|          |                      | 8.5            |             |                                  |                |            |                  |                    |                      |                  |
| 311.127  | 225<br>$\infty$<br>– |                | 314.159     | 0.00319                          | 17.071         | 0.054      | 108.297          | 0.00439            | 379                  | 433.187          |

Таблица 3.3.

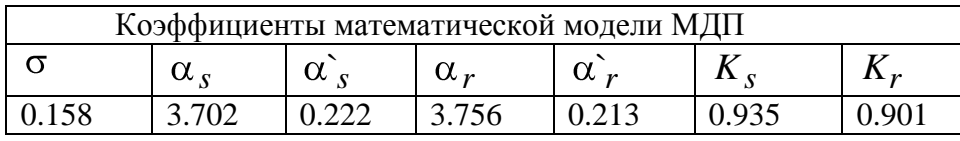

На рис. (3.15-3.18) приведены временные диаграммы электромагнитного момента, угловой скорости вращения, токов ротора и закона движения подвижного элемента МДП при реализации колебательного режима работы.

Колебательный режим работы реализуется при питании обмоток статора и ротора от источников синусоидального напряжения (Ист) одинаковой амплитуды, но с разными частотами по осям  $\alpha$  и  $\beta$  (рис.3 14.). Возникает качающееся электромагнитное поле. Вектор качающегося магнитного поля в процессе качения пересекает обмотки статора и ротора, обуславливая тем самым возникновение знакопеременного момента на валу двигателя.

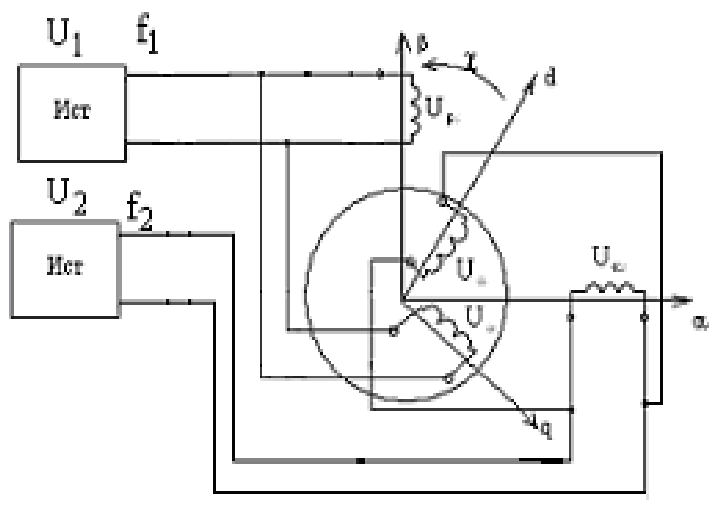

 *Рис. 3.14. Схема включения машины двойного питания при колебательном режиме работы*

Колебательный режим работы реализуется при следующих условиях -  $_1 = \gamma_2 = 1$ ;  $\gamma_3 = \gamma_4 = 1.225$ ;  $\omega_1 = \omega_3 = \omega$ ;  $\omega_2 = \omega_4 = \omega$ .

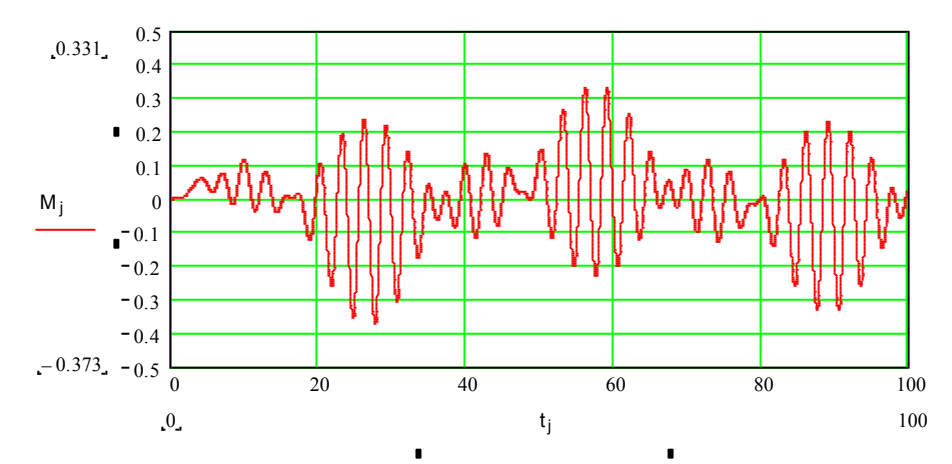

*Рис. 3.15. Временная диаграмма электромагнитного момента МДП*

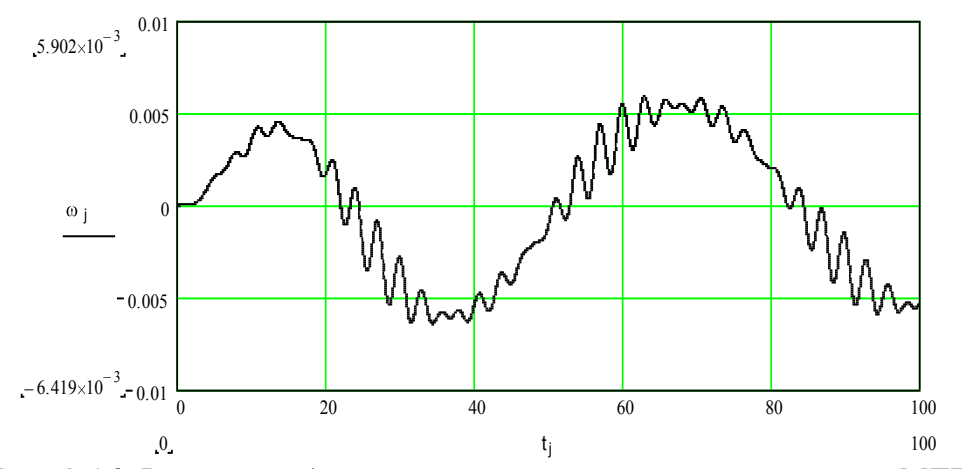

*Рис. 3.16. Временная диаграмма угловой скорости вращения МДП*

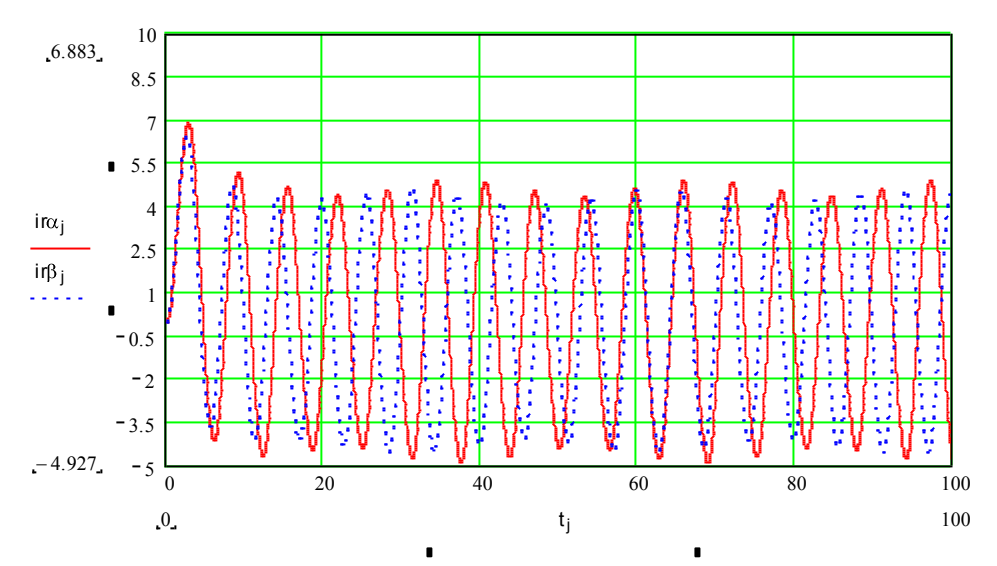

*Рис. 3.17. Временная диаграмма токов обмоток ротора МДП*

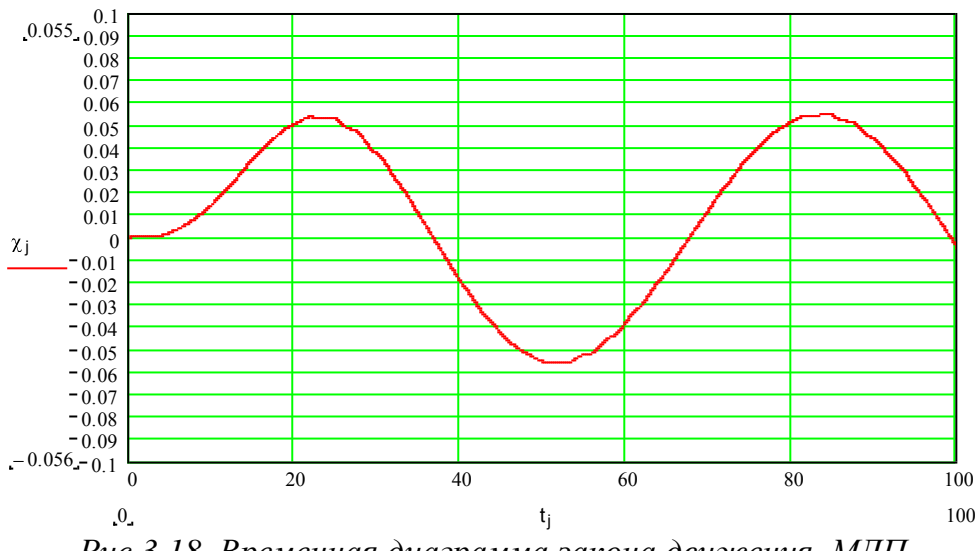

Рис.3.18. Временная диаграмма закона движения МДП

Математическая модель позволяет исследовать МДП при различных режимах работы, а именно: вращательный режим, колебательный, колебательно-вращательный, полигармонический и т.д. Кроме того, можно определить влияние параметров нагрузки, напряжения питания и внутренних параметров машины на переходные процессы пуска МДП.

# 4. МАТЕМАТИЧЕСКИЕ МОДЕЛИ ЭЛЕКТРОННОЙ, СИЛОВОЙ И МИКРОПРОЦЕССОРНОЙ ТЕХНИКИ

Основными звеньями электрической части современных энергетических и электромеханических систем и электротехнических устройств являются (исключая трансформатор):

• полупроводниковые силовые преобразователи и коммутаторы электрической энергии, устройства электронной силовой техники;

• системы управления полупроводниковыми вентилями, выполненные на элементах микропроцессорной техники, микросхемах.

Поэтому основная цель данной темы - это математическое моделирование вышеперечисленных устройств.

# 4.1. Математическое моделирование преобразователей частоты

# 4.1.1. Общая характеристика полупроводниковых преобразователей частоты

Полупроводниковые преобразователи частоты электромеханических систем подразделяют на два основных класса, различающихся по способу связи с первичной сетью:

• непосредственные преобразователи частоты (НПЧ);

• двухзвенные преобразователи частоты (ДПЧ) с промежуточным звеном постоянного или переменного тока.

Непосредственные преобразователи частоты получили применение в основном для регулирования тихоходных синхронных и асинхронных электроприводов средней и большой мощности [24]. Связано это с тем, что мак-

симальное значение выходной частоты НПЧ составляет  $1/3 - 2/3$  от частоты питающей сети. Кроме этого, НПЧ имеют низкий коэффициент мощности и оказывают влияние на форму входного тока как потребитель в системе энергоснабжения. Сложность (многоэлементность) силовых цепей и цепей управления существенно снижает область использования таких вторичных источников питания.

Двухзвенный преобразователь частоты с промежуточным звеном переменного тока состоит из двух звеньев, а именно:

• преобразователь напряжения источника питания  $\, {\bf B}$ переменное напряжение повышенной частоты;

• непосредственный преобразователь переменного напряжения повышенной частоты  $\overline{B}$ переменное напряжение требуемой частоты и напряжения.

Введение промежуточного звена переменного тока позволяет устранить один из основных недостатков сетевых НПЧ, т. е. увеличить верхний предел регулирования выходной частоты. Однако при этом ухудшаются массогабаритные и энергетические показатели преобразователя в целом. Поэтому область применения таких преобразователей весьма ограниченна. Кроме всего прочего силовая часть преобразователя и его система управления имеют более сложную структуру, чем у непосредственного преобразователя частоты [24].

Наиболее широкое применение в качестве вторичного источника питания нашли двухзвенные преобразователи частоты с промежуточным звеном постоянного тока. Основными элементами данных преобразователей являются выпрямитель с фильтром и инвертор. Напряжение питающей сети сначала выпрямляется выпрямителем, а затем инвертируется, т. е. преобразуется в переменное напряжение (или ток) требуемой частоты с помощью инвертора.

Преобразователи частоты с промежуточным звеном постоянного тока делятся на следующие виды:

- автономные инверторы напряжения (АИН);
- автономные инверторы тока (АИТ).

Автономные инверторы напряжения рис. 4.1. в звене постоянного тока содержат LC-фильтр (или емкость С). Структура входных цепей и режим переключения тиристоров (транзисторов) организованы таким образом, величина и форма напряжения на выходе инвертора не зависят от что нагрузки, и поэтому он является источником напряжения [21, 24]. Величина и форма тока на выходе АИН зависит от нагрузки.

Поэтому инверторы напряжения совместимы только с нагрузкой активно-ИНДУКТИВНОГО  $\mathbf{B}$ противном инвертором характера. случае между и нагрузкой включаются буферные элементы индуктивного характера.

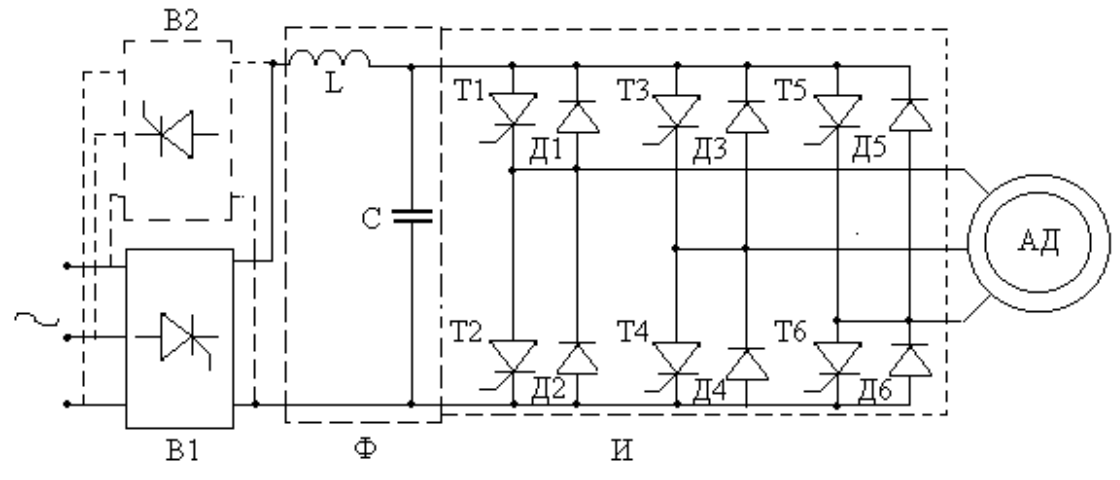

Рис. 4.1. Схема инвертора напряжений

Благодаря наличию емкости  $C$ , при работе инвертора, как источника напряжения, на активно-индуктивную нагрузку, каковым является асинхронный двигатель (АД), обеспечивается обмен реактивной энергии между АД и звеном постоянного тока. Кроме конденсатора, для этой цели необходимы обратные диоды Д1-Д6, включенные параллельно основным ключам Т1-Т6. Через эти диоды протекает ток в моменты времени возврата реактивной энергии от двигателя в емкость С. Фильтр LC обеспечивает сглаживание пульсаций напряжения с выхода выпрямителя B1. Напряжение на выходе инвертора (И) можно регулировать двумя способами:

• изменением напряжения  $U_d$  в звене постоянного тока. В этом случае используется управляемый выпрямитель В, а инвертор выполняет функции коммутатора фаз, формируя требуемую частоту. Такой ПЧ называется АИН с амплитудно-импульсной модуляцией (АИМ);

• ШИРОТНО-ИМПУЛЬСНЫМ РЕГУЛИРОВАНИЕМ НАПРЯЖЕНИЯ В ИНВЕРТОРЕ, КОТОрое осуществляется модуляцией напряжения несущей частоты  $\omega$ . (частоты коммутации ключей) сигналом основной частоты. Такой ПЧ называется АИН с широтно-импульсной модуляцией (ШИМ). В них, как правило, выпрямитель В1 является неуправляемым.

В АИН отсутствует рекуперация энергии в питающую сеть. Чтобы обеспечить ее при генераторном режиме работы АД (например, в случае интенсивного торможения двигателя), устанавливается второй комплект выпрямителя - В2 (показан на рисунке пунктиром), который должен быть управляемым. В генераторных режимах АД он работает как инвертор, ведомый сетью.

Автономные инверторы тока (рис. 4.2.) в звене постоянного тока имеют реактор фильтра Ф с индуктивностью L, которая обеспечивает сглаживание выпрямленного тока и ограничивает пульсации тока, возникающие при переключении ключей Т1-Т6 инвертора. В АИТ управляемый выпрямитель УВ работает в режиме регулятора тока, а инвертор И выполняет функции коммутатора фаз ключами Т1-Т6, формируя требуемую частоту.

В отличие от инвертора напряжений, величина и форма тока в АИТ не зависят от параметров нагрузки, поэтому он является источником тока [21,24]. Инверторы тока совместимы только с активно-емкостной нагрузкой. При активно-индуктивной нагрузке на выходе инвертора и на ключах Т1-Т6 в момент коммутации могут возникать недопустимые перенапряжения, обусловленные ЭДС самоиндукции нагрузки. Их ограничение достигается установкой соответствующих емкостей в схемах коммутации ключей в случае использования полупроводниковых приборов (однооперационных тиристоров), либо в цепи нагрузки - при полностью управляемых ключах (как правило, запираемых тиристорах), рис. 4.2.

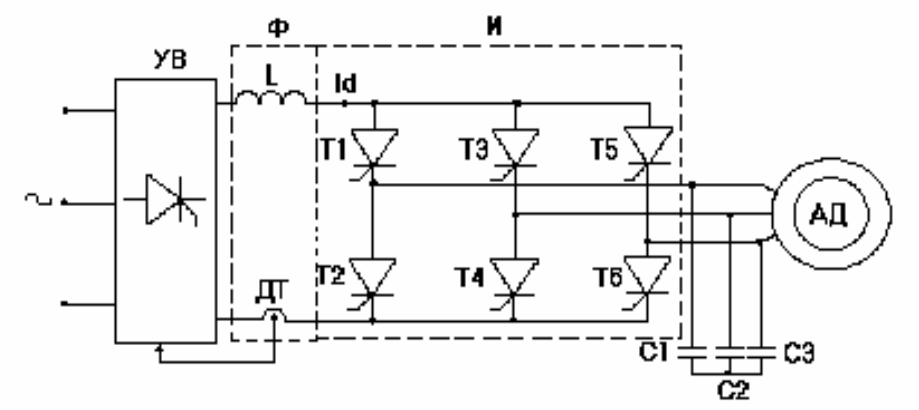

Рис. 4.2. Схема инвертора тока

Применяются также специальные схемы ограничения коммутационноперенапряжения. При двигателя, питаемого переходе  $\overline{O}$ AHT.  $\Gamma$ <sup>O</sup> в генераторный режим изменяется противо - ЭДС инвертора, который переходит в режим работы выпрямителем, что вызывает увеличение тока  $I_d$  в звене постоянного тока. Чтобы этого не произошло, выпрямитель охватывают сильной отрицательной обратной связью, и ток  $I_d$  сохраняется на прежнем уровне, а выпрямитель переводится в режим инвертора, ведомого сетью. При этом рекуперация энергии в питающую сеть происходит без изменения направления тока  $I_d$ . Таким образом, в АИТ, в отличие от АИН, легко реализуются тормозные режимы двигателя с рекуперацией энергии в сеть, что делает предпочтительным его применение в реверсивных приводах.

## 4.1.2. Обшие положения

В настоящее время известны многочисленные варианты построения главных цепей автономных трехфазных инверторов напряжений и токов, предназначенных для управления электроприводами переменного тока. Несмотря на большое разнообразие этих схем, отличающихся, прежде всего типом переключающих элементов, большинство из них строятся на основе одной и той же обобщенной схеме замещения, изображенной на рис.  $4.3.$ 

Идеализированный трехфазный мост состоит из шести силовых управляемых ключей 1А-2С, выделенных окружностями. Каждый из этих ключей должен обладать двухсторонней проводимостью и содержит в общем случае несколько полупроводниковых приборов.

Таким образом, если управляемый элемент силового ключа находится во включенном состоянии, то соответствующее плечо моста обладает прямой проводимостью; а если управляемый элемент силового ключа находится в выключенном состоянии, то соответствующее плечо моста обладает обратной проводимостью [21, 24].

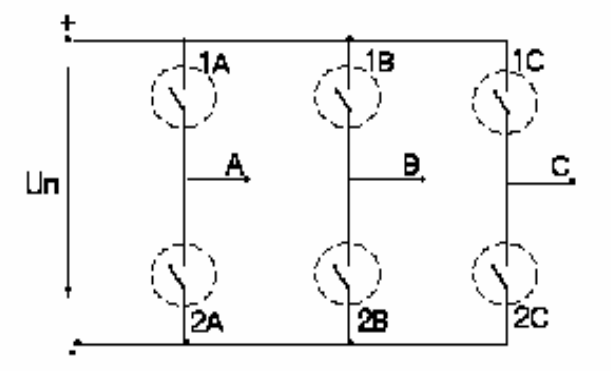

## Рис. 4.3. Обобщенная схема замещения преобразователя

Инвертирование, т. е. преобразование постоянного напряжения источника питания в трехфазное переменное напряжение необходимой частоты, на выходных зажимах А, В, С инвертора осуществляется коммутацией ключей в плечах моста с определенной частотой и в определенной последовательности. Форма выходного напряжения в АИН и форма выходного тока в АИТ определяются, прежде всего, выбранным законом переключения ключей законом коммутации.

Рациональным методом аналитического исследования процессов в схемах полупроводниковых инверторов является раздельное рассмотрение рабочих и коммутационных процессов. Рабочие процессы протекают в силовой части полупроводникового преобразователя, их закономерности определяются в результате анализа работы обобщенной структурной схемы инвертора на заданную нагрузку при принятом законе коммутации.

Коммутационные процессы определяются конкретными свойствами полупроводниковых приборов, используемых в той или иной схеме инвертора. В случае использования обычных незапираемых тиристоров, обладающих неполной управляемостью, объектом анализа являются процессы в устройствах искусственной коммутации.

Скорости протекания коммутационных процессов намного выше  $\mathbf{B}$ сравнении с рабочими процессами. Поэтому, при математическом моделирование процессов в преобразователях частоты (инверторах и выпрямителях), ограничиваются рассмотрением рабочих процессов при работе ПЧ на АД.

В зависимости от структуры силовой цепи все инверторы подразделяются на два класса: инверторы с постоянной и инверторы с переменной структурой силовой цепи. В схемах первого класса управляющие сигналы поступают всегда на три ключа, что обусловливает неизменность структуры силовой части. В схемах второго класса число ключей, на которые подаются управляющие сигналы, может быть меньше трех.

Простейший способ управления ключами, обеспечивающий неизменность структуры силовой цепи, является способ со  $180^{\circ}$ -й проводимостью (или  $\alpha$ =180<sup>0</sup>). В этом случае в течение 1/6 периода выходного напряжения включены три вентильных ключа: два нечетных и один четный или, наобо-

рот, один нечетный и два четных. Цикл коммутации состоит из шести тактов, продолжительность каждого составляет  $60^0$ . Каждый ключ открыт в течение трех тактов или (180<sup>0</sup>). В любой момент времени по всем фазам обмотки статора протекают токи (в том числе и во время переходных процессов, вызванных коммутацией ключей в одной фазе).

При изменяющейся структуре силовой цепи пользуются способами со 120<sup>0</sup> и 150<sup>0</sup> -й проводимостью ключей. 120<sup>0</sup>-ный закон управления вентилями характеризуется открытым состоянием в любой момент времени двух ключей. Продолжительность одного такта при этом составляет  $60^{\circ}$ , а ключ открыт непрерывно в течение двух тактов, т. е.  $120^{\circ}$ . За счет ЭДС самоиндукции и наличия обратных диодов в силовой части инвертора во всех фазах двигателя протекает ток так же, как и при  $180^{\circ}$  - законе управления.

150<sup>0</sup>-ый закон управления вентилями представляет собой комбинацию двух предыдущих законов, когда поочередно включаются либо три, либо два ключа. Схема работает 12 тактов, длительность каждого из которых  $30^{\circ}$ , а поэтому ключ находится в открытом состоянии 5 тактов (т. е. 150<sup>0</sup>).

Если принять за *базовый закон коммутации* 180<sup>0</sup>-й способ управления ключами, то диаграмму состояния ключей на обобщенной схеме замещения трехфазного мостового инвертора можно представить в виде рис.4.4. [21, 24].

Интервалы времени, в течение которых существует симметричная двусторонняя проводимость соответствующих плеч моста, выделены на диаграмме состояний жирными горизонтальными линиями. Индекс горизонтали соответствует обозначению силового управляемого ключа. В соответствии с показанной на диаграмме последовательностью переключения каждый из ключей находится непрерывно во включенном состоянии в течение половины периода выходной частоты  $(\lambda = \pi)$ . В течение же 1/6 периода выходного напряжения (60°-ной зоне) включены три ключа: один в анодной группе вентилей, два в катодной и наоборот. Каждой комбинации состояний соответствует определенная комбинация подключения линий питания нагрузки А, В и С к шинам источника питания.

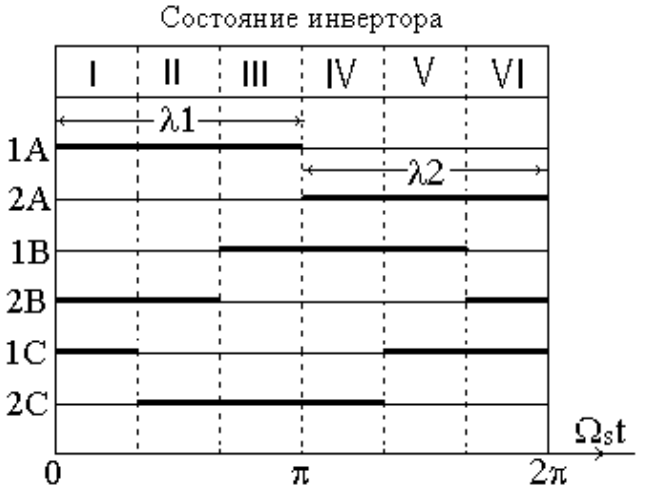

*Рис. 4.4 Диаграмма состояний ключей инвертора*

### 4.1.3. Математическое описание процессов в преобразователях частоты

Как уже было отмечено, при разработке математической модели того или иного типа преобразователя частоты (ПЧ) ограничиваются математическим описанием процессов только в силовой части по своей сути нелинейной импульсной системы. При этом ключевые элементы (см. рис. 4.3.) представляют периодически коммутируемыми активными сопротивлениями, коммутация которых происходит между двумя крайними пределами 0 и ∞. Фазы обмоток статора асинхронного двигателя, который является нагрузкой для ПЧ, соединены между собой либо по схеме треугольника, либо по схеме звезд.

В соответствии с диаграммами включения (рис. 4.4.) в каждый момент **TOK** протекает через времени постоянный две фазы нагрузки и включенные вентили. Таким образом, ток нагрузки в инверторе тока и выходное напряжение инвертора напряжения однозначно определяются соответственно током  $i_d$  или напряжением  $U_d$  выпрямителя. Однозначное определение линейных и фазных напряжений и токов на выходных фазах инвертора устанавливается и описывается с помощь коммутационных функций  $F_k$  следующего вида[23]:

$$
F_k = C_i(t - t_i) \tag{4.1}
$$

где  $F_k$  – коммутационная функция, определяемая состоянием k-го ключа в силовой цепи инвертора;  $t$  - текущее время открытого состояния ключа,  $t_i$  моменты коммутации k-го ключа в процессе функционирования инвертора;  $C_i$  – значения коммутационной функции, соответствующие состоянию ключа в момент  $t_i$ . В моменты коммутации коммутационная функция принимает значения +1 или -1[21].

Линейные напряжения на выходе идеализированного инвертора, которые при соединении фаз обмоток статора треугольником одновременно являются и фазными напряжениями двигателя, можно при базовом законе коммутации представить в виде графиков рис. 4.5 [25]; где  $U_n$  – напряжение на входе инвертора, а  $U_{ab}$ ,  $U_{bc}$ ,  $U_{ca}$ -линейные напряжения на выходе инвертора. Тогда можно записать следующие соотношения между напряжениями на выходе и входе инвертора:

$$
U_{ab} = F_{ab} \cdot U_{\Pi};
$$
  
\n
$$
U_{bc} = F_{bc} \cdot U_{\Pi};
$$
  
\n
$$
U_{ca} = F_{ca} \cdot U_{\Pi};
$$
  
\n(4.2)

где  $F_{ab}$ ,  $F_{bc}$ ,  $F_{ca}$  коммутационные функции линейных напряжений, представляющие собой прямоугольники единичной амплитуды в моменты, когда проводят противоположные ключи соответствующих фаз; и нулевые участки, когда проводят однополярные ключи.

График же линейного напряжения, например  $u_{\pi}(9)$ , описывается выражением:

$$
u_{\pi}(9)=u_{ab}(9)=\begin{cases}\n+U_{\Pi}-npu-0<9<2\pi/3;\\
0-npu-2\pi/3<9<\pi;\\
-U_{\Pi}-npu-\pi<9<5\pi/3;\\
0-npu-5\pi/3<9<2\pi,\n\end{cases}
$$
\n(4.3)

где  $\Theta = \Omega t$  – время в угловых единицах, определяемых частотой  $\Omega$  выходного напряжения инвертора.

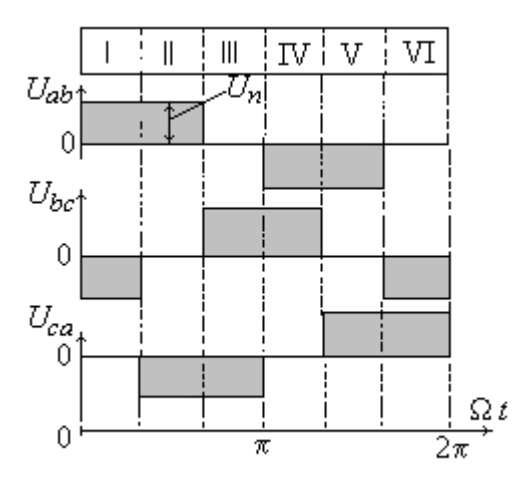

Рис. 4.5. Графики линейных напряжений

В случае соединения обмотки трехфазного двигателя в звезду, к фазе нагрузки прикладывается половина напряжения звена постоянного тока, так как для каждого состояния инвертора две фазы двигателя с помощью ключей соединены параллельно и подключены к источнику питания последовательно с третьей фазой. Поэтому соотношения между выходными фазными напряжениями инвертора и напряжением на его входе можно записать в виде [21]

$$
U_a = F_a \cdot 1/2U_{\Pi};
$$
  
\n
$$
U_b = F_b \cdot 1/2U_{\Pi};
$$
  
\n
$$
U_c = F_c \cdot 1/2U_{\Pi};
$$
\n(4.4)

где  $F_a$ ,  $F_b$ ,  $F_c$  – коммутационные функции фазных напряжений инвертора.

Графики напряжений на фазах нагрузки в этом случае имеют следующий вид рис. 4.6. Они представляют собой знакопеременные импульсные функции, где одна треть величины напряжения приходится на каждую из параллельно включенных фаз и две трети - на последовательно включенную фазу. Происходит это потому, что токи в параллельно включенных фазах в два раза меньше, чем в последовательно включенной с ними фазе. Поэтому значение напряжения нагрузки, например на фазе А, можно определить следующим образом [25]:

$$
u_{\phi}(9) = u_{a}(9) = \begin{cases} +\frac{1}{3}U_{\Pi} - \pi p u - 0 < 9 < \pi/3; \\ +\frac{2}{3}U_{\Pi} - \pi p u - \pi/3 < 9 < 2\pi/3; \\ +\frac{1}{3}U_{\Pi} - \pi p u - 2\pi/3 < 9 < \pi; \\ u_{\phi}(9+\pi) = -u_{\phi}(9). \end{cases}
$$
(4.5)

Анализ графиков линейных и фазных напряжений на нагрузке (рис. 4.5. и 4.6.) показывает, что коммутационные функции этих напряжений представляют:

 $F_{ab}$ ,  $F_{bc}$ ,  $F_{ca}$  – прямоугольники единичной амплитуды в моменты, когда проводят противоположные ключи соответствующих фаз, и нулевые участки, когда проводят однополярные ключи;

 $F_{\omega}$ ,  $F_{b}$ ,  $F_{c}$  единичные ступенчатые функции, которые в моменты переключения фаз нагрузки изменяют свои значения от  $-1/2$  до  $1/2$ , а при переключении противоположных ключей изменяют амплитуду импульса до 2/3 единицы.

При моделировании автономных инверторов коммутационные функции фазных напряжений при 180<sup>0</sup>-м управлении можно представить в виде  $[21]$ :

$$
F_A(\varphi) = \frac{4}{\pi} \sum_{k=1}^n \frac{1}{k} \sin k\varphi;
$$
  
\n
$$
F_B(\varphi) = \frac{4}{\pi} \sum_{k=1}^n \frac{1}{k} \sin k(\varphi - \frac{2\pi}{3});
$$
  
\n
$$
F_C(\varphi) = \frac{4}{\pi} \sum_{k=1}^n \frac{1}{k} \sin k(\varphi + \frac{2\pi}{3});
$$
\n(4.6)

где  $k = 2p + 1$  – коэффициент гармоники,  $p = 0,1,2,3,4$  и т. д. – натуральный ряд чисел.

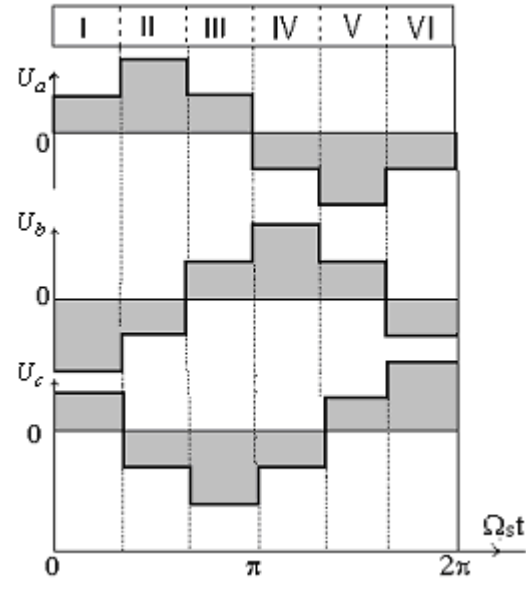

Рис. 4.6. Графики фазных напряжений

Тогда коммутационные функции линейных напряжений можно определить как

$$
F_{AB}(\varphi) = F_A(\varphi) \cdot F_B(\varphi), \quad F_{BC}(\varphi) = F_B(\varphi) \cdot F_C(\varphi), \quad F_{CA}(\varphi) = F_C(\varphi) \cdot F_A(\varphi).
$$
 (4.7)

Временные графики линейных и фазных напряжений автономного инвертора несинусоидальные, поэтому их можно представить в виде суммы гармонических составляющих, не содержащих гармоник, кратных двум и трем  $[25]$ .

#### Линейные напряжения инвертора

$$
u_{\pi}(9) = \frac{2\sqrt{3}}{\pi} \cdot U_{\Pi}(\sin 9) - \frac{1}{5}\sin 59\theta' - \frac{1}{7}\sin 79\theta' + \frac{1}{11}\sin 119\theta' + ...),
$$
 (4.8)

где 9' = 9 +  $\pi$ /6,  $U_{\text{J11}} = \frac{2\sqrt{3}}{\pi} = 11U_{\text{II}} - \text{amплитуда основной гармоники линейно-$ 

го напряжения;  $U_{\pi \rightarrow \phi} = \frac{\sqrt{2}}{\sqrt{3}} U_{\pi} \approx 0.816 U_{\pi}$  – эффективное (действующее) значение выходного линейного напряжения.

Фазные напряжения

$$
u_{\phi}(\vartheta) = \frac{2}{\pi} \cdot U_{\Pi}(\sin \vartheta' + \frac{1}{5}\sin 5\vartheta' + \frac{1}{7}\sin 7\vartheta' + \frac{1}{11}\sin 11\vartheta' + ...),
$$
 (4.9)

где  $U_{\Phi} = 2U_{\Pi}/\pi = 0.637U_{\Pi}$  – амплитуда основной гармоники фазного напряжения;  $U_{\Phi \rightarrow \phi \phi} = \frac{\sqrt{2}}{\pi} \cdot U_{\Pi} = 0.45 U_{\Pi} - \phi \phi$ ективное (действующее) значение выходного фазного напряжения.

Время в угловых единицах можно представить в виде  $\vartheta = \Omega \cdot t$ . где  $\Omega$  частота выходного напряжения инвертора.

# 4.1.4. Математическое моделирование процессов в преобразователях частоты

При математическом моделирование процессов в силовой части преобразователей принимают следующие допущения:

1) ключевые элементы в силовых цепях представляют периодически коммутируемыми активными сопротивлениями, коммутация которых происходит между двумя крайними пределами 0 и ∞;

2) процессы в цепях управления, связанные с преобразованием информационных сигналов о состоянии идеальных ключей, не влияют на электромагнитные процессы в силовой цепи.

Уравнение состояния идеальных ключевых элементов (ИКЭ), которым соответствуют принятые допущения, можно отразить в значениях вектора коммутационных функций [16,22]:

$$
F(t) = \Phi_F(Z(t), X(t))
$$
\n(4.10)
где  $Z(t)$  – вектор переменных, управляющих состоянием ИКЭ;  $X(t)$  – переменных состояний.

состояние Коммутационные функции  $F_{ii}(t)$ , отражающие ИКЭ и непосредственно определяющие номер структуры силовой цепи, изменяют свои значения по логическим условиям функционирования модели. Логические условия определения  $F_{ii}(t)$  всегда можно свести к неравенствам относительно знакопеременной функции  $\varphi_{ii}(t) > 0$  ( $\varphi_{ii}(t) < 0$ ). Изменение значений коммутационных функций происходит скачком на границе неравенства в моменты переключения ИКЭ. Для математического описания применяют сигнальные функции такого вида [25]:

$$
F_{ij} = sign \varphi_{ij} + 1; \quad F_{ij} = 1/2 (sign \varphi_{ij} + 1).
$$
 (4.11)

Для ИКЭ в идеализированных моделях силовой электрической части электропривода характерны следующие типы логических условий:

 $\varphi_i(t) = Z_i(t) - g_i(t)$ , где  $Z_i(t)$  – сигнал управления в *j*- м контуре;  $g_i(t)$  – опорный сигнал этого контура (пилообразное или синусоидальное импульсных преобразователей напряжение с широтнонапряжения для импульсной модуляцией (ШИМ); ИКЭ, определяемые переменными состояния,  $-\varphi_{ii} = x_i - x_i^0$ , где  $x_i^0$  – заданные значения переменных состояний  $x_i$ ; ИКЭ, определяемые временной программой,  $-\varphi_{ii} = t - t_i(t)$ , где  $t_i(t) - \varphi$ иксированные моменты времени, временная программа.

Рассмотрим базовый режим управления, представленный диаграммой состояния ИКЭ (рис. 4.7.), для базовой схемы замещения инвертора рис. 4.8. В соответствии с диаграммой интервал непрерывной проводимости каждого из вентильных блоков равен полупериоду коммутационной функции, т. е.  $\lambda$  =  $\pi$ . Коммутационные функции  $f_A$ ,  $f_B$ ,  $f_C$ , принимающие значения  $\pm 1$ , определяют коммутацию каждой пары ключей 1А - 2А, 1В - 2В, 1С - 2С, которые формируют напряжение на выходе инвертора.

Так как нагрузкой для инвертора являются электродвигатели переменного тока, при моделировании которых пользуются результирующим вектором управления  $\vec{U}$ , расположенным на плоскости P, рис. 4.7. [25]; где проекции этого вектора на оси координатной плоскости х, у, 0, вращающейся относительно неподвижной системы координат  $\alpha$ ,  $\beta$ ,  $0$ , можно записать в виде:

$$
u_x = |U| \cdot \cos \theta_{uk};
$$
  
\n
$$
u_y = |\vec{U}| \cdot \sin \theta_{uk};
$$
  
\n
$$
|\vec{U}| = \sqrt{\mathbf{Q}_x \cdot \mathbf{Q}_y + \mathbf{Q}_y \cdot \mathbf{Q}_y}}.
$$
\n(4.12)

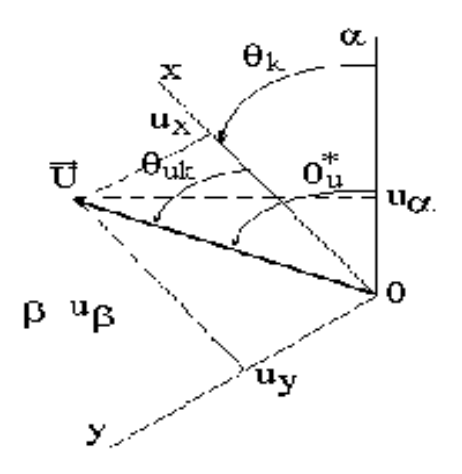

Рис. 4.7. Диаграмма состояния идеальных ключевых элементов Выразив угол поворота управляющего вектора  $\vec{U}$  относительно оси  $0\alpha$  в виде

$$
\theta^*_{\mu} = \theta_{\mu k} + \theta_k, \qquad (4.13)
$$

результирующий вектор управления  $\vec{U}$  можно представить в виде дискретной вектор-функции скалярного аргумента  $\theta^*$ <sub>u</sub>[25]:

$$
\vec{U} = \begin{bmatrix} |\vec{U}| \cdot \cos \theta^* u \\ |\vec{U}| \cdot \cos(\theta^* u - \Delta) \\ |\vec{U}| \cdot \cos(\theta^* u + \Delta) \end{bmatrix},\tag{4.14}
$$

где  $\Delta = 2\pi/3$ , а  $\theta_k = \omega_k t$ ,  $\omega_k$  – частота вращения координатных осей.

Тогда аналогичным образом можно представить и коммутационные вектор-функции в виде функций непрерывного скалярного аргумента  $\theta_{\mu}^{*}$ , а именно:

$$
\vec{F} = \begin{bmatrix} f_A \\ f_B \\ f_C \end{bmatrix} = \begin{bmatrix} sign(\cos \theta^* u) \\ sign(\cos \theta^* u - \Delta) \\ sign(\cos \theta^* u + \Delta) \end{bmatrix} .
$$
 (4.15)

Получив значения составляющих вектор-функции, определяют коммутационные функции линейных напряжений в виде:

$$
F_{AB} = \frac{f_A - f_B}{2}, F_{BC} = \frac{f_B - f_C}{2}, F_{CA} = \frac{f_C - f_B}{2}.
$$
\n(4.16)

Значения коммутационных функций фазных напряжений определяют по соотношениям [22, 25]:

$$
F_A = \frac{F_{AB} - F_{CA}}{3}, F_B = \frac{F_{BC} - F_{AB}}{3}, F_C = \frac{F_{CA} - F_{BC}}{3}.
$$
 (4.17)

Для вычисления значений напряжений на выходе инвертора соотношения (4.16) и (4.17) необходимо умножить на значение напряжения на выходе выпрямителя  $U_{\Pi}$ . Таким образом, алгоритм программы (рис. 4.8.) для определения напряжения на выходе инвертора имеет следующий перечень блоков.

а именно: блок исходных данных, блок расчета составляющих коммутационных вектор-функций, блок расчета фазных и линейных коммутационных функций. блок расчета линейных и фазных напряжений.

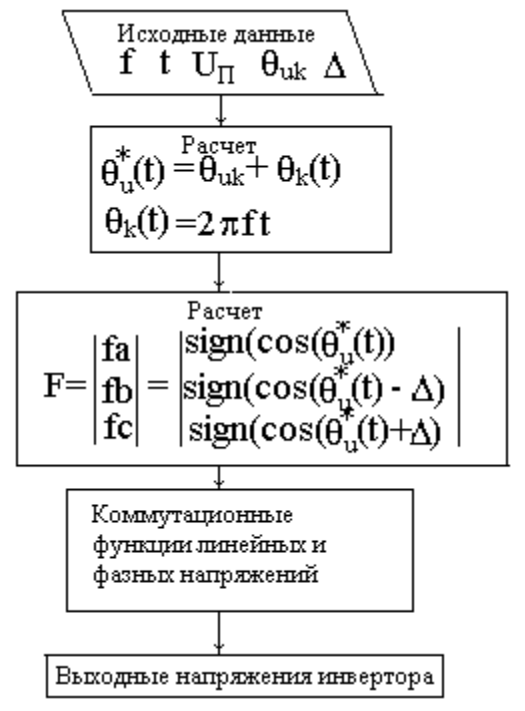

Рис. 4.8. Алгоритм программы

Рассмотренный в данном параграфе подход к математическому моделированию процессов в преобразователях частоты с амплитудно-импульсной модуляцией позволяет моделировать процессы в управляемых и неуправляемых выпрямителях и в преобразователях с системами управления, в которых реализуются другие виды модуляции.

# 4.1.5. Математическая модель неуправляемого выпрямителя

На примере простейшего однофазного мостового выпрямителя рассмотрим особенности математического моделирования таких устройств. Силовая цепь однофазного выпрямителя, работающего на нагрузку  $R_{\text{H}}$  приведена на рис. 4.9. Переменное напряжение и со вторичной обмотки трансформатора поступает в диагональ мостового однофазного выпрямителя, представленного в виде четырех идеальных ключей Д1-Д4. С приходом положительной полуволны напряжения и за счет естественной коммутации открыты ключи Д1 и Д4. Ток в этом случае течет от узла *а* через ключ Д1 – нагрузку  $R_H$  – ключ Д4 – на вторую клемму х вторичной обмотки трансформатора. С приходом отрицательной полуволны напряжения и к узлам а и х открываются ключи Д2 и Д3. Направление тока  $i_d$  при этом не изменяется.

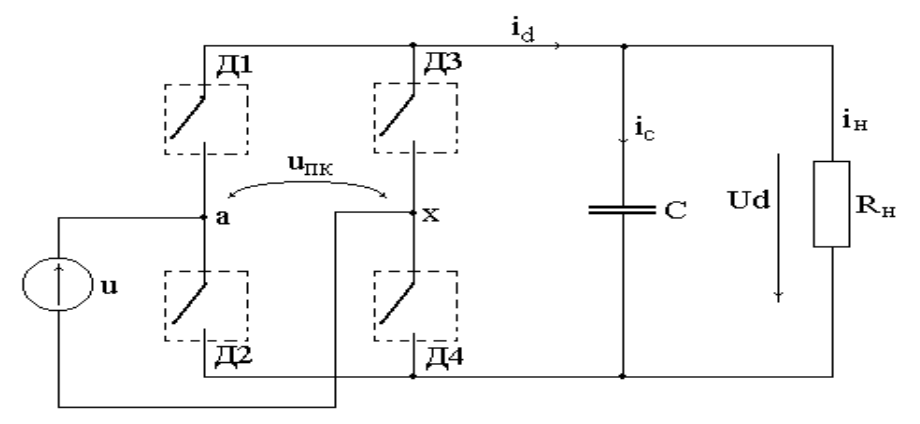

Рис. 4.9. Схема силовой цепи выпрямителя

При естественной коммутации вентилей условием для открытия ИКЭ являются сигнальные функции, значения у которых определяются фазой напряжения вторичной обмотки трансформатора. Так, для ИКЭ Д1 и Д4 коммутационную функцию можно записать в виде:

$$
f_1(\theta) = \frac{1}{2} \cdot (\text{sign}(\sin(\theta) + 1)); \tag{4.18}
$$

а для ИКЭ Д2, Д4:

$$
f_2(\theta) = \frac{1}{2} \cdot (\text{sign}(\sin(\theta) - 1)).
$$
 (4.19)

При напряжении на вторичной обмотке трансформатора  $u2(t) = Um \cos(\omega t)$ , где  $\omega$  $= 2πf, f -$ частота первичной сети,  $θ = ωt$ .

Значение напряжения  $Ud = Uc$  можно представить в виде

$$
Ud = (f_1(\theta) + f_2(\theta)) u2(t).
$$
 (4.20)

Ток  $i_d$  определяется значением тока, протекающего по вторичной обмотке трансформатора, и параметрами параллельно включенных сопротивления  $R_H$  и емкости С. Значение проводимости данного участка схемы можно определить в виде:

$$
Y = q + jb_C;
$$
  $|Y| = \sqrt{q^2 + b^2 C};$   $\varphi_H = \arctq \frac{bc}{q};$  (4.21)

где  $b<sub>C</sub> = \omega C$ ,  $q = 1/R$  – реактивная и активная составляющие проводимости параллельного контура RC.

Ток, протекающий по емкостному элементу, опережает приложенное к нему напряжение по фазе на  $\pi/2$ . Для интервала времени, в течение которого заряжается емкость С, значение тока вторичной обмотки трансформатора можно представить в виде  $i_a = i_d + i_c$ , где  $i_c = \omega C U_d \cos (\omega t + \pi/2 + \varphi) f3(\theta 1)$ , а  $i_d$ =  $Um/R$  [ cos  $(\omega t+\varphi)$  ( $f3(\theta 1)$ + $f4(\theta 1)$ )]. Значения коммутационных функций для токов  $f3(\theta1)$  и  $f4(\theta1)$  данного интервала времени, с учетом влияния параметров схемы, можно записать в виде:

$$
f3(\theta 1) = 1/2 \cdot (\text{sign}(\sin(\omega t + \varphi) + 1));
$$
  $f4(\theta 1) = 1/2 \cdot (\text{sign}(\sin(\omega t + \varphi) - 1)).$  (4.22)

Значение постоянной составляющей  $i_0$  тока *i*d определяют как

$$
i_0 = \alpha_0 \cdot Um/R,\tag{4.23}
$$

где  $\alpha_0$  – коэффициент постоянной составляющей гармонического ряда Фурье можно представить в виде следующего соотношения [25]:

$$
\alpha_0 = \frac{1}{\pi} \cdot \frac{\sin(\varphi) - \varphi \cdot \cos(\varphi)}{1 - \cos(\varphi)}.
$$
\n(4.24)

Таким образом, алгоритм программы для моделирования неуправляемого выпрямителя можно представить в виде следующего перечня блоков, рис. 4.10.

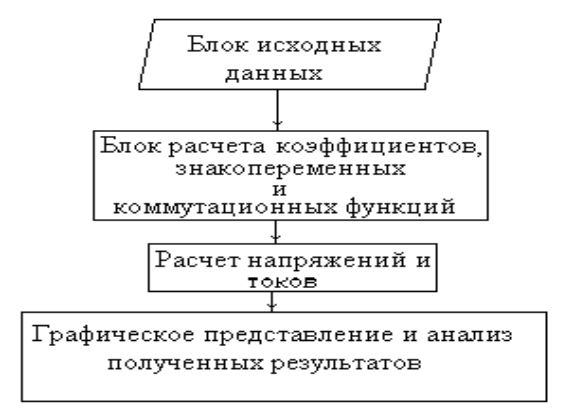

Рис. 4.10. Алгоритм программы

При математическом моделировании, как электромеханических преобразователей, так и полупроводниковых силовых преобразователей, пользуются системой относительных единиц [26]. Поэтому исходные данные в блоке исходных данных записывают в относительных единицах.

Исходными данными для математической модели неуправляемого выпрямителя в рассматриваемом случае являются значение частоты вращения обобщенного вектора питающего напряжения  $\omega$ , в относительных единицах равное 1, значения емкости С и сопротивления нагрузки Rн.

Пример математической модели однофазного мостового выпрямителя, реализованной в системе МАТНСАД приводится ниже.

### Математическая модель выпрямителя:

Исходные данные:  $\omega$ :=1, C:=1.5, R:=1.5;  $i(t)$ := $sin(\omega t)$ ;  $u(t)$ :=10· $sin(\omega t)$ . 1. Определение коммутационных функций для открытия ИКЭ

$$
f1(t) := \frac{1}{2} (sign(i(t) + 1)); \quad f2(t) := \frac{1}{2} (sign(i(t) - 1))
$$
  
t:= 0, 0.01...1000

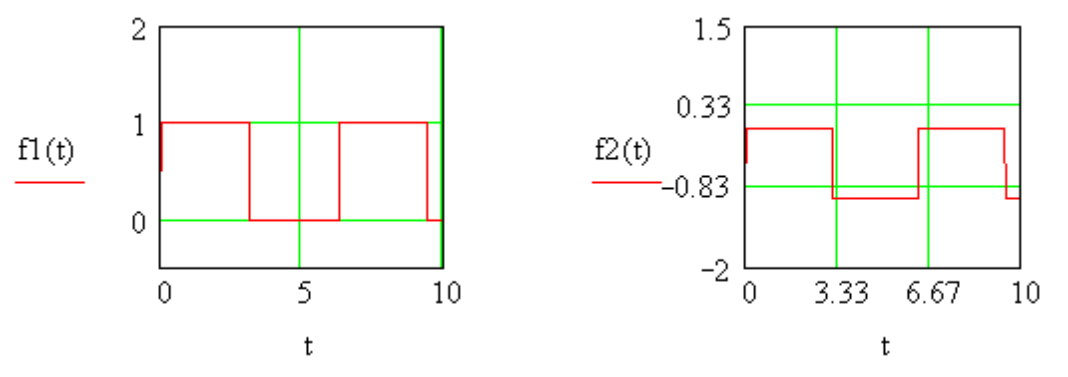

Рис. 4.11. Графики коммутационных функций

 $Ud(t) := (f1(t) + f2(t)) \cdot u2(t),$ 

где  $f(x)$  и  $f(x)$  – коммутационные функции, определяющие соответственно состояние диодов Д1, Д4 и Д2, Д3, а  $Ud(t)$  – напряжение на выходе выпрямителя.

Коммутационные функции  $f3(t)$  и  $f4(t)$  определяют реакцию нагрузки и ее влияние на токи *id* и *ic*. В данном примере не рассчитана и не представлена временная зависимость напряжения  $Uc(t)$  на емкости С. На рис. 4.12. представлены временные зависимости токов и напряжения  $Ud(t)$ , полученные с помощью рассматриваемой в качестве примера модели.

$$
\varphi := a \tan(\frac{b}{q}); \quad \varphi = 1.153; \quad i1(t) := \sin(t - \varphi); \quad f3(t) := \frac{1}{2} (sign(i1(t) + 1));
$$
\n
$$
f4(t) := \frac{1}{2} (sign(i1(t) - 1); \quad i_c(t) := \omega \cdot C \cdot Ud \sin(\omega t + \frac{\pi}{2} - \varphi) \cdot f3(t);
$$
\n
$$
a0 := \frac{1}{\pi} \cdot \frac{\sin(\varphi) - \varphi \cdot \cos(\varphi)}{1 - \cos(\varphi)}; \quad a0 = 0.239; \quad i0 := a0 \cdot \frac{10}{R}; \quad i0 = 1.593;
$$
\n
$$
id(t) := \frac{10}{R} \cdot ((\sin(\omega \cdot t - \varphi) \cdot (f4(t) + f3(t)); \quad i'd(t) := id(t) + i0;
$$
\n
$$
ia(t) := i'd(t) + i_c(t),
$$

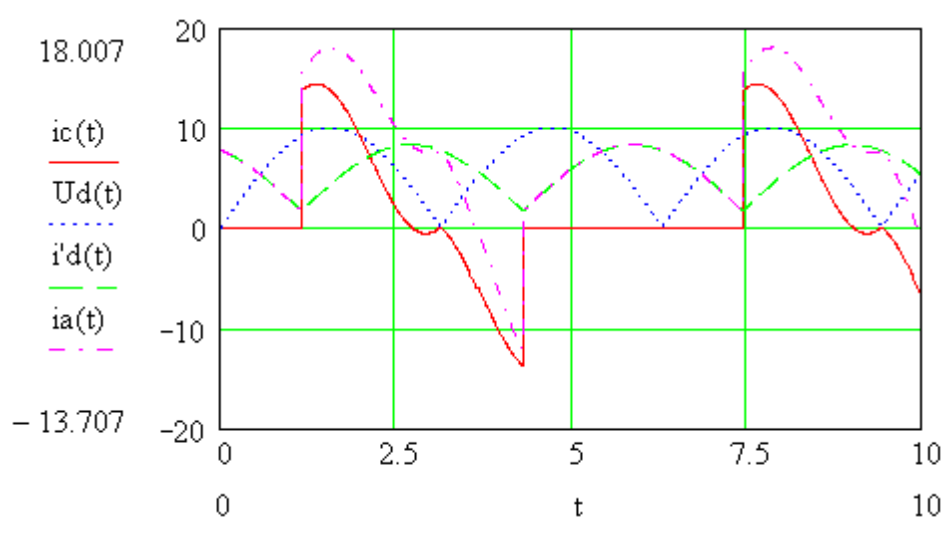

Рис. 4.12. Временные зависимости токов и напряжений выпрямителя

Анализ зависимости тока *ia(t)* позволяет сделать вывод, что неуправляемый выпрямитель является нелинейным приемником электрической энергии, потребляющим значительную реактивную мощность. Помимо потребления реактивной мощности, неуправляемые полупроводниковые преобразователи создают весьма нежелательную мощность искажения, обусловленную несинусоидальной формой потребляемого (рекуперативного) тока. Поэтому энергетические показатели таких установок невысоки.

### 4.1.6. Однофазные активные преобразователи

Стремительное развитие полупроводниковой преобразовательной техники, резкое увеличение мощности устройств силовой электроники вызыва-

ют заметное влияние этих устройств на показатели качества напряжений питающей сети. Широко применяемые преобразовательные устройства, в основной массе своей тиристорные преобразователи с импульсно-фазовым управлением, являются нелинейными приемниками электрической энергии, потребляющими значительную реактивную мощность, зависящую от угла фазового отпирания вентилей. Поэтому в настоящее время одним из важнейших факторов, влияющим на экономичность использования электрической энергии, является сокращение потребляемой полупроводниковыми преобразователями реактивной мощности и уменьшение весьма нежелательной мощности искажения, обусловленной несинусоидальной формой потребляемого (рекуперативного) тока. Искажения напряжений сети создают как непосредственные преобразователи частоты (НПЧ), так и двухзвенные (ДПЧ), имеющие в своем составе управляемые выпрямители с системами импульсно-фазового управления (СИФУ). Искажения эти тем существеннее, чем значительнее мощность преобразовательных устройств и чем меньше мощность сети.

Повышение качества энергопотребления и перспективы энергосбережения и использования электрической энергии в полупроводниковых преобразователях и регулируемых электроприводах, как постоянного, так и переменного тока, являются в настоящее время первостепенной задачей. Решение ее возможно за счет использования существующих простейших схемотехнических решений при построении силовых схем полупроводниковых преобразователей на современной элементной базе (устройствах силовой электроники IGBT, IGCT, MOSFET, MCT и т. д.). При этом усовершенствуются алгоритмы управления ключевыми преобразователями электрической энергии путем разработки и использования релейных и импульсномодуляционных способов управления, обеспечивающих энергетическую и электромагнитную совместимость полупроводниковых преобразователей с питающей сетью. Для реализации в электроприводах режима рекуперативного торможения и улучшения электромагнитной и энергетической совместимости с питающей сетью выпрямители в их составе целесообразно выполнять активными (полностью управляемыми). Главное отличительное свойство таких активных выпрямителей в том, что эти полупроводниковые устройства выполняются на полностью управляемых ключах, работающих в релейных или импульсно – модуляционных режимах (ШИМ). Коммутация ИКЭ в таких преобразователях – искусственная, принудительная.

Возможности по совершенствованию таких преобразователей не открываются и изучение процессов, протекающих в них, не представляется  $6e<sub>3</sub>$ математического моделирования. Поэтому возможным  $\overline{u}$ в данном параграфе будет рассмотрена математическая модель активного однофазного выпрямителя напряжения.

Принципиальные особенности работы активного выпрямителя напряжения (АВН) рассмотрены на примере схемы, представленной на рис. 4.13. однофазной нулевой схемы активного выпрямителя напряжения, содержащей минимальное число управляемых ключей (УК). Управляемый ключ

представляет собой встречно-параллельное включение транзистора и диода. Ключи УК1 и УК2 образуют полупроводниковый коммутатор (ПК). Подключение ПК к источнику входного (сетевого) переменного напряжения и осуществляется через буферный реактор (БР), причем нулевая точка источника подключена к средней точке емкостного делителя, выполненного на конденсаторах С1 и С2. Нагрузка представлена активным сопротивлением Rн и источником противо ЭДС Ен. Формирователь сигналов управления ключами (Ф) является частью системы управления АВН. Управляемые ключи считаются идеальными, обладающими нулевым сопротивлением в открытом состоянии и бесконечно большим сопротивлением в закрытом состоянии. Ключи переключаются мгновенно и обладают двусторонней проводимостью тока при подаче включающего сигнала управления. При отсутствии включающего сигнала управления ключи обладают односторонней (обратной) проводимостью тока.

Рассмотрим режим работы схемы, в котором ключи УК1 и УК2 переключаются с фиксированной частотой и жесткой коммутацией, т. е. на каждом межкоммутационном интервале один из ключей обязательно включен, а второй выключен. Закон коммутации пары ключей задается дискретным сигналом управления  $f_i^*$ , имеющим следующую область определения:  $f_k^* = -11, -1$ .

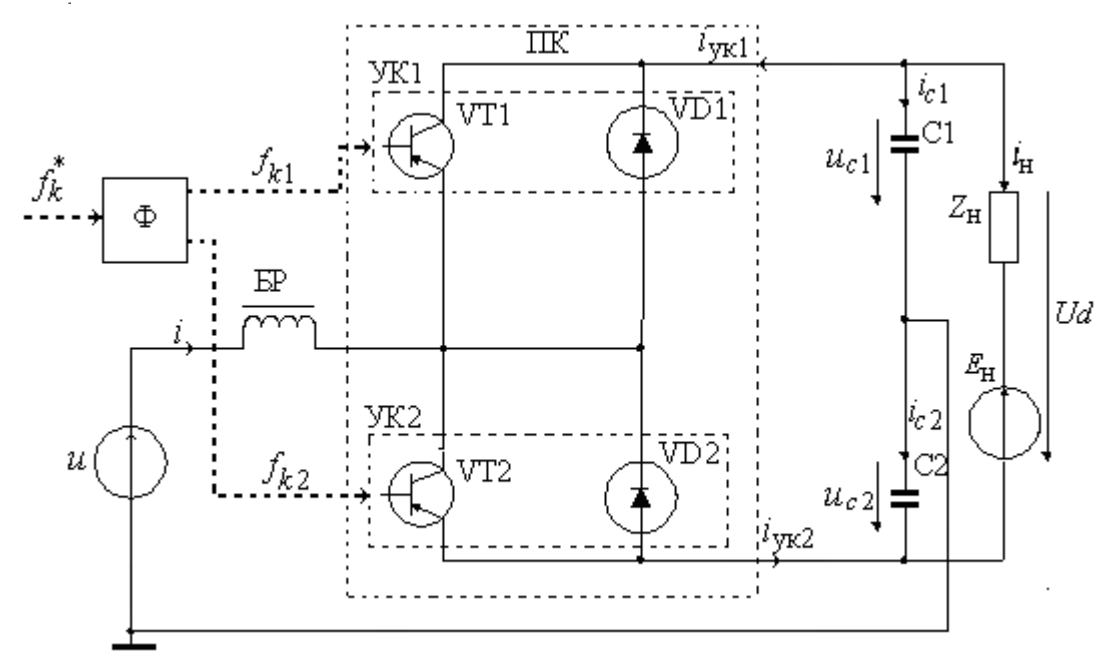

Рис. 4.13. Схема активного выпрямителя

дискретных Формирование сигналов управления ключами  $f_{k1} = f_{k1}$  $\boldsymbol{f}_{k}$  и  $f_{k2} = f_{k2} \boldsymbol{f}_{k}$  осуществляется таким образом, чтобы при  $f_k^* = +1$  был включен ключ УК1, а при  $f_k^* = -1$  – ключ УК2. Электромагнитные процессы в системе, характеризующиеся изменением мгновенных значений токов и напряжений, как в первом, так и во втором случае, можно описать следующей обобщенной системой уравнений:

$$
u = R \cdot i + L \cdot \frac{di}{dt} + u_{\text{TK}};
$$
  
\n
$$
C1 \frac{du_{C1}}{dt} = i_{C1};
$$
  
\n
$$
C2 \frac{du_{C2}}{dt} = i_{C2};
$$
  
\n
$$
u_{\text{TK}} = f_{k1}u_{C1} - f_{k2}u_{C2};
$$
  
\n
$$
u_{d} = u_{C1} + u_{C2};
$$
  
\n
$$
i_{\text{H}} = (u_{d} - E_{\text{H}}) \cdot R_{\text{H}}^{-1};
$$
  
\n
$$
i_{C1} = f_{k1} \cdot i - i_{\text{H}};
$$
  
\n
$$
i_{C2} = -f_{k2} \cdot i - i_{\text{H}};
$$

где R, L - активное сопротивление и индуктивность буферного реактора; C1, C2 – емкости конденсаторов;  $f_{k1} = (f_k^* + 1)/2$ ,  $f_{k2} = (f_k^* + 1)/2$ . Решая систему уравнений с учетом алгоритма переключения ключей, можно получить кривые сетевого тока *i*; напряжения на входе ПК  $u_{\text{m}}$ ; выпрямленного напряжения  $u_d$ ; напряжений на конденсаторах  $u_{c1}, u_{c2}$ ; токов конденсаторов  $i_{c1}$ ,  $i_{c2}$  и тока нагрузки  $i_{\text{H}}$ .

При этом справедливы следующие соотношения:

$$
u = U_{m} \sin(2\pi f_{C}t);
$$
  
\n
$$
u^{*} = U_{mod} \sin(2\pi f_{C}t + \Theta);
$$
  
\n
$$
f_{k}^{*} = \text{sign}(u^{*} + u_{\text{OH}});
$$
\n(4.26)

где  $u$  – входное напряжение;  $U_m$  – амплитуда входного напряжения; напряжения;  $u^*$  - модулирующий сигнал;  $f_C$  – частота входного  $U_{mod}$  – амплитуда модулирующего сигнала;  $\Theta$  – начальная фаза модулирующего сигнала относительно входного напряжения;  $u_{\text{OII}}$  – опорный сигнал пилообразной формы с амплитудой  $U_0$ ;  $t$  – время.

Математическое моделирование позволяет получить, при определенных допущениях, более полное представление о переходных процессах, протекающих в активном выпрямителе напряжения, чем при построении физической модели данного выпрямителя. Данный метод анализа процессов позволяет проводить исследования при таких начальных условиях и таких внутренних параметрах системы, которые не всегда обеспечивает физическая модель. Но это только часть того, что позволяет сделать математическое моделирование. Данная математическая модель состоит из модели формирователя сигналов управления ключами, модели задающего генератора опорного напряжения и модели выпрямителя.

Математическая модель формирователя сигналов управления ключами выглядит следующим образом (рис. 4.14.). При разработке данной модели используются встроенные в программируемую систему MathCAD функция if и инструкция otherwise. Функция if позволяет строить условные выражения.

Она задается в виде: Выражение if Условие. Если Условие выполняется, то возвращается значение Выражения. Совместно с функцией if обычно используется инструкция иного выбора otherwise. Это позволяет создать программную конструкцию формирователя сигналов. Пояснить ее можно следующим образом:  $u_{\text{OIL}}$  – нулевое начальное значение опорного напряжения;  $U_0$  – значение пилообразного опорного напряжения. Тогда в соответствии с представленной записью функция  $f(u_{\text{on}})$  возвращает 1, если  $u_{\text{on}} < U_0$ , и она равна нулю во всех остальных случаях в соответствие с инструкцией otherwise.

$$
u_{\text{on}_0} := 0 \qquad \text{opomuposaren is unnynicois onophix hangxkennii}
$$
\n
$$
f(u_{\text{on}}) := \begin{vmatrix} 1 & if u_{\text{on}} \leq U_0 \\ 0 & otherwise \end{vmatrix}
$$
\n
$$
u_{\text{on}_{j+1}} := (u_{\text{on}_j} + 1) \cdot f(u_{\text{on}_j})
$$
\n
$$
u_{\text{on}_{j+2}} = \begin{vmatrix} 1 & 1 & 0 \\ 0 & 0 & 0 \\ 0 & 0 & 0 \\ 0 & 0 & 0 \end{vmatrix}
$$
\n
$$
u_{\text{on}_{j+1}} = \begin{vmatrix} 1 & 0 & 0 \\ 0 & 0 & 0 \\ 0 & 0 & 0 \end{vmatrix}
$$
\n
$$
u_{\text{on}_{j+1}} = \begin{vmatrix} 1 & 0 & 0 \\ 0 & 0 & 0 \\ 0 & 0 & 0 \end{vmatrix}
$$
\n
$$
u_{\text{on}_{j+1}} = \begin{vmatrix} 1 & 0 & 0 \\ 0 & 0 & 0 \\ 0 & 0 & 0 \end{vmatrix}
$$
\n
$$
u_{\text{on}_{j+1}} = \begin{vmatrix} 1 & 0 & 0 \\ 0 & 0 & 0 \\ 0 & 0 & 0 \end{vmatrix}
$$
\n
$$
u_{\text{on}_{j+1}} = \begin{vmatrix} 1 & 0 & 0 \\ 0 & 0 & 0 \\ 0 & 0 & 0 \end{vmatrix}
$$
\n
$$
u_{\text{on}_{j+1}} = \begin{vmatrix} 1 & 0 & 0 \\ 0 & 0 & 0 \\ 0 & 0 & 0 \end{vmatrix}
$$
\n
$$
u_{\text{on}_{j+1}} = \begin{vmatrix} 1 & 0 & 0 \\ 0 & 0 & 0 \\ 0 & 0 & 0 \end{vmatrix}
$$
\n
$$
u_{\text{on}_{j+1}} = \begin{vmatrix} 1 & 0 &
$$

Рис. 4.14. Напряжения опорного генератора

Входное напряжение имеет вид синусоиды. Коммутирующий сигнал получается из сравнения опорного напряжения задающего генератора и напряжения сети (входного напряжения выпрямителя). Вид полученного коммутирующего сигнала представлен на рис. 4.15.

Формирователь коммутирующего сигнала

$$
f_{k_0:=0} f(t, u_{\text{on}}) := \begin{vmatrix} 1 & if u_{\text{on}} \le U_{\text{cern}}(t) \\ (-1) & otherwise \end{vmatrix} f_{k_{j+1}} := f(t_{j+1}, u_{\text{on } j+1})
$$

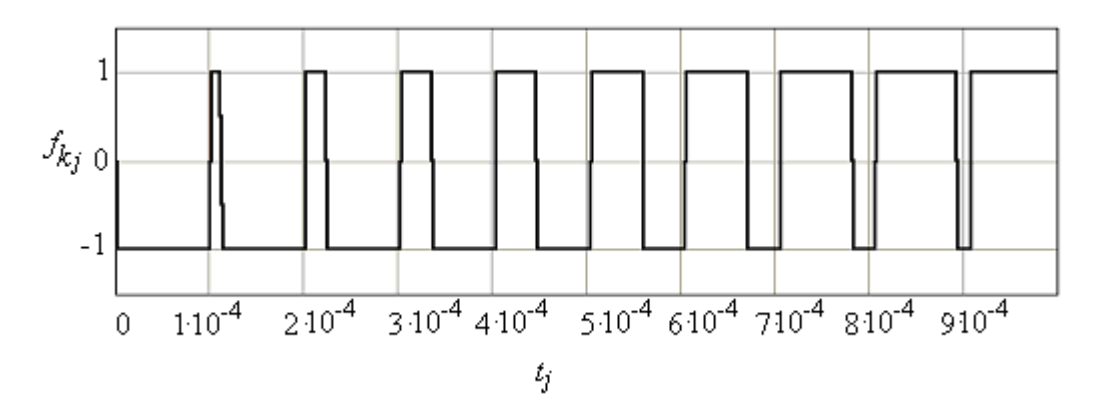

Рис. 4.15. Форма коммутированного сигнала

Коммутационные функции, управляющие ключами, представлены на рис. 4.16.

*j*

*k*

 $t=0; f_{k2_0} = 0; f_{k1_{k+1}} = \frac{f_{k+1}}{2}; f_{k2_{k+1}} = \frac{f_{k+1}}{2}$ 

*f*

 $t_{10} = 0;$   $f_{k2_0} = 0;$   $f_{k1_{j+1}} = \frac{f_{k2_0}}{2};$   $f_{k2_0}$ 

 $k1_0 := 0$ ;  $f_{k2_0} := 0$ ;  $f_k$ 

 $f_{k1_0} := 0$ ;  $f_{k2_0} := 0$ ; *f* 

*j*

2

1

1

;

1

2

*j*

*k*

*f*

;  $f_{k2}$  :

*k*

*f*

1

*j*

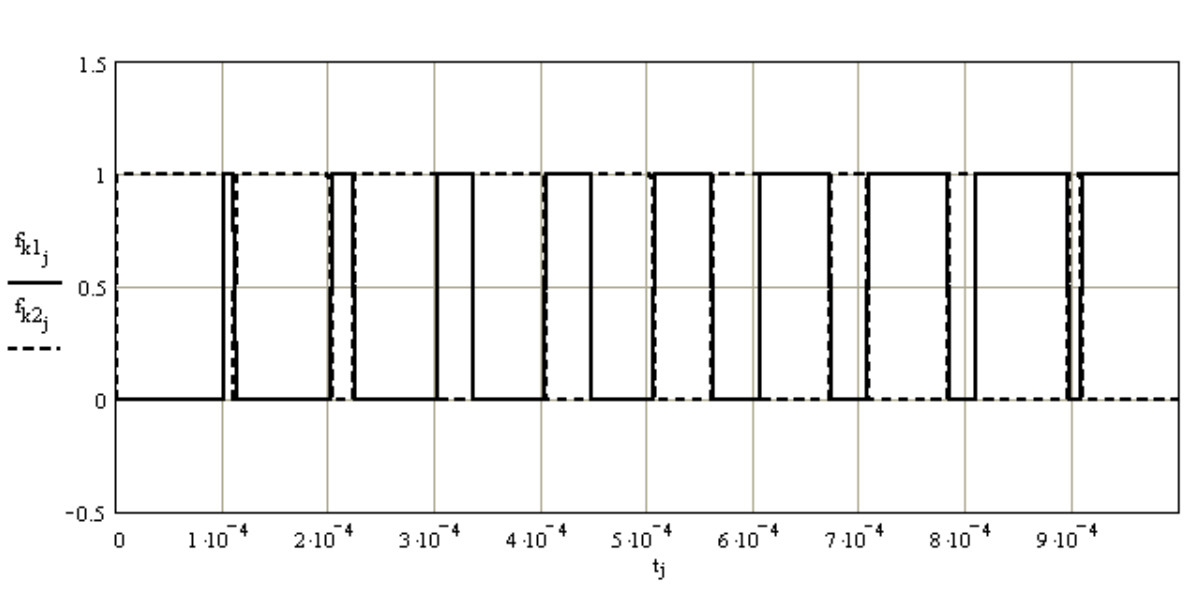

*Рис. 4.16. Дискретные импульсы управления ключами*

Электромагнитные процессы в системе, характеризующиеся изменением мгновенных значений токов и напряжений, можно описать следующей системой итерационных уравнений:

$$
\begin{bmatrix}\nt_{j+1} \\
i_{j+1} \\
u_{C1j+1} \\
u_{C2j+1} \\
u_{H1k} \\
u_{H1k} \\
i_{C1j+1} \\
i_{C1j+1} \\
i_{C2j+1}\n\end{bmatrix} =\n\begin{bmatrix}\nt_j + dt \\
i_{j+1} \cdot (u_j - R \cdot i_j - u_{H1k})J \\
u_{C1j} + dt \cdot \frac{i_{C1j}}{C1} \\
u_{C2j} + dt \cdot \frac{i_{C2j}}{C2} \\
u_{C1j} \cdot f_{k1j} - u_{C2j} \cdot f_{k2j} \\
u_{C1j} + u_{C2j} \\
u_{C1j} + u_{C2j} \\
u_{C1j} + u_{C2j} \\
u_{C1j+1} \\
i_{C1j+1} \\
i_{C2j+1}\n\end{bmatrix}
$$
\n(4.27)

 Характеристика выпрямленного напряжения представлена на рис. 4.17.

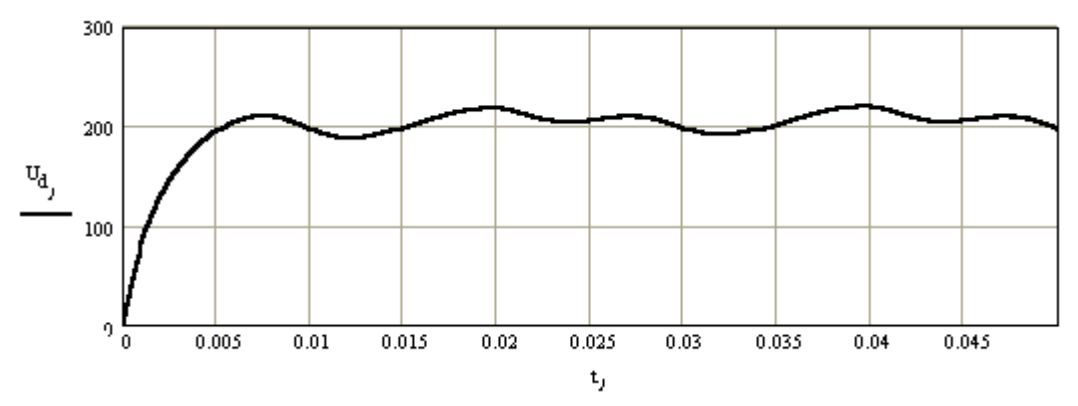

Рис. 4.17. Напряжение на выходе активного выпрямителя

С помощью данной модели можно получить кривые сетевого тока *i*; напряжения на входе ПК  $u_{\text{max}}$ ; выпрямленного напряжения  $u_{\text{d}}$ ; напряжений на конденсаторах  $u_{c1}$ ,  $u_{c2}$ ; токов конденсаторов  $i_{c1}$ ,  $i_{c2}$  и тока нагрузки  $i_{\text{H}}$ ; Оценить влияние параметров отдельных элементов выпрямителя на эти величи-НЫ.

#### 4.2. Системы управления преобразователей и электроприводов переменного тока

### 4.2.1. Принципы построения систем управления

Требования высокой точности регулирования и высокого быстродействия, которые предъявляются к современному электроприводу, обусловливают применение замкнутых систем. Только замкнутые системы позволяют осуществлять реализацию в электроприводе двух основных принципов:

1. Регулируемая величина на выходе электропривода (скорость, угол, момент и т. д.) должна по возможности точнее повторять задающий (входной) сигнал.

2. Регулируемая величина на выходе электропривода по возможности не должна зависеть от возмущающих воздействий.

Поэтому основным принципом управления является принцип обратной связи, позволяющий осуществлять контроль качества регулирования по отуправляемого параметра **OT** заданного. B клонению связи с этим для построения электроприводов применяются в основном три структуры:

1) системы управления с промежуточным суммирующим элементом;

2) системы управления с независимым регулированием параметров;

3) системы с подчиненным регулированием.

Из всех перечисленных способов построения преимущественное распространение получили системы с подчиненным регулированием.

При этом синтез и разработка систем управления силовой частью электропривода принципиально осуществляются  $\overline{B}$ настоящее время в виде двух основополагающих подходов:

координатного. основанного на сравнении молулирующего и несущего (опорного) сигналов;

84

векторного, базирующегося на понятии образующих векторов.

Первый полхол тралиционный и развивался с первых лет разработки систем управления полупроводниковыми и электронными преобразователями. Он имеет несомненные преимущества при аналитическом описании электромагнитных процессов в схемах преобразователей и позволяет  $OCV$ ществлять синтез их замкнутых систем регулирования.

Векторный подход появился недавно, в начале 90-х годов. Он интенсивно развивается и получает широкое распространение, так как ориентирован на микропроцессорную реализацию в современных цифровых системах управления.

В целом в настоящее время существует три возможных варианта построения систем управления: скалярное, полярное, векторное.

# 4.2.2. Алгоритмы функционирования систем управления

Форма выходного напряжения полупроводниковых преобразователей зависит от работы системы управления силовыми ключами. Поэтому, наряду с математическим моделированием силовой части преобразователя при автоматизации функционального проектирования электромеханических систем и устройств преобразовательной техники, необходимо для синтеза систем с требуемыми показателями качества иметь математические модели систем управления.

При частотном регулировании скорости вращения двигателей переменного тока преобразователи частоты работают в режиме источника напряжения (инверторы напряжения) или в режиме источника тока (инверторы тока). При этом звено постоянного тока может быть представлено в виде неуправляемого выпрямителя или активного выпрямителя [16, 25]. Математические модели систем управления преобразователями представляют собой уравнения цепей управления, в результате решения которых формируются коммутационные функции, определяющие состояние ключевых элементов силовых ключей. Не рассматривая подробно принципы управлениями силовыми ключами в инверторах напряжения можно отметить следующее, а именно.

при регулировании амплитуды выходного напряжения в АИН с помощью управляемого выпрямителя, система управления силовыми ключами строится по способу амплитудно-импульсной модуляции (АИМ);

в современных двухзвенных преобразователях частоты, выполнен- $\blacksquare$ ных по схеме «неуправляемый выпрямитель - LC-фильтр - транзисторный или тиристорный АИН», система управления строится по способу широтноимпульсной модуляции.

Следует также отметить, что в системах управления способ широтноимпульсной модуляции реализуется с помощь различных алгоритмов, а именно: прямоугольная широтно-импульсная модуляция (ШИМП); синусоидальная широтно-импульсная модуляция (ШИМС) с несимметричной либо симметричной пилообразной формой опорного сигнала [16,22,25]. Применение подобных алгоритмов привело к усложнению систем управления, однако

переход от амплитудно-импульсного к широтно-импульсному способу формирования и регулирования выходного напряжения существенно изменил свойства преобразователей частоты:

во-первых, существенно приблизилась к синусоиде форма выходного тока и, соответственно, улучшилась равномерность вращения двигателей, расширился диапазон регулирования скорости;

во-вторых, значительно повысилось быстродействие электропривода, так как силовой фильтр на выходе нерегулируемого выпрямителя оказался фактически исключенным из канала регулирования параметров выходного напряжения преобразователя;

в-третьих, существенно улучшился коэффициент мощности преобразователя, как потребителя электроэнергии.

Поэтому при решении задач управления электроприводами, при разработке и создании систем управления, необходимо эффективно использовать универсальный инструмент современного инженера - математическое моделирование. В настоящее время существуют два подхода к моделированию цифровых и аналоговых устройств управления - на электрическом и логическом уровне. В первом случае используются принципиальные схемы либо упрощенные схемы замещения макромодели цифровых и аналого-цифровых устройств управления, построенных с применением обычных аналоговых элементов (транзисторов, диодов, резисторов, конденсаторов, управляемых источников). Во втором случае составляются уравнения цепей управления силовыми ключами на основании их алгоритма функционирования и логики работы преобразователей с помощью коммутационных (пороговых) функиий.

Первый подход к моделированию систем управления для исследования динамики работы преобразователей и динамических режимов работы электроприводов не используют. Им пользуются при расчете, проектировании и разработке систем управления, с целью определения их параметров и характеристик, и при анализе и синтезе переходных процессов, возникающих в самой системе управления.

Для исследования динамики работы преобразователей и динамических режимов работы электроприводов наиболее широко применяется при моделировании процессов в системах управления полупроводниковых преобразователей второй подход, особенности которого рассмотрены в настоящем разделе.

# 4.2.3. Моделирование процессов управления в преобразователях с естественной коммутацией

В полупроводниковых преобразователях с естественной коммутацией управление силовыми вентилями производится за счет напряжения питающей сети. Поэтому коммутационные функции  $F_{ii}$ , отражающие состояние ИКЭ и определяющие номер структуры силовой цепи, определяются гармонической знакопеременной функцией  $\varphi_{ii}(t)$  синуса или косинуса. Математическое описание коммутационных функций в этом случае, при формировании математической модели неуправляемого выпрямителя или непосредственного преобразователя частоты, осуществляют с помощью сигнальных функций вида [17]:

$$
f_{ij} = sign(sin(\omega t)) \text{ with } f_{ij} = sign(cos(\omega t)). \tag{4.28}
$$

Использование при математическом моделировании относительной системы позволяет представить выражения (3.28) в виде:

$$
f_{ij} = sign(sin(t)) \text{ with } f_{ij} = sign(cos(t)). \qquad (4.29)
$$

При трехфазной питающей сети вектор-функцию  $\bar{f}(t)$  можно записать в виде:

$$
\bar{f}(t) = \begin{vmatrix} f_{ia} \\ f_{ib} \\ f_{ic} \end{vmatrix} = \begin{vmatrix} sign(sin(t)) \\ sign(sin(t - \Delta)) \\ sign(sin(t + \Delta)) \end{vmatrix};
$$
\n(4.30)

где  $\Delta = 2\pi/3$  – угол сдвига по фазе во времени фазных напряжений.

Функциональную схему преобразования информации о состоянии силовой цепи, которая в общем случае является основополагающей при разработке математических моделей систем управления для преобразователей с искусственной коммутацией и преобразователей с управляемыми ключами, можно представить (рис. 4.18.) в виде:

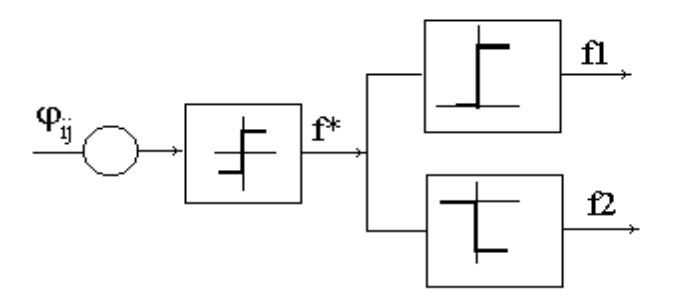

Рис. 4.18. Функциональная схема

где  $\varphi_{ij} = \sin(t)$  – знакопеременная функция;  $f^* = \text{sign}(\sin(t))$  – функция, принимающая значения (+1,-1);  $f1 = +1$ , если  $\varphi_{ii} \geq 0$ ,  $f2 = -1$ , если  $\varphi_{ii} \leq 0$ .

Коммутационные функции определяются в виде:

 $F1 = f1 = 1/2$ (sign(sin(t)+1), a  $F2 = f2 = 1/2$ (sign(sin(t)-1).

Пример реализации данных алгоритмов функционирования неуправляемых выпрямителей представлен в системе Mahtcad. На рис. 4.19. и 4.20. представлены временные зависимости функции f(t) и коммутационных функций  $f1(t)$ ,  $f2(t)$ .

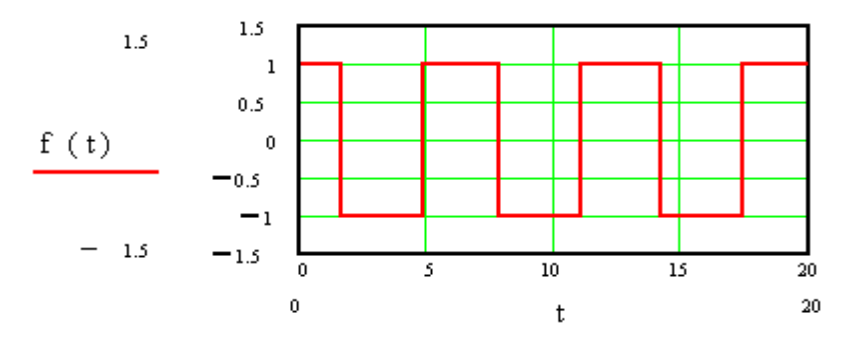

Рис. 4.19. Временная зависимость функции  $f(t)$ 

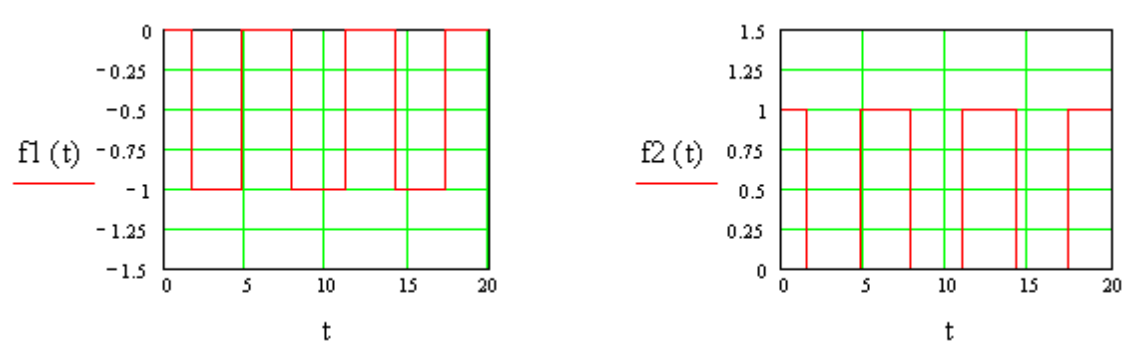

*Рис. 4.20. Временные зависимости коммутационных функций f1(t), f2(t)*

Реализация математической модели системы управления шестью вентильными ключами требует выполнения следующего алгоритма, а именно:

1) формирование знакопеременной сигнальной вектор-функции *f*(*t*), которая определяется по выражению (4.30);

2) определение коммутационных вектор-функций анодных и катодных групп соединения вентильных ключей по выражениям:

 $f_a(t) = \text{sign}(\sin(t) + 1);$   $f_k(t) = \text{sign}(\sin(t) - 1);$ 

3) формирование сигналов управления ключами:

 $f1a(t) = fa(t)$ <sup>0</sup>,  $f2a(t) = fk(t)$ <sup>0</sup>,  $f3b(t) = fa(t)$ <sub>1</sub>,  $f4b(t) = fk(t)$ <sub>1</sub>,  $f5c(t) = fa(t)$ <sub>2</sub>,  $f6c(t) = f k(t)$ <sub>2</sub>.

Пример реализации данного алгоритма функционирования системы управления представлен в системе Mahtcad.

Пример маплитудно-импульсной системы управления.

1.- сигнальная функция:  $\phi(t)$ ; = sin(*t*);

где  $t = 0, 0.01...10$ - временной интервал с шагом итерации.

2.- угол сдвига фаз: 
$$
\Delta := \frac{2\pi}{3}
$$
;  
3.- вектор-функция:  $f(t) := \begin{pmatrix} sign(sin(t)) \\ sign(sin(t - \Delta)) \\ sign(sin(t + \Delta)) \end{pmatrix}$ ;

4.- коммутационные функции анодной и катодной группы ключей: *fa*(*t*): *sign***(***f***(***t***) +1),** *fk***(***t***): <b>***sign*(*f*(*t*) -1)

Временные зависимости сигналов управления ключами в фазе А полупроводникового преобразователя представлены на рис. 4.21.

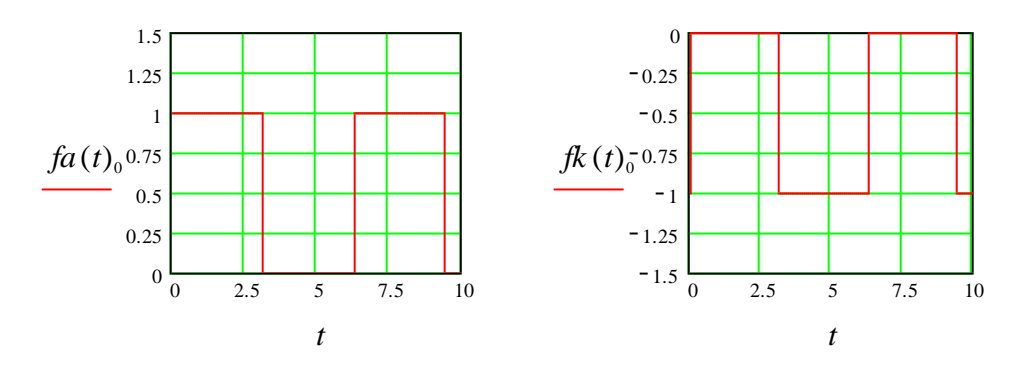

*Рис. 4.21. Временные зависимости сигналов управления ключами в фазе А полупроводникового преобразователя fa(t)0, fk(t)<sup>0</sup>*

# **4.2.4. Математические модели процессов в системах управления широтно-импульсной модуляции**

Принцип широтно-импульсной модуляции (ШИМ) можно рассмотреть на примере анализа элементарного широтно-импульсного модулятора напряжения, изображенного на рис. 4.22.

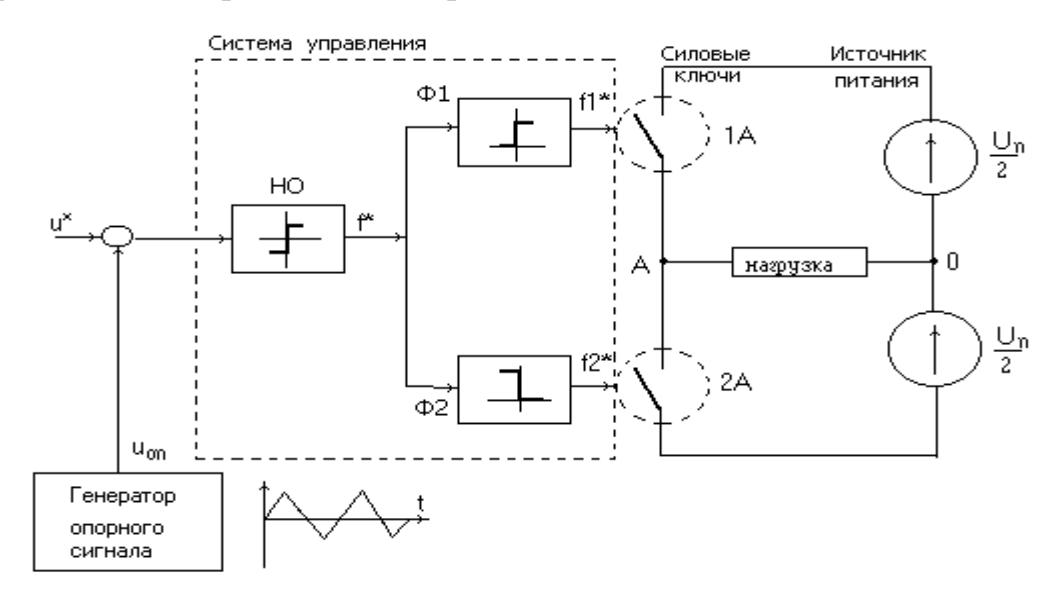

### *Рис. 4.22. Схема широтно-импульсного модулятора напряжения*

Силовая часть модулятора выполнена в виде автономного однофазного инвертора, питаемого от источника постоянного тока. Нагрузка подключена в точке А соединения ключей 1А и 2А.

Система управления обеспечивает коммутацию ключей инвертора с высокой частотой, которую называют частотой модуляции или же *несущей* частотой ШИМ. Система содержит генератор опорного сигнала несущей частоты ГОСНЧ, сумматор, нуль-орган НО и формирователи Ф1 и Ф2 дискретных сигналов *f*1*\** и *f*2*\** управления ключами инвертора.

Генератор ГОСНЧ формирует линейно-изменяющееся во времени опорное переменное напряжение  $u_{0}$ <sup>(*t*)</sup> несущей частоты. На каждом периоде несущей частоты или же *периоде модуляции* Т оно может иметь либо кососимметричную, либо симметричную пилообразную форму.

В первом случае обеспечивается односторонняя модуляция, при которой изменение задания  $u^*(t)$  вызывает сдвиг только одного из фронтов импульса выходного напряжения модулятора, а во втором обеспечивается двусторонняя модуляция с симметричным сдвигом обоих фронтов импульса.

Задающий и опорный сигналы суммируются и подаются на вход нульоргана (HO), имеющего симметричную релейную характеристику. НО формирует дискретный сигнал  $f^{*}(t)$ , задающий состояние пары ключей инвертора. Формирователи сигналов Ф1 и Ф2 имеют взаимно инверсные релейные характеристики и сепарируют сигнал НО по двум каналам управления ключами инвертора.

### Математическая модель системы управления

Математическая модель системы управления представляет собой систему уравнений, описывающих преобразование информации о мгновенных текущих значениях переменных состояния ключей силовой цепи полупроводниковых преобразователей в управляющие воздействия. В соответствии с функциональной схемой системы управления рис. 4.22., состояние идеального ключевого элемента определяется коммутационной функцией  $f(t)$ , значение которой изменяется по логическим условиям функционирования силовой цепи преобразователя в различных режимах работы. Такие условия включают информацию о сигналах управления и опорных сигналах, текущие значения переменных состояний силовой цепи. Логические условия, определяющие коммутационные функции, всегда можно свести к неравенствам  $\varphi \geq 0$  ( $\varphi \leq$ 0) относительно знакопеременной функции  $\varphi(t)$ . Изменение значения коммутационной функции  $f(t)$  происходит скачком на границе выполнения неравенства в моменты переключения идеальных ключевых элементов. Для математического описания коммутационных функций применяют сигнальные функции вида [16, 23, 25]:

$$
f(t) = sign\varphi(t); \quad f(t) = sign\varphi(t) + 1;
$$
  
 $f(t) = sign\varphi(t) - 1; \quad f(t) = 1/2(sign\varphi(t) - 1).$ 

Для систем управления с широтно-импульсной модуляцией характерен следующий тип логических условий:  $\varphi(t) = u^*(t) - u_{\text{on}}(t)$  или  $\varphi(t) = u^*(t) +$  $u_{on}(t)$ , представленный для схемы управления (рис. 4.22.).

Таким образом, математическую модель системы управления (рис. 3.2.2), можно представить в виде следующей совокупности уравнений:

• напряжение  $u_{on}(t)$  симметричной пилообразной формы на выходе генератора опорного сигнала, представленное в виде ряда Фурье:

$$
u_{on}(t) = \frac{8Um_{\text{on}}}{\pi^2} (\sin \omega t - \frac{1}{9}\sin 3\omega t + \frac{1}{25}\sin 5\omega t - \frac{1}{49}\sin 7\omega t);
$$
 (4.31)

• напряжение сигнала управления  $u^*(t)$ , которое может иметь постоянное значение  $(u^*(t) = \text{const})$ ; или может быть представлено тригонометрическими синусно-косинусными функциями,  $(u^*(t) = Um \sin(\omega t + \varphi))$ , где значения начальной фазы ф определяет момент включения силового ключа;

■ знакопеременная функция  $\varphi(t) = u^*(t) + u_{on}(t);$ 

 дискретный сигнал на выходе с нуль-органа можно представить, воспользовавшись сигнальной функцией, в виде:

$$
f(t) = sign \varphi(t);
$$

 сигналы управления идеальными ключами в каналах инвертора (коммутирующие функции *f*1*(t)* и *f*2*(t)*) можно представить в виде:

$$
f1(t) = sign f(t) + 1;
$$
  $f2(t) = sign f(t) - 1.$ 

Напряжение на выходе широтно-импульсного модулятора можно записать в виде уравнения:

$$
u_{bx}(t) = (f1(t) + f2(t)) \cdot U_n/2.
$$

Пример реализации рассмотренной модели выполнен с использованием системы MahtCAD.

Система управления с широтно-импульсной модуляцией:

Исходные данные:

 $U\alpha$ =100,  $f\alpha$ =500,  $\omega \alpha$ =2 $\cdot \pi$ ,  $f\alpha$ ,  $Up$  = 200,  $t$  :=0,0.0159...10.

Напряжение симметричной пилообразной формы на выходе генератора опорного сигнала, представленное в виде ряда Фурье определяем по выражению (рис. 4. 23.):

$$
u_{\text{on}}(t) := U\phi \left[ \frac{2}{\pi} - \frac{4}{\pi} \left( \frac{\cos \Phi \phi \cdot t}{1^2} + \frac{\cos \Phi \cdot \omega \phi \cdot t}{3^2} + \frac{\cos \Phi \cdot \omega \phi \cdot t}{5^2} + \frac{\cos \Phi \cdot \omega \phi \cdot t}{7^2} \right) \right]
$$

 Напряжение сигнала управления имеет следующий вид:  $u(t) := Up \cdot \sin(t)$ 

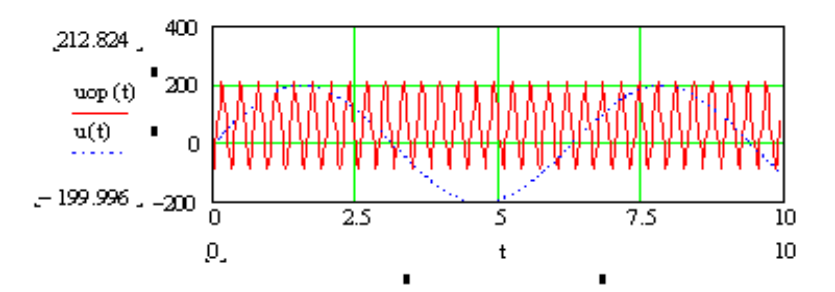

*Рис. 4.23. Временные диаграммы напряжений: симметричной пилообразной формы на выходе генератора опорного сигнала, сигнала управления*

Дискретный сигнал на выходе с нуль-органа f(t) (рис. 4.24.) определяем по следующему выражению:

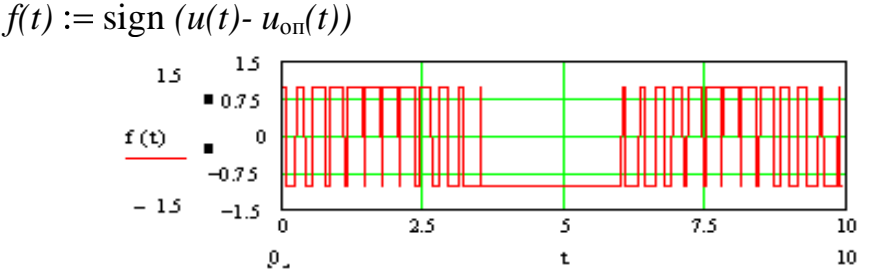

*Рис. 4.24. Временная диаграмма дискретного сигнала на выходе с нуль-органа f(t)*

Сигналы управления идеальными ключами в каналах инвертора (рис. 4.25.) (коммутирующие функции  $f(x)$  и  $f(x)$ ) можно представить в виде:

 $f1(t) := (sign(f(t)-1)), f2(t) := (sign(f(t)+1))$ 

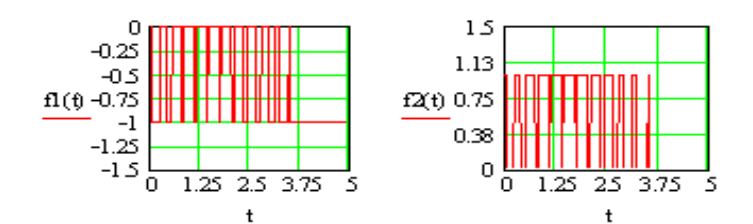

Рис. 4.25. Временные диаграммы сигналов управления идеальными ключами в каналах инвертора

Напряжение на выходе широтно-импульсного модулятора (рис. 4.26.) можно записать в виде уравнения:

 $Ub(t) := Un \cdot (f1(t) + f2(t)),$ 

$$
\text{rate } Un := \frac{Up}{2}
$$

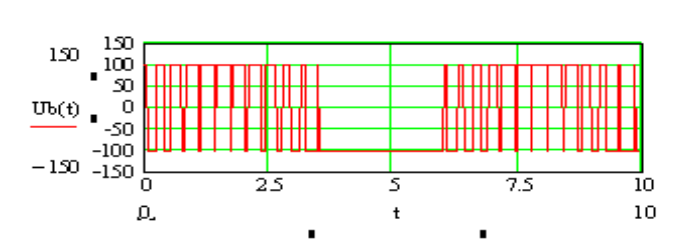

Рис. 4.26. Временная диаграмма напряжение на выходе широтно-импульсного модулятора

# 4.2.5. Метод дискретных резистивных схем замещения для математического моделирования процессов в системах управления

Для анализа и синтеза электронных схем и микропроцессорных систем управления в настоящее время широко применяют метод дискретных схем замещения. В основе этого метода положено понятие дискретной резистивной модели, которую получают с помощью приближенной резистивной схемы замещения.

Из теории математического анализа известно, что любую систему дифференциальных уравнений или дифференциальное уравнение высокого порядка, с помощью которых описываются процессы в схеме, можно решить для  $t > t_0$ , если известны начальные условия  $X(t_0)$  и параметры источников питания  $u(t)$ . В общем случае в качестве переменных состояния можно выбрать любые переменные, по начальным значениям которых при известных параметрах источников можно рассчитать выходные переменные - любые токи и напряжения в схеме.

Однако энергетическое состояние цепи определяется напряжениями на конденсаторах и токами в индуктивных элементах, что следует из соотношений для энергии электрического и магнитного полей:

$$
W_3 = Cu_c^2 / 2, \qquad W_M = Li^2 / 2. \tag{4.32}
$$

Из этих соотношений следуют законы коммутации, на основании которых для некоторого фиксированного значения времени можно записать:

$$
u_c(-0) = u_c(+0), \quad i_L(+0) = i_L(-0)
$$

Это означает, что динамической цепи, для ее расчета при  $t = 0$ , можно поставить в соответствие эквивалентную резистивную цепь (рис. 4.27.):

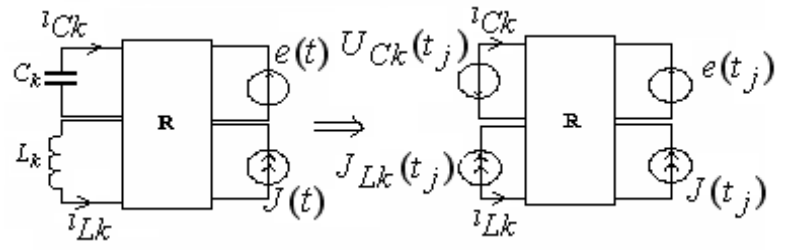

Рис. 4.27. Представление динамической цепи в эквивалентную резистивную цепь  $npu t=0$ 

Для линейных С и L можно записать приближенные разностные выражения:

$$
i = Cdu/dt
$$
  $\Rightarrow i_{j+1} = U_{j+1} \cdot C/t_0 - U_j \cdot C/t_0$   
 $u = L \cdot di/dt$   $\Rightarrow u_{j+1} = i_{j+1} \cdot L/t_0 - i_j \cdot L/t_0$ .

Им соответствуют дискретные схемы замещения, содержащие постоянные (независящие от шага итерации j+1) резистивные элементы и источники  $R_C = t_0/C$ ,  $R_L = L/t_0$ ,  $U_i$ ,  $i_i$  (зависящие от состояния предыдущего шага) рис. 4.28.

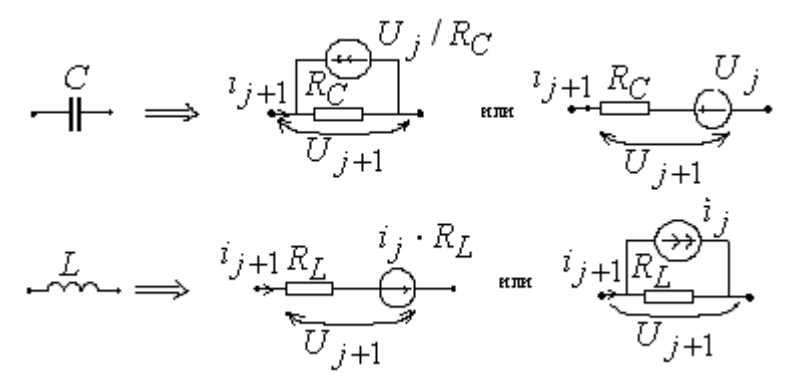

Рис. 4.28. Замены реального элемента (емкости и индуктивности) на дискретные схемы замещения

В качестве примера рассмотрим процессы в схеме, представленной на рис. 4.29.

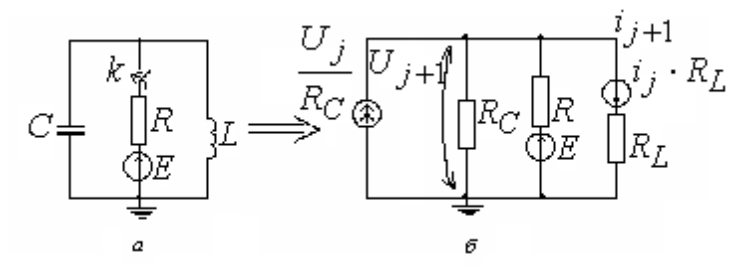

Рис. 4.29. Дискретные схемы замешения

На рис. 4.29. б приведена дискретная схема замещения, для которой можно записать итерационную формулу по методу узловых потенциалов для напряжения  $U_{i+1}$ , которая имеет вид:

$$
U_{j+1} = \frac{U_j / R_c + E / R - i_j R_L / R_L}{1 / R_c + 1 / R + 1 / R_L}.
$$
\n(4.33)

Далее по закону Ома определяют значения токов, а именно:

$$
i_{j+1} = \frac{U_{j+1} + i_j R_L}{R_L}.
$$
\n(4.34)

 $\overline{1}$ 

Анализ процессов в исследуемой схеме осуществляют с помощью системы итерационных уравнений (4.35), для решения которой в исходных данных заданы: E, R, L, C,  $t_0$  – интервал времени,  $dt$  – шаг. В блоке дополнительных данных рассчитывают значения:  $R_C = t_0/C$ ,  $R_L = L/t_0$ ,  $y = 1/R + 1/R_C$ ,  $T=t_0/dt$ . Временные зависимости напряжения  $U\bullet$  и тока  $i\bullet$  приведены на рис. 4.30.

 $\overline{1}$ 

$$
\begin{vmatrix} t_{j+1} \\ U_{j+1} \\ i_{j+1} \end{vmatrix} = \begin{vmatrix} t_j + dt & t_j + dt \\ U_j + dt & t_j + U_j \cdot \frac{1}{R_C} - i_j \cdot \frac{1}{y + 1/R_L} \\ i_j + dt & t_j + U_j \cdot \frac{1}{R_C} - i_j \cdot \frac{1}{y \cdot R_L + 1} + i_j \end{vmatrix}.
$$
(4.35)

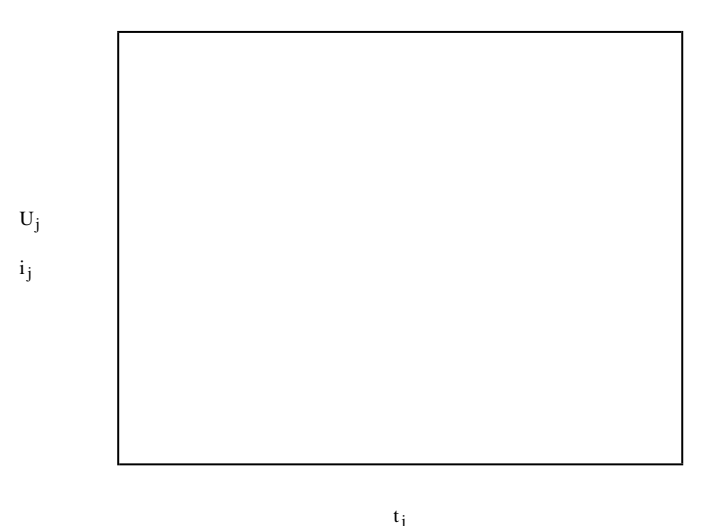

Рис. 4.30. Временные зависимости напряжения и тока

# 5. МАТЕМАТИЧЕСКИЕ МОДЕЛИ ЭЛЕКТРОМЕХАНИЧЕСКИХ СИ-**CTEM**

Специалистам-разработчикам электромеханических систем и следящих приводов на различных этапах своей деятельности приходится ставить и решать такие задачи, как:

1) определение влияния отдельных элементов на свойства системы;

2) определение и расчет параметров системы для формирования желасвойств емых системы (привода), удовлетворяющих заданным требованиям;

3) расчет и проектирование системы, исходя из заданных критериев (например, заданного быстродействия; минимальных энергомассообъемных показателей; экономичности и т. п.).

Перечисленные задачи для сложных нелинейных динамических сисовременные электромеханические crem, какими являются системы и следящие привода, не могут быть решены известными аналитическими (графоаналитическими) методами. Поиск решения при этом становится трудоемким, так как требует больших затрат времени, сопровождается громоздкими вычислениями, а получаемый результат зачастую трудно поддается анализу и обобщению. Поэтому решение данных задач реализуют с помощью метода математического моделирования.

# 5.1. Классификация моделей электромеханических систем

Основная идея моделирования электромеханических систем (ЭМС) и следящих приводов (СП) заключается в замене либо всей системы, либо отдельных ее элементов моделью, которая с той или иной степенью допущений воспроизводит свойства исходной системы или ее частей. Модель системы - это средство для изучения свойств реальной системы или ее частей, содержание и форма которой определяются постановкой задачи, целями исследования и уровнем знаний о процессах в системе.

Математическое моделирование электромеханических систем реализуют с помощью цифровой вычислительной машины или посредством аналоговой вычислительной машины – моделирующей установки (ABM).

Технология современного цифрового моделирования подразумевает наличие специального математического обеспечения, позволяющего задавать структуру и параметры объекта моделирования, осуществлять необходимые вычисления (построение переходных процессов, частотных характеристик и т. п.). Для исследования и проектирования на ЦВМ любой электромеханической системы, следящих приводов и систем автоматического управления используются модели на основе передаточных функций и частотных характеристик и модели пространства состояний. Модели первого класса отражают физические свойства системы. Для представления систем в этом случае широко используют структурные схемы, когда каждой математической операции соответствует определенное звено с соответствующей передаточной функцией. Модели второго класса получили широкое распространение в связи с интенсивным внедрением вычислительной техники в сферу исследования сложных динамических систем и в сферу практического ее применения в качестве регуляторов и систем управления. Состояние динамической системы в таких моделях представлено матричным дифференциальным уравнением в форме Коши. Переменные состояния не всегда отражают физические переменные исследуемого объекта, а поэтому осуществлять анализ и синтез систем в этом случае несколько сложнее, чем при использовании методов анализа и синтеза на комплексной плоскости. Однако реализация метода переменных состояний на ЦВМ обеспечивает более эффективное использование его в современной инженерной практике.

Поскольку динамическая система может быть представлена моделями пространства состояния и моделями в виде передаточных функций, то процедура перехода от одних моделей к другим и обратно позволяет использовать достоинства методов анализа и синтеза классической и современной теории управления.

Математическое моделирование с помощью аналоговой вычислительной машины (моделирующей установки) позволяет реализовать математическое моделирование исследуемой системы дифференциальных уравнений без отражения в модели реальной структуры объекта и построить структурную модель, представляющую собой аналог, решающие элементы которого соединены между собой в соответствии со структурной схемой исследуемой системы.

При использовании структурного метода модель системы представляется в виде блоков, имитирующих работу отдельных физических узлов (электрических машин, усилителей, стабилизирующих устройств и т. д.), причем каждый блок выполняется из моделей типовых динамических звеньев. Притом желательно, чтобы сохранялись основные внутренние и внешние связи и направления входных и выходных сигналов реальной системы.

Электромеханические преобразователи, электрическая и механическая части системы рассматривают в этом случае не как энергетические устройства, а как информационные преобразователи сигналов при их прохождении от входов к выходам рис. 5.1.

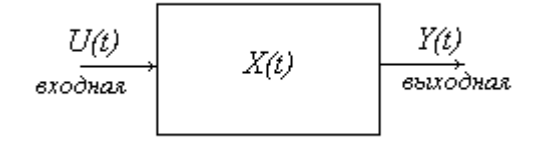

Рис. 5.1. Функциональная схема системы

Электромеханический преобразователь, отдельная часть системы или система в целом описывают исходными линейными или линеаризованными дифференциальными уравнениями вида [29]:

$$
k_{\Omega}/k_{y,M} A_{\Omega}(p) \Omega_{\mu,x}(t) = U(t) \tag{5.1}
$$

$$
k_{\mathfrak{A}}B_{\mathfrak{A}}(p)M_{\mathfrak{A}}(t) = \Omega_{\mathfrak{A},\mathfrak{X}}(t) - \Omega_{\mathfrak{A}}(t); \qquad (5.2)
$$

$$
J_{\mathcal{A}}p\Omega_{\mathcal{A}}(t) = \mathcal{M}_{\mathcal{A}}(t) + \mathcal{M}_{\mathcal{H},\mathcal{A}}(t); \qquad (5.3)
$$

$$
\Omega_{\rm I\!I}(t) = \Omega(t)i;\tag{5.4}
$$

$$
M_{H}(t) = M_{H,\Pi}(t)i;
$$
\n(5.5)

где  $Y(t) = \Omega_{nx}(t)$ — координата, имеющая размерность скорости и зависящая от

входного воздействия  $U(t)$  и момента нагрузки  $M<sub>H</sub>(t)$ ; (данная координата при отсутствии момента нагрузки на валу ИД со стороны объекта регулирования  $(M_{H_{\pi}}=0)$  и при моменте инерции ротора ИД  $J_{\pi}=0$  совпадает со скоростью ИД; в установившемся режиме при  $U(t)$ =const и  $M_{H,\Pi}$ =0 координата  $\Omega_{\pi}$  представляет собой скорость холостого хода ИД);  $p$  – оператор дифференцирования;  $A_{\Omega}(p)$ ,  $B_{\mathcal{M}}(p)$  – линейные операторы (операторные многочлены), причем  $A_{\Omega}(0)=1$ ;  $k_{v,M}$  – коэффициент усиления усилителя мощности;  $k_{\Omega}$ , $k_{\Pi}$  – коэффициенты пропорциональности;  $M_n(t)$  – момент, развиваемый ИД;  $J_n$  – момент инерции ротора ИД; *i* - передаточное число механической передачи (*i*>1);  $\Omega(t)$  – скорость вала ИД, приведенная к валу объекта (при отсутствии в механической передаче люфтов и упругих деформаций эта скорость совпадает со скоростью объекта регулирования);  $M_H(t)$  – момент нагрузки на валу объекта.

Уравнение (5.1) показывает, что, во-первых, усилитель мощности управляет скоростью ИД и, во-вторых, даже при отсутствии нагрузки на валу ИД (М<sub>нл</sub>=0 и при J<sub>n</sub>=0) скорость ИД изменялась бы не мгновенно после изменения  $U(t)$ , а с некоторым запаздыванием в следствии инерционности усилителя мощности; операторный многочлен  $A_{\Omega}(p)$  характеризует указанное запаздывание.

От уравнений (5.1-5.5) можно перейти к дифференциальным уравнениям "вход-выход" вида:

$$
A(p) \cdot y(t) = B(p) \cdot u(t) \tag{5.6}
$$

где  $y(t)$  и  $u(t)$  - векторы выходных и входных координат;

 $A(p) = a_n \cdot p^n + a_{n-1} \cdot p^{n-1} + ... + a_0; \quad B(p) = b_n \cdot p^n + b_{n-1} \cdot p^{n-1} + ... + b_0$ - по-

линомиальные матрицы;  $p = \frac{d}{dt}$ - оператор дифференцирования по времени.

Переход от исходных энергетических уравнений к уравнениям (5.6) "вход-выход" удобно осуществлять, используя структурные схемы и передаточные функции. Типичная структурная схема электромеханической динамической системы имеет вид. представленный на рис.5.2.

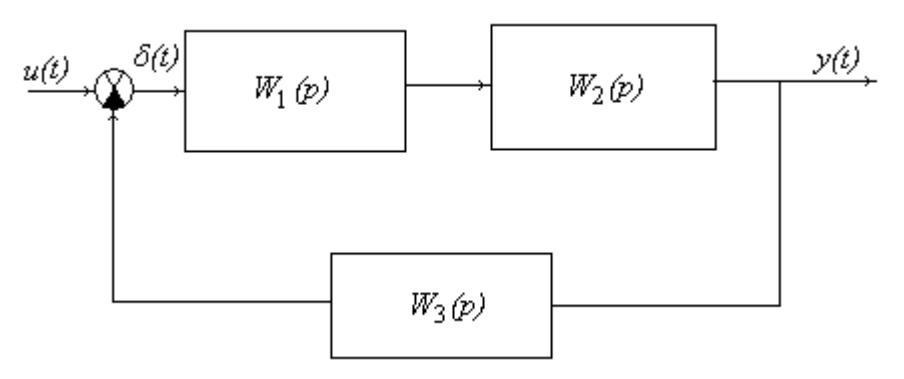

Рис. 5.2. Структурная схема системы

Уравнение "вход-выход" в этом случае получают в виде:

$$
y(t) = W(p) \cdot u(t) = \frac{W_1(p) \cdot W_2(p)}{1 + W_1(p) \cdot W_2(p) \cdot W_3(p)} \cdot u(t),
$$
 (5.7)

где W(р) - передаточные функции системы.

Структурная схема тесно связана с физикой работы системы и поэтому легко может быть составлена по исходным энергетическим уравнениям, а уравнения "вход-выход" представляют более абстрактную модель системы.

Кроме этого можно перейти к еще более абстрактной модели - к уравнениям состояния, когда система представляется стандартной структурой в виде автомата с памятью.

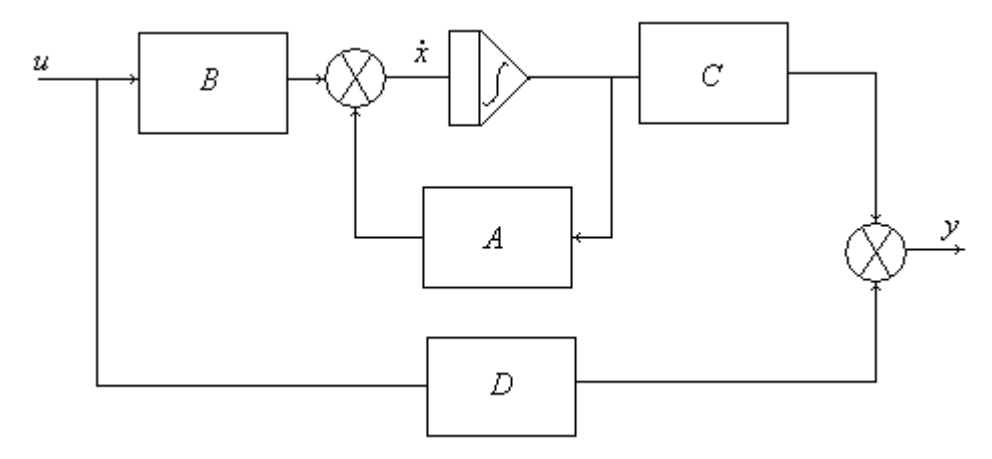

Рис. 5.3. Структурная схема динамической системы в виде непрерывного автомата

$$
\dot{x} = A \cdot x + B \cdot u; \tag{5.8}
$$

$$
y = C \cdot x + D \cdot u. \tag{5.9}
$$

где (5.8) - уравнения, описывающие состояние системы; (5.9) - уравнения связи переменных состояния и управляющих воздействий с выходными координатами системы;  $x$  - вектор переменных состояния,  $A$  - матрица коэффициентов,  $B$  – матрица управления,  $C$  – матрица выхода,  $D$  – матрица обхода.

В этой структуре переменные состояния часто не являются физическими величинами, которые могут быть измерены в реальной системе.

Для моделирования электромеханической системы на ЭВМ или при управлении ею от ЭВМ удобно эту систему представить как дискретную по времени (импульсную), в которой ее переменные наблюдаются (вычисляются) через дискретные промежутки времени Т. При выборе Т достаточно малом по сравнению с инерционностью системы, дискретная модель достаточно точно описывает непрерывную систему.

Для анализа дискретной модели вводится аппарат дискретного преобразования Лапласа и дискретные передаточные функции  $D(z)$ , где  $z$  - оператор запаздывания на интервале Т.

При достаточно малом значение времени  $T$  можно принять:

$$
D(z) = W\left(\frac{2}{T} \cdot \frac{z-1}{z+1}\right). \tag{5.10}
$$

Имея передаточную функцию системы  $W(p)$ , заменой  $p = \frac{1}{T} \cdot \frac{z-1}{z+1}$ получим  $D(z)$  в виде:

$$
D(z) = \frac{B_0 + B_1 \cdot z^{-1} + B_2 \cdot z^{-2} + \dots B_m \cdot z^{-m}}{1 + A_1 \cdot z^{-1} + A_2 \cdot z^{-2} + \dots A_m \cdot z^{-k}} = \frac{y(n)}{u(n)}.
$$
(5.11)

где  $z^{-1}$ — запаздывание на один такт (время T).

Этой функции соответствует разностное уравнение "вход-выход", которое записывается в следующем виде:

$$
y(n) = B_0 \cdot u(n) + B_1 \cdot u(n-1) + B_2 \cdot u(n-2) + \dots B_m \cdot u(n-m)
$$
(5.12)

 $-A_1 \cdot y(n) + A_2 \cdot y(n-2) + A_3 \cdot y(n-3) \cdot A_k \cdot y(n-k)$ .

Этой модели соответствует дискретный рекурсивный фильтр, который приведен на рис. 5.4.

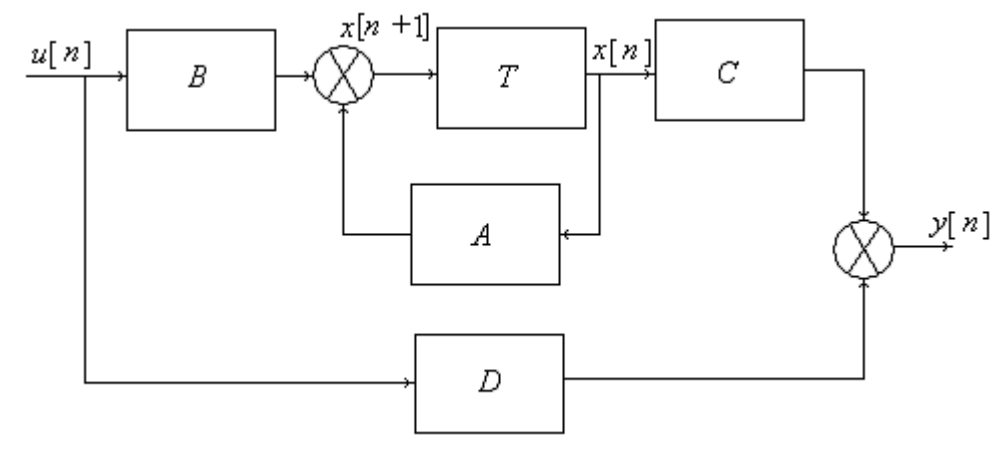

Рис. 5.4. Структурная схема динамической системы в виде дискретного автомата

Где на рис. 5.4. приняты следующие обозначения: *А* и  $B$  – полиномиальные матрицы, а  $T$  – матрица задержек тактов.

По схеме рекурсивного фильтра может быть восстановлен алгоритм вычисления выходной величины  $y(n)$  в данном такте, зная  $y(n-i)$  в предыдущие такты, и значения входного воздействия  $u(n)$  в данный такт и  $u(n-i)$  в предыдущие такты - прямое программирование. Применяются также последовательное и параллельное программирование, когда  $D(z)$  представляется в виде произведения или суммы более простых функций.

От разностных уравнений "вход-выход" можно перейти к уравнениям пространства состояний и представить систему в виде дискретного автомата с памятью в виде:

$$
x(n+1) = A \cdot x(n) + B \cdot u(n);
$$
  
\n
$$
y(n) = C \cdot x(n) + D \cdot u(n).
$$
\n(5.13)

где  $x[n]$  – состояние в данный такт,  $x[n+1]$  – состояние в следующий такт.

Удобной моделью для анализа динамической системы являются частотные характеристики, которые обычно представляется в виде двух амплитудной  $A(\omega)$  и фазовой  $\varphi(\omega)$  частотных характеристик (см. п. 2.4 настоящего пособия). Передаточная функция системы запишется в виде:

$$
W(j\omega) = \frac{y(j\omega)}{U(j\omega)} = |W(j\omega)| \cdot e^{-\arg(W(j\omega))}
$$
 (5.14)

Таким образом, можно представить следующую классификацию моделей электромеханических систем, следящих приводов и систем автоматического управления по используемому математическому описанию процессов, протекающих в них.

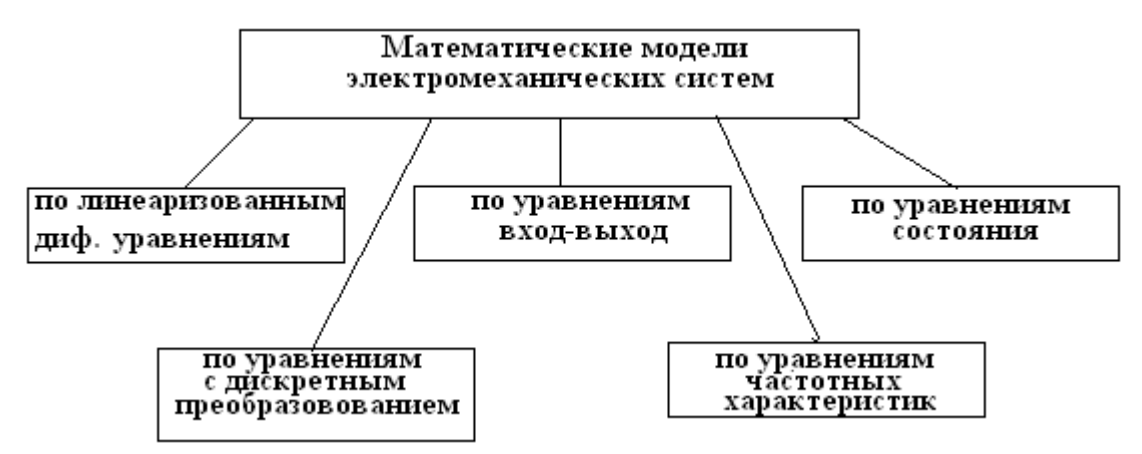

*Рис. 5.5. Классификация моделей ЭМС*

Вычислительные модели всегда реализуются средствами аналоговой, цифровой или гибридной вычислительной техники.

# **5.2. Структурные модели элементов электромеханических систем**

Всю совокупность электромеханических преобразователей, применяемых в электромеханических системах можно классифицировать по назначению, конструктивному исполнению и принципу действия (см. рис. 5.6.).

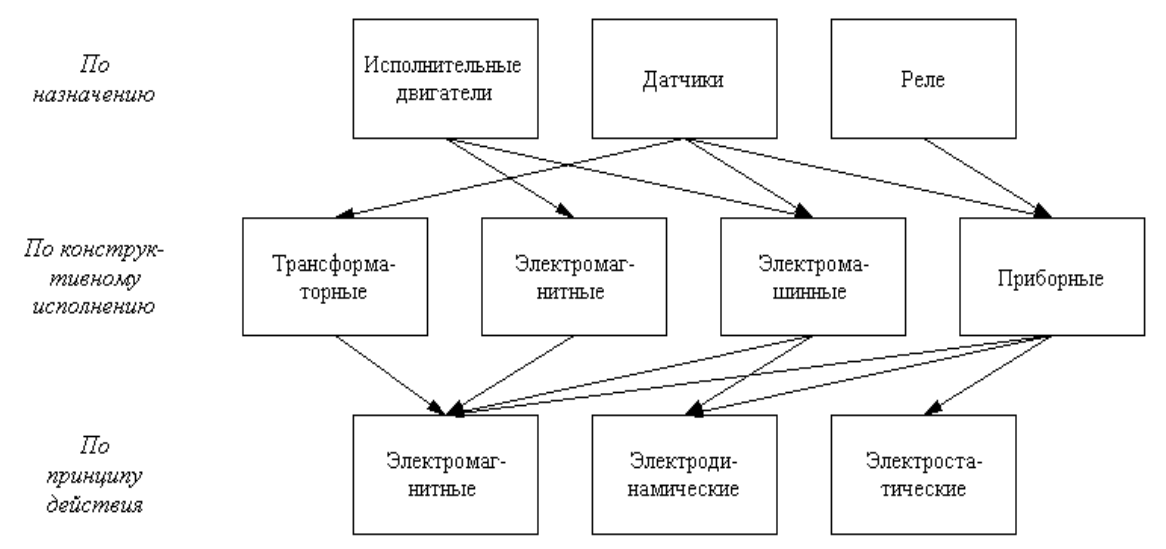

*Рис. 5.6. Классификация электромеханических преобразователей*

При анализе процессов в электромеханических системах и при синтезе этих систем все элементы представляют в виде структурных схем, совокупность которых в конечном итоге позволяет составить полную структурную схему всей системы. Затем, как уже отмечено выше, составить ту или иную модель системы, учитывая поставленную перед разработчиком или исследователем задачу. При этом должны выполняться условия, а именно, структурная схема элемента должна быть достаточно простой, но в тоже время адекватно соответствовала бы реальному объекту.

Структурные схемы исполнительных двигателей электромеханических систем в большинстве своем определяют структурную схему всей системы. Связано это с тем, что данные элементы системы являются ее основой.

Рассмотрим, как представляют простейший магнитоэлектрический преобразователь, имеющий одну степень механической и электрической свободы, в качестве которого может быть приведен исполнительный линейный двигатель, в виде структурной схемы.

Его динамика описывается двумя уравнениями [20]:

$$
m \cdot \frac{d^2 x}{dt^2} + r \cdot \frac{dx}{dt} + c \cdot x = \frac{\partial \Psi}{\partial x} \cdot i;
$$
  

$$
\frac{\partial \Psi}{\partial x} \cdot \frac{dx}{dt} + L \cdot i + R \cdot i = u.
$$
 (5.15)

где первое уравнение описывает движение бегуна линейного двигателя, а второе - уравнение равновесия напряжений обмотки индуктора.

Ввеля. понятие коэффициента передачи линейного двигателя  $K_{\vartheta M} = \frac{\partial \Psi}{\partial x}$  и обозначив  $p = \frac{d}{dt}$ , представляют эти уравнения в операторной форме:

$$
m \cdot p^{2} \cdot x + r \cdot p \cdot x + c \cdot x = K_{3M} \cdot i;
$$
  
\n
$$
K_{3M} \cdot p \cdot x + L \cdot p \cdot i + R \cdot i = u.
$$
\n(5.16)

Перейдя к изображениям, получают уравнения следующего вида:

$$
x(p) = \frac{K_{3M}}{c \cdot (\frac{m}{c} \cdot p^2 + \frac{r}{c} \cdot p = 1)} \cdot i(p); \quad i(p) = \frac{u(p) - K_{3M} \cdot p \cdot x(p)}{L \cdot p + R}
$$

Используя полученные уравнения, можно представить структурную схему исполнительного линейного двигателя рис. 5.7. и получить его передаточную функцию.

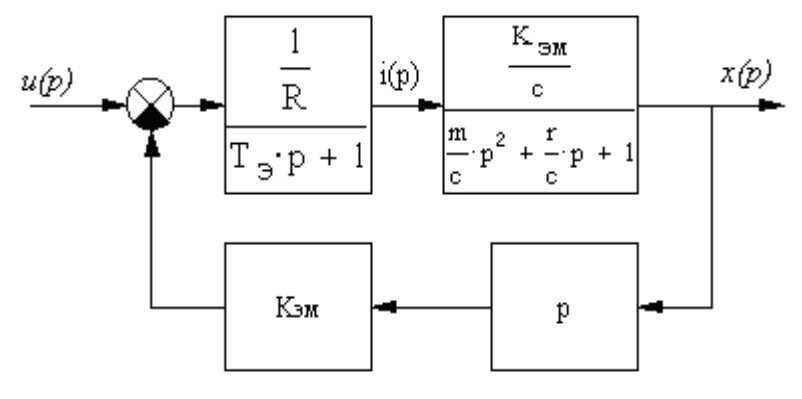

### Рис. 5.7. Структурная схема линейного двигателя

Передаточная функция линейного двигателя имеет следующий вид:

$$
W(p) = \frac{K_{3M}}{a_0 \cdot p^3 + a_1 \cdot p^2 + a_2 \cdot p + 1},
$$
\n(5.17)

 $T \n\mathbb{R}^2 a_0 = \frac{T_3 \cdot m}{a_0}; \quad a_1 = T_3 \cdot \frac{r}{a} + \frac{m}{a}; \quad a_2 = \frac{K_{3M}^2}{R} + T_3 + \frac{r}{a}.$ 

Представленную на рис. 5.7. структурную схему линейного двигателя можно использовать при синтезе регуляторов в электроприводах с подчиненным регулированием, а его передаточную функцию для разработки модели электромеханической системы в частотной области и в пространстве состояний.

В частотно-регулируемых электроприводах переменного тока широкое использование получили асинхронные двигателями. При синтезе и анализе таких электроприводов достаточно часто прибегают к структурной схеме асинхронного двигателя. При разработке его структурной схемы рассматривают лишь рабочий участок механической характеристики, который при частотном управлении можно приближенно представить в виде формулы:

$$
\omega = \omega_1 - \frac{m_1 \cdot R'_2}{K^2} \cdot M,\tag{5.18}
$$

где  $\omega_1 = 2\pi f/p$ - частота вращения магнитного поля,  $m_1$ - число фаз обмотки статора,  $R'_2$  – приведенное сопротивление обмотки ротора,  $M$  – электромагнитный момент электродвигателя,  $f$ - регулируемая частота сети.

Как видно из формулы, изменяя частоту вращения поля  $\omega_1$ , можно изменять частоту вращения ротора  $\omega$  за счет первого слагаемого формулы, при этом желательно, чтобы второе слагаемое не менялось, т.е. жесткость характеристики при этом не изменялась. Для этого одновременно с частотой, изменяют напряжение питания  $U_c$  так, чтобы их отношение оставалось постоянным  $U_c/\omega_1 = const.$ 

Как динамическая система асинхронный трехфазный двигатель описывают нелинейным дифференциальным уравнением первого порядка [ ]:

$$
\frac{2 \cdot M_{\text{kp}} \cdot (1 + \varepsilon)}{s + \frac{s_{\text{kp}}}{s} + 2\varepsilon} = J \cdot \frac{d\omega}{dt} + M_c,
$$
 (5.19)

где  $J$  – момент инерции ротора.

Учитывая, что  $\omega = \omega_1 \cdot (1-s)$ , а  $\frac{d\omega}{dt} = -\omega_1 \cdot s$  и принимая  $\varepsilon = 0$ , уравнение

(5.19) можно привести к виду:

$$
\frac{2 \cdot M_{\text{kp}}}{s} + \frac{s_{\text{kp}}}{s} = -J \cdot \frac{ds}{dt} + M_c,
$$
\n(5.20)

где  $M_{\text{kp}} = \frac{m_1 \cdot U_c^2}{2 \cdot \omega_1 \cdot x_{\text{re}}}$  – критический момент двигателя;  $s_{\text{kp}} = \pm \frac{R'_2}{x'_2}$  – критическое скольжение;  $x_{K3} = x_1 + x_2' -$  индуктивное сопротивление короткого замыкания АД;  $x'_r = x'_2 + x_m$  приведенное полное индуктивное сопротивление контура ротора.

Пренебрегая активным сопротивлением статора  $r_1=0$  и учитывая, что уравнение (5.20) можно привести к виду (5.21) удобному для представления структурной схемы рис. 5.8.

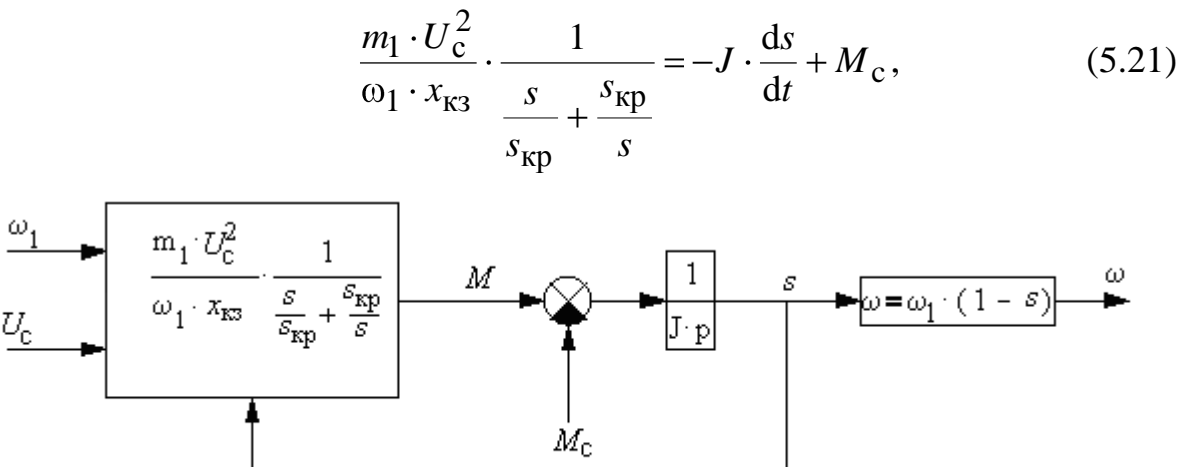

#### Рис. 5.8. Структурная схема асинхронного двигателя

Представленная на рис.5.8 структурная схема позволяет разработать структурные схемы асинхронных электроприводов при частотном управлении при различных законах регулирования напряжения и частоты питающей сети.

При пропорциональном частотном управлении для малых приращений двигатель можно описать линейными уравнениями вида:

$$
\Delta \omega = \Delta \omega_1 - \frac{m_1 \cdot R_2'}{K^2} \cdot \Delta M;
$$
  
\n
$$
\Delta M = \Delta M_c + J \cdot \frac{d(\Delta \omega)}{dt}.
$$
\n(5.22)

Этим уравнениям соответствует структурная схема, представленная на рис. 5.9.

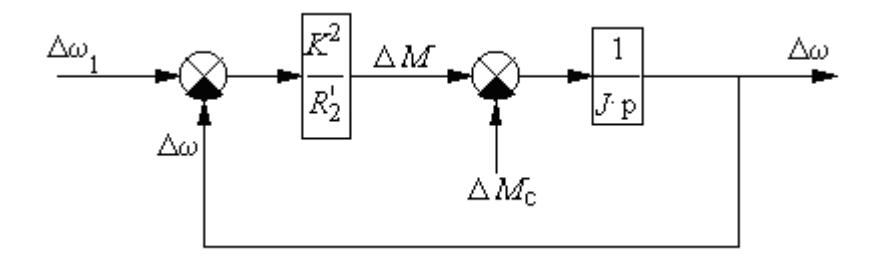

#### Рис. 5.9. Структурная схема асинхронного двигателя

На основании анализа этой схемы можно получить упрощенную передаточную функцию двигателя при частотном управлении (5.23), представляя двигатель как апериодическое звено первого порядка.

$$
W(p) = \frac{\Delta\omega(p)}{\Delta\omega_1(p)} = \frac{\frac{K^2}{R_2} \cdot \frac{1}{J \cdot p}}{1 + \frac{K^2}{R_2} \cdot \frac{1}{J \cdot p}} = \frac{1}{T_M \cdot p + 1},
$$
(5.23)

где  $T_{\text{M}} = \frac{J \cdot \omega_1 \cdot s_{\text{KP}}}{M_{\text{KT}}}$  – электромеханическая постоянная времени электродви-

гателя

Представленный в данном разделе подход к разработке структурных схем исполнительных элементов, при рассмотрении конкретного элемента системы как динамического звена, позволяет сформулировать следующие требования, при которых необходимо иметь:

1) представление о назначение этого элемента;

2) знания об основных законах физики, определяющих принцип работы элемента;

3) представление о конструктивном исполнении, электрических параметрах и основных характеристиках элемента.

Каждый элемент системы отличается физической природой. конструкцией, принципом действия, схемой и т. д. В зависимости от точки зрения, цели и задач исследования элемент системы можно рассматривать как самостоятельную систему.

Для неизменной части любой электромеханической системы характерен типичный набор элементов. К ним можно отнести:

измеритель рассогласований (ИР);  $\bullet$ 

• усилительно-преобразовательное устройство (УПУ), предназначенное для усиления, преобразования и, при необходимости, коррекции сигнала, поступающего на его вход с выхода ИР;

- исполнительное устройство;  $\bullet$
- передаточный механизм, редуктор.  $\bullet$

Основные требования, которым должны отвечать измерители рассогласования следящих систем, - это точность измерения управляющих воздействий и преобразования сигналов рассогласования и безынерционность их передачи. Математическое описание данного элемента представляют обычно двумя уравнениями, а именно [11]:

$$
\delta = \beta - \alpha; \tag{5.24}
$$
  

$$
U_{\delta} = k_{\delta} \cdot \delta;
$$

где  $\beta$ ,  $\alpha$ ,  $\delta$  – сигнал управления, сигнал на выходе системы и сигнал рассогласования, соответственно;  $k_{\delta}$ ,  $U_{\delta}$ , – коэффициент передачи и напряжение на выходе ИР.

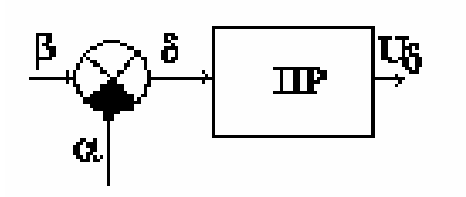

В соответствии с системой уравнений (5.24) и предъявляемыми требованиями к измерителям рассогласования в структурной схеме следящей системы данный элемент представляют в виде следующих элементов: сумматора и преобразователя сигнала рис. 5.11.

Рис. 5.11 Структурная схема  $MP$ 

Решающее типовое звено для электронной модели АВМ в данном случае представляет собой усилитель с активными сопротивлениями на входе и в цепи обратной связи. Такое звено называют безынерционным звеном.

Звено является простейшим и передает сигнал с входа на выход мгновенно, не изменяя его форму. Звено может усиливать или ослаблять значение входной величины. Передаточной функцией такого звена является следующее отношение [11]:

$$
K=R_0/R_{\rm BX}
$$

где  $R_0$  – сопротивление в цепи обратной связи;  $R_{\text{ax}}$  – входное сопротивление. Свойства звена определяются его параметром - передаточным коэффициен-TOM  $K$ .

Вторым элементом системе является усилительно- $\bf{B}$ преобразовательное устройство (УПУ), которое в общем случае содержит, как минимум, два каскада: усилитель напряжения (предварительного усислителя) и усилитель мощности. В зависимости от мощности выходного каскада усилителя, его схемного и конструктивного решения, данное устройство может быть представлено позиционными звеньями следующего типа, а имен- $HO[1, 4, 11, 17]$ :

• безынерционное звено;

• инерционное звено первого порядка (апериодическое звено первого порядка);

• инерционное звено второго порядка (апериодическое звено второго порядка);

• колебательное звено.

Математическое описание таких звеньев можно представить, предполагая, что каждое из них может быть использовано в качестве УПУ:

• безынерционное звено, зависимость у такого звена между входной величиной  $U_{\delta}$  и выходной величиной  $U_{\nu}$ , описывается как в статике, так и динамике, алгебраическим уравнением:

$$
U_{v} = kU_{\delta}.
$$
 (5.25)

• инерционное звено первого порядка, описывается в виде следующего уравнения:

$$
T\frac{dU_y}{dt} + U_y = kU_\delta,
$$
\t(5.26)

где  $k$  – передаточный коэффициент, характеризующий свойства апериодического звена первого порядка в статическом режиме;  $T$  – постоянная времени, характеризующая инерционность звена;

• инерционное звено второго порядка, описывается в виде следующего уравнения:

$$
T_2^2 \frac{d^2 U_y}{dt^2} + T_1 \frac{dU_y}{dt} + U_y = kU_\delta,
$$
\n(5.27)

где при соотношении постоянных времени  $T_1 > 2T_2$  переходная функция звена имеет монотонный (апериодический) характер, а звено в данном случае называется апериодическим звеном второго порядка;

• колебательное звено, описывается следующим уравнением:

$$
T\frac{d^2U_y}{dt^2} + 2\xi T\frac{dU_y}{dt} + U_y = kU_\delta,
$$
\n(5.28)

где  $T = T_2$  - постоянная времени, характеризующая инерционность звена;  $\xi = T_1/2T_2$  – относительный коэффициент демпфирования, характеризующий колебательность звена  $(0 \le \xi \le 1)$  и  $T_1 < 2T_2$ .

### 5.3. Математическое описание и представление элементов электромеханической системы постоянного тока.

В качестве исследуемого объекта для математического моделирования рассмотрим следящий электропривод постоянного тока, функциональная схема которого приведена на рис. 5.12.

Система, представленная на рис. 5.12. работает по принципу компенсации отклонения  $\delta$ . Сигнал отклонения  $\delta$ , определяемый разностью положений движков потенциометра – датчика П1и потенциометра – приемника П2, появляется при изменении значения управляющего воздействия  $\beta$ . В этом случае при рассогласовании  $\delta = \beta$  -  $\alpha$  на выходе потенциометрического моста напряжение  $U_{\delta} = k_{\delta} \cdot \delta$ , которое усиливается усилительнопоявится преобразовательным устройством (УПУ). Напряжение  $U_y$  с выхода усилителя поступает на обмотку якоря исполнительного двигателя, который приходит во вращение и работает до тех пор, пока рассогласование (отклонение) в положениях движков потенциометров не станет равно нулю. На этапе подготовки задания для моделирования необходимо записать систему уравнений, описывающих поведение рассматриваемой системы.

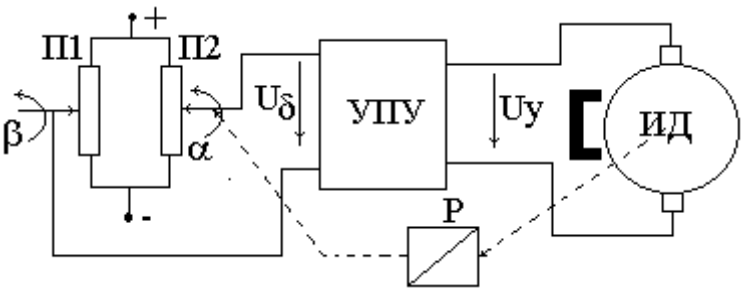

Рис. 5.12. Функциональная схема электромеханической системы постоянного тока

Система, приведенная на рис. 5.12, имеет типичный набор элементов. К ним, в данном случае, можно отнести:

измеритель рассогласований (ИР), представленный в виде потенциометрического моста П1-П2:

усилительно-преобразовательное устройство (УПУ);

• исполнительное устройство, электродвигатель постоянного тока с магнитоэлектрическим возбуждением;

передаточный механизм, редуктор.  $\bullet$ 

Используя систему уравнений (5.1-5.5) представим математическое описание рассматриваемой системы.

1. Напряжение на выходе усилительного каскада, исходя из предположения, что это звено безынерционное, запишется в виде:

$$
U_{y} = kU_{\delta}.
$$
 (5.29)

2. Уравнение электрического равновесия для обмотки якоря:

$$
U_y = R_a i_a + L_a \frac{di_a}{dt} + c_e \Omega, \qquad (5.30)
$$

где  $L_a$ ,  $R_a$ , – индуктивность и сопротивление обмотки якоря;  $U_v$ ,  $i_a$  – напряжение и ток обмотки якоря;  $\Omega$  – угловая скорость якоря;  $c_e$  – коэффициент противо ЭДС.

3. Уравнение механического равновесия:

$$
J' \frac{d\Omega}{dt} = M_{\rm ap} - M'_{\rm H},\tag{5.31}
$$

где  $J, M_{\text{H}}$  – момент инерции и момент статической нагрузки, приведенные к валу двигателя;  $M_{\text{BD}}$  - электромагнитный момент (момент вращения), развиваемый двигателем.

4. Уравнение, связывающее угол поворота вала двигателя с угловой скоростью:

$$
\alpha_{\partial} = \int \! \Omega dt \,. \tag{5.32}
$$

Решая в операторной форме уравнения  $(5.30) - (5.32)$  можно получить следующее уравнение [11]:

$$
k_{\mu}U_{y} = (T_{3}T_{M}p^{2} + T_{M}p + 1)\Omega - \frac{1}{Fi}(1 + T_{3}p)M_{H},
$$
\n(5.33)

где  $T_3 = L_a/R_a$  – электромагнитная постоянная времени, характеризующая скорости нарастание момента  $\, {\bf B} \,$ заторможенном двигателе;  $F = c_e c_w / R_a$  – коэффициент демпфирования, определяющий наклон (жесткость) механической характеристики;  $T_M$  – механическая постоянная времени, характеризующая нарастание скорости и определяемая механическими параметрами ИД:

$$
T_{\rm M} = \frac{J'R_a}{c_e c_{\rm M}}\,. \tag{5.34}
$$

Анализ уравнения (5.32) позволяет, в зависимости от соотношений постоянных времени  $T_3$  и  $T_M$ , представить двигатель различными типовыми звеньями, а именно:

• инерционным звеном второго порядка:

$$
T_{\rm M} \cdot T_3 \frac{d^2 \Omega}{dt^2} + T_{\rm M} \frac{d \Omega}{dt} + \Omega = k_{\rm M} U_{\rm y},\tag{5.35}
$$

передаточную функцию, которого по управляющему воздействию при  $M_H = 0$ из выражения (5.35) можно получить в виде:

$$
W(p) = \frac{\Omega}{U_y} = \frac{k_{\delta}}{(T_{\rm M} T_3 p^2 + T_{\rm M} p + 1)}
$$
(5.36)

или с допустимой погрешностью можно записать в виде:

$$
W(p) = \frac{\Omega}{U_y} = \frac{k_{\delta}}{(T_{\rm M}p + 1)(T_3p + 1)}.
$$
\n(5.37)

Для большинства ИД влияние индуктивности якорной обмотки на динамические свойства не является определяющим, что дает возможность пренебречь электромагнитной постоянной, тогда двигатель представляют апериодическим звеном первого порядка:

$$
T_{\rm M} \frac{d\Omega}{dt} + \Omega = k_{\rm A} U_{\rm y};\tag{5.38}
$$

а передаточная функция в этом случае имеет вид:

$$
W(p) = \frac{\Omega}{U_y} = \frac{k_{\rm A}}{(T_{\rm M}p + 1)}.
$$
\n(5.39)

Если в качестве выходной величины рассматривать угол поворота вала ИД, то на основании (5.32) двигатель можно представить последовательным соединением интегрирующего и апериодического звеньев:

$$
T_{\rm M} \frac{d^2 \alpha_{\rm n}}{dt^2} + \frac{d \alpha_{\rm n}}{dt} = k_{\rm n} U_{\rm y};
$$
\n(5.40)

и передаточную функцию в этом случае записывают в виде:

$$
W(p) = \frac{\alpha_{\pi}}{U_{y}} = \frac{k_{\pi}}{p(T_{\rm M}p + 1)}.
$$
\n(5.41)

незначительных нагрузках При на валу лвигателя палением напряжения можно пренебречь, и в этом случае ИД выполняет роль интегрирующего звена:

$$
\frac{d\alpha_{\mu}}{dt} = k_{\mu} U_{y}
$$
 (5.42)

а передаточная функция имеет вид:

$$
W(p) = \frac{\alpha_{\pi}}{U_{y}} = \frac{k_{\pi}}{p}.
$$
\n
$$
(5.43)
$$

Передаточный механизм (редуктор) представляют в большинстве случаев при моделировании электромеханических систем в виде безынерционного звена с коэффициентом передачи  $k = 1/i$ , где  $i$  – передаточное число редуктора, тогда угловое положение координаты объекта регулирования (OP) можно записать в виде:

$$
\alpha = k \cdot \alpha_{\rm A} \tag{5.44}
$$
Таким образом, в зависимости от задачи исследований и принятых при этом допущениях, разрабатывается структурные схемы и математическая модель системы на базе представленных выше уравнений.

### 5.4. Математическое моделирование электромеханической системы с использованием передаточных функций

Математическая модель следящей системы, приведенной на рис. 5.12., может быть представлена в виде структурной схемы (рис. 5.13.) с передаточными функциями звеньев и общей передаточной функцией замкнутой (разомкнутой) системы.

В рассматриваемом случае в качестве входной и выходной координат приняты угловые положения задающей β и исполняющей α оси ОР. Усилительно-преобразовательное устройство представлено в виде безынерционного звена с коэффициентом передачи  $k_{v}$ , исполнительный двигатель представляет собой совокупность интегрирующего звена и апериодического звена первого порядка.

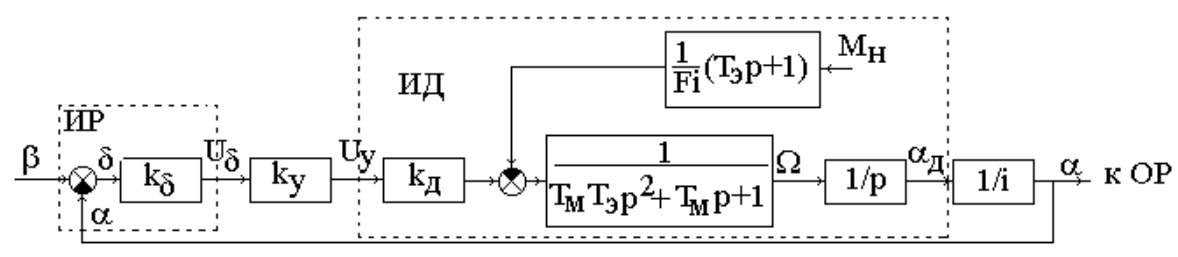

#### Рис. 5.13. Структурная схема электромеханической системы постоянного тока

В структурной схеме рис. 5.13. исполнительный двигатель представлен в соответствии с уравнением (5.33). Тогда передаточную функцию разомкнутой системы можно записать в виде:

$$
W_{\mathbf{p}}(p) = \frac{\alpha}{\delta} = \frac{K}{p(T_3 T_{\mathbf{M}} p^2 + T_{\mathbf{M}} p + 1)};
$$
\n(5.45)

где  $K$  – коэффициент передачи (добротности) системы:

$$
K = k_{y} \cdot k_{\rm A} \cdot k_{\delta} \cdot k,\tag{5.46}
$$

 $k_{\nu}$ ,  $k_{\mu}$ ,  $k_{\delta}$ ,  $k$  – коэффициент усиления усилителя, коэффициенты передачи двигателя, измерителя рассогласования и редуктора, соответственно.

Передаточную функцию замкнутой системы определяют по выражению:

$$
W_3(p) = \frac{W_p(p)}{1 + W_p(p)}.
$$
\n(5.47)

Тогда передаточная функция замкнутой системы по управляющему воздействию будет иметь вид:

$$
W_3(p) = \frac{K}{(T_3 T_M p^3 + T_M p^2 + p) + K}.
$$
\n(5.48)

Знаменатель передаточной функции (5.48) является характеристическим уравнением замкнутой системы. Поэтому, построив траекторию корней характеристического уравнения, (корневой годограф) на комплексной плоскости при изменении одного из параметров системы можно провести количественную и качественную оценку влияния параметров системы на ее устойчивость, качество регулирования; осуществить синтез корректирующих звеньев  $[11, 12, 14].$ 

Используя известные из теории автоматического регулирования формулы взаимосвязи для систем с единичной обратной связью (ОС), представим передаточную функцию ошибки системы:

$$
G(p) = \frac{\delta}{\beta} = \frac{1}{1 + W_p(p)}.
$$
\n(5.49)

Тогда ошибку по управляющему воздействию можно определить в виде:

$$
\delta_{\beta} = \frac{T_3 T_M p^3 + T_M p^2 + p}{(T_3 T_M p^3 + T_M p^2 + p) + K} \cdot \beta.
$$
\n(5.50)

Для оценки влияния возмущающего момента на ошибку системы представим передаточную функцию ошибки по возмущающему моменту в виде  $[14]$ :  $\mathcal{L} = \mathcal{L} = \mathcal{L}$ 

$$
Y(p) = \frac{\delta}{M_{\rm H}} = \frac{\frac{1}{Fi^2}(T_3 p + 1)}{(T_3 T_{\rm M} p^3 + T_{\rm M} p^2 + p) + K}.
$$
\n(5.51)

Тогда ошибку по моменту можно определить по выражению:

$$
\delta_{\mathbf{M}} = \frac{\frac{1}{Fi^2}(T_3 p + 1)}{(T_3 T_{\mathbf{M}} p^3 + T_{\mathbf{M}} p^2 + p) + K} \cdot M_{\mathbf{H}}.
$$
\n(5.52)

Таким образом, суммарная ошибка исследуемой системы может быть определена как:

$$
\delta_{\Sigma} = \delta_{\beta} + \delta_{\mathbf{M}}.\tag{5.53}
$$

Кроме оценки точности отработки системой управляющего и возмущающего воздействий, анализируя характеристическое уравнение можно определить устойчивость системы по критерию Гурвица. Согласно этому критерию система считается устойчивой, если все коэффициенты характеристического уравнения положительны, и при этом соблюдается следующее неравенство [6,15,19]. В рассматриваемом случае такое неравенство должно иметь вид:

$$
T_3 T_M \cdot K \prec T_M \cdot 1 \tag{5.54}
$$

Используя передаточные функции замкнутой системы по управляющему и возмущающему воздействиям, получают уравнения для расчета внешней и регулировочных характеристик системы в установившемся режиме работы в виде [6, 9, 10, 11]:

$$
\alpha = \frac{K}{K+1} \cdot \beta - \frac{\frac{1}{Fi^2}}{K+1} \cdot M_{\rm H}.
$$
 (5.55)

Семейство регулировочных характеристик, рассчитанное по выражению (5.55) представлено на рис. 5.14.

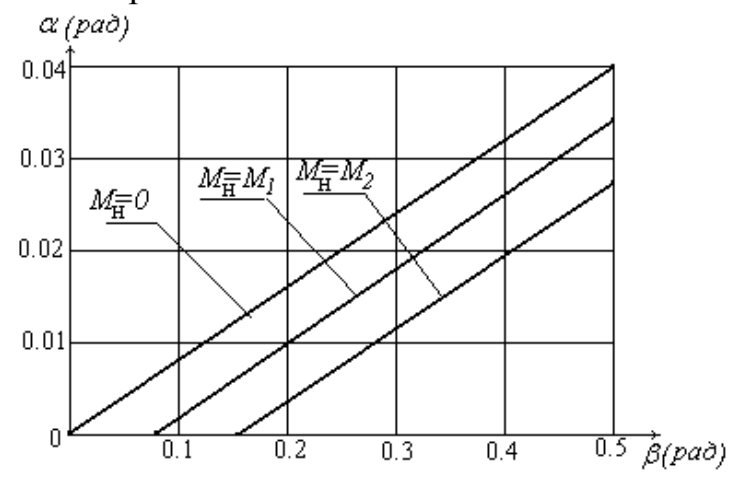

Рис. 5.14. Семейство регулировочных характеристик Внешняя характеристика системы представлена на рис. 5.15.

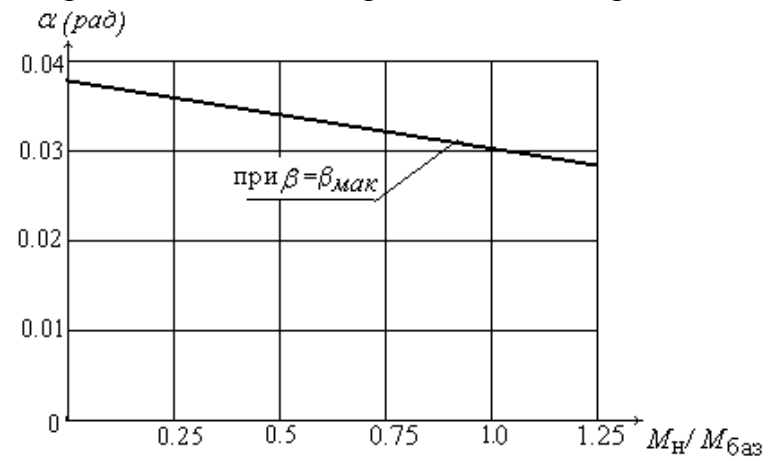

Рис. 5.15. Внешняя характеристика

Передаточные функции систем позволяют рассчитать их переходные характеристики, анализируя которые определяют динамические показатели качества системы. В качестве примера рассмотрим расчет переходной характеристики электромеханической следящей системы слежения за подвижными объектами.

Передаточная функция замкнутой спроектированной системы по каналу угла места имеет вид:

$$
Wc = \frac{K_{\mathcal{K}} \cdot (T2p+1)}{a3 \cdot p^3 + a2 \cdot p^2 + a1 \cdot p + a0},
$$
\n(5.56)

где  $a0 = K_{\mathcal{K}}$ ,  $a1 = (T2 \cdot K_{\mathcal{K}} + 1)$ ,  $a2 = (T3+T1)$ ,  $a3 = T1 \cdot T3$ 

Воспользовавшись встроенной в систему MathGAD функцией poluroots из характеристического уравнения замкнутой системы, находят корни. Алгоритм программы нахождения корней характеристического уравнения представляют в виде:

• исходные данные:

 $a0 := K_{\mathbb{X}}, a1 := (T2 \cdot K_{\mathbb{X}} + 1), a2 := (T3 + T1), a3 := T1 \cdot T3;$ 

вектора столбца коэффициентов характеристического уравнения:  $|a0|$  $A \coloneqq$ 

расчет корней характеристического уравнения:

$$
p:=poluroots(A); \qquad p=\begin{vmatrix} -1 \cdot 10^9 & \\ -106,383+825,628 \cdot i \\ -106,383-825,628 \cdot i \end{vmatrix}.
$$

Так как вещественные составляющие корней характеристического уравнения отрицательные, а также два корня комплексные сопряженные, то переходный процесс будет колебательным затухающим.

Алгоритм программы по расчету переходной характеристики представляют в виде:

• задания интервала времени, в течение которого ведется расчет характеристики с установкой шага  $\Delta t := 0.001$ , а именно:  $t := 0, 0.001...0.05$ ;

• определение производной полинома знаменателя с использованием системы символьных преобразований MathGAD:

$$
\dot{A} := \left[ \frac{d}{dp} \cdot (a3 \cdot p^3 + a2 \cdot p^2 + a1 \cdot p + a0) \right];\tag{5.57}
$$

$$
\dot{A} = 3 \cdot a3 \cdot p^2 + 2 \cdot a2 \cdot p + a1. \tag{5.58}
$$

• формулы для расчета переходной характеристики:

$$
Y(t) := \frac{K_{\mathcal{K}}}{a0} + \sum_{i=0}^{i=2} \frac{K_{\mathcal{K}}(T2 \cdot p_i + 1) \cdot e^{p_i \cdot t}}{p_i \cdot (3 \cdot a3 \cdot p_i^2 + 2 \cdot a2 \cdot p_i + a1)}.
$$
(5.59)

Рассчитанная в соответствии с представленной программой переходная характеристика имеет следующий вид рис. 5.16.

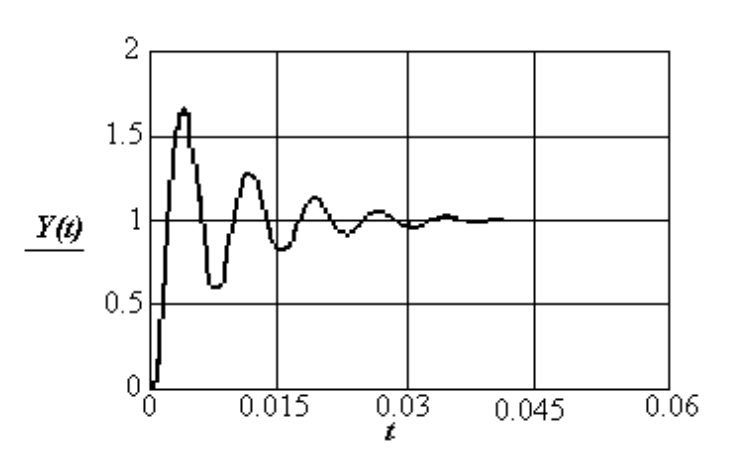

Рис. 5.16. Переходная характеристика системы

По виду переходной характеристики определяют показатели качества системы, а именно: перерегулирование  $\sigma$ %, число колебаний *п* и время переходного процесса  $t_{\text{min}}$  и декремент затухания процесса  $\chi$ :

• перерегулирование:

$$
\sigma\% = \frac{1.6 - 1}{1.6} \cdot 100\% = 37.9 \text{ %};
$$

• число колебаний:

$$
n=4;
$$

• время переходного процесса:

$$
t_{\rm nn}=0.035\;\mathrm{c};
$$

• декремент затухания процесса:

$$
\chi = \frac{(1.6 - 1) - (1.3 - 1)}{1} = 0.3.
$$

Сравнительный анализ показателей качества, точности, запасов устойчивости и быстродействия спроектированной системы с исходными данными технического задания показал, что система отвечает всем требованиям ТЗ.

### 5.5. Математическое моделирование электромеханической системы с использованием частотных характеристик

Проектирование, анализ и синтез систем с помощью частотных характеристик осуществляют при наличии передаточной функции замкнутой (разомкнутой) системы. Для формирования частотных характеристик необходимо от передаточной функции системы перейти к ее частотной передаточной функции. Для этого заменяют р на јо и выделяют в числителе и знаменателе действительные и мнимые части. В общем случае, когда передаточная функция сложной замкнутой системы представлена в виде отношений полиномов [15, 19], частотную передаточную функцию можно записать в виде:

$$
W(j\omega) = K_U \cdot \frac{q_0 + q_1 j\omega + q_2 (j\omega)^2 + \dots + q_{m-1} (j\omega)^{m-1} + q_m (j\omega)^m}{d_0 + d_1 j\omega + d_2 (j\omega)^2 + \dots + d_{n-1} (j\omega)^{n-1} + d_n (j\omega)^n},
$$
(5.60)

где  $n>m$ , а  $K_U$  – приведенный коэффициент "усиления", полученный в результате приведения к единице коэффициентов при старших степенях числителя и знаменателя передаточной функции. Тогда, при выделении в числителе и знаменателе действительной и мнимой частей, эту функцию можно представить в виде:

$$
W(j\omega) = \frac{l(\omega) + jq(\omega)}{c(\omega) + jd(\omega)},
$$
\n(5.61)

$$
l(\omega) = K_U \cdot q_0 - K_U \cdot q_2 \cdot \omega^2 + K_U \cdot q_4 \cdot \omega^4 - \dots
$$
  
\n
$$
q(\omega) = K_U \cdot q_1 \cdot \omega - K_U \cdot q_3 \cdot \omega^3 + K_U \cdot q_5 \cdot \omega^5 - \dots
$$
  
\n
$$
c(\omega) = d_0 - d_2 \cdot \omega^2 + d_4 \cdot \omega^4 - \dots
$$
  
\n
$$
d(\omega) = d_1 \cdot \omega - d_2 \cdot \omega^2 + d_4 \cdot \omega^4 - \dots
$$
  
\nOcyUgecTBUB преofpaasobahua, выражение (5.60) можно привести к виду:

 $W(i\omega) = U(\omega) + iV(\omega)$ .

где

$$
U(\omega) = \frac{l(\omega) \cdot c(\omega) + q(\omega) \cdot d(\omega)}{c(\omega)^2 + d(\omega)^2};
$$
\n(5.63)

 $(5.62)$ 

$$
V(\omega) = \frac{q(\omega) \cdot c(\omega) - l(\omega) \cdot d(\omega)}{c(\omega)^2 + d(\omega)^2}.
$$
 (5.64)

Здесь  $U(\omega)$ ,  $V(\omega)$  – вещественные и мнимые частотные функции, а их графики, соответственно, вещественная и мнимая частотные характеристики.

Амплитудную и фазовую частотные функции определяют по выражениям.

$$
A(\omega) = \sqrt{U^2(\omega) + V^2(\omega)},
$$
\n(5.65)

$$
\varphi(\omega) = \arctq \frac{V(\omega)}{U(\omega)} + k\pi,\tag{5.66}
$$

где  $k = 0, \pm 1, \pm 2, \ldots$ 

Для исследования устойчивости системы в динамических режимах работы широко используют критерий Найквиста, основанный на построении частотного годографа разомкнутой системы [11,14]. При этом система должна быть представлена системой с единичной обратной связью (рис. 5.17.).

Рис. 5.17. Система с единичной обратной связью

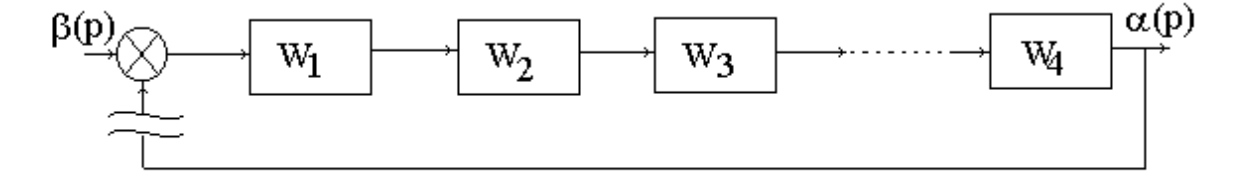

Передаточная функция разомкнутой системы в этом случае записывается в виде:

 $W(p) = W_1(p) \cdot W_2(p) \cdot W_3(p) \cdot \ldots \ldots W_n(p),$  $(5.67)$ а ее график в функции  $\omega$ , построенный на плоскости в осях  $U(\omega)$ ,  $iV(\omega)$ , называют годографом (частотной характеристикой) Найквиста, годографом разомкнутой системы или амплитудно-фазовой частотной характеристикой  $(A\Phi YX)$ .

В инженерной практике расчета и проектирования систем автоматического управления, электромеханических систем и систем электронной техники широко применяется метод логарифмических амплитудно-фазовых частотных характеристик (ЛАФЧХ). Для этого частотные характеристики строятся на полулогарифмической сетке, когда по оси абсцисс откладывается частота в логарифмическом масштабе, а по оси ординат амплитуда в децибе- $\pi$ ax

$$
L(\omega) = 20 \log A(\omega); \tag{5.68}
$$

и фаза в радианах. В результате получают, соответственно, логарифмическую амплитудно-частотную характеристику (ЛАЧХ) и логарифмическую фазо-частотную характеристику (ЛФЧХ).

Суть этого метода сводится к анализу логарифмических частотных характеристик разомкнутых систем. В результате анализа оцениваются такие показатели качества системы, как: запас устойчивости замкнутой системы по фазе и амплитуде, точность отработки управляющих сигналов, частотный диапазон работы, колебательность и быстродействие системы. Метод ЛАФЧХ позволяет произвести синтез системы в соответствии с требованиями технического задания. Для этого в базу данных на моделирование необходимо ввести подпрограмму для типовых желаемых логарифмических амплитудных и фазовых характеристик. Провести сравнительный анализ логарифмических характеристик неизменной части разомкнутой системы с желаемыми логарифмическими характеристиками, произвести синтез корректирующих звеньев и получить характеристики спроектированной в соответствии с требованиями технического задания (ТЗ) системы.

Рассмотрим пример построения логарифмических амплитудно-фазовых частотных характеристик следящей системы, в неизменную часть которой входят интегрирующее, апериодическое и колебательное звено. Передаточная функция такой системы имеет вид:

$$
W \blacklozenge \frac{K}{p \blacklozenge_1 p + 1 \blacklozenge_2^2 p^2 + 2 \xi T_2 p + 1},
$$
\n(5.69)

где  $T_1>T_2$ , а  $K$ -общий коэффициент передачи последовательно соединенных звеньев.

Заменив в это выражение  $p = j\omega$ , получают частотную передаточную функцию:

$$
W \blacktriangleleft \omega \equiv \frac{K}{j\omega \blacktriangleleft_1 j\omega + 1} \sqrt{\frac{K}{-T_2 \omega^2 + j2\xi T \omega}}.
$$
 (5.70)

Амплитуда  $A(\omega)$  частотной передаточной функции в данном случае имеет вил:

$$
A \bigodot \frac{K}{\omega \sqrt{1 + T^2 \omega^2} \sqrt{(-T_2^2 \omega^2)^2 + 4 \xi T_2 \omega^2}},
$$
(5.71)

а фазовая функция:

$$
\varphi \blacklozenge \equiv -\frac{\pi}{2} - \arctg \omega T_1 - \arctg \frac{2\xi T_2 \omega}{1 - T_2^2 \omega^2}.
$$
\n(5.72)

При использовании программируемой системы MathCAD расчет и построение точных логарифмических частотных характеристик рассчитывают, и представить в виде графика по выражению:

$$
L1\bigodot \equiv 20\log A\bigodot. \tag{5.73}
$$

Асимптотическая логарифмическая амплитудная частотная характеристика рассчитывается с использованием функции if, которую записывают в виде if (условие, выражение 1, выражение 2). Такая запись указывает: если условие выполняется, то расчет идет по выражению 1 и по выражению 2, если условие не выполняется. В рассматриваемом случае расчет такой характеристики представлен в виде следующего набора выражений [10]:

$$
\begin{cases}\nL_0 \Phi = 20 \log K - 20 \log \omega \\
L_1 \Phi = if \left( \omega < \frac{1}{T_1}, 0, -20 \log \Phi T_1 \right) \\
L_2 \Phi = if \left( \omega < \frac{1}{T_2}, 0, -40 \log \Phi T_2 \right) \\
L \Phi = L_0 \Phi + L_1 \Phi + L_2 \Phi\n\end{cases} (5.74)
$$
\n
$$
\omega = 1, 1.5, ... 100
$$

Фазовая частотная характеристика в данном случае рассчитывается по выражению:

$$
\varphi \bullet \equiv -\frac{\pi}{2} - \arctan \bullet T_1 \quad \frac{2\xi T_2 \omega}{1 - T_2^2 \omega^2}.
$$
 (5.75)

Результаты расчетов при исходных данных, в качестве которых приняты постоянные времени звеньев, коэффициенты добротности и демпфирования системы (T2:=0.08; T1:=0.15; K:=100;  $\xi$ :=0.15) в виде логарифмических амплитудных и фазовых частотных характеристик рис. 5.18 и 5.19. Где  $LI(\omega)$  – точная, а  $L(\omega)$  – асимптотическая логарифмическая амплитудная характеристики;  $\varphi(\omega)$  – логарифмическая фазовая характеристика.

Анализ данных характеристик позволяет определить точность отработки системой управляющих воздействий, полосу пропуская сигналов, запасы устойчивости системы по фазе и амплитуде.

Амплитудно-фазовая частотная (АФЧХ) и амплитудная частотная (АЧХ) характеристики представлены на рис. 5.20. и 5.21. Расчет их проведен по выражениям:

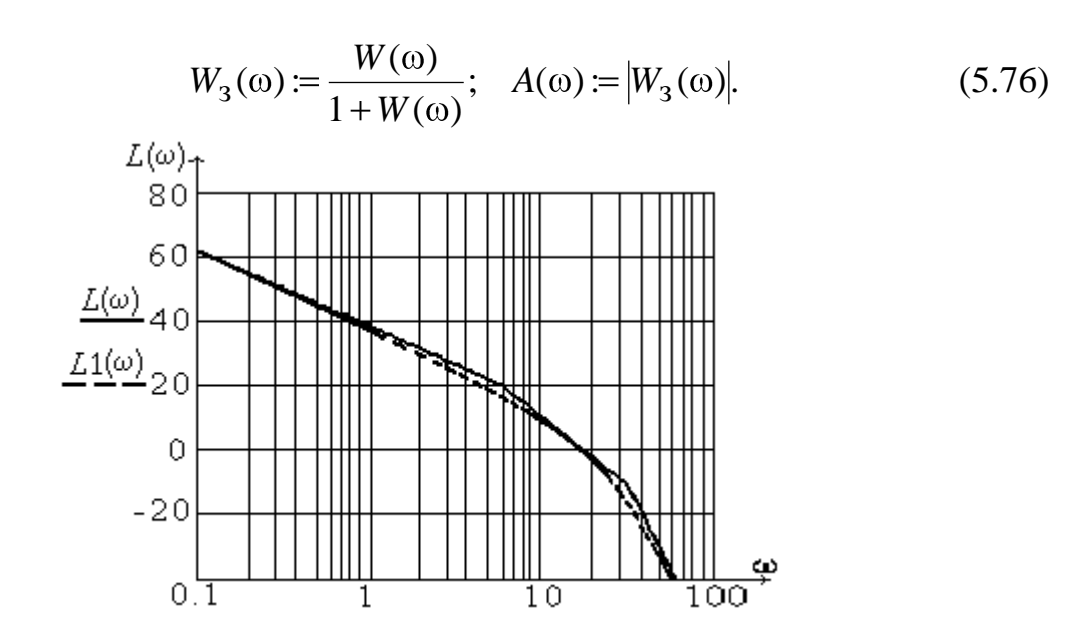

Рис. 5.18. Логарифмические амплитудные частотные характеристики

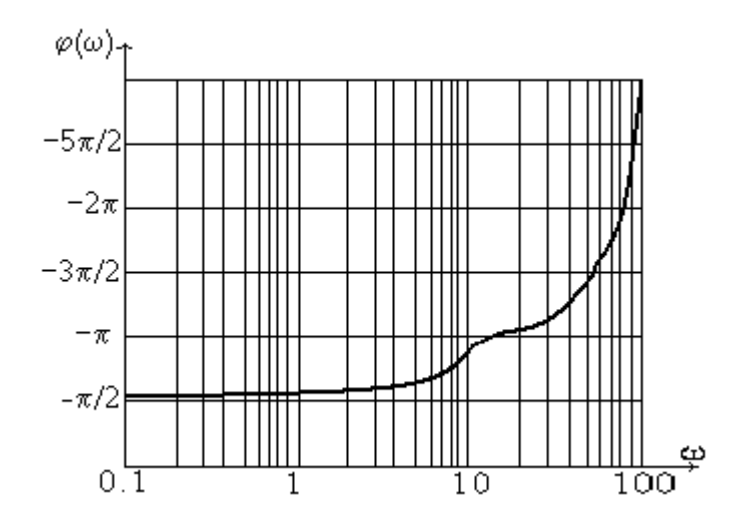

Рис. 5.19. Логарифмическая фазовая частотная характеристика

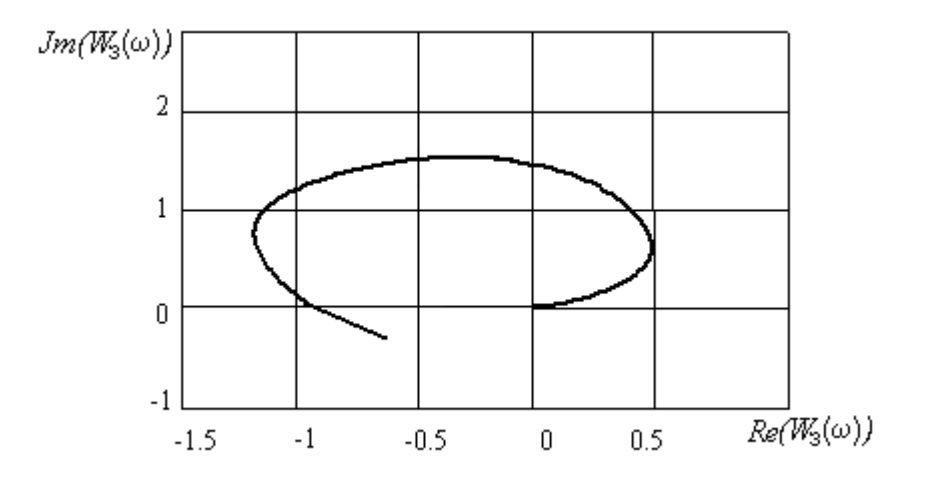

Рис. 5.20. Амплитудно-фазовая частотная характеристика

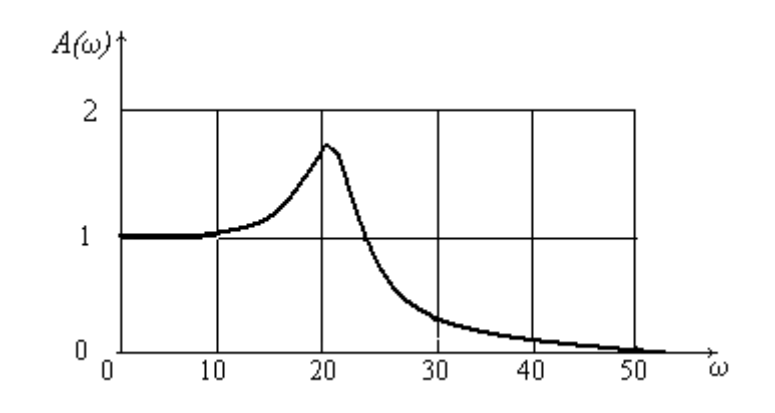

Рис. 5.21. Амплитудная частотная характеристика

#### 5.6. Математическое моделирование в пространстве состояний

Показатели качества процесса управления любой системы определяются качеством переходного процесса. Поэтому, при математическом моделировании систем управления, электромеханических, энергетических и других технических систем, наибольшее внимание уделяется моделям, которые отражали бы динамику процессов в системе. В современной теории управления более широкое применение получают модели пространства состояний. Свойства динамической системы, описываемые моделями пространства состояний вида (2.3, 2.4), во многом определяются свойствами матрицы состояния  $A$ 

Для перехода к основным понятиям, связанным с матрицей состояния. рассмотрим дифференциальное уравнение первого порядка вида

$$
\frac{dx}{dt} = ax \tag{5.77}
$$

с начальными условиями  $x(0)$  и константой а.

Разделяя переменные и интегрируя в пределах, получают решение дифференциального уравнения (4.37):

$$
x(t) = e^{at} \cdot x(0). \tag{5.78}
$$

Рассматривая автономный стационарный объект, который описывается матричным уравнением состояния вида

$$
\dot{X} = A \cdot X \tag{5.79}
$$

где  $A$  – матрица состояния размерности  $n \times n$ ; X – вектор состояния.

По аналогии с выражением (5.78) можно записать:

$$
X(t) = e^{At} \cdot X(0),
$$
 (5.80)

где  $X(0)$  – вектор начальных условий.

Матричную функцию  $\Phi(t) = e^{At}$  называют фундаментальной или переходной матрицей системы. Тогда решение (5.78) можно записать виде

$$
X(t) = \Phi(t) \cdot X(0). \tag{5.81}
$$

Для систем с одним входом и одним выходом уравнения состояния и наблюдения определяются выражениями

$$
\dot{X} = AX + BU,
$$
  
\n
$$
Y = CX + DU.
$$
\n(5.82)

Решение уравнений (5.81) для вектора состояний и выходной переменной при ненулевых входных сигналах можно записать в виде [17]:

$$
X(t) = e^{At} X(0) + \int_{0}^{t} e^{A(t-\tau)} \cdot BU(\tau) d\tau,
$$
  
\n(5.83)  
\n
$$
Y(t) = Ce^{At} X(0) + \int_{0}^{t} e^{A(t-\tau)} BU(\tau) d\tau + DU(\tau),
$$

где т - переменная интегрирования.

Найденное решение в общем, можно записать суммой составляющих:

$$
X(t) = \Phi(t) \cdot X(0) + F(t),
$$
\n(5.84)  
\n
$$
Y(t) = C \Phi(t) \cdot X(0) + G(t),
$$
\n(5.85)

где первые составляющие есть собственное решение системы (свободная составляющая), а вторые составляющие - вынужденные решения, обусловленные действием входного воздействия.

Как следует из уравнений (5.79 - 5.85), значительное место в вычислениях занимает фундаментальная матрица и ее вычисление является ключом к нахождению временных характеристик. Существуют различные подходы для ее вычислений. К ним относятся разложение фундаментальной матрицы в степенной ряд [17]

$$
e^{At} = I + At + \frac{A^2 t^2}{2!} + \dots + \frac{A^k t^k}{k!}
$$
 (5.86)

или получение матричной функции  $e^{At}$ , основанное на теореме разложения функции от матрицы, а именно:

$$
f(A) = \frac{D_0}{D}I + \frac{D_1}{D}A + \dots + \frac{D_{n-1}}{D}A^{n-1},
$$
\n(5.87)

где D - определитель Вандермонда:

$$
D = \begin{vmatrix} 1 & 1 & \cdots & 1 \\ \lambda_1 & \lambda_2 & \cdots & \lambda_n \\ \vdots & \vdots & \ddots & \vdots \\ \lambda_1^{n-1} & \lambda_2^{n-1} & \cdots & \lambda_n^{n-1} \end{vmatrix},
$$
 (5.88)

 $\lambda_1, \lambda_2, \ldots, \lambda_n$  – собственные значения матрицы  $A: D_1$  – определитель, получаемый из D заменой элементов 1-й строки на  $f(\lambda_1)$ ,  $f(\lambda_2)$ ...,  $f(\lambda_n)$ .

Свойства автономной динамической системы, представленной матричным дифференциальным уравнением состояния (5.85), определяются характеристическим уравнением

$$
det(\ pI - A) = 0,\t\t(5.89)
$$

а его корни совпадают с собственными значениями матрицы  $A$  коэффициентов уравнения переменных состояний и их определяют из выражения

$$
\Delta(\lambda) = \begin{vmatrix} a_{11} - \lambda & a_{12} & \dots & a_{1n} \\ a_{21} & a_{22} - \lambda & \dots & a_{2n} \\ \dots & \dots & \dots & \dots \\ a_{n1} & a_{n2} & \dots & a_{nn} - \lambda \end{vmatrix} = 0.
$$
 (5.90)

Временные характеристики системы  $F(t)$  и  $G(t)$  определяют как реакцию системы на управляющее воздействие в виде единичной функции или елиничного импульса при нулевых начальных условиях,  $T. e. X(0) = 0.$ 

Если  $U(\tau)$  единичная функция, то

$$
F(t) = (e^{At} - I)A^{-1}B,
$$
\n(5.91)

$$
G(t) = C(e^{At} - I)A^{-1}B + D.
$$
 (5.92)

Если  $U(t)$  единичный импульс, то при нулевых начальных условиях и  $t\rightarrow 0$ , определить значения  $F(t)$  и  $G(t)$  можно по выражениям

$$
F(t) = e^{At}B \tag{5.93}
$$

$$
G(t) = Ce^{At}B+D.
$$
 (5.94)

#### 5.7. Математическое моделирование электродвигателя постоянного тока в пространстве состояний

Двигатель постоянного тока при определенных соотношениях постоянных времени  $T_{\text{M}}$  и  $T_{\text{3M}}$  можно представить, как исполнительный элемент системы, в виде колебательного звена. Для такого звена схема замещения имеет следующий вид (рис. 5.22).

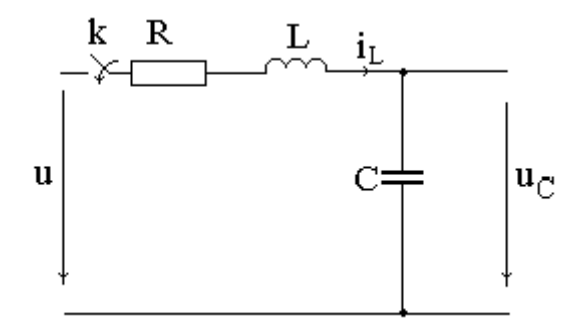

Рис. 5.22. Схема замещения колебательного динамического звена

Уравнения состояний для данной схемы (рис. 5.22) можно записать в виде

$$
\begin{bmatrix} \frac{di_L}{dt} \\ \frac{du_C}{dt} \end{bmatrix} = \begin{bmatrix} -\frac{R}{L} & -\frac{1}{C} \\ \frac{1}{C} & 0 \end{bmatrix} \cdot \begin{bmatrix} i_L \\ u_C \end{bmatrix} + \begin{bmatrix} 1 \\ 0 \end{bmatrix} \cdot u.
$$
 (5.95)

где в соответствии со второй системой электромеханических аналогий уравнений Лагранжа - Максвелла [20,22] напряжение на емкостном элементе аналогично скорости движения координаты механизма, а ток моменту (силе при линейном перемещении).

Тогда решение данной системы уравнений с использованием системы MathGAD можно представить следующим образом.

Исхолные ланные:

$$
L := 1;
$$
  $R := 3;$   $C := 0.5;$   $u := 1.$ 

Формирование матриц

$$
A := \begin{vmatrix} -3 & -1 \\ 2 & 0 \end{vmatrix}; \quad B := \begin{vmatrix} 1 \\ 0 \end{vmatrix}; \quad I := \begin{vmatrix} 1 & 0 \\ 0 & 1 \end{vmatrix}.
$$

Определение корней характеристического уравнения с использованием символьных преобразований и встроенной функции *polyroots* математической системы MathGAD

$$
A := \begin{vmatrix} -3-p & -1 \\ 2 & 0-p \end{vmatrix}; \rightarrow p^2 + 3p + 2 = 0.
$$
  

$$
P := \begin{vmatrix} 2 \\ 3 \\ 1 \end{vmatrix}; \quad p := poly roots(P); \quad p = \begin{vmatrix} -2 \\ -1 \end{vmatrix}
$$

Формирование определителя Вандермонда, его производных и составляюших матричной функции  $e^{At}$ :

$$
D := \begin{vmatrix} 1 & 1 \ -2 & -1 \end{vmatrix}; \quad D1(t) := \begin{vmatrix} e^{-2t} & e^{-t} \ -2 & -1 \end{vmatrix}; \quad D2(t) := \begin{vmatrix} 1 & 1 \ e^{-2t} & e^{-t} \end{vmatrix}.
$$
  
\n
$$
\frac{D1(t)}{D} \rightarrow \begin{vmatrix} -\exp(-2t) + 2\exp(-t) & -\exp(-2t) + \exp(-t) \ 0 & 1 \end{vmatrix};
$$
  
\n
$$
\frac{D2(t)}{D} \rightarrow \begin{vmatrix} 1 & 0 \ -\exp(-2t) + 2\exp(-t) & -\exp(-2t) + \exp(-t) \end{vmatrix};
$$
  
\n
$$
\frac{D1(t)}{D} \rightarrow -\exp(-2t) + 2\exp(-t); \quad \frac{D2(t)}{D} \rightarrow -\exp(-2t) + \exp(-t).
$$

Определение матричной функции и временных характеристик  $i_l(t)$ и  $u_C(t)$ :

$$
F(t) \to \begin{vmatrix} 2\exp(-2t) - \exp(-t) & \exp(-2t) - \exp(-t) \\ -2\exp(-2t) + 2\exp(-t) & -\exp(-2t) + 2\exp(-t) \end{vmatrix};
$$
  
\n
$$
x(t) := (F(t) - I) \cdot A^{-1} \cdot B; \quad x(t) \to \begin{vmatrix} -\exp(-2t) + \exp(-t) \\ \exp(-2t) - 2\exp(-t) \end{vmatrix};
$$
  
\n
$$
i(t) := -\exp(-2t) + \exp(-t); \quad u_c(t) := \exp(-2t) - 2\exp(-t).
$$

 $F(t) = |D1(t)|$ ,  $I_{+} |D2(t)|$ ,  $A$ .

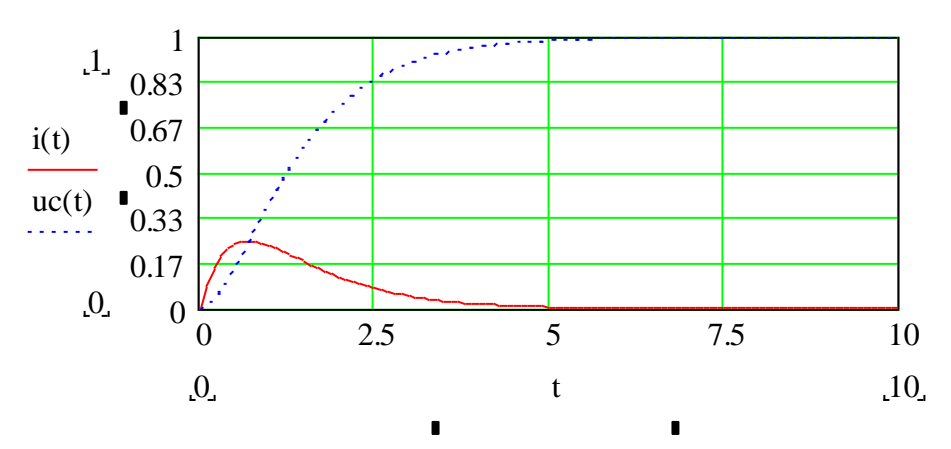

Рис. 5.23. Переходные характеристики двигателя постоянного тока

#### 5.8. Структурная модель асинхронного двигателя

В последнее время наиболее широкое распространение при разработке современных регулируемых электроприводов с короткозамкнутыми асинхронными электродвигателями (АД) получил способ векторного регулирования.

Связано это с тем, что при данном способе регулирования обеспечивается сохранение требуемой взаимной ориентации моментообразующих векторов при любых скоростях объекта регулирования и моментах сопротивления на его валу и их раздельное управление.

Реализация данного способа регулирования стала возможна, когда была разработана структурная математическая модель (АД) как объекта управления. Такую модель можно получить, если осуществить математическое описание процессов в обобщенном электромеханическом преобразователе переменного тока в ортогональных осях  $(g, i, 0)$ , которые вращаются в пространстве не с постоянной, а с переменной скоростью, являющейся определенной функцией времени. Причем, вещественная ось (g) этой координатной системы всегда совпадает с вектором, определяющим поведение системы, а мнимая ось *(i)* опережает действительную ось на 90 электрических градусов.

Для СД к оси (g) привязывают вектор  $\Phi_B$  магнитного потока возбуждения, а для АД опорным вектором считают вектор $\Psi_R$  потокосцепления ротора.

Учитывая вышеизложенные моменты систему уравнений (3.9) в осях  $(g, i, 0)$  можно записать в виде [15]

$$
U_{sg} = \sum L_g p + r_s \dot{i}_{sg} + K_r p \Psi_{rg} - \sigma \omega_k L_s i_{si},
$$
  
\n
$$
U_{si} = \sum L_g p + r_s \dot{i}_{si} + K_r \omega_k \Psi_{rg} + \sigma \omega_k L_s i_{sg},
$$
  
\n
$$
p \Psi_{rg} = -\alpha_r \Psi_{rg} + L_m L_r i_{sg},
$$
  
\n
$$
L_m L_r i_{si} = (\omega_k - \omega) \Psi_{rg},
$$
  
\n
$$
M = -\frac{3}{2} p K_r \Psi_{rg} i_{si},
$$
  
\n
$$
M - M_c = \frac{J}{p_n} p \omega.
$$
  
\n(5.96)

где  $\alpha_r = \frac{r_r}{L_r} = \frac{1}{T_r}$  – коэффициент затухания процессов в обмотке ротора;

 $T_r = \frac{1}{\alpha_r}$  – электромагнитная постоянная времени обмотки ротора.

Система уравнений (5.96) позволяет после некоторых преобразований простроить структурную схему АД как объекта регулирования и по результатам ее решения можно провести анализ переходных процессов, возникающих в двигателе при векторном способе управления

Для дальнейшего преобразования третье уравнение системы подставляют в первое, тогда получают следующее равенство:

$$
U_{sg} = \bigotimes L_g p + R_g \dot{i}_{sg} + K_r \bigg( -\alpha_r \Psi_{rg} + L_m \alpha_r i_{sg} \bigg) - \sigma \omega_k L_s i_{si}.
$$

Введя обозначения и сгруппировав слагаемые с одинаковыми переменными получают:

$$
U_{sg} = R \blacktriangleleft + pTe \widetilde{j}_{sg} - \sigma \omega_k L_s i_{si} - \frac{\Psi_{rg}}{T_{ri}} ,
$$

где  $T_e = \frac{L_s}{R}$ ,  $R = R_s + K_r^2 R'_r$ ,  $T_{ri} = \frac{L_m}{K_r^2 R'_r}$  – эквивалентные электромагнит-

ные постоянные времени обмоток статора и ротора и полное активное сопротивление асинхронного двигателя.

Четвертое уравнение подставляют во второе уравнение и в результате преобразования, получают уравнение следующего вида:

$$
U_{si} = R \bigoplus F_{e} i_{si} + \sigma \omega_{k} L_{s} i_{sg} + \omega_{k} K_{r} \Psi_{rg} .
$$

В окончательном виде система уравнений примет вид:

$$
U_{sg} = R \bigoplus F_{e} \overrightarrow{i}_{sg} - \sigma \omega_{k} L_{s} i_{si} - \frac{\Psi_{rg}}{T_{ri}};
$$

$$
U_{si} = R \bigoplus_{i} pT_{e} i_{si} + \sigma \omega_{k} L_{s} i_{sg} + \omega_{k} K_{r} \Psi_{rg};
$$
  
\n
$$
\Psi_{rg} \bigoplus_{i} pT_{ri} = L_{m} i_{sg};
$$
  
\n
$$
\omega_{k} = \omega + K_{r} R_{r}^{'} \frac{i_{sg}}{\Psi_{rg}};
$$
  
\n
$$
M = -\frac{3}{2} pK_{r} \Psi_{rg} i_{si};
$$
  
\n
$$
M - M_{c} = \frac{J}{p_{tr}} p \omega.
$$
  
\n(5.97)

В соответствии с полученной системой уравнений можно составить структурную схему асинхронного двигателя (рис. 5.24.), как объекта автоматической системы регулирования.

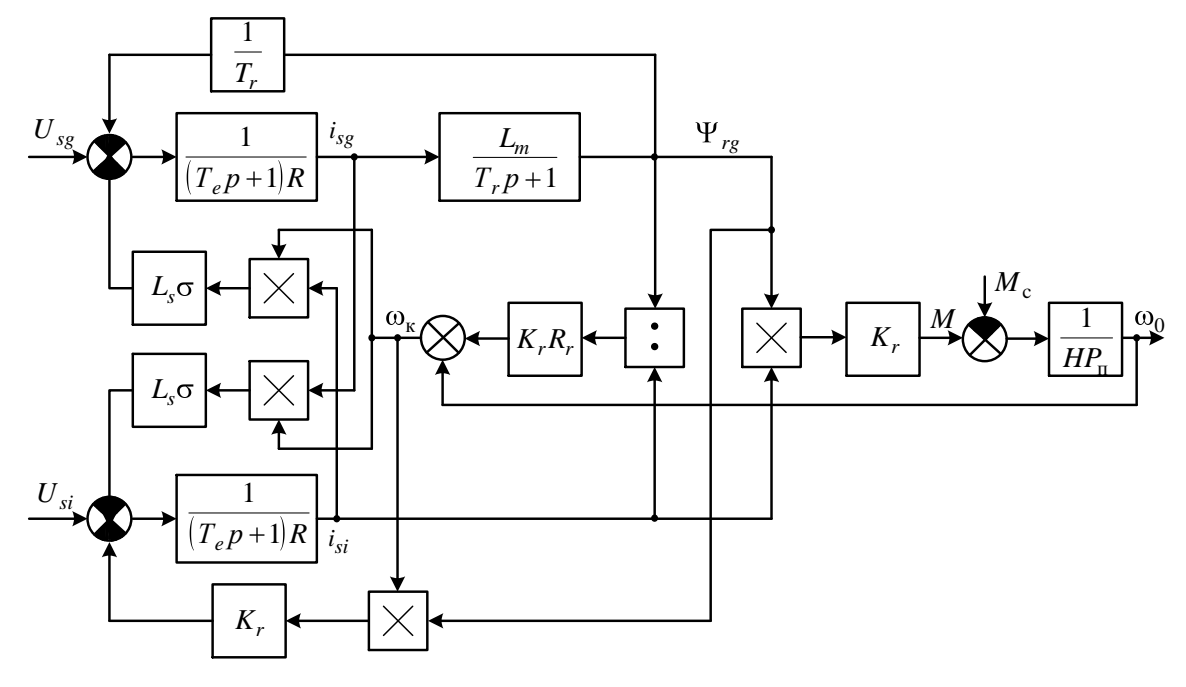

Рис. 5. 24. Структурная схема асинхронного двигателя

Из данной структурной схемы видно, что как объект регулирования асинхронный двигатель состоит из двух взаимосвязанных контуров, зависимость которых обусловлена четырьмя внутренними обратными связями, три из которых нелинейные.

Существенно, что в установившемся режиме все переменные  $U_{sg}$ ,  $U_{si}$ ,  $i_{sg}$ ,  $i_{si}$   $\Psi_{rg}$  постоянные величины, а это является необходимым условием для использования принципа подчиненного регулирования.

Из анализа структурной схемы видно, что раздельно можно регулировать токи  $i_{sg}$ ,  $i_{si}$  и потокосцепление  $\Psi_{rg}$ . В результате этого регулируется электромагнитный момент и скорость двигателя. Таким образом, АД становится в принципе простым объектом управления, как и

двигатель постоянного тока. Поэтому в основу технической оптимизации АД могут быть положены принципы подчиненного регулирования параметров в сочетании с компенсацией взаимного влияния контуров объекта.

Полная компенсация внутренних обратных связей, помимо развязки контуров, позволяет определить и структуру системы управления электроприводом. Таким образом, если создать систему регулирования, в которой компенсируются все внутренние обратные связи АД, то можно независимо управлять потокосцеплением ротора и активной составляющей тока статора, т.е. формировать электромагнитный момент и скорость ротора в переходных режимах.

# 6. ЛАБОРАТОРНЫЙ ПРАКТИКУМ

## 6.1. Сведения о системе MatchCAD

MathCAD в настоящее время играет роль главной математической системы для широкого класса пользователей от ученика начальных классов до академика. Его отличает простота, удобный пользовательский интерфейс и тщательно продуманные, отобранные и ориентированные на нужды большинства пользователей математические возможности.

Уникальное свойство MathCAD — возможность описания математических алгоритмов в естественной математической форме. При этом применяются общепринятые символики для математических знаков, такие, например, как квадратный корень, знак деления в виде горизонтальной черты, знак интеграла и т. д. Это делает документ, видимый на экране дисплея чрезвычайно похожим на странички текста из математических книг и научных статей.

Такой подход значительно облегчает восприятие математической сущности задачи и избавляет пользователя от изучения некоторого промежуточного языка программирования (например, Фортрана, Бейсика, Паскаля и т. д.). Можно сказать, что в MathCAD идея решения математических задач без их программирования доведена до совершенства: подавляющее большинство задач требуют лишь корректного формульного описания и не нуждаются в подготовке программ в их общепринятом виде.

Как в электронных таблицах, любое изменение содержимого рабочего документа MathCAD вызывает обновление всех зависимых результатов и перерисовку графиков. MathCAD позволяет легко читать данные из файлов и подвергать их любой математической обработке.

Наиболее простым режимом работы MathCAD является режим калькулятора. После щелчка в любом месте рабочего документа появится небольшой крестик. Начало ввода с клавиатуры будет размещаться с места расположения крестика. Для отработки данного режима проделайте следующие действия. Напечатайте: 15 - 8/104.5 = После набора знака = MathCAD вычисляет выражение и выводит результат:  $15 - 8/104.5 = 14.923$ .

Этот пример демонстрирует важные особенности MathCAD :

• система понимает, какую операцию нужно выполнять первой. В данном примере сначала было выполнено деление, затем вычитание;

• после ввода знака равенства = MathCAD показывает результат. После ввода оператора (например - *n*) MathCAD показывает небольшой прямоугольник, называемый полем ввода, предназначенный для ввода чисел и выражений. Поле ввода, которое появляется в конце уравнения, используется для преобразования единиц измерения.

При помощи переменных и функций становятся возможными связь уравнений и использование промежуточных результатов в дальнейших вычислениях.

#### Вычислить:  $1024+12*3/6=$

Для определения переменных, необходимо:

• напечатать имя переменной, которую нужно определить (например s);

• напечатать Shift двоеточие, чтобы ввести символ определения (а именно  $s:=$ ):

• ввести значение присваиваемой переменной (s:=10).

MathGAD снабжен текстовым редактором, что позволяет создавать текстовые комментарии. MathCAD обращается с текстом так же легко, как и с уравнениями, что позволяет документ с формулами и графиками сделать более понятным. В простейшем случае для открытия текстового редактора достаточно нажать на клавиатуре клавишу Shift и ввести символ " (двойная кавычка) или для ввода текста нужно щелкнуть в намеченном месте и выполнить пункт «Создать текстовую область» из меню Текст.

В появившийся прямоугольник можно начать вводить текст. В текстовом блоке визир имеет вид красной вертикальной черточки и отмечает место ввода. Текст редактируется общепринятыми средствами: перемещением места ввода клавишами управления курсором, установкой режимов вставки и замещения символов (клавиша *Insert*), стиранием (клавиши Del и Backspace), выделением, копированием в буфер обмена, вставкой из буфера и т. д.

Каждое математическое выражение или фрагмент текста являются областями. MathCAD создает невидимый прямоугольник, представляющий собой такую область. Рабочий документ MathCAD есть совокупность набора текстовых, графических и вычислительных областей. Чтобы сделать области видимыми, выберите пункт Области => Показать области [Space] из меню Правка. Занятые области будут отображены фоновым цветом. Чтобы начать ввод в новой области, нужно сначала щелкнуть мышью в свободном месте, в результате появится крестик, а затем можно набирать выражение или текст. В режиме ввода текста он окружается текстовой рамкой, а маленький крестик превращается в маркер ввода текста. В режиме ввода уравнений крестик становится маркером ввода или превращается в выделяющую рамку.

MathCAD может выполнять итерационные вычисления, с этой целью в нем используется специальный тип переменных - дискретные аргументы. Переменная этого типа принимает диапазон значений, например целые числа от 1 до 10. При этом выражение будет вычисляться столько раз, сколько значений содержит дискретный аргумент.

Определение дискретного аргумента. Для того чтобы вычислить вы-

ражение для диапазона значений, сначала определите дискретный аргумент. Вычислим результаты решения уравнения  $D(t) = 100 + \frac{act^2}{2}$  для диапазона значений *t* от 10 до 20 с шагом 1, где  $a:=5$ ,  $c:=10$ . Это делается следующим образом:

• щелкнуть мышью на правой части выражения  $t:$  ^ 10. Указатель ввода появится справа от 10:

• напечатайте .11. Это действие определяет следующее число в диапазоне как 11;

• напечатайте : 20, чтобы определить последнее число в диапазоне как 20. MathCAD изображает символ (;) как (..):

После щелчка мышью вне равенства для *t* MathCAD вычисляет все значения из диапазона, то есть одиннадцать различных значений. Полученные ответы отображаются в виде таблицы. Для того чтобы просмотреть эту таблицу, может понадобиться изменение размеров окна или его прокрутка.

Задаваясь различными коэффициентами **а** и **с** просчитайте  $D(t)$ 

Mathcad может строить графики в декартовых и полярных координатах, картины линий уровня, изображать поверхности и выводить ряд других трехмерных графиков. Рассмотрим создание простого графика, отображающего рассмотренную выше функцию.

Создание графика. Для создания графиков в системе MathCAD имеется программный графический процессор. Основное внимание при его разработке уделено обеспечению простоты задания графиков и их модификации с помощью соответствующих опций. Процессор позволяет строить самые разные графики, например в декартовой и полярной системе координат, трехмерные поверхности, графики уровней и т. д.

Для построения графиков используют шаблоны Их перечень содержит подменю Graph (Графика) в позиции Insert (Включение) главного меню Большинство параметров графического процессора, необходимых для построения графиков, по умолчанию задается автоматически. Поэтому для начального построения графика того или иного вида достаточно задать тип графика В подменю Graph содержится список из семи основных типов графиков. Они позволяют выполнить следующие действия X-Y Plot® (Декартов — создать шаблон двумерного графика график) в декартовой системе координат. **Polar** Plot [Ctrl+ 7] — создать шаблон графика в полярной системе (Полярный график) координат. Surface Plot [Ctrl+ 2] — создать шаблон для построения трехмерного (График поверхности) графика. Contour Plot [Ctrl+ 5] — создать шаблон для контурного графика (Карта линий уровня) трехмерной поверхности. 3D Scatter Plot создать шаблон для графика в виде точек (Точечный график) (фигур) в трехмерном пространстве. **3D Bar Chart** (Трехмерная создать шаблон для изображения в виде гистограмма) совокупности столбиков в трехмерном пространстве. Vector Field Plot — создать шаблон для графика векторного (Векторное поле) поля на плоскости

Множество точек, из которых состоит график, определяется дискретными аргументами.

Пример создания графика  $D(t)$ :

• щелкните мышью ниже формулы  $D(t)$  и выберите пункт Декартов график из меню Графика. MathCAD создаст пустой график;

• поле ввода возникнет под осью абсцисс. В него нужно ввести имя независимой переменной *t*;

• теперь нужно щелкнуть в поле напротив середины оси ординат и ввести здесь  $D(t)$ . Остающиеся поля предназначены для ввода границ на осях - максимального и минимального значений. Если оставить их пустыми, то MathCAD автоматически заполнит их при создании графика;

• после щелчка вне графика MathCAD вычисляет и строит точки графика. Под  $D(t)$  появляется образец линии, соответствующей данному графику. Это позволяет идентифицировать различные кривые, если на одно поле выводится несколько графиков. По умолчанию MathCAD соединяет точки прямыми линиями и устанавливает пределы по осям.

Одиночное число в MathCAD называется *скаляром*. Столбец чисел называется вектором. Прямоугольная таблица чисел - матрицей. Общий термин для вектора или матрицы - массив.

Создание вектора. Вектор - массив или матрица, содержащая один столбец. Для создания вектора в Mathcad нужно сделать следующее:

• щелкнуть в нужном месте поля;

• выбрать Матрицы из меню Математика, появляется диалоговое окно;

• указать число строк, равное числу элементов вектора, в поле «Строк»;

• напечатать 1 в поле «Столбцов»

На следующем этапе нужно заполнить эти поля скалярными выражениями. Щелкните на верхнем поле и напечатайте 2. Затем переместите выделяющую рамку в следующее поле с помощью мыши или клавиши [Таb] и последовательно напечатайте 3 во втором поле и 4 в третьем поле.

Создание матрицы подобно созданию вектора-столбца.

Дискретный аргумент - переменная, которая принимает ряд значений при каждом ее использовании.

Следует определять дискретный аргумент посредством действий:

• задать имя переменной;

• набрать  $: =$ ;

• залать допустимый диапазон.

Например, как определяется переменная *j*, принимающая значения от 0 до 15:

Напечатать *і*, затем нажать клавишу [:]. Далее напечатать 0 и затем нажать клавишу [;]. Этим сообщается, что определяется дискретный аргумент, и MathCAD показывает точку с запятой как две точки, что означает лиапазон. Напечатайте 15 в оставшемся поле.

Дискретный аргумент может применяться для присвоения значений элементам вектора или матрицы. Можно определять элементы вектора, используя дискретный аргумент как нижний индекс.

Рекурсивные вычисления применяются для конечно-разностных уравнений. Они могут применяться для получения приближенных решений нелинейных алгебраических уравнений. В рекурсивных вычислениях определяется первый элемент массива, и затем вычисляются последовательные элементы, основанные на первом элементе.

## Примеры.

Для решения линейного уравнения вида  $y=a-bx$  в системе MathCAD, необходимо проделать следующее:

- 1. Ввести исходные данные
- 2. Ввести диапазон и шаг изменения изменяющегося параметра
- 3. Записать уравнение
- 4. Вывести графическую зависимость

### Пример №1

Решить линейное уравнение  $y=a-bx$ , где  $a=10$ ,  $b=4$ . Если рассматривать работу двигателя постоянного тока, то подобным уравнением можно описать зависимость частоты вращения от приложенного момента  $\omega = f(M)$ , т. е. механическую характеристику. Параметр  $a$  - является максимальной частотой вращения (при нулевом приложенном моменте),  $b$  – характеризует нагрузку.

Для решения любого типа задач, с помощью специализированных пакетов, необходимо ясно представлять последовательность действий и структурировать вводимую информацию. Для структуризации, оформляем задачу следующим образом:

1. Решение линейного уравнения

Исходные данные:

 $a:=10$   $b:=4$ 

Диапазон изменения параметра:

 $x:=1.10$ 

Уравнение:

 $y(x):=a-b\cdot x$ 

Теперь необходимо вызвать панель графиков, выбрать двумерный график, указать по оси ординат параметр x, по оси абсцисс функцию  $f(x)$ . Теперь необходимо сделать графический материал удобочитаемым. Дважды нажать на область графика, добавить Grid Lines, и можно указать количество дополнительных линий.

Задание: задав изменение параметра *b* в диапазоне от 1 до 3, нанести на график семейство кривых. Варианты заданий представлены в таблице №1

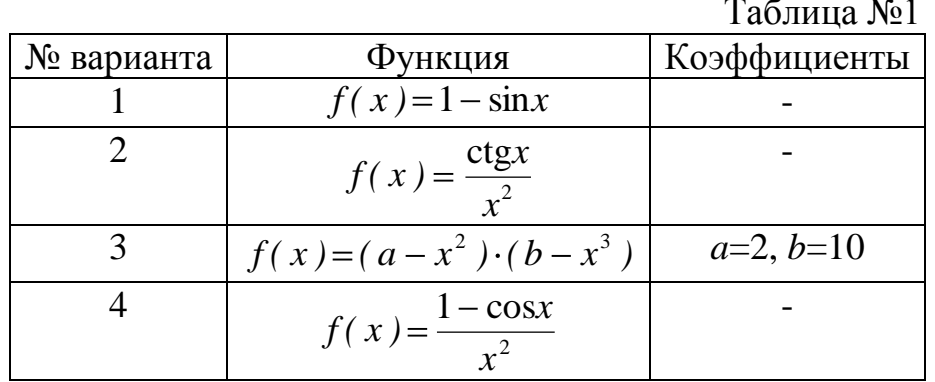

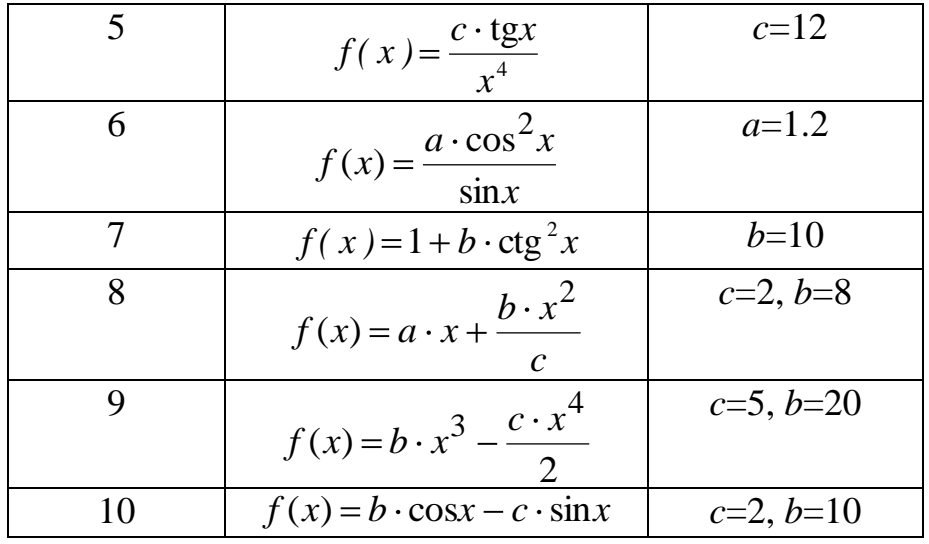

В последних версиях MathCAD предусмотрен специальный процессор (Symbolic) для выполнения аналитических (символьных) вычислений. Его основой является ядро, хранящее всю совокупность формул и формульных преобразований, с помощью которых производятся аналитические вычисления. Чем больше этих формул в ядре, тем надежней работа символьного процессора и тем вероятнее, что поставленная задача будет решена, разумеется, если такое решение существует в принципе.

Введение в систему MathCAD символьных вычислений придает ей качественно новые возможности, которые отсутствовали у прежних версий системы. Чтобы символьные операции выполнялись, процессору необходимо указать, над каким выражением эти операции должны производиться, т е надо выделить выражение (правила выделения неоднократно описывались выше) Для ряда операций следует не только указать выражение, к которому они относятся, но и наметить переменную, относительно которой выполняется та или иная символьная операция. Само выражение в таком случае не выделяется, ведь и так ясно, что если маркер ввода выделяет переменную какого-либо выражения, то это выражение уже отмечено наличием в нем выделяемой переменной.

Символьные операции разбиты на пять характерных разделов. В первом разделе выполняются операции с выражениями, содержащими комплексные числа или имеющими решения в комплексном виде. Во втором осуществляются операции с выделенными выражениями. В третьем - операции с выделенными переменными. В четвертом - операции с выделенными матрицами. В пятом разделе - операции преобразования.

Более подробное описание того, как пользоваться символьным процессором, можно найти в специальной литературе по системе MathCAD.

### 6.1.2. Теоретическая база для решения дифференциальных уравнений

Решение дифференциального уравнения (ДУ) при составлении программы для ЦВМ реализуют с помощью одного из методов, а именно: классического, операторного или численного.

Классический метод решения ДУ.

Общее решение неоднородного линейного дифференциального уравнения с постоянными коэффициентами:

$$
a_n \frac{d^n y}{dt^n} + a_{n-1} \frac{d^{n-1} y}{dt^{n-1}} + \dots + a_1 \frac{dy}{dt} + a_0 y = f(t),
$$
 (6.1)

равно сумме частного решения этого уравнения и общего решения однородного ДУ:

$$
a_n \frac{d^n y}{dt^n} + a_{n-1} \frac{d^{n-1} y}{dt^{n-1}} + \dots + a_1 \frac{dy}{dt} + a_0 y = 0.
$$
 (6.2)

Общее решение однородного дифференциального уравнения (6.2) характеризует так называемые свободные процессы. Частное решение уравнения (6.1) определяет принужденный режим работы.

Искомая функция у представляется в виде суммы свободной и принужденной составляющих:

$$
y = y_{CB} + y_{\Pi P}.
$$

Для определения свободной составляющей усв необходимо найти и корней  $p_i$  характеристического уравнения, соответствующего однородному уравнению (6.2)

$$
a_n p^n + \dots + a_1 p + a_0 = 0,\tag{6.3}
$$

Когда все корни уравнения (6.3) определены, то свободные составляющие искомой функции можно записать в виде:

$$
y_{\text{CB}} = A_1 e^{p_1 t} + A_2 e^{p_2 t} + \ldots + A_n e^{p_n t} = \sum_{i=1}^n A_i e^{p_i t}
$$

где  $A_i$  - постоянные интегрирования находят из начальных условий. Операторный метод решения ДУ

Этот метод основан на применении преобразования Лапласа. Он относится к символическим методам, в которых операции над функциями времени заменяются операциями над их символами. Соответствие между функцией времени  $a(t)$  и ее изображением  $A(p)$  устанавливается с помощью прямого

$$
A(p) = \int_{0}^{\infty} e^{-pt} a(t) dt,
$$
\n(6.4)

или обратного

$$
a(t) = \frac{1}{2\pi} \int_{\sigma_0 - j\infty}^{\sigma_0 + j\infty} e^{pt} A(p) dp , \qquad (6.5)
$$

преобразований Лапласа.

Функция  $A(p)$  - операторное изображение функции  $a(t)$ , которая в свою очередь является оригиналом по отношению к своему изображению. Некоторые полезные свойства преобразования Лапласа:

1. Теорема дифференцирования -  $\frac{da(t)}{dt} = pA(p)$ , при нулевых начальных условиях.

2. Теорема интегрирования:  $-\int_{a}^{e} a(t)dt = \frac{A(p)}{p}$ .

Если изображение  $A(p)$  представить в виде отношения двух полиномов от р, а именно  $(A(p)=N(p)/M(p))$ , причем степень полинома  $M(p)$  выше, чем  $N(p)$ , а уравнение  $M(p)=0$  не имеет кратных корней, то для перехода от изображения к оригиналу можно воспользоваться теоремой разложения:

$$
x(t) = \frac{N(0)}{M(0)} + \sum_{k=1}^{n} \frac{N(p_k)}{M'(p_k) \cdot p_k} e^{p_k t},
$$
\n(6.6)

где  $p_k$ - корни уравнения,  $M'(p_k)$  - производная полинома при  $k$  -том корне. Численный метод решения ДУ

Для того, чтобы решить численным методом дифференциальное уравнение, необходимо вспомнить формулу Тейлора, разложение в ряд функции. Пример №2

Решим уравнение  $a\frac{dx}{dt} + bx = F(t)$ всеми тремя способами.

Классическим методом:

Искомую функцию можно представить в виде:  $x = x_{\text{nn}} + x_{\text{cn}}$ .

$$
x_{np} = F(t)/b, \qquad x_{\text{CB}} = Ae^{pt}.
$$

Характеристическое уравнение для данного уравнения имеет вид:

$$
ap+b=0,
$$

откуда  $p = -b/a$ .

Используя начальные условия  $x(0)=0$  при  $t=0$ , находят постоянную интегрирования из следующего уравнения

$$
0=\frac{F(t)}{b}+A,
$$

откуда  $A = -F(t)/b$ .

Тогда выражение для искомой функции можно записать в виде:

$$
x(t) = \frac{F(t)}{b} - \frac{F(t)}{b}e^{pt}.
$$
 (6.7)

Что необходимо указать в MathCAD, для решения этого ДУ? 1. Исхолные ланные:

 $a:=10$   $b:=15$ . 2. Диапазон изменения переменной  $t$ :  $t = 0.01...100$ 3. Уравнение:

$$
x(t) := \frac{F(t)}{b} - \frac{F(t)}{b} \cdot e^{-\frac{b}{a}t}
$$

4. График  $x(t)$ :

Операторным методом:

Исходное дифференциальное уравнение записывают в операторном виде:  $(1)$   $(1)$   $(1)$ 

$$
ax(p) + bx(p) = F(p).
$$
\nOrchoja,  $x(p) = \frac{F(p)}{ap + b}$ . Torna  $x(t) = \frac{N(0)}{M(0)} + \sum_{i=1}^{n} \frac{N(p_i)e^{p_i t}}{p_i M'(p_i)},$ 

\n(6.8)

в рассматриваемом случае  $N(p)=1$ ,  $M(p)=ap+b$ ,  $M'=a$ ,  $p=-b/a$ ,  $N(0)=1$ ,  $M(0)=b$ 

- 1. Исходные данные
- $a:=10$   $b:=15$   $F(t):=sin(t)$

2. Диапазон изменения переменной  $t$ :

 $t = 0.01...100$ 

3. Уравнение:

$$
x(t) \coloneqq F(t) \cdot \left[1 - \frac{1}{b} \cdot e^{-\frac{b}{a}t}\right]
$$

4. График  $x(t)$ .

Численным методом:

1. Исходные данные

 $a:=10$   $b:=15$ 

2. Диапазон изменения переменной *i*:

 $i:=0..100,$  $dt = 0.01$ 

3. Начальные условия:

$$
\begin{vmatrix} t_0 \\ x_0 \end{vmatrix} := \begin{vmatrix} 0 \\ 0 \end{vmatrix}
$$

4. Система итерационных уравнений:

$$
\begin{vmatrix} t_{j+1} \\ x_{j+1} \end{vmatrix} = \begin{vmatrix} t_j + dt \\ x_j + dt \cdot \left[ \frac{1}{a} \cdot (F(t_j) - b \cdot x_j) \right] \end{vmatrix}
$$
  
5. 
$$
\text{Spag} \left( \frac{1}{b} \right)
$$

### 6.1.3. Решение системы дифференциальных уравнений

Рассмотрим последовательность действий на примере включения воздушного трансформатора на постоянное напряжение при замкнутой вторичной обмотке (рис.6.1), где кроме принципиальной схемы трансформатора приведена его схема замещения. В соответствии со схемой замещения (рис.6.16) составлена система уравнений (6.9), с помощью которой описываются процессы в трансформаторе. Где  $r_1$ ,  $L_1$  параметры первичного, а  $r_2$ ,  $L_2$ вторичного контуров;  $L_m$  – коэффициент взаимоиндукции,  $k$  – коэффициент связи.

Ниже приведены примеры решение системы уравнений (6) классическим и операторным методами. При проведении лабораторной работы по исследованию трансформатора рекомендуется решить данную систему численным методом.

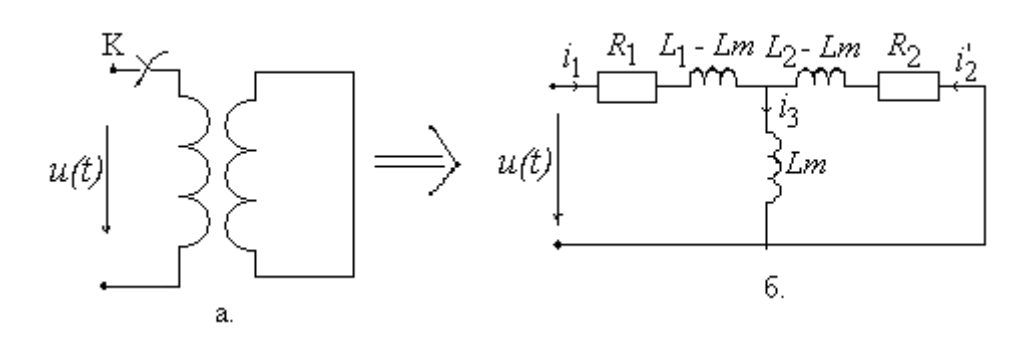

Рис. 6.1. Схемы трансформатора: а) принципиальная; б) замещения Решение классическим методом

Положительное направление токов выбира.п так, чтобы коэффициент взаимоиндукции был положительным. Тогда уравнения будут выглядеть следующим образом:

$$
r_1 i_1 + L_1 \frac{di_1}{dt} + L_m \frac{di_2}{dt} = E,
$$
  
\n
$$
L_m \frac{di_1}{dt} + r_2 i_2 + L_2 \frac{di_2}{dt} = 0
$$
\n(6.9)

Преобразуем систему уравнений (6.9) к дифференциальному уравнению с одним неизвестным. Для этого, продифференцировав оба уравнения по времени, умножим первое уравнение на  $L_2$ , второе на  $L_m$  и вычтем из одного другое, избавившись от  $L_m \frac{di_2}{dx_1}$ , получаем:

$$
L_1 L_2 \left( 1 - \frac{L_m^2}{L_1 L_2} \right) \frac{d^2 i_1}{dt^2} + L_1 L_2 \left( \frac{r_1}{L_1} + \frac{r_2}{L_2} \right) \frac{di_1}{dt} + r_1 r_2 i_1 = 0 \tag{6.10}
$$

Сокращая на  $L_1L_2$  и вводя обозначения:

 $\frac{L_m^2}{L_1L_2} = k^2$ ; 1 –  $k^2 = \sigma < 1$ ;  $\frac{r_1}{L_1} = \alpha_1$ ;  $\frac{r_1}{L_2} = \alpha_2$ , где  $\sigma$  - общий коэффициент рассе-

яния,  $\alpha_1, \alpha_2$  - коэффициенты затухания контуров. Тогда уравнение можно записать в следующем виде:

$$
\sigma \frac{d^2 i_1}{dt^2} + (\alpha_1 + \alpha_2) \frac{di_1}{dt} + \alpha_1 \alpha_2 i_1 = \frac{\alpha_2}{L_1} E
$$
 (6.11)

Вынужденные составляющие:  $i_{e1} = \frac{E}{r_1}$ ,  $i_{e1} = 0$ , свободная составляющая первичного тока:

$$
i_{cs1} = A_1 e^{p_1 t} + A_2 e^{p_2 t};
$$
  
\n
$$
i_1 = i_{s1} + i_{cs1} = \frac{E}{r_1} + A_1 e^{p_1 t} + A_2 e^{p_2 t}
$$
\n(6.12)

Величины р<sub>1</sub> и р<sub>2</sub> находим из характеристического уравнения:

$$
\sigma p^2 + (\alpha_1 + \alpha_2)p + \alpha_1 \alpha_2 = 0 \tag{6.13}
$$

$$
p_{1,2} = \frac{1}{2\sigma} \left[ -\Phi_1 + \alpha_2 \right] + \sqrt{\Phi_1 + \alpha_2^2 - 4\sigma \alpha_1 \alpha_2} \tag{6.14}
$$

Проделав аналогичные преобразования, получим выражение для  $i_2$ :

$$
i_2 = \frac{L_2}{r_2 L_m} \mathbf{1}_1 \mathbf{1}_1 + \sigma L_1 p_1 \mathbf{e}^{p_1 t} + A_2 \mathbf{1}_1 + \sigma L_1 p_2 \mathbf{e}^{p_2 t} \tag{6.15}
$$

Используя начальные условия:

$$
A_1 + A_2 = -\frac{E}{r_1}; A_1 \blacktriangleleft_1 + \sigma L_1 p_1 \, \frac{e^{p_1 t}}{2} + A_2 \blacktriangleleft_1 + \sigma L_1 p_2 \, \frac{e^{p_2 t}}{2} = 0. \quad \text{Orccio,} \quad \text{non} \quad \text{non} \quad
$$

константы интегрирования. Итак, выражения для токов имеют вид:

$$
i_1 = \frac{E}{r_1} + \frac{E}{bL_1} \left[ \left( 1 + \frac{\sigma p_2}{\alpha_1} \right) e^{p_1 t} - \left( 1 + \frac{\sigma p_1}{\alpha_2} \right) e^{p_2 t} \right];
$$
  
\n
$$
i_2 = -\frac{E L_m}{bL_1 L_2} (e^{p_1 t} - e^{p_2 t})
$$
\n(6.16)

Решение операторнным методом

Выражение (6.16) запишем в операторной форме:

$$
(r_1 + L_1 p)I_1(p) + L_m pI_2(p) = E,
$$
  
\n
$$
L_m pI_1(p) + (r_2 + L_2 p)I_2(p) = 0.
$$
\n(6.17)

Решая эту систему уравнений, получим выражение для общего знаменателя изображения токов:

$$
F(p) = L_1 L_2 \left(\sigma p^2 + \mathbf{C}_1 + \alpha_2 \right) p + \alpha_1 \alpha_2)
$$
 (6.18)

Изображения токов:

$$
I_1(p) = \frac{E}{r_1} \cdot \frac{\alpha_2 + p}{\sigma p^2 + (\alpha_1 + \alpha_2)p + \alpha_1 \alpha_2};
$$
  
\n
$$
I_2(p) = \frac{EL_m}{L_1 L_2} \cdot \frac{p}{\sigma p^2 + (\alpha_1 + \alpha_2)p + \alpha_1 \alpha_2}
$$
\n(6.19)

Корни уравнения  $F(p)=0$  найдены (см. формулу (10)). Переходя от изображений к оригиналам, получают для токов выражения идентичные (6.16). Задание:

Решите предыдущий пример численным методом

### 6.1.4. Математическое моделирование электромеханических преобразователей энергии

Одной из наиболее общих классических задач электромеханики является задача, связанная с анализом процессов электромеханического преобразования энергии в электрических машинах различных типов (постоянного тока, синхронных и асинхронных)[20]. В связи с этим, рассмотрим возможности реализации этой задачи в системе MathCAD.

Математическое моделирование процессов электромеханического преобразования энергии в электрических машинах различных типов, в том числе и в трансформаторах, возможно на базе дифференциальных уравнений обобщенного электромеханического преобразователя с учетом типа и режима работы машины. Такой подход к математическому моделированию электрических машин обоснован общими принципами электромеханического преобразования энергии, которые следуют из всеобщих законов электромагнетизма и механики.

Обобщенный электромеханический преобразователь представляет собой комбинацию магнитосвязанных неподвижных и вращающихся контуров с токами. На статоре и роторе в общем случае могут быть контура, расположенных соосно либо со смещением магнитных осей. Простейшим электромеханическим преобразователем является двухполюсная идеализированная машина, имеющая по две взаимно ортогональные обмотки на статоре и роторе (см. рис. 3.4 настоящего пособия).

Система дифференциальных уравнений электрического равновесия обобщенного электромеханического преобразователя, представленных в матричной форме и записанных относительно токов обмоток, имеет вид:

$$
L\frac{di}{dt} = U - R \cdot i + \omega \cdot [K \cdot L \cdot i] - \frac{dL}{dt} \cdot i \tag{6.20}
$$

Матрица полных индуктивностей обмоток преобразователя может быть представлена суммой матриц индуктивностей взаимной индукции и индуктивностей рассеяния:

$$
L = L_m \cdot D + L_\sigma \tag{6.21}
$$

Матрица коэффициентов взаимной индукции обмоток имеет вид:

$$
D = \begin{bmatrix} 1 & 0 & \cos\omega t & -\sin\omega t \\ 0 & 1 & \sin\omega t & \cos\omega t \\ \cos\omega t & \sin\omega t & 1 & 0 \\ -\sin\omega t & \cos\omega t & 0 & 1 \end{bmatrix}
$$
(6.22)

где значение частоты  $\omega$  зависит от принятой системы координат. При использовании не преобразованной системы координат элементы матрицы коэффициентов взаимной индукции взаимно перемещающихся обмоток изменяются по гармоническому закону с угловой частотой  $\omega r$ . А при использовании преобразованной системы координат эти элементы постоянны. Матрица индуктивностей рассеяния обмоток является квадратной диагональной:

$$
L_{\sigma} = \begin{bmatrix} (L_{\sigma x})^s & 0 & 0 & 0 \\ 0 & (L_{\sigma x})^s & 0 & 0 \\ 0 & 0 & (L_{\sigma x})^s & 0 \\ 0 & 0 & 0 & (L_{\sigma x})^s \end{bmatrix}
$$
(6.23)

Система дифференциальных уравнений относительно токов обмоток:

$$
\frac{di}{dt} = L^{-1} \left[ U - \left[ \left( r - \omega k L + \frac{dL}{dt} \right) i \right] \right]
$$
(6.24)

При использовании преобразованной системы координат элементы матрицы индуктивности  $\frac{dL}{dt} = 0$ , тогда (6.24) упрощается:

$$
\frac{di}{dt} = L^{-1} \left[ I - \left[ \mathbf{K} - \omega k L \right] \right]^{-1}
$$
\n(6.25)

Электромагнитный момент определяется в виде:

$$
M_{\text{3M}} = L_m (i_{\text{ys}} \cdot i_{\text{xr}} - i_{\text{xs}} \cdot i_{\text{yr}}) \tag{6.26}
$$

Дополнив эти уравнения уравнением механического равновесия (6.27)

$$
J_{\Sigma} \cdot \frac{d\omega}{dt} = M_{\text{3M}} - M_c \tag{6.27}
$$

получают полную систему уравнений, описывающую электромеханические процессы в обобщенном электромеханическом преобразователе.

Представив уравнение (6.25) в развернутом виде во вращающейся синхронно системе координат (т.е.  $x, y, 0$ ) (6.28).

Выполнив действия над матрицами, получают расчетные выражения для численного решения системы дифференциальных уравнений явным методом Эйлера (6.29-6.31).

В результате решения системы дифференциальных уравнений получают временные зависимости электромагнитного момента  $(M_{3M} = f(t))$ , токов обмоток статора и ротор  $(i_{xx} = f(t); i_{yy} = f(t); i_{xx} = f(t); i_{yy} = f(t)$ ), частоты вращения poropa  $\omega = f(t)$ .

Варьируя параметрами обмоток статора и ротора электромеханического преобразователя, а так же значениями момента инерции  $J_{\Sigma}$  и моментом сопротивления  $M_c$ , оценивают их влияние на быстродействие и ударные значения токов и момента преобразователя. По результатам исследований строятся зависимости ударного значения момента и токов обмоток, время переходного процесса  $t_{\text{m}}$  от вирируемых величин. При этом оценивают так же влияние этих величин на демпфирующие свойства преобразователя.

Протекающие электромагнитные и механические переходные процессы в электромеханическом преобразователе имеют колебательный затухающий процесс, то оценка влияния параметров электродвигатель и параметров нагрузки провода на эти процессы можно осуществлять с использованием прямых показателей качества систем, которыми пользуются в теории автоматического управления [15]

$$
\begin{bmatrix}\n\frac{di_{xs}}{dt} \\
\frac{di_{ys}}{dt} \\
\frac{di_{sr}}{dt} \\
\frac{di_{yr}}{dt}\n\end{bmatrix} =\n\begin{bmatrix}\nL_{xs} & 0 & L_m & 0 \\
0 & L_{ys} & 0 & L_m \\
L_m & 0 & L_{xr} & 0 \\
0 & L_m & 0 & L_{yr}\n\end{bmatrix}^{-1}\n\begin{bmatrix}\nU_{xs} \\
U_{ys} \\
U_{xs} \\
U_{xr}\n\end{bmatrix} -\n\begin{bmatrix}\nr_{xs} & 0 & 0 & 0 \\
0 & r_{xs} & 0 & 0 \\
0 & 0 & r_{xr} & 0 \\
0 & 0 & 0 & r_{xr}\n\end{bmatrix}^{-1}\n\begin{bmatrix}\n0 & 0 & 0 & 0 \\
-0 & -0 & -0 & -0 \\
0 & 0 & 0 & -0 \\
0 & 0 & 0 & -0 & -0\n\end{bmatrix}\n\begin{bmatrix}\ni_{xs} \\
i_{ys} \\
i_{xs} \\
i_{sr}\n\end{bmatrix}.
$$
\n(6.28)

$$
\begin{bmatrix}\ni_{xs_{j+1}} \\
i_{xs_{j+1}} \\
i_{ys_{j+1}} \\
i_{y_{r+1}}\n\end{bmatrix} = \begin{bmatrix}\ni_{xs_j} + dt \cdot \left[\frac{1}{L_s \cdot \sigma} U_{xs} - i_{xs_j} \cdot \alpha_s \cdot \frac{1}{L_r} - \omega_c \cdot i_{ys_j} \cdot \frac{1}{L_r \sigma} - \omega_c \cdot i_{yr_j} \cdot \frac{K_s}{L_r \sigma}\right] \\
i_{ys_{j+1}} \\
i_{xs_{j+1}} \\
i_{s_{j+1}}\n\end{bmatrix} = \begin{bmatrix}\ni_{xs_j} + dt \cdot \left[\frac{1}{L_s \cdot \sigma} U_{ys} - i_{ys_j} \cdot \alpha_s \cdot \frac{1}{L_r} - \omega_c \cdot i_{xs_j} \cdot \frac{1}{L_r \sigma} - \omega_c \cdot i_{xr_j} \cdot \frac{K_s}{L_r \sigma}\right] \\
i_{s_{j+1}} \\
i_{s_{j+1}}\n\end{bmatrix}.
$$
\n(6.29)

$$
L_{s} \sigma^{j} L_{s} \sigma^{j} L_{s} \sigma^{j} L_{s} \sigma^{j} L_{s} \sigma^{j} L_{s} \sigma^{j} L_{s} \sigma^{j} L_{s} \sigma^{j}
$$
\n
$$
\omega_{j+1} = \omega_{j} + dt \{ \frac{p}{J_{\Sigma}} \{ L_{m} (i_{ys_{j}} \cdot i_{xr_{j}} - i_{xs_{j}} \cdot i_{yr_{j}}) - M_{c} \};
$$
\n
$$
M_{3M_{j}} = L_{m} (i_{ys_{j}} \cdot i_{xr_{j}} - i_{xs_{j}} \cdot i_{yr_{j}}).
$$
\n(6.31)

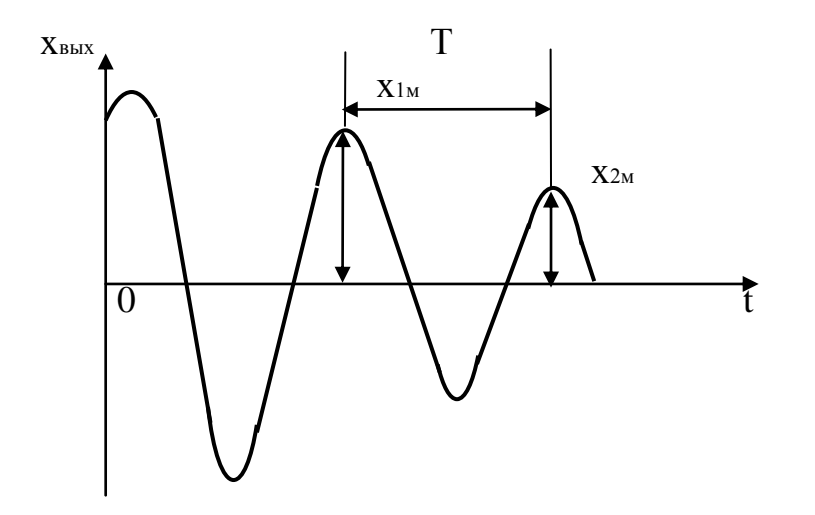

Рис. 6.2. Затухание колебательного переходного процесса

По переходной характеристике прямые оценки качества переходного процесса (рис. 6.2.) можно сформулировать в виде:

- Время переходного процесса  $t_{\text{mp}}$  минимальное время, по истечении которого переходная характеристика будет оставаться близкой к установившемуся значению с требуемой точностью.
- Перерегулирование  $\sigma$  максимальное отклонение переходной характеристики от установившегося значения, выраженное в процентах

$$
\sigma\% = (x_m - x_y)/x_y \cdot 100\%.
$$

- Время достижения первого максимума tm.
- Ударное значение переменной величины  $(M_{\nu}$  или  $I_{\nu}$  первый максимум переменной величины на переходной характеристике.

### 6.2. Лабораторные работы

### 6.2.1. Лабораторная работа №1 «Исследование и расчет переходных процессов в трансформаторе»

Цель работы:

- изучить физику процесса преобразования энергии в трансформаторе при его работе под нагрузкой, в режимах холостого хода и короткого замыкания;

- рассчитать и исследовать переходные процессы, возникающие в трансформаторе при подключении его к сети, если вторичная обмотка: разомкнута, подключена к нагрузке и замкнута накоротко;

- оценить влияние параметров трансформатора и нагрузки на процессы, протекающие в нем.

### Методические указания

Для выполнения расчетов и исследования переходных процессов в трансформаторе по уравнениям обобщенного электромеханического преобразователя представим его электрическую схему в координатных осях α, β, 0 неподвижных в пространстве в следующем виде рис. 3.12.

Систему дифференциальных уравнений можно получить из уравнений равновесия напряжений обобщенного электромеханического преобразователя, исключив второе и четвертое уравнение и внеся в контур 3 сопротивления нагрузки,  $(U_{2H} = i_H \alpha R_H$ ,  $\omega_{\kappa} = 0$  и  $\omega = 0$ ). Токи в контурах обозначим следующим образом,  $i_{1\alpha}$  – ток в первом контуре,  $i_{2\alpha}$  – ток во втором контуре.

Тогда система уравнений примет вид [1,6]:

$$
U_{\alpha S} = i_{S\alpha} R_S + \frac{d\Psi_{S\alpha}}{dt};
$$
  
\n
$$
0 = i_{R\alpha} R_R + \frac{d\Psi_{R\alpha}}{dt} i_{R\alpha} R_H;
$$
\n(6.32)

 $\text{rate} \ \Psi_{s\alpha} = i_{s\alpha} L_s + i_{\kappa\alpha} L_m; \quad \Psi_{\kappa\alpha} = i_{\kappa\alpha} L_{\kappa} + i_{s\alpha} L_m;$  $L_S$  и  $L_R$  - собственные индуктивности первичной и вторичной обмоток трансформатора,  $\alpha_m$ - взаимная индуктивность обмоток.

Подставив значения потокосцеплений в систему уравнений (6.32) получают новую систему уравнений, где в качестве переменных выступают токи в первичной и во вторичной обмотках:

$$
U_{S\alpha} = i_{S\alpha} R_S + L_S \frac{di_{S\alpha}}{dt} + L_m \frac{di_{R\alpha}}{dt}
$$
  
\n
$$
0 = i_{R\alpha} R_R + L_R \frac{di_{R\alpha}}{dt} + L_m \frac{di_{S\alpha}}{dt} + i_{R\alpha} R_H
$$
\n(6.33)

Для представления математической модели трансформатора необходимо записать первое уравнение системы (6.33) относительно производной для тока isa, а второе уравнение относительно производной для тока iRa, исключив при этом составляющие  $L_m \frac{di_{R\alpha}}{dt}$  и  $L_m \frac{di_{S\alpha}}{dt}$ .

В результате таких преобразований получают в окончательном виде следующую математическую модель трансформатора, работающего под нагрузкой:

$$
\begin{aligned}\n\frac{di_{S\alpha}}{dt} &= U_{S} \cdot \frac{1}{L_{S}} - \alpha'_{S} i_{S\alpha} + \alpha'_{R} K_{S} i_{R\alpha}; \\
\frac{di_{S\alpha}}{dt} &= U_{S} K_{R} \frac{1}{L_{S\sigma}} - \alpha'_{R} i_{R\alpha} + \alpha'_{S} K_{R} i_{S\alpha}; \\
U_{2H} &= i_{R\alpha} R_{H};\n\end{aligned} \tag{6.34}
$$

где  $\alpha'_{s} = \frac{R_{s}}{L_{s}\sigma}$  - коэффициент затухания процессов в первичной обмотке

енты связи первичной и вторичной обмоток трансформатора;  $\sigma = 1 - \frac{L_m^2}{L_c L_p}$ 

коэффициент рассеяния трансформатора.

Так как трансформатор является электромагнитным преобразователем, то система уравнений (6.34) является необходимой и достаточной для математического моделирования этого устройства.

Расчет переходных процессов производиться при выключении трансформатора, работающего под нагрузкой, с нулевыми начальными условиями:  $t = 0$ ;  $U_s = U_l \sin t = 0$ ;  $V_{2H} = R_H i_{R\alpha} = 0$ ;  $i_{s\alpha} = i_{R\alpha} = 0$ .

Для выполнения расчетов на ЭВМ или программируемых калькуляторов целесообразно пользоваться расчетными формулами (итерационными уравнениями) [1,4,5].

Программа расчета переходных процессов при включении трансформатора составляется согласно общему алгоритму, представленному на рис.6.3.

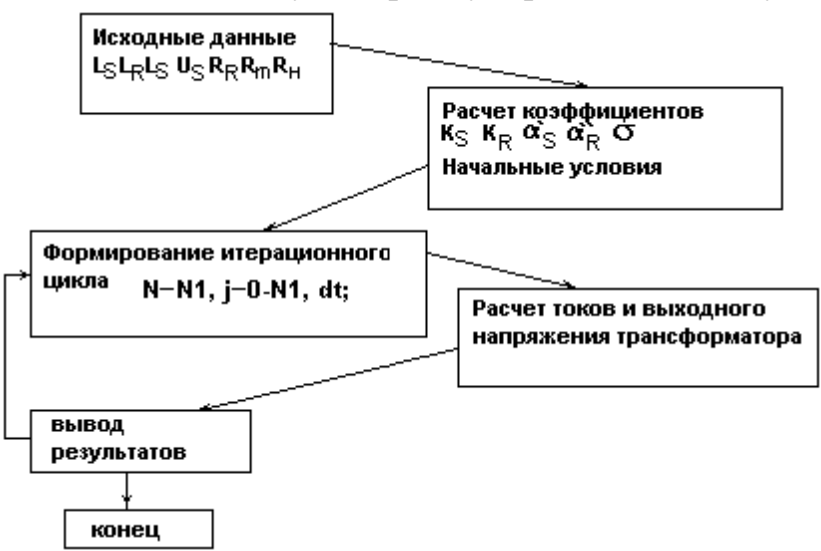

Рис. 6.3. Алгоритм программы расчета переходных процессов Программа работы.

 $\overline{m}$   $\overline{a}$ 

Для варианта конкретных исходных данных, приведенных  $\bf{B}$ таблице № 1. выполнить следующие расчеты, результаты которых привести в отчете.

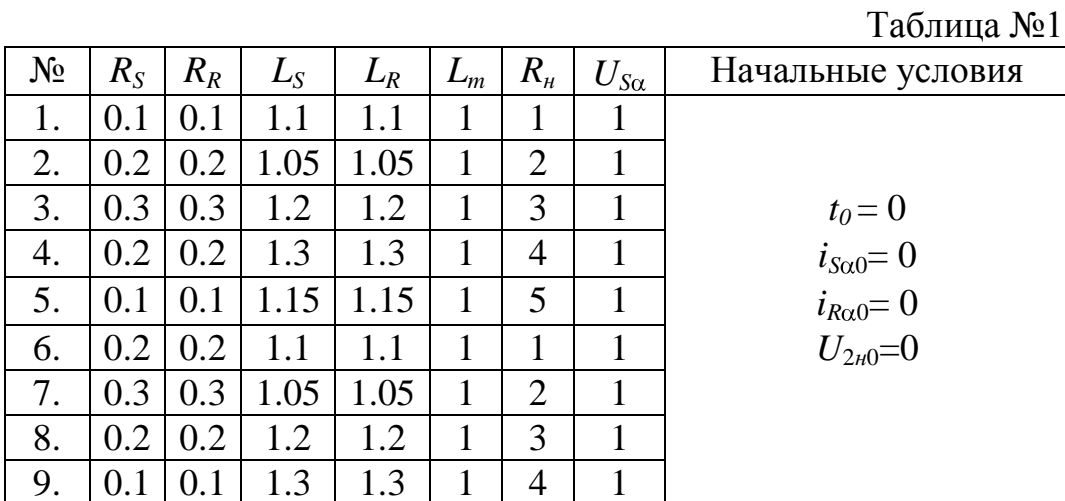

# 10. 0.2 0.2 1.15 1.15 1 5 1

1. Рассчитать переходные токи  $i_{S\alpha} = f(t)$ ,  $i_{R\alpha} = f(t)$ , и выходное напряжение  $U_{2H} = f(t)$ .

2. Рассчитать зависимости  $i_{S\alpha} = f(t)$ ;  $i_{R\alpha} = f(t)$  при варьировании параметрами трансформатора. Пределы варьирования указаны в таблице № 2.

Таблица №2

| $N_2$ | $R_S \times$ | $R_R\times$ | $L_S \times$ | $L_R$ $\times$ | $L_m\times$ | $R_{\mu}$ ×  | $U_{S\alpha}\times$ |
|-------|--------------|-------------|--------------|----------------|-------------|--------------|---------------------|
| 1.    | $0.5 - 1.5$  | Зад.        | Зад.         | Зад.           | Зад.        | Зад.         | Зад.                |
|       |              | знач.       | знач.        | знач.          | знач.       | знач.        | Знач.               |
| 2.    | Зад.         | $0.5 - 1.5$ | Зад.         | Зад.           | Зад.        | Зад.         | Зад.                |
|       | знач.        |             | знач.        | знач.          | знач.       | знач.        | знач.               |
| 3.    | Зад.         | Зад.        | $0.5 - 1.5$  | Зад.           | Зад.        | Зад.         | Зад.                |
|       | знач.        | знач.       |              | знач.          | знач.       | знач.        | знач.               |
| 4.    | Зад.         | Зад.        | Зад.         | $0.5 - 1.5$    | Зад.        | Зад.         | Зад.                |
|       | знач.        | знач.       | знач.        |                | знач.       | знач.        | знач.               |
| 5.    | Зад.         | Зад.        | Зад.         | Зад.           | $0.5 - 1.5$ | Зад.         | Зад.                |
|       | знач.        | знач.       | знач.        | знач.          |             | знач.        | знач.               |
| 6.    | Зад.         | Зад.        | Зад.         | Зад.           | Зад.        | $0 - \infty$ | Зад.                |
|       | знач.        | знач.       | знач.        | знач.          | знач.       |              | знач.               |
| 7.    | Зад.         | Зад.        | Зад.         | Зад.           | Зад.        | Зад.         | $0.5 - 1.5$         |
|       | знач.        | знач.       | знач.        | знач.          | знач.       | знач.        |                     |

3. Рассчитать выходную переходную (динамическую характеристику  $U_{2H} = f(i_{R2})$ . По результатам расчетов построить зависимости ударных значений токов от параметров трансформатора по заданию преподавателя.

4. Провести анализ полученных зависимостей и сформулировать выводы.

## **6.2.2. Лабораторная работа №2 «Исследование переходных процессов в электрической машине постоянного тока»**

### 1. Цель работы

**Целью** данной лабораторной работы является исследование и анализ переходных процессов при пуске электрической машины постоянного тока.

#### 2. Краткая теоретическая часть

Математическая модель машины постоянного тока базируется на понятийном и математическом аппарате, разработанном для обобщенного электромеханического преобразователя. Систему уравнений, описывающую процессы в двигателе постоянного тока можно представить в следующем виде:

$$
U_{a} = i_{a}R_{a} + L_{a} \frac{di_{a}}{dt},
$$
  
\n
$$
U_{c} = i_{c}R_{c} + L_{c} \frac{di_{c}}{dt} + \omega r \cdot L_{m} \cdot i_{a},
$$
  
\n
$$
M_{s} = L_{m}i_{a}i_{c},
$$
  
\n
$$
J \frac{d\omega r}{dt} = M_{s} - M_{c}.
$$
  
\n(6.35)

3. Для разработки математической модели приведем систему (6.35) к виду Коши:

$$
\frac{di_a}{dt} = \frac{1}{L_a} (U_a - i_a R_a),
$$
\n
$$
\frac{di_c}{dt} = \frac{1}{L_c} (U_c - i_c R_c - \omega L_m i_a)
$$
\n
$$
\frac{d\omega_r}{dt} = \frac{1}{J} (M_s - M_c)
$$
\n
$$
M_s = L_m i_a i_c
$$
\n(6.36)

3.1 Исходные данные:

*Lm*=1, *L<sup>a</sup>* ' =0.1, *L<sup>c</sup>* ' =0.1, *Ua*=0.1, *Ra*=0.1, *Rс*=0.1, *J*=500, *Mc*=0, *Uc*=1, *N*=500, *dt*=18.

3.2. Дополнительные расчеты:

 $L_a = L_a + L_m$ ,  $L_c = L_c + L_m$ 

3.3 Начальные условия:

$$
\begin{pmatrix} t_0 \\ ia_0 \\ ic_0 \end{pmatrix} = \begin{pmatrix} 0 \\ 1 \\ 0 \end{pmatrix}
$$

 $j=0...N$ ,  $\omega r_0=0$ 3.4. Система итерационных уравнений:

$$
\begin{pmatrix}\n t_{j+1} \\
 i a_{j+1} \\
 i c_{j+1} \\
 \vdots \\
 i c_{j+1}\n\end{pmatrix} =\n\begin{bmatrix}\n t_j + dt \\
 i a_j + dt \left[ \frac{U_a - R_a i a_j}{L_a} \right] \\
 i c_j + dt \left[ \frac{U_c - R_c i c_j - \omega r_j \cdot L_m \cdot i a_j}{L_c} \right] \\
 i c_j + \frac{dt}{J} (L_m \cdot i a_j \cdot i c_j)\n\end{bmatrix}
$$

 $MS_j = L_m \cdot ia_j \cdot ic_j$ 

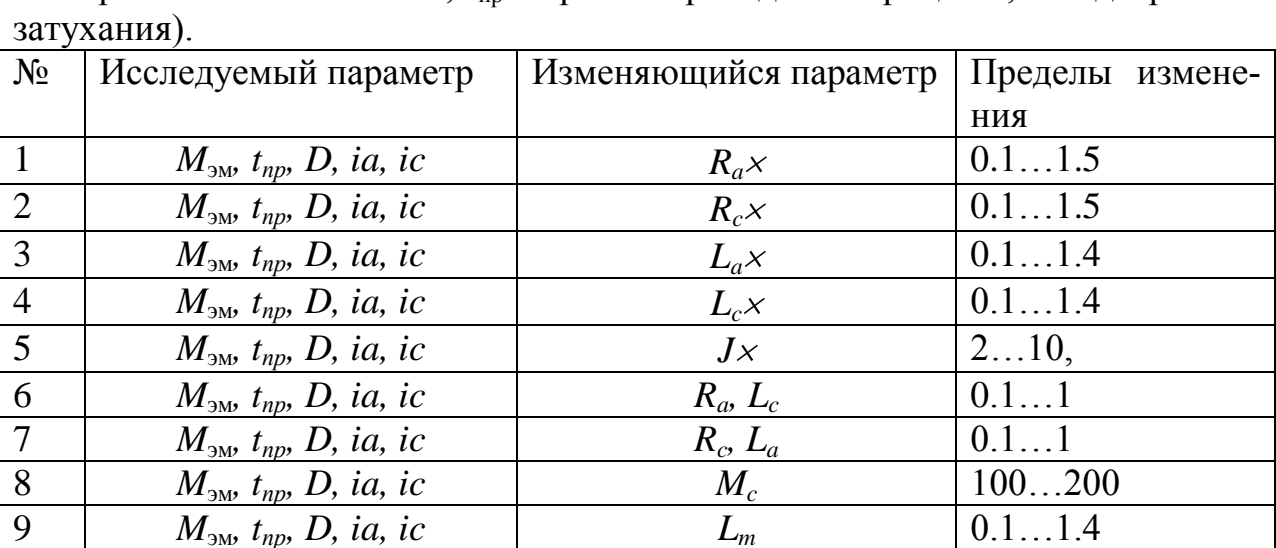

4. Задание снять осциллограммы  $M=f(t)$ ,  $\omega=f(t)$ ,  $i\alpha=f(t)$ ,  $i\beta$ электромагнитный момент,  $t_{\text{m}}$  - время переходного процесса,  $D$  - декремент

Сформировать матрицу результатов исследования и построить зависимости ударных значений *M*, *ia*, *ic*, времени переходных процессов  $t_{nn}$  и декремента затухания от изменяющихся параметров.

5. Проанализировать полученные результаты и сформулировать выводов.

### 6.2.3. Лабораторная работа №3 «Исследование переходных процессов в асинхронном двигателе»

Целью лабораторной работы является исследование и анализ электромеханических переходных процессов в асинхронном двигателе при пуске. Краткая теория

Математическая модель асинхронного двигателя представляет собой систему нелинейных дифференциальных уравнений. Эти уравнения трансформируются в зависимости от системы координат, отличающихся угловой скоростью ф. Основное преимущество использования различных координатных осей - это возможность выделения интересующей исследователя переменной и получения постоянных коэффициентов.

Уравнения, описывающие переходные процессы в асинхронном двигателе (АД), в системе координат, вращающейся с произвольной скоростью  $\omega k$ , имеют вид:

$$
\vec{U}_s = R_s \vec{i}_s + \frac{d}{dt} \overline{\Psi}_s + j \omega_k \vec{\Psi}_s;
$$
  
\n
$$
0 = R_r \vec{i}_r + \frac{d}{dt} \vec{\Psi}_{rs} + j (\omega_k - \omega) \vec{\Psi}_r
$$
  
\n
$$
M = \frac{3}{2} p_n J_m (\Psi_s^T \vec{i}_s);
$$
  
\n
$$
J \frac{d}{dt} \omega = M - M_c
$$
  
\n(6.37)
где  $\vec{i}, \vec{i}, \vec{j}, \vec{\Psi}, \vec{\Psi}, \vec{U}$ , мгновенные значения обобщенных пространственных векторов токов, потокосцеплений и напряжений обмоток статора и ротора,  $R_s$ ,  $R_r$  - активные сопротивления фаз обмоток статора и ротора,  $\omega$ ,  $\omega k$  - - угловые скорости ротора и координатных осей соответственно; *M*,  $M_c$  - - электромагнитный момент двигателя, и момент его сопротивления на его валу;  $J$  суммарный момент инерции;  $p_n$  - -число пар полюсов.

Представим результирующие вектора в виде проекций на комплексной плоскости, и запишем их через вещественные и мнимые части в следующем виде:

$$
\begin{aligned}\n\vec{U}_s &= U_x + jU_y; \\
\vec{i}_r &= i_{rx} + ji_{ry}; \\
\vec{i}_r &= i_{sx} + ji_{sy}; \\
\vec{\Psi}_r &= \Psi_{rx} + j\Psi_{ry}; \\
\vec{\Psi}_s &= \Psi_{sx} + j\Psi_{sy}.\n\end{aligned}
$$
\n(6.38)

Систему уравнений (6.37) в этом случае для координатных осей  $(x, y, 0)$ , где ωk=ωс, можно записать следующим образом:

$$
U_x = i_{sx} R_s + \frac{d}{dt} \Psi_{sx} - \omega c \Psi_{sy};
$$
  
\n
$$
U_y = i_{sy} R_s + \frac{d}{dt} \Psi_{sy} - \omega c \Psi_{sx};
$$
  
\n
$$
0 = i_{rx} R_r + \frac{d}{dt} \Psi_{rx} - (\omega c - \omega) \Psi_{ry};
$$
  
\n
$$
0 = i_{ry} R_r + \frac{d}{dt} \Psi_{ry} + (\omega c - \omega) \Psi_{rx};
$$
  
\n
$$
M = \frac{3}{2} P_n (\Psi_{sx} i_{sy} - \Psi_{sy} i_{sx});
$$
  
\n
$$
J \frac{d}{dt} \omega = M - M_c.
$$
  
\n(6.39)

Выражая токи через потокосцепления, и запишем систему (6.39) относительно производных:

$$
\frac{d}{dt}\Psi_{sx} = U_x - \alpha'_s \Psi_{sx} + \alpha'_s K_r \Psi_{rx} + \omega_c \Psi_{sy};
$$
\n
$$
\frac{d}{dt}\Psi_{sy} = -\alpha'_s \Psi_{sy} + \alpha'_s K_r \Psi_{ry} - \omega_c \Psi_{sx};
$$
\n
$$
\frac{d}{dt}\Psi_{rx} = -\alpha'_r \Psi_{rx} + \alpha'_r K_s \Psi_{sx} + \omega_c s \Psi_{ry};
$$
\n
$$
\frac{d}{dt}\Psi_{ry} = -\alpha'_r \Psi_{ry} + \alpha'_r K_s \Psi_{rx} - \omega_c s \Psi_{rx};
$$
\n
$$
M = \frac{3}{2} P_n \omega_c \frac{K}{x_c \sigma} (\Psi_{rx} \Psi_{sy} - \Psi_{sx} \Psi_{ry});
$$
\n
$$
\frac{d}{dt} s = \frac{P_n}{J \omega_c} M - \frac{P_n}{J \omega_c} M_c
$$
\n(6.40)

В координатных осях  $(x, y, 0)$ , вращающихся в пространстве с угловой скоростью  $\omega_k = \omega_c$ , напряжение  $U_x$  и  $U_y$  представляют собой постоянные величины. В модели обычно совмещают вектор напряжения обмотки статора с вещественной осью координатной системы, и относительное значение напряжения по этой оси х принимает значение равное 1, а по оси  $y$  - равное нулю.

При протекании переходных процессов, параметры асинхронной машины меняются с изменением коэффициента скольжения. Практика показывает, что наиболее достоверные результаты получаются, при коэффициенте скольжения равном единице. Наличие свободных составляющих токов, возникающих при подключении двигателя к сети, определяет колебательный характер изменения электромагнитного момента со значительными амплитудами на начальном участке переходного процесса.

3. Исходные данные

 $R1=0.042$ ,  $R2=0.074$ ,  $L1=1.03$ ,  $L2=1.05$ ,  $L_m=1$ ,  $U(t)=1$ 

4 Дополнительные вычисления (расчет коэффициентов электродвигателя)

$$
\sigma = 1 - \frac{L_m^2}{L1L2}, \alpha = \frac{R1}{L1\sigma}, \alpha = 2 = \frac{R2}{L2\sigma}, K1 = \frac{L_m}{L1}, K2 = \frac{L_m}{L2}, \omega_c = 1, p = 1, Mc = 0, J = 200.
$$

<u>5. Начальные условия</u>:

$$
\begin{pmatrix}\n\Psi 1x_0 \\
\Psi 1y_0 \\
\Psi 2x_0 \\
\Psi 2y_0 \\
\omega_0 \\
M_0\n\end{pmatrix} = \begin{pmatrix}\n0 \\
0 \\
0 \\
0 \\
0 \\
0\n\end{pmatrix}, t_0 = 0, dt = 0.01, j = 0...1000
$$

6. Система итерационных уравнений:

$$
\begin{pmatrix}\nt_{j+1} \\
\psi_{1x_{j+1}} \\
\psi_{1y_{j+1}} \\
\psi_{2x_{j+1}} \\
\psi_{2x_{j+1}}\n\end{pmatrix} = \begin{pmatrix}\ny_{1x_j} + dt \mathbf{V}_{1(t_j)} - \alpha_1 \psi_{1x_j} + K 2 \alpha_1 \psi_{2x_j} + \omega_c \psi_{1y_j} \\
\psi_{1y_j} + dt \mathbf{V}_{\alpha_1} \psi_{1y_j} + K 2 \alpha_1 \psi_{2y_j} - \omega_c \psi_{1x_j} \\
\psi_{2x_{j+1}} \\
\psi_{2x_{j+1}} \\
\psi_{2x_{j+1}}\n\end{pmatrix} = \begin{pmatrix}\nt_j + dt \\
\alpha_1 \psi_{1y_j} + K 2 \alpha_1 \psi_{2y_j} - \omega_c \psi_{1x_j} \\
\psi_{2x_j} + dt \mathbf{V}_{\alpha_2} \psi_{2x_j} + K 1 \alpha_2 \psi_{1x_j} + (\omega_c - \omega_j) \psi_{2y_j} \\
\omega_{j+1} \\
\omega_{j+1}\n\end{pmatrix}
$$
\n
$$
\begin{pmatrix}\nt_{j+1} \\
\omega_{j+1}\n\end{pmatrix} = \begin{pmatrix}\nt_{j+1} \\
\omega_{j+1} \\
\omega_{j+1}\n\end{pmatrix}
$$
\n
$$
\begin{pmatrix}\nt_{j+1} \\
\omega_{j+1}\n\end{pmatrix} = \begin{pmatrix}\nt_{j+1} \\
\omega_{j+1} \\
\omega_{j+1}\n\end{pmatrix}
$$
\n
$$
\begin{pmatrix}\nt_{j+1} \\
\omega_{j+1}\n\end{pmatrix} = \begin{pmatrix}\nt_{j+1} \\
\omega_{j+1}\n\end{pmatrix}
$$
\n
$$
\begin{pmatrix}\nt_{j+1} \\
\omega_{j+1}\n\end{pmatrix} = \begin{pmatrix}\nt_{j+1} \\
\omega_{j+1}\n\end{pmatrix}
$$
\n
$$
\begin{pmatrix}\nt_{j+1} \\
\omega_{j+1}\n\end{pmatrix} = \begin{pmatrix}\nt_{j+1} \\
\omega_{j+1}\n\end{pmatrix}
$$
\n
$$
\begin{pmatrix}\nt_{j+1} \\
\omega_{j+1}\n\end{pmatrix} = \begin{pmatrix}\nt_{j+1} \\
\omega_{j+1}\n\end{pmatrix}
$$

4. Задание снять осциллограммы  $M=f(t)$ ,  $\omega=f(t)$  (*M*-электромагнитный момент,  $tn$  - время переходного процесса  $D$  - лекремент затухания)

| <u>viv</u><br>$\mu$ руми переходного процесса, $\mu$ декремент загулания). |                                            |             |        |
|----------------------------------------------------------------------------|--------------------------------------------|-------------|--------|
| Вариант                                                                    | Исследуемый па- Изменяющийся Пределы изме- |             |        |
|                                                                            | раметр                                     | параметр    | нения  |
|                                                                            | $M, t_n, D$                                | $R1\times$  | 0.51,5 |
| $\mathcal{D}_{\mathcal{L}}$                                                | $M, t_n, D$                                | $R2\times$  | 0.51   |
| 3                                                                          | $M, t_n, D$                                | $L1\times$  | 0.91.5 |
|                                                                            | $M, t_n, D$                                | $L2 \times$ | 0.91.5 |
| 5                                                                          | $M, t_n, D$                                | Lm          | 0.91.5 |
| 6                                                                          | $M, t_n, D$                                | $J \times$  | 0.910  |
|                                                                            | $M, t_n, D$                                | Mcx         | 0.910  |
|                                                                            | $M, t_n, D$                                | $J \times$  | 0.520  |

Сформировать матрицу результатов исследования и построить зависимости ударных значений  $M$ , времени переходных процессов  $t_{np}$  и декремента затухания от изменяющихся параметров.

5. Проанализировать полученные результаты и сформулировать выводов.

# 6.2.4. Лабораторная работа №4 «Исследование системы управления с широтно-импульсной модуляцией»

# Цель работы:

1. Изучить принцип широтно-импульсной модуляции.

2. Разработать математическую модель системы управления, построенной по принципу широтно-импульсной модуляции.

3. Провести исследования с помощь разработанной модели.

# Основные теоретические положения

Принцип широтно-импульсной модуляции (ШИМ) можно рассмотреть на примере анализа элементарного широтно-импульсного модулятора напряжения, изображенного на рис.6.4.

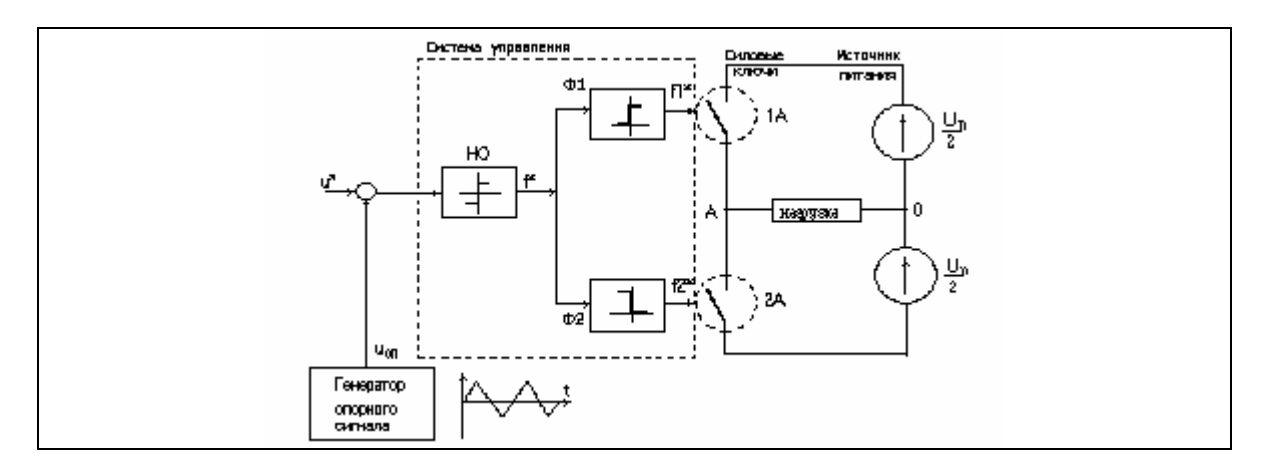

Рис.6.4. Функциональная схема широтно-импульсного модулятора

Силовая часть модулятора выполнена в виде автономного однофазного инвертора, питаемого от источника постоянного тока. Нагрузка подключена в точке А соединения ключей 1А и 2А.

Система управления обеспечивает коммутацию ключей инвертора с высокой частотой, которую называют частотой модуляции или же несущей частотой ШИМ. Система содержит генератор опорного сигнала несущей частоты ГОСНЧ, сумматор, нуль-орган НО и формирователи Ф1 и Ф2 дискретных сигналов  $f1^*$  и  $f2^*$  управления ключами инвертора.

Генератор ГОСНЧ формирует линейно-изменяющееся во времени опорное переменное напряжение  $u_{on}(t)$  несущей частоты. На каждом периоде несущей частоты или же *периоде модуляции* Т оно может иметь либо кососимметричную либо симметричную пилообразную форму. В первом случае обеспечивается односторонняя модуляция, при которой изменение задания  $u^*(t)$  вызывает сдвиг только одного из фронтов импульса выходного напряжения модулятора, а во втором обеспечивается двусторонняя модуляция с симметричным сдвигом обоих фронтов импульса.

Задающий и опорный сигналы суммируются и подаются на вход нульоргана, имеющего симметричную релейную характеристику. НО формирует дискретный сигнал  $f^{*}(t)$ , задающий состояние пары ключей инвертора. Формирователи сигналов Ф1 и Ф2 имеют взаимно инверсные релейные характеристики и сепарируют сигнал НО по двум каналам управления ключами инвертора.

## Математическая модель системы управления

Математическая модель системы управления представляет собой систему уравнений, описывающих преобразование информации о мгновенных текуших значений переменных состояния ключей силовой цепи полупроводниковых преобразователей в управляющие воздействия. В соответствии с функциональной схемой системы управления рис.4, состояние идеального ключевого элемента определяется коммутационной функции  $f(t)$ , значение которой изменяется по логическим условиям функционирования силовой цепи преобразователя в различных режимах работы. Такие условия включают

информацию о сигналах управления и опорных сигналах, текущие значения переменных состояния силовой цепи. Логические условия, определяющие коммутационные функции, всегда можно свести к неравенствам  $\varphi \geq 0$  ( $\varphi$  $\leq$  0) относительно знакопеременной функции  $\varphi(t)$ . Изменение значения коммутационной функции  $f(t)$  происходит скачком на границе выполнения неравенства в моменты переключения идеальных ключевых элементов. Для математического описания коммутационных функций применяют сигнальные функции вида [11, 30]:

 $f(t) = sign\varphi(t); f(t) = sign\varphi(t) + 1; f(t) = sign\varphi(t) - 1; f(t) = 1/2(sign\varphi(t) - 1);$ 

Для систем управления с широтно-импульсной модуляцией характерен следующий тип логических условий:  $\varphi(t) = u^*(t) - u_{\text{on}}(t)$  или  $\varphi(t) = u^*(t) +$  $u_{\text{out}}(t)$ , представленный для схемы управления рис.4.

Таким образом, математическую модель системы управления рис. 4, можно представить в виде следующей совокупности уравнений:

- напряжение  $u_{0}u(t)$  симметричной пилообразной формы на выходе генератора опорного сигнала, представленное в виде ряда Фурье;

$$
u_{on}(t) = \frac{8Um_{on}}{\pi^2} (\sin \omega t - \frac{1}{9}\sin 3\omega t + \frac{1}{25}\sin 5\omega t - \frac{1}{49}\sin 7\omega t);
$$

напряжение сигнала управления u<sup>\*</sup>(t), которое может иметь посто- $\omega_{\rm{eff}}$ янное значение  $(u^*(t) = \text{const})$ ; или может быть представлено тригонометрическими синусно- косинусными функциями, а именно  $(u^*(t) = Um \sin(\omega t + \phi))$ . Где значения начальной фазы ф определяет момент включения силового ключа.

знакопеременная функция  $\varphi(t) = u^*(t) + u_{\text{on}}(t)$ ;  $\omega$  .

- дискретный сигнал на выходе с нуль-органа можно представить, воспользовавшись сигнальной функцией, в виде:

$$
f(t) = sign \varphi(t);
$$

- сигналы управления идеальными ключами в каналах инвертора (коммутирующие функции  $f1(t)$  и  $f2(t)$ ) можно представить в виде:

$$
f1(t) = sign f(t) + 1; \ \ f2(t) = sign f(t) - 1;
$$

Напряжение на выходе широтно-импульсного модулятора можно записать в виде уравнения:

$$
U_{\text{BUX}}(t) = (fl(t) + fl(t)) \cdot U_n/2.
$$

#### Пример реализации математической модели

### Исходные данные

 $Um := 20$ -амплитуда напряжения опорного сигнала;  $F := 100$  – несущая частота напряжения опорного сигнала;  $ω := 2πF - \text{V}\square 0$ вая частота напряжения опорного сигнала;  $QTL$ 

$$
u_{\text{on}}(t) = \frac{80m}{\pi^2} (\sin \omega t - \frac{1}{9} \sin 3\omega t + \frac{1}{25} \sin 5\omega t - \frac{1}{49} \sin 7\omega t) - \text{H} \sin 7\omega \text{ where the component of the point is } t \text{ and } t \text{ is } t \text{,}
$$

сигнала:

 $u^*(t) := 12$ - управляющий сигнал;

 $t:=0,0.00001...1$ Коммутационные функции:

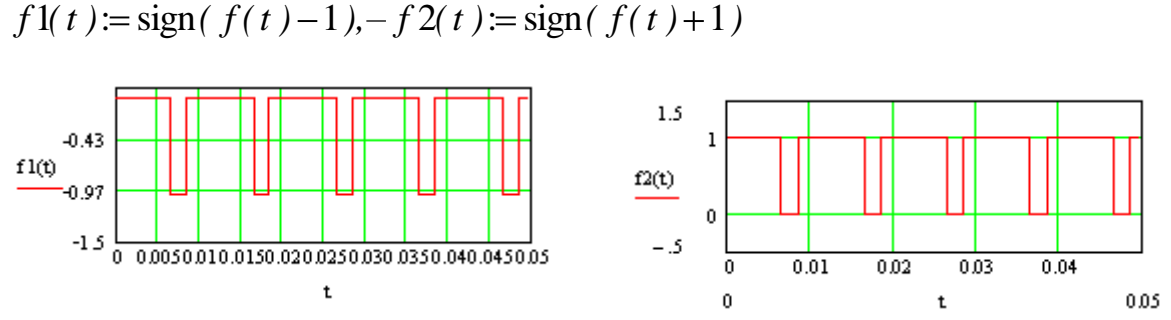

Временные зависимости опорного и задающего напряжений:

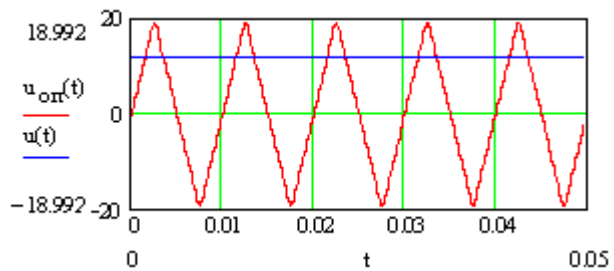

Временная зависимость выходного напряжения  $f(t) = sign(u_{on}(t) + u(t))$ :

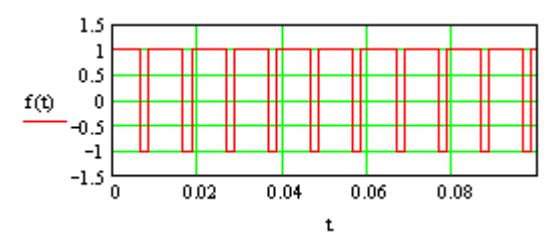

Порядок выполнения работы

1. Разработайте математическую модель системы управления с широтноимпульсной модуляцией для мостового двухполупериодного управляемого выпрямителя.

2. Проанализируйте влияние управляющего сигнала  $u^*(t) = \text{const}$  на величину и форму выходного напряжения выпрямителя.

3. Проанализируйте влияние управляющего сигнала  $u^*(t) = Um \sin(\omega t)$ на величину и форму выходного напряжения выпрямителя.

4. По результатам исследований и заданию преподавателя постройте зависимости (числа пульсаций импульсов, скважность импульсов).

# 6.2.5. Лабораторная работа №5 «Математическая модель неуправляемого выпрямителя»

Цель работы:

Научиться составлять математическую модель выпрямителя. Основные теоретические сведения

Неуправляемые выпрямители относятся к преобразователям электрической энергии переменного тока в электрическую энергию постоянного тока. В настоящее время они выполняются в основном на силовых полупроводниковых вентилях и находят широкое применение в качестве вторичного источника питания в системах выпрямитель- двигатель постоянного тока небольшой мощности или в системах двухзвенных полупроводниковых преобвыполненных по схеме неуправляемый выпрямитель-LC разователях. фильтр, тиристорный либо транзисторный инвертор с широтно-импульсной модуляцией.

Всю совокупность схем неуправляемых выпрямителей можно разбить на два типа: однофазные схемы выпрямления и трехфазные схемы выпрямления.

Простейшей схемой выпрямителя является однофазный однополупериодный выпрямитель (рис. 6.5). Трансформатор Тр подает на вход выпрямителя ЭДС е2, действующее значение которой соответствует заданной величине выпрямленного напряжения Ud, и обеспечивает гальваническую развязку цепи нагрузки и питающей сети. Благодаря односторонней проводимости вентиля ток *id* в цепи нагрузки протекает только в течение одной половины периода ЭДС е2 на вторичной обмотке трансформатора, что и определяет название этой схемы выпрямителя.

При разработке математической модели однофазного однополупериодного выпрямителя в первом приближении можно сделать следующие допущения:

1. Активными и индуктивными сопротивлениями обмоток трансформатора пренебрегают.

- 2. Нагрузка имеет чисто активный характер.
- 3. Вентиль В илеальный.
- 4. Током намагничивания трансформатора пренебрегаем.
- 5.  $\Im \Pi C e^{2}(t) = Em \sin(\omega t)$

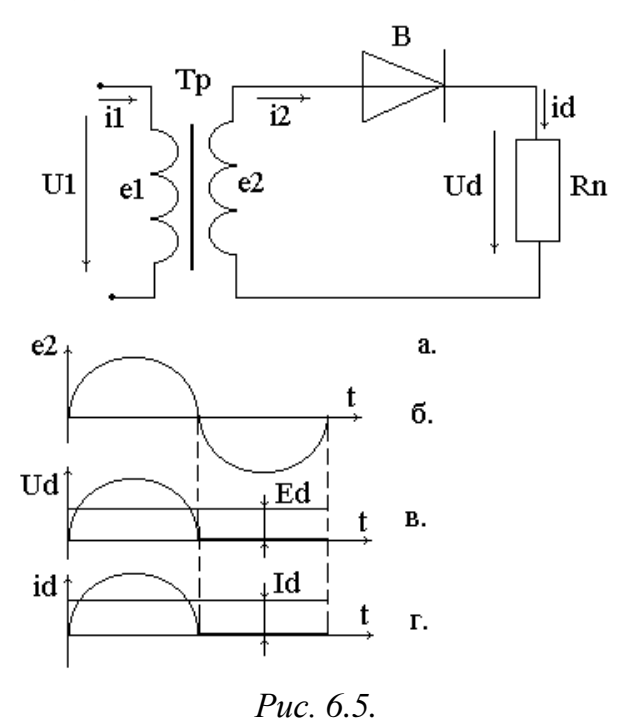

Основным элементом любого типа выпрямителя является простая ключевая модель (идеальный ключ). Математическое описание работы которого можно представить в виде:

$$
U{=}i^*R
$$

$$
R = R_m
$$
, 1.15 m  $u > 0$ ,

 $R=R_h$ , при  $u \leq 0$ .

где и - напряжение, приложенное к диоду, *і* - ток диода,

 $R$  - сопротивление p-n перехода,  $Rm$ , Rb - сопротивления открытого и закрытого р-п перехода соответствен-HO.

На рис.6.5 приведена простейшая схема однополупериодного выпрямитель и временные

диаграммы его работы.

По диаграммам можно пояснить работу этого выпрямителя, а именно; при положительной полуволне ЭДС е2, прикладываемой к аноду вентиля В, он открывается и по нему протекает ток *id*, а на нагрузке (сопротивление Rn) в этот момент формируется падение напряжения *Ud*. При отрицательной полуволне ЭДС е2 вентиль В закрыт, ток через него не протекает и на сопротивлении Rn отсутствует падение напряжения. При моделирование идеального ключа выражение коммутационной функции имеет следующий вид:

$$
fk = \frac{1}{2}(\text{sign}(i) + 1)
$$

где *і* задающий сигнал, а sign(*i*) равно 1 при  $i > 0$  и равно 0 при  $i \le 0$ .

Математическая модель однополупериодного выпрямителя:

Исходные данные:

 $f=50 \Gamma$ ц – частота сети,

 $k=5$  - - коэффициент трансформации трансформатора,

 $U1 = 220B$  -действующее значение напряжения первичной обмотки трансформатора,

 $ω=2πf - y\Gamma\pi$ овая частота, Rn=5, i(t)=1sin(ωt) – задающий сигнал.

Определение значения ЭДС е2(t):

 $uI = Ul\sqrt{2}\sin(\omega t), e2(t)=uI(t)/k.$ 

$$
t=0,0.159...100
$$

График ЭДС во вторичной обмотке:

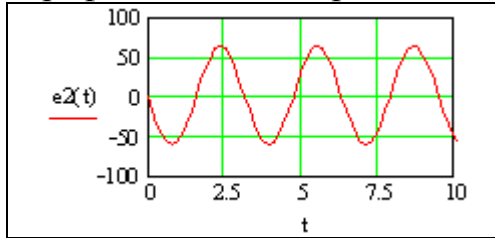

Определение коммутационной функции:

$$
fk = \frac{1}{2} sign(i) + 1
$$
\n1.5\n1.3\n1.13\n2.14\n3.13\n4.11\n5.13\n6.38\n7.13\n8.14\n9.15\n10\n11.16\n12.17\n13.18\n14.19

Напряжение *Ud* определяется уравнением состояния идеального ключевого элемента, а именно:  $Ud(t)=fk(t)e2(t)$ 

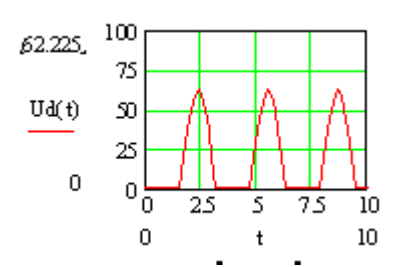

Зависимость тока  $id(t)$ , пртекающего по сопротивлению нагрузке  $Rn$  определяют в виде:  $id(t) = Ud(t)/Rn$ .

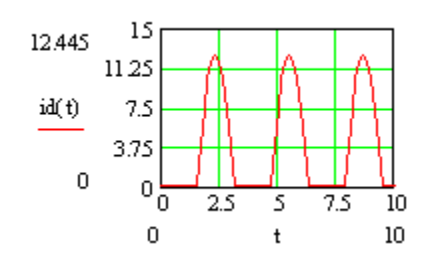

## Программа работы:

1. Представить, используя выше приведенный пример, математические модели неуправляемых выпрямителей по заданию преподавателя (двухполупериодный мостовой выпрямитель - рис. 6.6, трехфазный с нейтральным проводом рис. 6.7, схема Ларионова – рис. 6.8).

2. Оценить влияние параметров выпрямителя на выходные показатели.

3. Построить внешнюю характеристику выпрямителя, если его собственное сопротивление составит (вариант задания дает преподаватель)

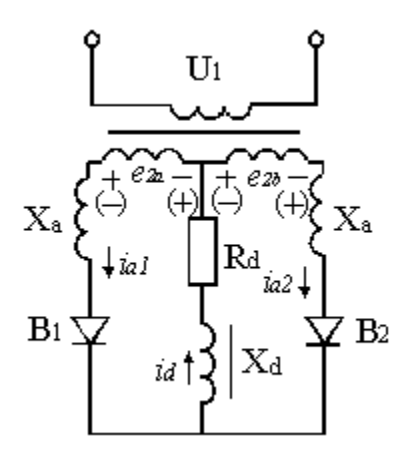

Puc. 6.6.

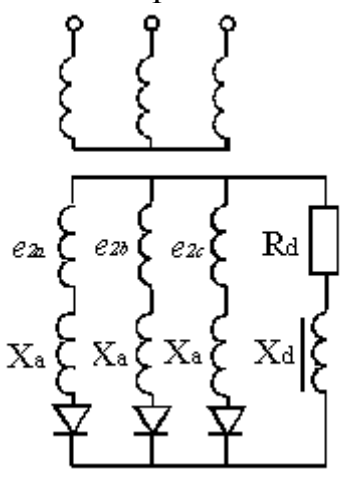

рис. 6.7.

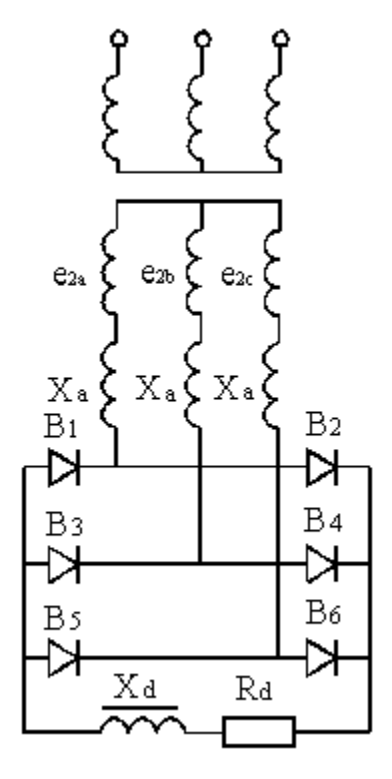

*рис. 6.8*.

# **СПИСОК ЛИТЕРАТУРЫ**

1. Абрамов И.С., Обрусник В. П. Теория автоматического управления.- Томск: Ротапринт ТПИ, 1991. - 30 с.

2. А. В. Аристов Электропривод колебательного движения с машиной двойного питания. Томск: Издательско – полиграфическая фирма ТПУ, 2000. 176 с.

3. Баротаев К. Б. Аналогии и модели в познании. – Новосибирск: Наука, 1981. 319 с.

4. Башаринов А.В., Новиков В.А., Сокольский Г.Г. Управление электроприводами. - Л: Энергоиздат, 1982. - 392 с.

5. Башаринов А.В., Постников Ю.В. Примеры расчета автоматизированного электропривода на ЭВМ.- Л: Энергоатомиздат, 1990. – 51с.

6. Бесекерский В.А., Попов Е.П. Теория систем автоматического управления,- М: Наука, 1992. - 761 с.

7. Бургин Б.Ш. Системы управления электроприводами. - Новосибирск: Изд. НЭТИ, 1991. - 115 *с.*

8. Бургин Б.Ш. Анализ и синтез двухмассовых электромеханических систем, - Новосибирск: Изд. НЭТИ, 1992. 119 с.

9. Бурулько Л. К. Основы теории электромеханических систем. - Монография, деп. ВИНИТИ, 1994. - 90 с.

10. Бурулько Л. К. Динамика электромеханических систем - Томск, Ротапринт ТПИ, 1991. - 88 с.

11. Бурулько Л.К., Овчаренко Е.В. Математическое моделирование в электротехнике, Учебное пособие, – Томск: Изд. ТПУ, 2003. – 100 с.

12. Бурулько Л.К., Глазачев А.В. Динамика электроприводов летательных аппаратов, Учебное пособие. – Томск: Изд. ТПУ, 2003. – 127 с.

13. Гончаров В.И., Петереc Д.П., Вадутова Ф.А. 1 Проектирование исполнительных систем роботов. - Томск: Изд. ТПИ, 1989*.*- 96 с.

14. Дмитриев В.М., Зайченко Т.Н., Гарганеев А.Г., Шурыгин Ю.А. Автоматизация функционального проектирования электромеханических систем и устройств преобразовательной техники. Томск: Изд. ТГУ 2000. - 286 с.

15. Зайцев А.П. Компьютерный лабораторный практикум по теории линейных электрических цепей.- Томск: Изд. ТПУ. 2000, - 126 с.

16. Ефимов А.А. Динамика электромеханических систем, Учебное пособие. - Томск: Изд. ТПИ, 1991*.*- 99 с.

17. Копылов И. П. Математическое моделирование электрических машин: Учебное пособие для вузов. – 3-е изд., перераб. и доп. – М.: Высш. шк., 2001.  $-327$  c.

18. А. Э. Кравчик Справочник по электрическим машинам серии 4А. – М.: Энергия, 1969. 354 с.

19. Лебедев Ю.М. Теория автоматического управления. Применение системы Matcad в практических расчетах. - Томск: Изд: ТУСУР, 1997 - 78 с.

20. Ленк А. Электромеханические системы /Системы с сосредоточенными параметрами// Перевод с нем. яз. - Москва: Мир, 1978. - 279 с.

21. Масальский Г.Б. Инвариантные системы в задачах управления. Автоматизированный анализ и синтез систем управления. -Красноярск Изд. КПИ, 1987.- 144с.

22. Сиберт У.М. Цепи, сигналы, системы. Ч. 1 и 2/Пер. с англ. -М: Мир, 1988.- 695 с.

23. Перфирьев Ю.С., Даничев А.М., Довгун В.П. Применение переменных состояния к анализу переходных процессов. - Красноярск: Изд. КПИ, 1988.- 82с.

24. Плотников К. Э. Математическое моделирование. – М.: Изд –во МГУ, 1993. 223 с.

25. Поздеев А.Д. Электромагнитные и электромеханические процессы в частотно-регулируемых асинхронных электроприводах.— Чебоксары: Изд. ЧВГУ, 1998. - 172 с.

26. Попов В.П. Основы теории цепей. - М.; Высшая школа, 1985. -488с.

27. Удут Л.С., Мальцева 0.П., Кояин Н.В. Проектирование и исследование автоматизированных электроприводов.: Учебное пособие. - Томск: Изд. ТПУ. 1999. - 140 с.

28. Чучалин А.И. Математическое моделирование в электромеханике. Учебное пособие. - Томск: Изд. ТПУ. 2000. - 150 с

29. Чемоданов Б.К. Следящие приводы: т.1 изд., перераб., и доп. –М.: Издво МГТУим. Н.Э. Баумана, 2000. – 800 с.

30. Шрейнер Р.Т. Математическое моделирование электроприводов переменного тока с полупроводниковыми преобразователями частоты. – Екатеринбург: УРО РАН, 200.- 654 с.